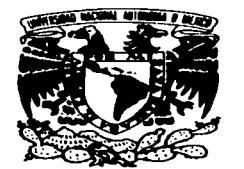

### UNIVERSIDAD NACIONAL AUTONOMA DE MÉXICO.

···· .. '··-

ESCUELA NACIONAL DE ESTUDIOS PROFESIONALES.

#### "CAMPUS ARAGÓN".

VNIVER4DAD NACIONAL A VPR'MA. DI: **MEXICO** 

#### "ESTUDIOS DE CARACTERIZACIÓN, TRATAMIENTO Y APROVECHAMIENTO EFICIENTES DE LAS AGUAS RESIDUALES GENERADAS EN LA E.N.E.P. ARAGÓN ".

## T E s 1 s

QUE PARA OBTENER EL TiTULO DE : INGENIERO CIVIL PRESENTAN GREGORIO *(CAMPUZANO ZÚÑIGA* JOSÉ GUADALUPE MIRANDA SÁNCHEZ RAYMUNDO RODRiGUEZ VARGAS

ASESOR: J.Q..J. GUADALUPE HERNÁNDEZ HERNÁNDEZ.

TESIS CON FALLA DE ORIGEN | 2003.

MÉXICO

 $41121$  $\tilde{S}$ 

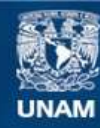

Universidad Nacional Autónoma de México

**UNAM – Dirección General de Bibliotecas Tesis Digitales Restricciones de uso**

## **DERECHOS RESERVADOS © PROHIBIDA SU REPRODUCCIÓN TOTAL O PARCIAL**

Todo el material contenido en esta tesis esta protegido por la Ley Federal del Derecho de Autor (LFDA) de los Estados Unidos Mexicanos (México).

**Biblioteca Central** 

Dirección General de Bibliotecas de la UNAM

El uso de imágenes, fragmentos de videos, y demás material que sea objeto de protección de los derechos de autor, será exclusivamente para fines educativos e informativos y deberá citar la fuente donde la obtuvo mencionando el autor o autores. Cualquier uso distinto como el lucro, reproducción, edición o modificación, será perseguido y sancionado por el respectivo titular de los Derechos de Autor.

## TESIS CON FALLA DE ORIGEN

# PAGINACION

## DISCONTINUA

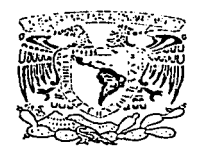

 $\,$ /Er4dad Macional avenha de *Japan*ia de *Japania* de *Japania* 

## LIC. ALBERTO IBARRA ROSAS SECRETARIO ACADÉMICO<br>P R⁄É S E N T E

 $\overline{\mathscr{S}}$ 

ESCUELA NACIONAL DE ESTUDIOS PROFES!ONALES ARAGÓh - UNAM

JEFATURA DE CARRERA DE INGENIERÍA CIVIL

OFICIO No. ENAR/JCIC/0165/2003

ASUNTO: Sínodo. Tesis Conjunta.

Por medio del presente me permito relacionar los nombres de los profesores que sugiero integren el Sínodo del Examen Profesional del C. RAYMUNDO RODRiGUEZ VARGAS, con número de cuenta: 09556788-0, del C. JOSÉ GUADALUPE MIRANDA SÁNCHEZ con Número de Cuenta: 08830113-2 y del C. GREGORIO CAMPUZANO ZÚÑIGA, con número de cuenta: 09118981-1, con el tema de tesis: "ESTUDIOS DE CARACTERIZACIÓN, TRATAMIENTO Y APROVECHAMIENTO EFICIENTES DE LAS AGUAS RESIDUALES GENERADAS ·EN LA E.N.E.P. ARAGÓN' ".

PRFSIDENTE: VOCAL: SECRETARIO: SUPLENTE: SUPLENTE:

LIC. FERNANDO FELIPE MARTÍNEZ ITURBE ING •. LUIS POMPOSO VIGUERAS MÚÑOZ ING. . SERGIO ALFONSO MARTÍNEZ GONZÁLEZ ING. MARTÍN ORTIZ LEÓN ING. J. GUADALUPE HERNÁNDEZ HERNÁNDEZ

Quiero subrayar que el director de tesis es el lng. J. Guadalupe Hernández Hernández, el cual está incluido en base a lo que reza el Reglamento de Exámenes Profesionales de esta Escuela.

ATENTAMENTE " POR MI RAZA HABLARÁ EL ESPÍRITUCIONA San Juan de Aragón, Estado de Mos aril del 2003. EL JEFE DE CARRERA **INGENIE** ING. MARTIN-ORTIZ LEÓN c.c.p. Lic. Ma. Teresa Luna Sanchez. - Jefa del Departamento de Servicios Escolares.<br>Ing Karla Ivonne Gutiérrez Vázquez. - Secretaria Técnica de la carrera de Ingeniería Civil. J. Guadalupe Hernández Hernández. Director de Tesis. Ing Cor nité de Tesis. <del>Jaté</del>resado. . TESIS CON MOL/mlev\* FALLA **DE ORIGEN** 

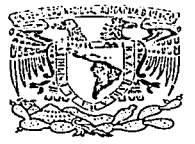

UNIVERSIDAD NACIONAL AUTÓNOMA DE MÉXICO

ESCUELA NACIONAL DE ESTUDIOS PROFESIONALES ARAGÓN

SECRETARÍA ACADÉMICA

V AIVER-HAD NACIONAL  $\mu$ VFN°MA DE  $M$ EX $C$  ...

- */J //* - \_,,,..----- ln9/M~A1RTÍN · RTIZ ~FóN..-- .Jpfe dp la r ~ngeniería Civil, ,<br>reser*te* 

En atención a la solicitud de fecha 21 da abril del ano en curao, por la que se comunica que los alumnos GREGORIO CAMPUZANO ZUÑIGA, RAYMUNDO RODRIGUEZ VARGAS *y* JOSE GUADALUPE MIRANDA SANCHEZ, de la carrera de Ingeniero Civil, han concluido su trabajo de investigación intitulado "ESTUDIOS DE CARACTERIZACIÓN. CARACTERIZACIÓN. TRATAMIENTO Y APROVECHAMIENTO EFICIENTES DE LAS AGUAS RESIDUALES GENERADAS EN LA E.N.E.P. ARAGÓN", *y* como el mismo ha sido revisado *y* aprobado por usted, se autoriza su impresión; así como la iniciación de los trámites correspondientes para la celebración del Examen Profesional.

Sin otro particular, reitero a usted la seguridad de mi atenta consideración.

Atentamente "POR MI RAZA HABLARÁ EL ESPÍRITU" San Juan de Aragón, México, 21 de abril del 2003 EL SECRETARIO , r **IC. ALBERTO IBARRA ROSAS** Perior Oficio<br>Perior Oficio -G-p-Asesor-de4"esi5'-- 28/04/2003<br>28/04/2003<br>RECIDI OFICIO C p Interesado.<br>AlR/vr *e* 

### AGRDECIMIENTOS

El agradecimiento es la parte principal de un hombre de bien.

Quevedo.

A la sociedad y la Universidad Nacional Autónoma de México (Escuela Nacional de Estudios Profesionales. Aragón). por haber tenido la confianza de formamos como profesionistas.

A la, carrera de Ingeniería Civil .su profesorado, por haber compartido sus experiencias y

La experiencia no consiste en el número de cosas que se han visto, sino en el número de cosas que se han vivido.

Pereda.

Al lng. José Guadalupe Hemández Hemández. por su valiosa guia en la elaboración esta tesis.

Al Lic. Femando Felipe Martinez Iturbe. por sus comentarios a la tesis, sobre todo al capitulo VI. análisis de costos. En la actualidad la gente conoce el

precio de todo y el valor de nada. Osear Wilde.

Al Ing. Luis Pomposo Vigueras Múños, por sus importantes reflexiones, en especial al capitulo II.

No acuses a la naturaleza, ella ha hecho su parte; ahora haz la tuya. John Milton.

Al Ing. Sergio Alfonso Martínez González, por sus acertadas correcciones a este trabajo de tesis.

Yo no fracase 1000 veces, el foco fue un invento que me tomó 1001 paaoa. Tomás A. Edisón.

Al Ing. Martín Ortiz León, por la revisión de esta tesis y haber brindado las facilidades para<br>la realización de esta.

La firmeza de la voluntad es el secreto. de llevar a cabo la empresa más ardua. Belmes.

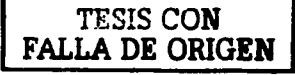

Al Centro Tecnológico Aragón (Laboratorio de Estudios Ambientales). por haber facilitado el equipo e instalaciones. para realizar esta tesis.

A la Gerencia Regional de Aguas del Valle de México (CNA). por realizar la caracterización de las aguas residuales crudas generadas en la institución.

A la Comisión de Aguas del Estado de México. zona oriente, por los datos proporcionados. sobre la calidad del agua y costos en el municipio de Nezahualcóyotl.

A mi familia, por su apovo incondicional.

Se me ha dado tanto que no tengo tiempo de reflexionar sobre lo que se me ha negado.

Hellen Kcller.

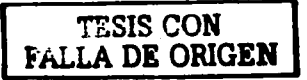

RESUMEN

#### RESUMEN

Una de las tareas sustantivas de las Instituciones de Investigación y Educación Superior es la de difundir el conocimiento, a través de la Carrera de Ingeniería Civil de la Escuela Nacional de Estudios Profesionales Aragón y del Centro Tecnológico Aragón de la Universidad Nacional Autónoma de México (ENEP-Aragón, CT A - UNAM), es por ello, que se desarrolló un programa especifico de trabajo en la ENEP Aragón para identificar: Los usos principales del agua potable en sus actividades; la generación de sus aguas residuales; el análisis del comportamiento de caudales; la detenninación de los principales parámetros fisicos y químicos; la propuesta y disefto de un sistema de tratamiento del agua residual generada en la institución y la factibilidad del reuso del agua residual tratada. El suministro proviene de la red de distribución municipal de Cd. Nezahualcóvotl, con un consumo de 248.88 m<sup>3</sup> / día (69% para riego de áreas verdes y 31 % para uso humano).

Esta tesis cuenta con ocho capítulos que se describen a continuación: En el capítulo uno se menciona la problemática y objetivos de este proyecto; en el capitulo dos se describen los antecedentes de la E.N.E.P. Aragón, la red de distribución de agua potable y la red de agua residual actual; el capitulo tres, muestra los resultados de la caracterización del agua (potable y residual) en el plantel; el cuarto capitulo, menciona los niveles de tratamiento del agua residual, variables de selección y disefto del tren de tratamiento; en el capítulo quinto, se calculan las dimensiones de la planta de tratamiento; el capitulo seis. muestra el an61isis de costo de construcción del sistema de tratamiento y la evaluación económica del proyecto; el capitulo siete, propone las medidas preventivas de mantenimiento y seguridad, durante la operación del tren de tratamiento y el capitulo ocho, describe en forma general los usos del agua tratada y subproductos derivados del tratamiento en una forma adecuada. Además de dos apéndices.

Se planearon una serie de propuestas inmediatas, a corto, mediano y largo plazo para disminuir el consumo de agua de suministro en la ENEP, destacando las siguientes: Reuso del agua tratada obtenida de la planta de tratamiento de aguas residuales propuesta; programa de racionalización del recurso hidrico, basado en la concienciación de los universitarios; cambio de mobiliario y accesorios sanitarios por cconomizadores de agua y. finalmente el cambio de la red de drenaje existente por una que etlcientice el desalojo de las aguas residuales con menos fugas.

Otro de los beneficios de este proyecto de educación superior e investigación es la formación de recursos humanos calificados y de la actualización del personal académico involucrado en la institución. Esta investigación representa un ejemplo de dicho beneficio al formar a tres profesionistas y al interactuar con distintas personas encargadas con el tratamiento de aguas residuales del Gobierno (CEAS, ODAPAS y la Residencia General de Construcción 111 Oriente, del Gobierno del Estado de México) y de la UNAM.

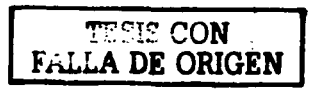

## CONTENIDO

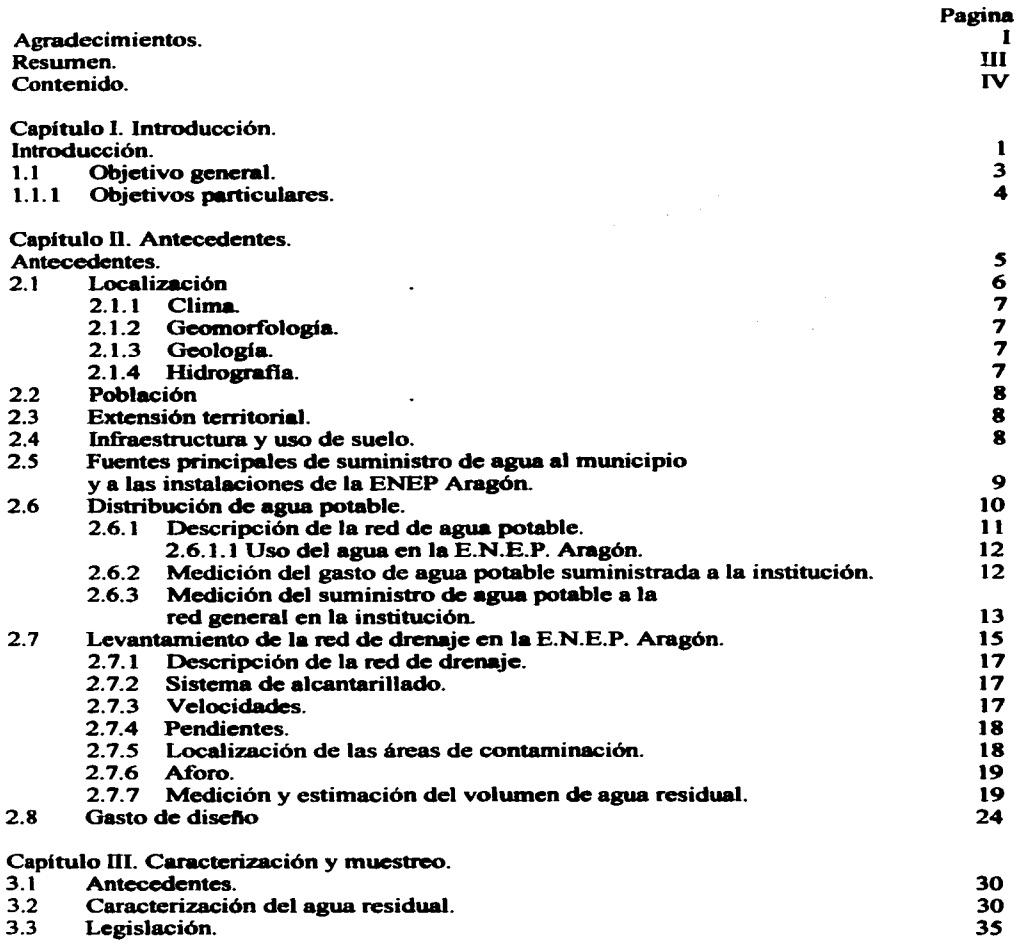

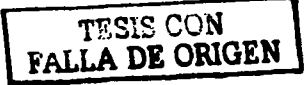

÷ ä. IV

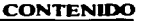

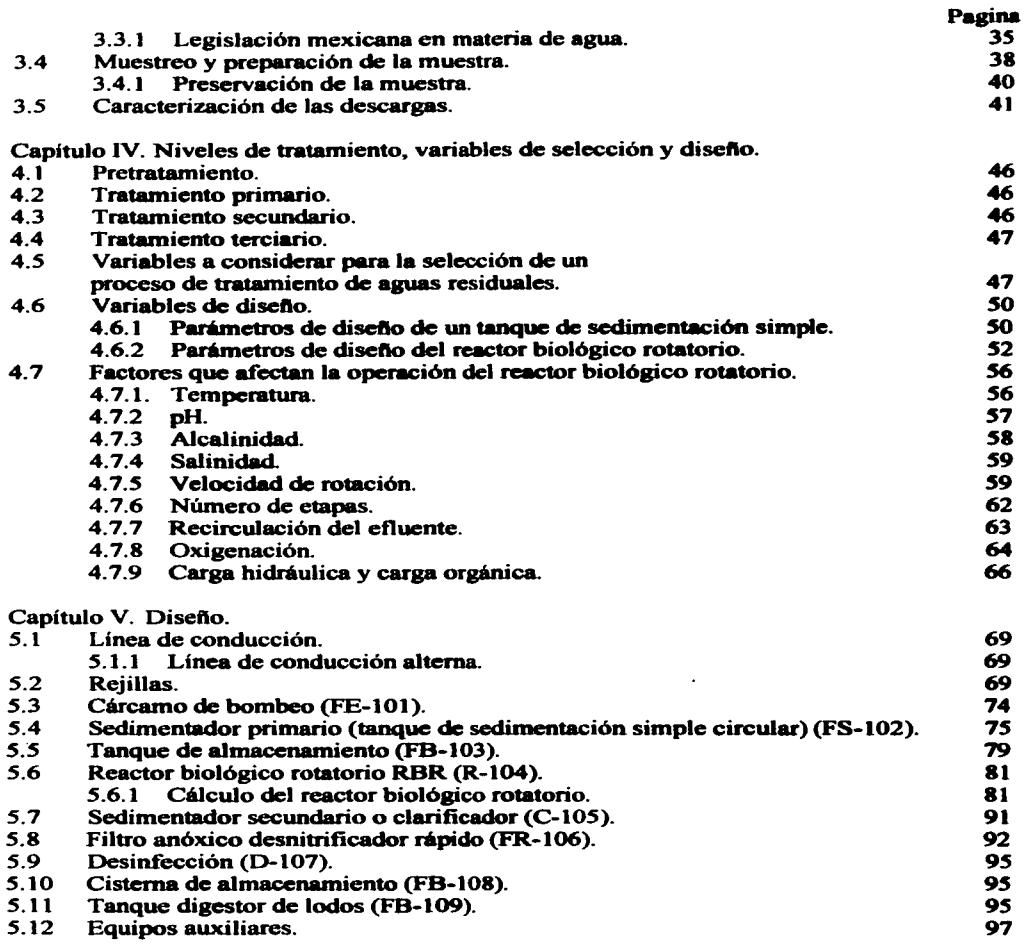

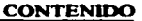

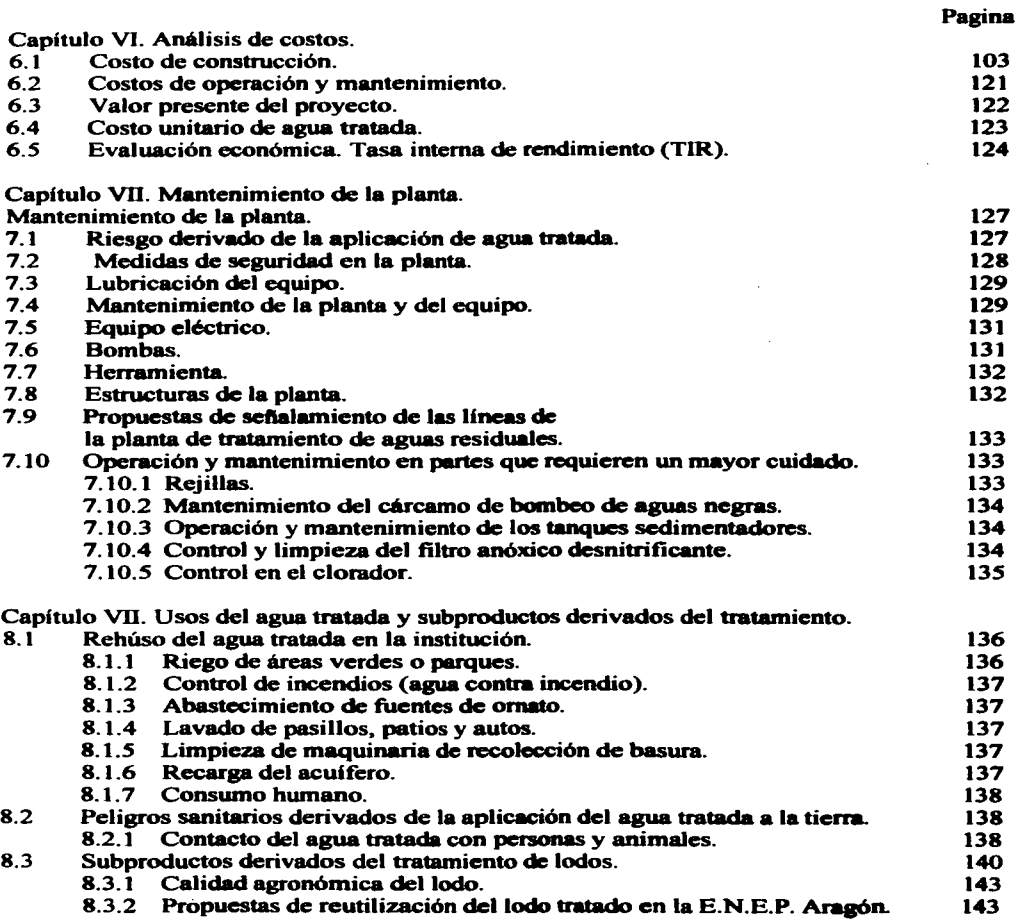

 $\hat{\vec{x}}$ 

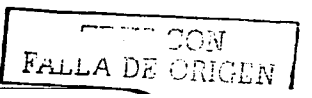

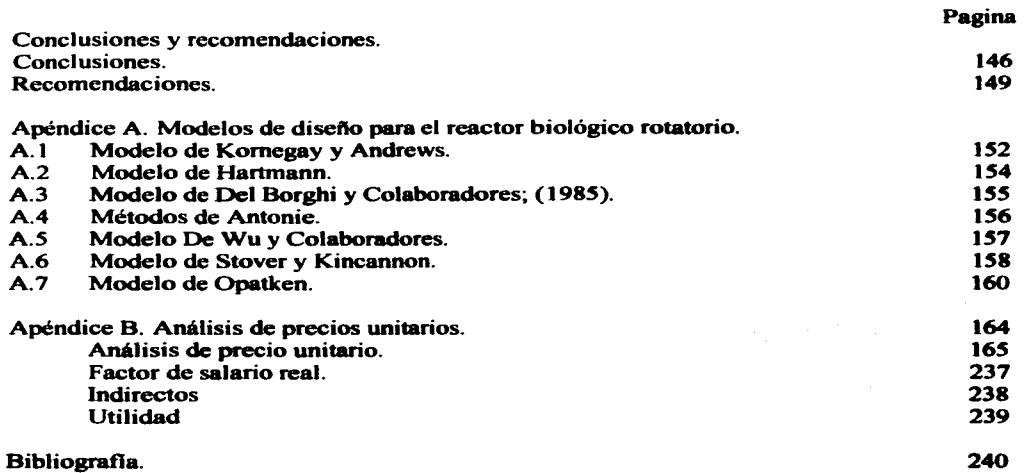

## **ÍNDICE DE TABLAS**

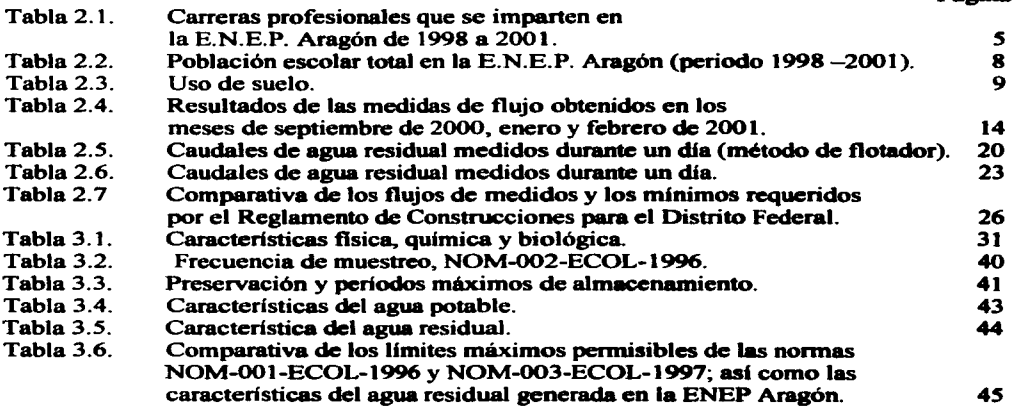

For ADE ON

Pagina

**CONTENIDO** 

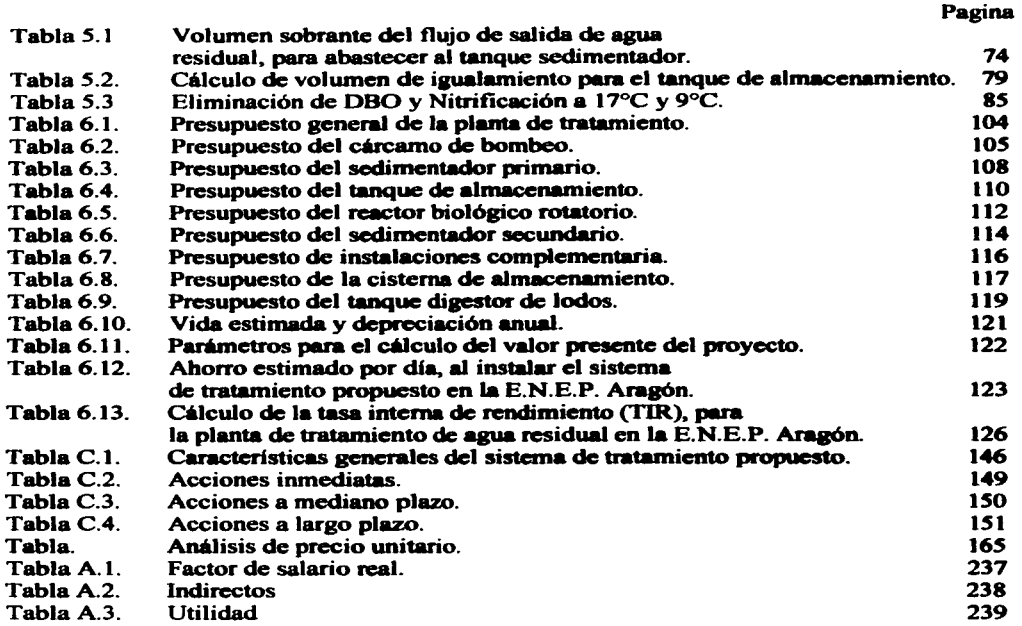

## ÍNDICE DE PLANOS

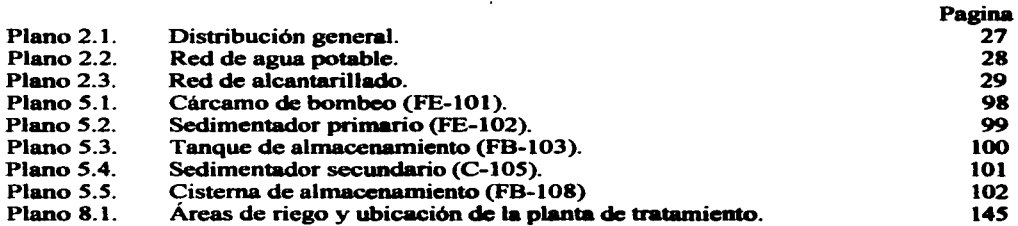

 $\overline{\phantom{a}... \phantom{a}... \phantom{a}...}$ F.u.,.:...A *DE* OP.JOE:N

VIII

## ÍNDICE DE GRÁFICOS

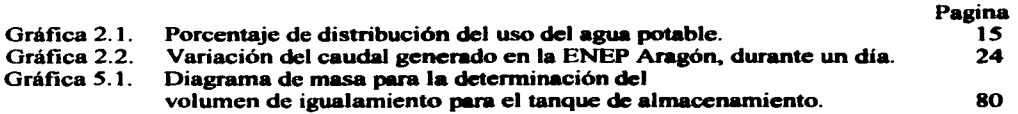

## íNDICE DE FIGURAS

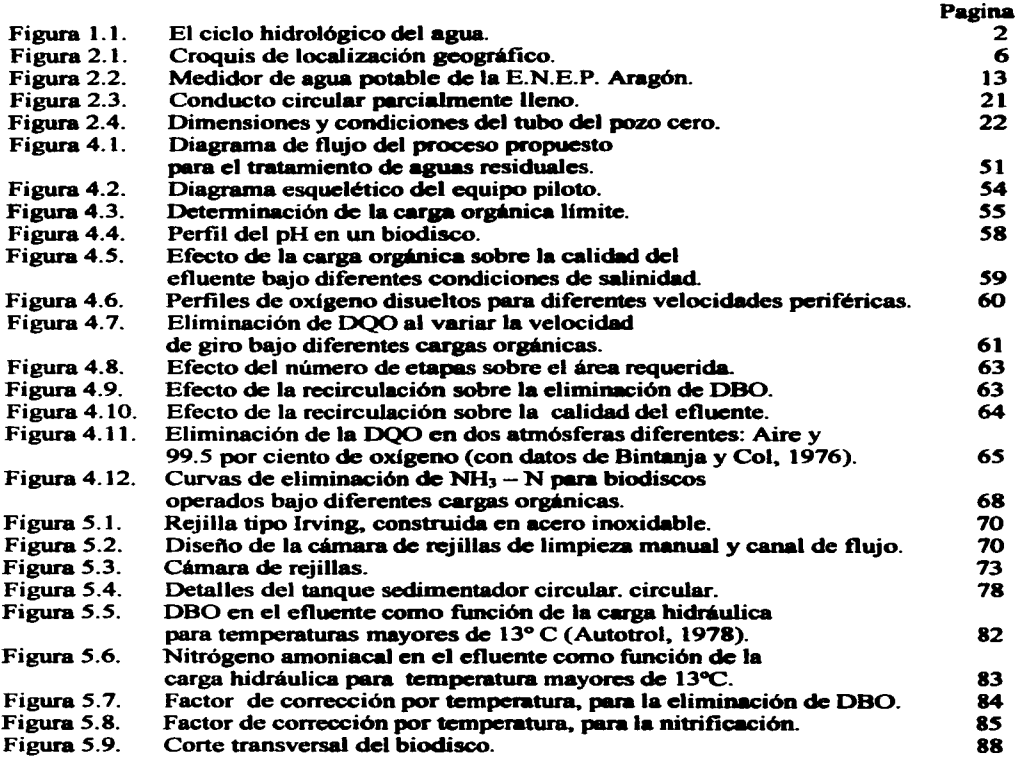

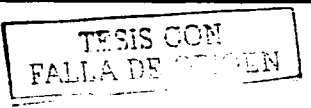

IX

#### **CONTENIDO**

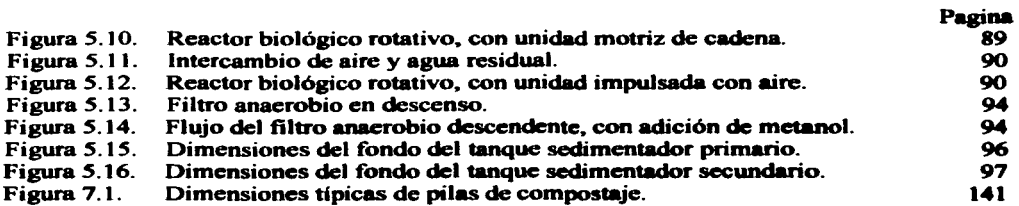

 $\ddot{\cdot}$  $\omega_{\rm{eff}}=0.01$ 

 $\ddot{\phantom{1}}$ 

 $\mathcal{A}=\mathcal{A}$  ,  $\mathcal{A}=\mathcal{A}$ 

WE WANT TO THE REAL PROPERTY

1

## CAPÍTULOI

#### Introducción.

El agua es probablemente el recurso natural más importante del mundo, ya que sin ella no podría existir la vida. No tiene sustituto en muchas aplicaciones y tiene un papel vital en el desarrollo de las comunidades y las industrias. La cantidad total de agua del planeta puede considerarse constante y no puede hacerse aumentar (Tebbutt, T. H. Y .• 1990).

El 97% del volumen total del agua en el mundo es agua de mar y el  $3\%$  restante de agua dulce, de ésta el 22% es agua freática y 77% es hielo confinado en los glaciares y en los casquetes polares. Esto deja apenas el 0.66% del total, como agua dulce en el ciclo hidrológico, incluyendo el agua subterránea, la de pantanos y otras fuentes inaccesibles técnicamente para su consumo. El proceso ciclico del agua. es lo que se conoce habitualmente como ciclo hidrológico y que esquemáticamente esta representado en la figura 1. 1. A lo largo del ciclo hidrológico y como consecuencia de las distintas fases del mismo, el agua experimenta sucesivas transformaciones físicas. Una parte de la misma, que se transporta como humedad atmosférica, cae sobre la tierra en forma de lluvia, nieve, rocio o granizo. Al caer la lluvia sobre el suelo, una parte de la misma se evapora de manera muy rápida, pasando a formar parte de la humedad atmosférica (Aznar, C; A, 1997). Otra parte penetra en el suelo por infiltración pudiendo ser absorbida y transportada por la vegetación, evaporándose luego por las hojas. Este proceso de evaporación-transpiración devuelve una parte del agua a la humedad atmosférica. El resto sigue su infiltración en el terreno pudiendo dar lugar a la formación de un almacenamiento subterráneo al encontrar una capa de terreno no permeable. La tercera parte de la precipitación origina un escurrimiento sobre el terreno y va a parar a fuentes superficiales, como rios o lagos y finalmente al mar (Aznar, C; A, 1997 y Snoeyink, L; V. 1990).

La prevención y control de la contaminación del agua es fundamental para evitar su escasez y proteger los ecosistemas. Esto es tarea, tanto del estado como de la sociedad. Durante muchos siglos han sido las aguas el receptáculo de los desechos liquidas y sólidos del hombre. Cuando las poblaciones eran pequeftas y no existia propiamente la industria, las corrientes y los lagos eran capaces de asimilar estos desechos, debido a que los cuerpos de agua tienen la propiedad de autopurificarse, particularmente porque los residuos generados eran biodegradables. Sin embargo, esta capacidad de asimilación de desechos es limitada. ya que después de alcanzar una concentración relativamente alta llega al llamado estado de contaminación, porque la tasa de depuración de los desechos es disminuida.

La contaminación del agua se genera por el desarrollo de las actividades de la población, distinguiéndose la industria por el riesgo de incorporar materias tóxicas en los cuerpos de agua; asimismo, no dejan de ser importantes fuentes de contaminación las aguas residuales generadas por los usos domésticos y agricolas; las primeras por su contenido de materia orgánica y microorganismos patógenos y las segundas por la presencia de compuestos

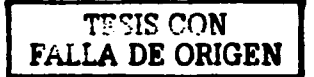

tóxicos originados por la utilización inmoderada de fertilizantes y plaguicidas (herbicidas, insecticidas y fungicidas).

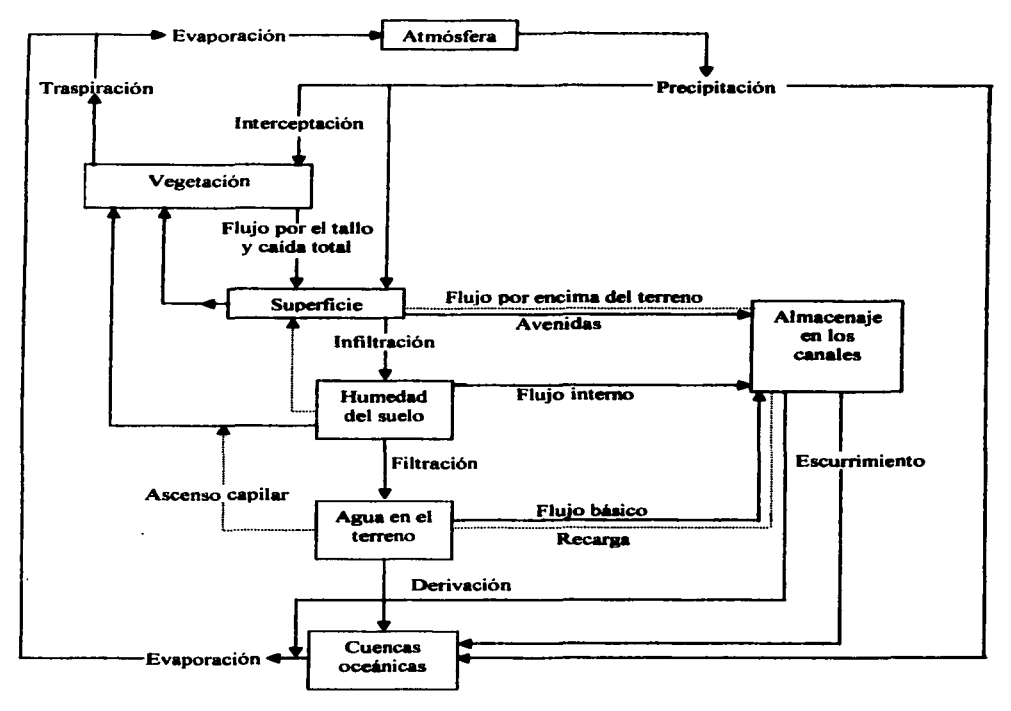

Figura 1. 1. El ciclo hidrológico del agua.

Desde hace mucho tiempo se han estudiado y buscado soluciones viables técnicas y económicas para recuperar los procesos de autopurificación natural; es por ello que en este proyecto se estudia la caracterización y análisis para la identificación de los agentes contaminantes que conforman las aguas residuales. generadas en la E.N.E.P. Aragón y con ello, seleccionar los procesos de tratamiento ideales para la eliminación de los

$$
\begin{array}{c}\n \stackrel{\text{def}}{\longrightarrow} \\
\hline\n \text{FALLA DE } \stackrel{\text{def}}{\longrightarrow} \\
\hline\n \end{array}
$$

contaminantes presentes y así proponer las medidas de reuso del agua tratada, para minimizar los consumos de agua potable en la institución.

La problemática que se tiene en está institución es la siguiente:

- a) El consumo aproximado de agua es de  $248.88 \text{ m}^3/\text{d}$ ia, la cual se encuentra distribuida de la siguiente forma:
	- Agua para riego de áreas verdes. (Ver grafica 2.1 distribución de usos de agua potable en la E.N.E.P. Aragón).
	- 31 % Uso humano en la institución.

Agua para uso doméstico (cafetería. núcleos sanitarios y regaderas).

Agua para limpieza (salones. pasillos y oficinas)

Agua para laboratorios (hidráulica. mecánica, etcétera).

Si se toma en cuenta que el costo por metro cúbico de agua potable suministrada a la institución es de  $$11.38/m<sup>3</sup>$  (fuente CEAS) el pago total de agua al día es de:

 $248.88 \text{ m}^3/\text{dia}$  \* \$ 11.38 / m<sup>3</sup> = \$ 2.832.25 / dia.

- b) Es incierto el suministro de agua potable al campus. por el tiempo de vida de los mantos freáticos.
- c) Existe desperdicio no cuantificado del recurso
- d) Debido a que no existe un sistema de tratamiento de las aguas residuales generadas en la E.N.E.P. Aragón y con base a la problemática anterior se propone este trabajo. para seleccionar un sistema de tratamiento. que reduzca el consumo de agua potable a la misma. al rehusar el agua ttatada obtenida en áreas que no requieran de agua potable para su funcionamiento.

Se plantean para este trabajo los siguientes objetivos:

#### 1.1 Objetivo general.

• Medir el suministro de agua potable y generación de aguas residuales en la E.N.E.P. Aragón e identificar los parámetros contaminantes para definir el o los procesos de tratamiento del agua residual generada y evaluar la factibilidad de reuso del agua tratada obtenida, en áreas de consumo de esta institución.

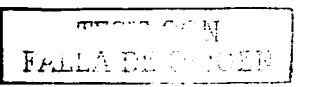

1.1.1 Objetivos particulares.

- Elaborar un programa de medición del suministro de agua potable.
- Identificar los puntos viables de medición del agua residual.
- Identificar los parámetros contaminantes que contienen las aguas residuales generadas.
- Asegurar el cumplimiento de los limites máximos permisibles, establecidos en la normatividad ambiental mexicana vigente, pera aguas tratadas.
- Definir el proceso de tratamiento para eliminar y reducir los agentes contaminantes presentes.
- Identificar los puntos viables para emplear el agua tratada.
- Diseftar un programa de uso eficiente del agua potable y agua tratada.

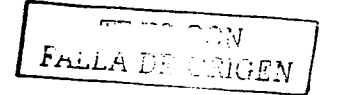

## **CAPfTULOII**

#### Antecedentes.

La E.N.E.P."Aragón", su población y características fisiográficas.

Como consecuencia del aumento de la matricula en la Universidad Nacional Autónoma de México, se originó una aguda concentración de escuelas, facultades e institutos en Ciudad Universitaria. Todo lo anterior repercutió de manera negativa en la calidad de enseñanza, la administración y los servicios de la máxima casa de estudios.

Por ello, la U.N.A.M. inició un programa de descentralización de la acción educativa, para lo cual crearon las Escuelas Nacional de Estudios Profesionales (E.N.E.P.) estas escuelas se ubicaron en zonas de gran crecimiento urbano y generalmente **en la** periferia **de la** zona Metropolitana de la Ciudad de México, lo que permitió aumentar el número de inscripciones a las carreras con mayor demanda.

La E.N.E.P. "Aragón" fue inaugurada el 16 de enero de 1976 por el entonces rector de la Universidad Nacional, Dr. Guillermo Soberón Acevedo. Actualmente alberga al mayor número de alumnos que cualquier otra E.N.E.P. algunas convertidas en Facultad de estudios Superiores (F.E.S.), en ella se imparten 12 carreras, las cuales su muestran en la tabla 2.1.

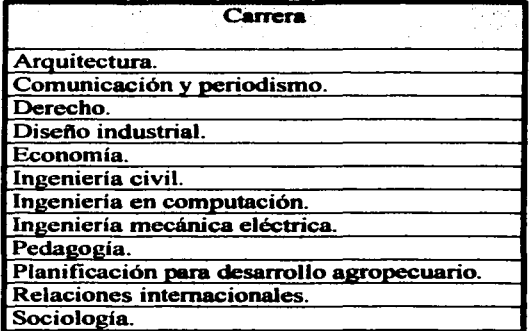

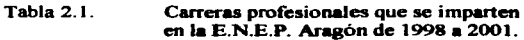

 $\frac{1}{\sqrt{H}}$ .. -..... ·- . -. -. *. \_..::-;1, ...\_r* E *1V* 

#### 2.1 Localización.

La E.N.E.P. ""Aragón"se localiza en la Zona Metropolitana de la Ciudad de México. en el Municipio de Nezahualcóyolt. Estado de México. En particular el campus Aragón tiene las siguientes colindancias internas dentro del municipio: Al norte con la Colonia Impulsora Avícola Oriental cuyas poblaciones son consideradas de bajo nivel económico; al sur con la Colonia Prados de Aragón y al este con la Colonia Plazas de Aragón. ambas zonas habitacionales de clase media; mientras que al oeste colinda con la zona residencial Bosques de Aragón. cuya población es de nivel socioeconómico alto. Las vias de acceso al campus son. en primer término la avenidas 608, 412. Central. arco norte del Periférico. La línea B del metro con las estaciones de Continentes e Impulsora. En segundo lugar la Avenida Rancho Seco y el Boulevard Bosques de Africa. Ver croquis de locación, figura 2.1.

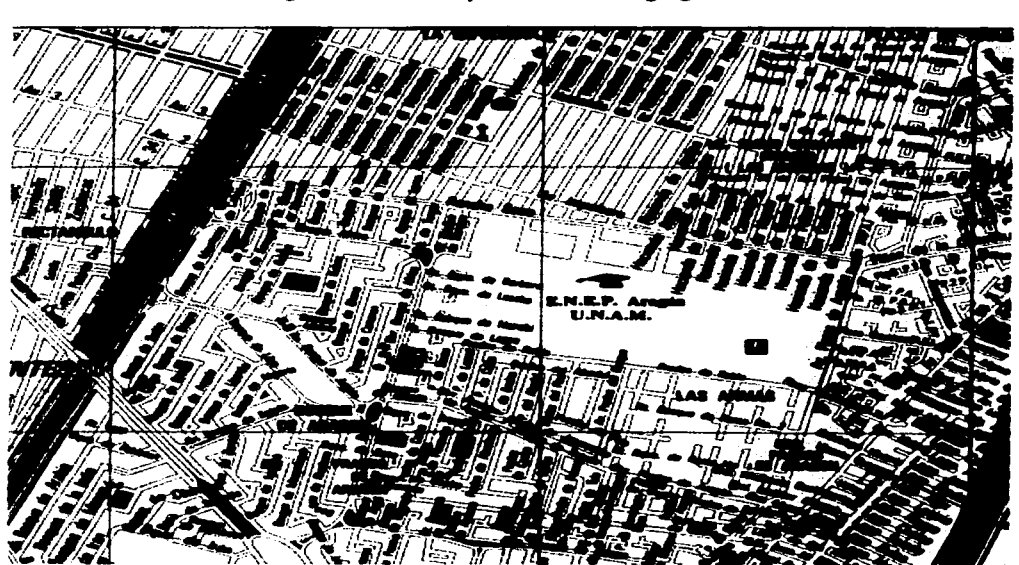

Figura 2.1. Croquis de localización geográfico.

E.N.E.P. Aragón, Calle Rancho Seco s/n. Col. Impulsora. Municipio de Nezahualcóvoti.

 $F$ *Fr*<sub>unch</sub>

#### 2.1.1 Clima.

De acuerdo con el sistema de Koeppen el tipo de clima para esta zona es el BSkwg. que corresponde a un clima seco de estepa. semiárido-templado. llueve durante el verano. la temperatura media anual es inferior a los l 8ºC. La temperatura máxima ocurre anterior al solsticio de verano. La precipitación anual fluctúa entre los 700 mm y 800 mm. mientras que la evaporación es de 1800 mm.

#### 2.1.2 Geomorfologia.

En cuanto a geomorfologia. la zona es esencialmente una planicie de regular tamafto comprendida entre las siguientes elevaciones; Volcán o Cerro Chiconautla. V.C. Gordo. V.C. Chimalihuache.

#### 2.1.3 Geologia.

La zona en la que se encuentra la E.N.E.P. Aragón es susceptible a la sismicidad. esto se debe a las características regionales del subsuelo en la cuenca del Valle de México, sobre todo en lo que correspondia al área lacustre y a la zona aluvial, tales caracteristicas son:

- 1. Agitación micro sísmica muy amplia<br>2. Temblores locales muy frecuentes
- 2. Temblores locales muy frecuentes<br>3. Relaciones de daños inesperados c
- Relaciones de daños inesperados como efecto de micro sismos distantes.

Se ubica en un basamento que corresponde a las características tipicas de la zona de Lago, por lo que la geologia esta integrada por potentes depósitos de arcilla altamente compresible. separados por capas arenosas con contenido diverso de limo o arcilla. Estas capas arenosas son de consistencia firme a muy dura y de espesores variables de centimetros a varios metros. Los depósitos lacustres suelen estar cubiertos superficialmente por suelos aluviales y rellenos artificiales; el espesor de este conjunto puede ser superior a 50 centimetros (Luis Arnal Simón y Max Betancourt Suárez, 2001 y Raúl J., 1969). Con suelo asociado  $Na<sub>2</sub>CO<sub>3</sub>$ . Esto indica acumulación de sales en condiciones arídicas o fisiológicamente secos. Lo cual limita el desarrollo de una cubierta vegetal densa y se reducen las especies susceptibles de establecerse.

#### 2.1.4 Hidrografia.

Por lo que se refiere a la hidrografia, el predio se ubica en la cuenca del Rio Moctezuma, de la Subcuenca del Lago de Texcoco y Laguna de Zumpango. de la Subcuenca tributaria Vaso de Texcoco Cd. de México. Los causes más importantes de la zona son el Rio de los Remedios y el Oren General del Valle (que conducen aguas residuales de la Zona y Nororiente de la Ciudad de México).

י $"$ '2IS . $"$ Frank A DE C. GEN

#### 2.2 Poblaci6n.

Las instalaciones se provectaron para una población máxima de 15000 estudiantes de todas las carreras. En 1976 se inició la labor docente con 2122 alumnos. 82 profesores y 200 trabajadores. Actualmente y de acuerdo a la información proporcionada por la Unidad de Planeación de la misma, se tiene un número total aproximado de trabajadores 2500; mientras que la población escolar a nivel licenciatura es de 13577 alumnos, tabla 2.2. La planta docente es a la fecha de 1967 académicos, 170 alumnos inscritos en *5* maestrias, 2 doctorados y 1 especialización. Por lo que se tiene una población total de 18214 personas.

| Carrera                                              | <b>Inscritos</b> |        |        |        |  |
|------------------------------------------------------|------------------|--------|--------|--------|--|
| The Contract                                         | 1998             | 1999   | 2000   | 2001   |  |
| Arquitectura                                         | 721              | 727    | 659    | 689    |  |
| Comunicación y periodismo                            | 1.610            | 1543   | 1.105  | 1.527  |  |
| Derecho                                              | 4,574            | 4,571  | 4,665  | 4.769  |  |
| Diseño industrial                                    | 255              | 223    | 170    | 190    |  |
| Economía                                             | 573              | 638    | 610    | 631    |  |
| Ingeniería civil                                     | 743              | 638    | 616    | 545    |  |
| Ingeniería en computación                            | 1.378            | 1.316  | 1.117  | 1.197  |  |
| Ingeniería mecánica eléctrica                        | 2.239            | 1.980  | 1,681  | 1.729  |  |
| Pedagogia                                            | 991              | 989    | 1.022  | 1,071  |  |
| Planificación<br>desarrollo<br>para<br>agropecuario. | 288              | 204    | 131    | 137    |  |
| Relaciones internacionales                           | 878              | 861    | 796    | 826    |  |
| Sociología                                           | 277              | 243    | 237    | 266    |  |
| Total                                                | 14.527           | 13.953 | 12,809 | 13,577 |  |

Tabla 2.2. Población escolar total en la E.N.E.P. Aragón (periodo 1998 - 2001).

#### 2.3 Extenai6n territorial.

Cuenta con una superficie de  $350,800 \text{ m}^2$ .

#### 2.4 Infraestructura y uso de suelo.

La infraestructura con la que cuenta y uso del suelo que se le da. se describe en la tabla 2.3.

El plantel cuenta con las siguientes instalaciones: 12 edificios en su mayoría destinados a la cátedra. Módulo de Extensión Universitaria. Edificio de Gobierno, Biblioteca. Centro de Lenguas Extranjeras, Centro de Cómputo, Unidad de Planeación. Servicios Escolares, Servicios de apoyo, Laboratorios, Gimnasio, Comedor, Servicio Médico. Salón de Usos

T<sup>erry</sup> COM Frank DE ORA

Múltiples. Clínica Odontológica. Regaderas. Vestidores y Centro Tecnológico Aragón. Los detalles se muestran en el plano 2. 1 de distribución general.

Tabla 2.3. Uso de suelo.

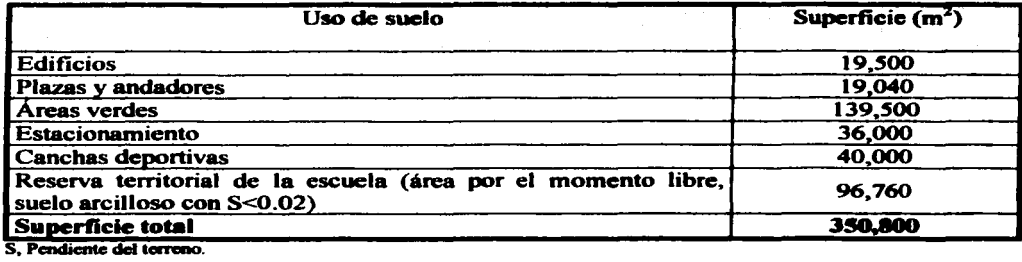

#### 2.5 Fuentes principales de suministro de agua al municipio y a las instalaciones de la ENEP Aragón.

El acelerado desarrollo tecnológico del siglo y el actual crecimiento poblacional en la zona metropolitana suman el (3.6%), de aproximadamente 21 millones de habitantes en la Ciudad de México. Cuentan con una dotación de 290 Lid por persona en promedio de agua potable de muy buena calidad (Semarnap. 2000).

La fuente más importante de abastecimiento de agua Potable al municipio y área metropolitana, es la explotación del acuífero del Valle de México. El abastecimiento de agua potable al Municipio de Nezahualcóyolt proviene de 38 pozos. *2* tanques de rebombeo y una linea de distribución del sistema Cutzarnala. De los pozos. 24 abastcccn de agua a la zona centro y oriente del municipio; de éstos, sólo 8 son operados por el Organismo Descentralizado de Agua Potable. Alcantarillado y Saneamiento (ODAPAS) y 16 son operados por la Comisión de Agua del Estade de México. antes Comisión Estatal de Agua <sup>y</sup>Saneamiento (CAEM antes CEAS). La zona norte del municipio se abastece de agua por 14 pozos, de los cuales 7 pozos son operados por la Comisión de Agua del Estada de México (CAEM). ubicados sobre el pabellón de la canetera a Texcoco; los 7 restantes son operados por la Comisión Nacional del Agua (CNA), que se ubican dentro del Lago Nabor Carrillo. ya en el municipio de Texcoco.

Actualmente. el servicio de agua potable pennanece subsidiado y cada vez. la creciente demanda de agua potable se agrava. En un futuro inmediato los efectos de la explotación del acuífero irán causando el deterioro en la calidad del agua extraída, también se incrementan los costos de operación y mantenimiento. el subsidio del servicio en el futuro

 $\overline{\phantom{a}}$   $\overline{\phantom{a}}$   $\overline{\$  $F$ 

aumentará. así como el desperdicio del vital recurso por pane de los usuarios. lo que disminuirá la cobenura y calidad del mismo.

El problema de la contaminación del agua es de tal dimensión que es necesario que todas las personas tomen conciencia de la importancia de actuar. en la medida de sus posibilidades. para revenir esta situación.

El uso del agua tratada es una medida eficaz para reducir el consumo de agua potable.

Una pequefta pane del agua residual es tratada en la Ciudad de México para riego de zonas agrícola. parques. mantener los niveles de los lagos. La otra parte del agua residual es desalojada por medio de duetos. canales. presas. lagunas y finalmente desembocan hasta el golfo de México.

Se estima que en el país se generan  $231 \text{ m}^3/\text{s}$  de aguas municipales, de las cuales se recolecta en el alcantarillado  $75\%$  (174 m<sup>3</sup>/s aproximadamente). La infraestructura de tratamiento solo cubre  $15.3\%$  del agua captada, por lo que cerca de  $147 \text{ m}^3\text{/s}$  son descargados sin tratamiento al ambiente (Scmamap. 1996).

La contaminación del agua cobra sran importancia en la necesidad de preservar el medio ambiente, puesto que los contaminantes pueden ser acumulados y trasportados en arrovos. rios. presas, lagos y depósitos subterráneos, afectando directamente la salud del hombre y vida silvestre. Las fuentes más importantes de contaminación de las aguas superficiales y subterráneas son las aguas residuales.

#### 2.6 Distribución de agua potable.

Por el tiempo de operación y filncionamiento de la E.N.E.P. Aragón, se realizó el levantamiento de Ja red de distribución de agua potable. con el propósito de tener un conocimiento claro de los cambios efectuados en los últimos 15 años y así poderlos asentar en un plano para su actualización. AJ mismo tiempo hacer el reconocimiento acncraI de todas las áreas de servicio y riego que hacen uso de este recurso y a la vez poder hacer la medición correcta del consumo total.

Mediante la medición y estimación de los volúmenes de agua suministrada, se busca establecer las medidas obvias de reducción en el consumo así como la o las estrategias de tratamiento y reuso del agua tratada. Con base a la información proporcionada por la superintendencia de mantenimiento de la misma, y a través de recorridos, se realizaron las siguientes actividades.

- 1. Red de suministro de agua potable en todas las áreas de servicio (conocimiento y localización).
- 2. Verificación de las caracteristicas de la tubcria (diámetro y material).

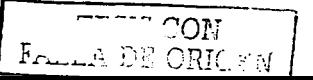

- 3. Ubicación de la totalidad de áreas verdes regadas con agua potable.
- 4. Identificación de los aspersores usados para riego (características de flujo y número).
- 5. Identificación de los usos de agua en cada área.
- 6. Usos del agua en la cafetería/comedor.
- 7. Entrevistas con el personal de mantenimiento.
- 8. Comparación de la red actual con planos suministrados por el personal de mantenimiento del plantel.
- 9. Medición del gasto de suministro en la red principal y aspersores.

2.6. 1 Descripción de la red de agua potable.

Cuenta con una única entrada de agua potable que se encuentra sobre la avenida Rancho Seco a la altura de la caseta de vigilancia del estacionamiento para alumnos. El diámetro de entrada es de 8" de fo.fo. y después se conecta con la linea de distribución de la escuela que es de 6" de diámetro de material polietileno marca estrupak. En la entrada principal hay un medidor de agua potable que sirvió para calcular el gasto, el medidor da lecturas de m $3$  (ver figura 2.2).

La clínica de odontologfa es independiente en agua potable. Ellos cuentan con su propia toma de agua potable.

Se cuenta con tres depósitos o cisternas que almacenan el agua que entra de la red principal y que distribuyen el servicio a todas las instalaciones de la institución y estas se encuentran localizadas de la siguiente manera. La primera ubicada en el sótano del edificio de mantenimiento y tiene una capacidad de  $256.61 \text{ m}^3$ . La cual alimenta a dos cistemas una localizada en el modulo de extensión universitaria con una capacidad de almacenamiento 46.45 m<sup>3</sup> y la otra se encuentra en el Centro Tecnológico Aragón con una capacidad no determinada. De la cisterna de mantenimiento se abastecen el servicio a los usuarios de los edificios del lado oriente (biblioteca, A-2. A-3, A-4. Gobierno). La segunda cisterna se encuentra ubicada en la parte posterior del edificio del gimnasio de pesas y tiene una capacidad de 801.64 m<sup>3</sup>, de la cual se abastecen a los edificios y áreas del lado poniente incluyendo los sanitarios de los edificios A-8, A-7, Salón de Usos Múltiples. En el plano 2.2 (red de agua potable) se observa que el volumen de agua potable que se utiliza para actividades domésticas (33%) es inferior al volumen que se usa para riego de áreas verdes (67%), ver gráfica 2. 1. Esta actividad, se realiza por medio de aspersores. Los aspersores son dispositivos que riegan el jardín en circulo, con un área efectiva de 20 metros de diámetro y cuenta con las siguientes características de flujo: Válvula acoplador de bronce para aspersor marca Tinsa. modelo T20 G2. El mismo plano 2.2 muestra las diferentes áreas donde se distribuyen los 85 aspersores, de estos. algunos se encuentran enterrados y/o sin uso, en todo el plantel. El tiempo que se encuentra trabajando el aspersor es de  $1$  a  $2$ horas diarias. Se calculó el gasto de un aspersor de 3/8" de diámetro. El volumen promedio medido fue de 0.99 *Us.* 

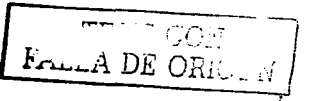

La vieja tubería de asbesto cemento y de fo. fo. de 8",  $6$ " y 4" de diámetro fueron cambiadas por tuberías del mismo diámetro pero de material polietileno marca estrupak. El resto de la tubería de la red principal es de 4" de diámetro, son tubos de plástico hidráulico que resisten las grandes presiones. El cambio de la antigua tubería de Asbesto Cemento por la de polietileno, ha mejorado el servicio. Esta tubería nueva tiene las ventajas de resistir los esfuerzos por hundimiento diferenciales generados por los edificios. por problemas de asentamiento en la zona. Las fugas que antes eran muy frecuentes han disminuido.

Al realizar la actualización del plano de la red hidráulica se contemplaron y anexaron todos los edificios nuevos como: El Centro Tecnológico, edificio de gobierno, salón de usos múltiples, gimnasio, laboratorios. L-1, L-2, L-4, edificios A-9. A-10, A-12. edificio CELE, auditorio y ampliación de la biblioteca.

2.6.1. J Uso del agua en la E.N.E.P. Arasón.

Se tiene una erogación del agua potable conformada de la siguiente manera:

- Riego en áreas verdes.
- Baflos: Sanitarios, mingitorios. lavabos y regaderas.
- Intendencia: Limpieza de pasillos, baños, aulas, oficinas, laboratorios e instalaciones menores.
- Cafetería: Limpieza de instalaciones, comestibles y trastes.
- Docencia e investigación: Laboratorios de hidráu1ica. fotosrafia y distintos para la limpieza de máquinas y herramientas.

2.6.2 Medición del gasto de agua potable suministrada a la institución.

Se tomaron lecturas en el medidor de agua potable cada 24 horas. durante dos periodos: el primero del 4 al 20 de septiembre de 2000 y el segundo del 29 de enero al 19 de febrero de 200 I, con los datos medidos se obtuvo el promedio diario sin riego. con riego y fin de semana. Jos resultados de las mediciones tomadas se muestran en la tabla 2.4. El medidor con que cuenta la tubería principal de suministro de agua a la E.N.E.P. es de la marca Kent 150, de 8" de diámetro. mostrado en la Figura 2.2. Este esta ubicado al Norte de la institución, el cual da lecturas en  $m<sup>3</sup>$ .

ne or<br>4A DE

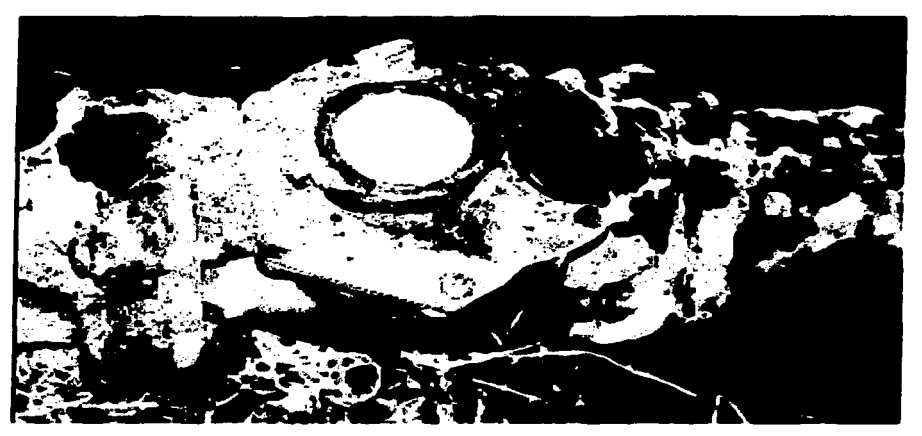

Figura 2.2. Medidor de agua potable de la E.N.E.P. Aragón.

2.6.3 Medición del suministro de agua potable a la red general en la institución.

Para obtener los promedios de la tabla 2.4 se emplearon las siguientes ecuaciones:

• Promedio aritmético.

$$
\frac{\sum_{i=1}^{n} X}{n}
$$
 (2.1)

Donde:

 $\overline{\mathbf{X}}$ a = Promedio aritmético

 $\mathbf{x}$ Valor individual de cada dato

 $n=$ Número de datos

•• Promedio ponderado.

$$
\overline{Xp} = \frac{N_1 X_1 + N_2 X_2 + \dots + N_n X_n}{N_1 + N_2 + \dots + N_n} = \frac{\sum (N_i X_i)}{N}
$$
 (2.2)

Donde:

- $\overline{\mathbf{x}}$ ; Promedio aritmético de los valores de cada grupo
- N; Número de datos de cada srupo
- N Total de valores de todos los grupos

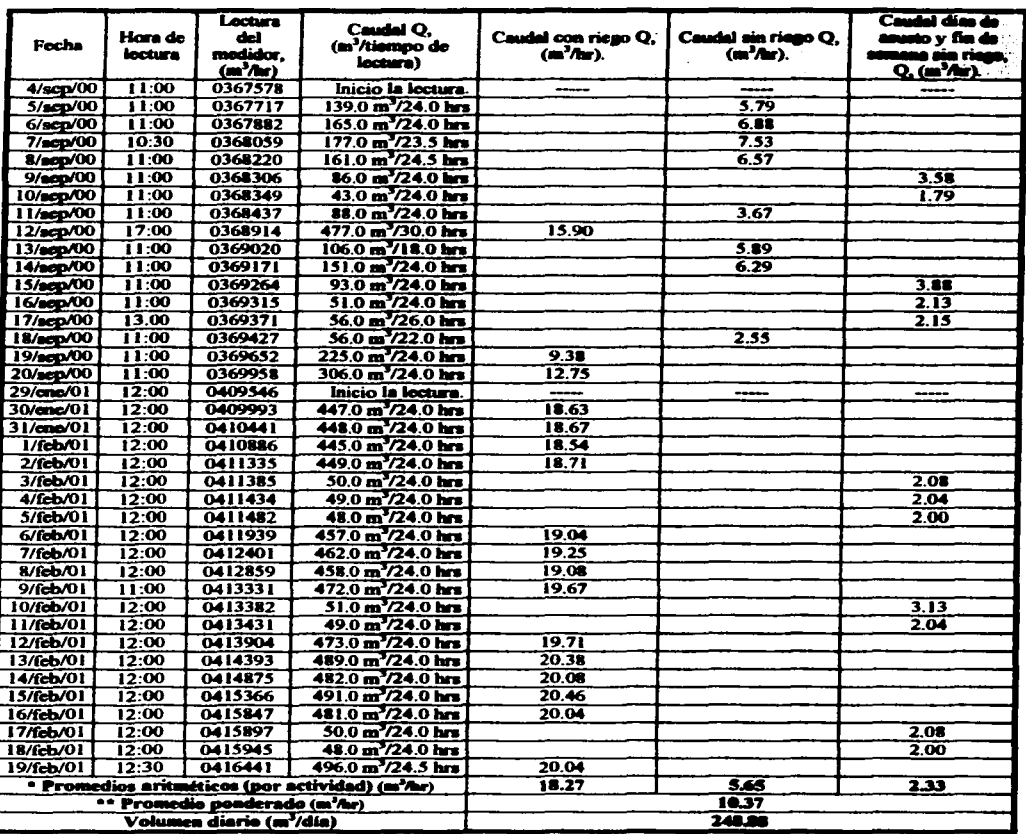

Tabla 2.4. Resultados de las medidas de flujo obtenidos en los meses de septiembre de 2000, enero y febrero de 2001.

El volumen total ponderado de suministro de agua potable es de: 248.88 m<sup>3</sup>/día.

 ${F_{\rm{eff,AA}}}$  . TON

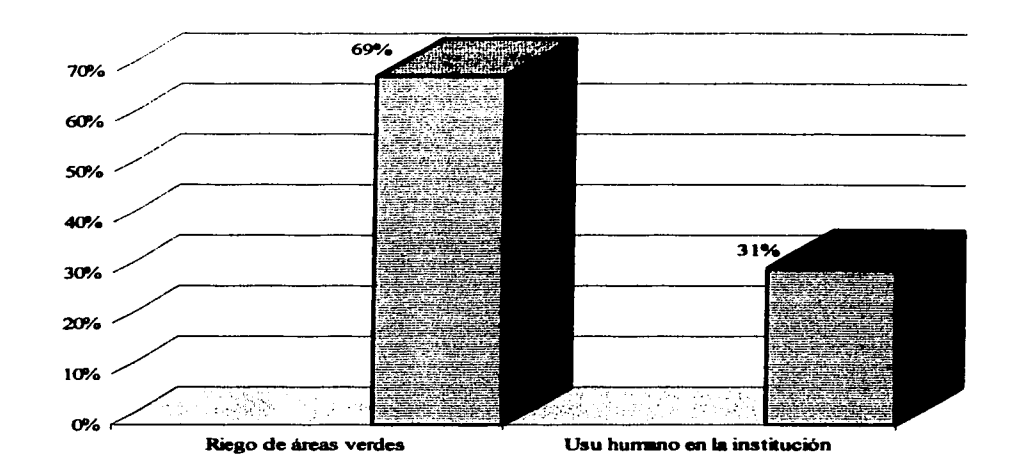

Los resultados obtenidos en la tabla 2.4, nos permiten conocer los porcentajes de agua que se utilizan para riego de áreas verdes y servicios para la institución. ver gráfica 2.1.

Gráfica 2.1. Porcentaje de distribución del uso del agua potable.

Con base a la gráfica anterior, del volumen total suministrado medido  $(248.88 \text{ m}^3/\text{dia})$ . 171.73 m<sup>3</sup>/día se usan para riego de áreas verdes y únicamente 77.15 m<sup>3</sup>/día, son usados para actividades humanas en la institución.

#### 2.7 Levantamiento de la red de drenaje en la E.N.E.P. Aragón.

Esta actividad consistió en la detección de los registros o alcantarillas del drenaje que sirvieran como puntos estratégicos. tanto para llevar a cabo una medición, un muestreo y análisis de las aguas residuales como para conocer la distribución y ubicación de las descargas principales que posee la institución. Como resultado de esta actividad. se determinaron las posibles vías y estrategias de solución para minimizar el consumo de aguas residuales generadas. Por ejemplo, las aguas residuales son desechos originados por la actividad vital de una población. En su composición se encuentran sólidos orgánicos disueltos y suspendidos que están sujetos a la putrefacción. También contienen orpnismos vivos como bacterias y otros microorganismos cuyas actividades vitales promueven el

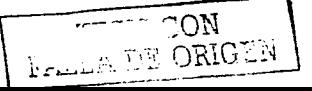

proceso de descomposición. Se producen en fonna continua y aumentan en cantidad conforme la población crece y diversifica sus actividades sociocconómicas; producen enfermedades infecciosas, afectan la salud y el medio ambiente, y por tanto, deben ser tratadas antes de ser descargadas en ríos, lagos u otros cuerpos de agua, o de ser reutilizadas para la agricultura, riego de jardines u otras actividades. En contrapartida, las aguas de lluvia son transitorias y su frecuencia e intensidad dependen del régimen de lluvia imperante en la localidad. Sin embargo, en todos los casos pueden dirigirse mediante interceptores hacia lugares y usos más racionales sin pasarlas a través de costosas instalaciones de tratamiento.

La combinación de aguas negras y pluviales cncareccn las obras necesarias para su manejo y desalojo en una localidad; dificulta los procesos de tratmnicnto y, en general. impide su uso adecuado y eficaz de los recursos disponibles. Desde el punto de vista social, económico y técnico, es recomendable atender los problemas de saneamiento y drenaie de una localidad por medio del sistema separado de aguas negras. Este método permite un manejo más racional de los costos involucrados, además de otorgar mayor prioridad a la salud y a la protección del ambiente. Aunque prácticamente todas las ciudades de los E. U. cuentan con dicho sistema, los cambios de población, el aumento de los desperdicios, las depreciaciones y otras condiciones, exigirán permanentemente la conservación y la mejora  $de$  los sistemas antiguos, así como el diseño y la construcción de nuevas instalaciones.

Las actividades realizadas comprendieron:

- 1. Conocimiento de la red de drenaje.<br>2. La localización de las áreas de gene
- 2. La localización de las áreas de generación de agua residual.<br>3. leterológico de las características de la tubería (material v
- 3. Identificación de las caracteristicas de la tuberia (material y diámetro).
- 4. Localización de los puntos de aforo y medición.<br>5. ldentificación de los puntos estratégicos para la i
- *S.* Identificación de los puntos estratégicos pera la toma de muestras.

Una alcantarilla es un conducto, destinado a la evacuación de residuos líquidos. Los sistemas de alcantarillado resuelven en fonna muy positiva el problema de alejamiento de aguas negras y pluviales, por medio de conductos o tuberías generalmente subterráneas que se encargan de recolectar las aguas de desecho y las transportan en forma segura y rápida, hasta el lugar de disposición final. Este lugar, en un proyecto correctamente concebido. deberá ser un sitio donde sea posible someterlas a un proceso de tratamiento, para lograr su estabilización, quitarles el poder nocivo que conllevan y poder disponer de ellas en forma segura, sin que causen peligros ni riesgos a la salud humana en caso de ser reutilizadas. Una localidad enfrenta dos necesidades básicas en materia de alcantarillado: el desalojo de las aguas negras producidas tanto por la población como por las actividades industriales y comerciales que en ella se llevan a cabo, y el desalojo de las aguas de lluvia.

TO'S CO

2.7.1 Descripción de la red de drenaje.

Con infonnación proporcionada por la superintendencia de mantenimiento y recorridos realizados a las instalaciones. fue posible conocer el sistema de drenajes de la misma. encontrándose lo siguiente: Azolve (tanto en tuberia como en registros). este aumenta en los meses de estiaje; derrumbes de las coladeras y acumulación de basura; pendientes adversas en algunos tramos, por el problema de hundimientos del terreno; pozos y tramos fracturados (observándose infiltraciones de aguas subterráneas); construcción de tuberías innecesarias (mal discfto); canales hechos para desalojar agua de lluvia (edificio A-12); falta de infiaestructura y mantenimiento; estancamiento de aguas residuales y por último formación de charcos en las partes hundidas (edificios A-S y A-12).

La institución cuenta con un plano de drenaje general elaborado en 1976. Su actualización es importante, va que hasta la fecha, dicha institución a crecido en la infraestructura de edificación y su actualización es relevante para proyectos futuros, los edificios que se han construido son los siguientes: A-11, A-12, A-7. Gobierno. computación. y ampliaciones de la biblioteca y otros edificios.

La actualización del plano se realizó en el laboratorio de Estudios Ambientales del Centro Tecnológico Aragón.

2.7.2 Sistema de alcantarillado.

Se detectó que el tipo de alcantarillado en la E.N.E.P. Aragón es combinado (sirve para evacuar las aguas residuales generadas in-situ y para evacuar las aguas de lluvia), no hay alcantarillas independientes. existen algunos tramos de alcantarillado para agua pluvial estos son cortos y desalojan finalmente con los pozos de agua residual.

Como se puede ver en el plano 2.3. alcantarillado de la red de agua residual contiene un colector principal o ttoncal. es el tramo 0-1 *S* en donde se recibe aguas de las demás ramificaciones. El dúimetro de salida del tubo es 1.22 m y este desminuye conforme se ramifica en las instalaciones. La mayor parte del drenaje es de tubo de cemento con diámetros de 1.22, 1.07, 0.9. 0.60. 0.30. 0.20 m. También se encuentra tubería de asbesto cemento, fierro fundido en las bajadas de los edificios para desagües de aguas de lluvia.

El agua residual se concentra en el pozo No. l, su evacuación es al colector secundario de Bosques de África que conecta al colector principal ubicado en la Avenida Central.

#### 2.7.3 Velocidades.

La velocidad de escurrimiento en una tubería. debe ser suficiente para impedir el asolvamiento. La velocidad recomendada es aproximadamente de  $1.5$  m/s que debe ser la suficiente para escurrimiento en tiempo seco. La experiencia ha demostrado que cuando las

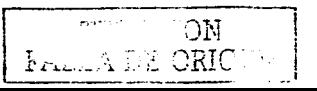

velocidades están abajo de este nivel, puede ocurrir la decantación de los sólidos. Para este estudio, se detectó decantación de sólidos.

#### 2. 7.4 Pendientes.

Un concepto asociado a las velocidades de escurrimiento permisibles y consecuentemente de los gastos que fluyen en las tuberías, lo constituyen las pendientes que deba tener la plantilla para que el sistema funcione con eficacia. Las pendientes de las tubcrias deben ser tan semejantes como sea posible a las del terreno con objeto de tener excavaciones mínimas; pero tomando en cuenta lo siguiente:

Gasto Minimo: Se acepta como pendiente mínima aquella que produce una velocidad de  $0.6$  m/s.

Gasto Máximo: se acepta como pendiente máxima aquella que produce una velocidad máxima de 3 m/s, a tubo lleno.

2. 7.5 LocaliDK:ión de las áreas de contaminación.

Es importante definir la localización de las fuentes de contaminación del agua y sus características, pues son un elemento de referencia en la caracterización del agua residual generada. De acuerdo con las actividades docentes. de servicios y deportivas, los tipos de contaminación más significativos son los siguientes:

- a) Contaminación por materia orgánica, generada en los servicios sanitarios y que en razón de la proporción que guarda con otras, es la que mas importancia tiene.
- b) Contaminación originada por materia orgánica generada por los dos comedores de cocina.
- c) Contaminación que se genera, en los laboratorios de ingeniería mecánica y de fotografía, principalmente por el uso de las siguientes sustancias; sulfato de sodio, ácido clorhídrico, nitrato de sodios, ácido bórico, triosulfiato de amonio, acetato de sodio y ácido acético.
- d) Contaminación originada en los servicios médicos (sangre, medicamentos).<br>e) Contaminación de aguas freáticas infiltradas al alcantarillado debido a
- Contaminación de aguas freáticas infiltradas al alcantarillado debido al agrietamiento en la tubería.
- $f$  Contaminación por los baños del gimnasio y modulo de extensión.

La Clínica Odontológica y el Centro Tecnológico quedan descartados ya que sus descargas de aguas residuales son independientes. En el caso del Centro Tecnológico, únicamente las aguas pluviales de las áreas alcdaftas son descarpdas en el alcantarillado general.

FALLA DE ORIGEN

#### 2. 7.6 Aforo.

El aforo se define como la medición del caudal de una descarga. resultante de los diferentes sistemas de conducción de aguas residuales. Se han establecido una gran variedad de métodos para aforar los gastos. estos pueden ser de descarga directa y los de cálculo área/velocidad. Por ejemplo: Orificios. canal de aforo parshall: medida volumétrica de la descarga (volumen/tiempo). cálculo basado en las medidas de calado y pendiente. toberas y diafragmas. tubo de venturi. molinetes. flotadores. tubos de pitot. trazadores de colorantes. ecuación de Manning. El método más apropiado para usar en un caso determinmdo depende del volumen de la corriente. de las condiciones y caracteristicas del drenaje y del grado de exactitud deseado.

El método de calado y pendiente es descartado para la medición de caudales de nous residuales de la E.N.E.P. Aragón. por presentar problemas de azolvamiento en el sistema de alcantarillado; al mismo tiempo se descarta la ecuación de Manning por presentar pendientes adversas. en el tramo de tuberia seleccionado.

Con base en la situación actual del sistema de drenaje en el campus. se consideró para la medición de caudales la utilización del meto de flotador (sección/velocidad). El método de flotador consiste en seleccionar un tramo de tubería en el cual se hace flotar un trozo de madera o uniccl sobre la superficie del agua en el tubo viajando sobre la corriente. Para medir la velocidad de flujo con el material flotante. se selecciona un tramo con una lonsitud conocida y se lanza al centro del tubo. midiendo el tiempo que empica al recorrer el tnmo conocido. La velocidad se calcula con la relación distancia entre tiempo. además de considerar el área hidráulica de la conducción. pana partir de la ecuación de continuidad (Q  $=$  V  $*$  A), y así determinar el gasto (J. M. De Azevedo y Guillermo A. 1975).

2.7.7 Medición y estimación del volumen de agua residual.

Para el diseño y control de sistemas de tratamiento, es necesario conocer el abastecimiento de agua potable y generación del residuo. Son etapas diferentes tan dependientes. que el conocimiento de una es esencial para llevar a cabo la otra. Para iniciar la construcción de un sistema de tratamiento de agua residual debe estar definido el gasto de la fuente y garantizada la cantidad de agua que pueda aportar a la planta para su tratamiento.

La tabla 2.5. muestra los resultados promedios obtenidos por el método de flotador en el mes de febrero del 2001. en donde se midió el gasto de salida cada hora. la corriente fluye del pozo No. 1 al pozo No. o. con una distancia de separación de 6 m. el tubo es de concreto y tiene un diámetro de 1.22 m.

Las muestras se tomaron en un periodo de las 7:00 a las 18:00 horas. esto debido a que en el horario de las 18:00 a las 22:00 horas. el tirante de la superficie mojada es nulo. solo presenta un ligero escurrimiento en la tubcria.

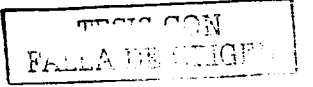

| Hora                                                    | Tiempo t<br>$(s)$ | <b>Tirante</b><br>superficie<br>moj <b>ada</b> (m) | <b>Distancia</b><br>o<br>(m) | <b>Velocidad</b><br>(m/s) | Area<br>(m <sup>2</sup> ) | Gasto<br>(m'⁄hr) |
|---------------------------------------------------------|-------------------|----------------------------------------------------|------------------------------|---------------------------|---------------------------|------------------|
| 7:00                                                    | 142               | 0.010                                              | 6.00                         | 0.0423                    | 0.0122                    | 1.86             |
| 8:00                                                    | 125               | 0.015                                              | 6.00                         | 0.0480                    | 0.0183                    | 3.16             |
| 9:00                                                    | 85                | 0.020                                              | 6.00                         | 0.0706                    | 0.0244                    | 6.20             |
| 10:00                                                   | 134               | 0.000                                              | 6.00                         | 0.0448                    | 0.0061                    | 0.98             |
| 11:00                                                   | 96                | 0.040                                              | 6.00                         | 0.0625                    | 0.0488                    | 10.98            |
| 12:00                                                   | 94                | 0.015                                              | 6.00                         | 0.0638                    | 0.0183                    | 4.20             |
| 13:00                                                   | 138               | 0.042                                              | 6.00                         | 0.0435                    | 0.0512                    | 8.02             |
| 14:00                                                   | 142               | 0.024                                              | 6.00                         | 0.0423                    | 0.0293                    | 4.45             |
| 15:00                                                   | 135               | 0.024                                              | 6.00                         | 0.0444                    | 0.0293                    | 4.68             |
| 16:00                                                   | 89                | 0.045                                              | 6.00                         | 0.0674                    | 0.0549                    | 13.32            |
| 17:00                                                   | 112               | 0.040                                              | 6.00                         | 0.0536                    | 0.0488                    | 9.41             |
| 18:00                                                   | 149               | 0.045                                              | 6.00                         | 0.0403                    | 0.0549                    | 7.96             |
| Gasto de agua residual de salida, (m <sup>3</sup> /día) |                   |                                                    |                              |                           |                           |                  |

Tabla 2.S. Caudales de asua residual medidos durante un dla (método de Rotador).

Los gastos mostrados en la tabla 3.1, se obtuvieron aplicando las siguientes ecuaciones:

Para calcular el gasto total que pasa por el tubo de conducción se emplea la ecuación 2.3.

$$
Q = V * A \tag{2.3}
$$

Donde:

 $\mathbf{O} =$ Gasto total,  $(m^3/s)$ 

 $V =$ Velocidad del flujo, (m/s)

 $A =$ Área hidráulica,  $(m^2)$ 

La velocidad se obtiene dividiendo la distancia entre el tiempo como se muestra en la ecuación 2.4.

$$
V = (d / t) \tag{2.4}
$$

Donde:

 $d=$ Distancia del recorrido que efectúa el flotador (m)

 $t =$ Es el tiempo que tarda un ftagmento de plástico flotante tipo "uniccl" en recorrer una longitud conocida (s)

Para calcular el área hidráulica del conducto circular parcialmente lleno se emplea la ecuación 2.5.

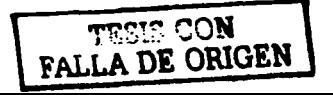
ANTECEDENTES

$$
A = \frac{\pi \cdot r^2}{180} \cos^{-1} \left( \frac{r - h}{r} \right) - (r - h) \sqrt{h(D - h)}
$$
 (2.5)

Donde:<br> $r =$ 

 $r =$  Radio del tubo (m)<br> $h =$  Tirante del fluido (n  $h =$  Tirante del fluido (m)<br> $D =$  Altura del tubo (m)

Altura del tubo  $(m)$ 

Como lo muestra la figura 2.3.

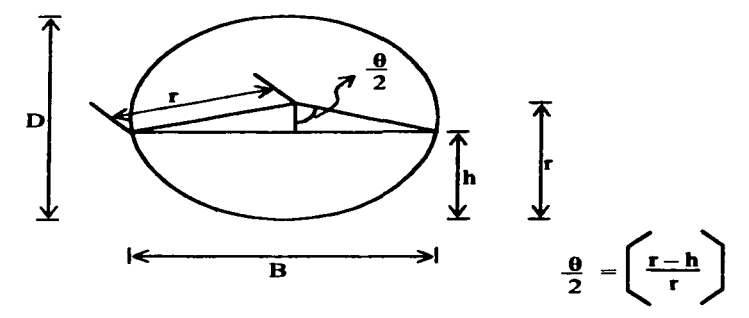

Figura 2.3. Conducto circular parcialmente lleno.

El área de flujo se calcula de la siguiente manera: Al área total del tirante hasta el espejo de agua. se restará el área del tubo del tirante azolvado. Por ejemplo. se tomaron los datos de la tabla  $3.1$ , que corresponde a la lectura realizada a las  $11:00$  horas.

Datos del tubo medidos son:

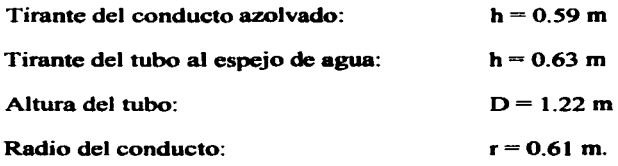

Ver figura 2.4, en ella se dan las alturas del tirante hasta el espejo de agua y azolvado.

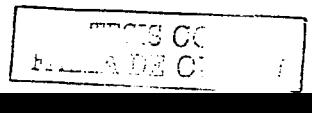

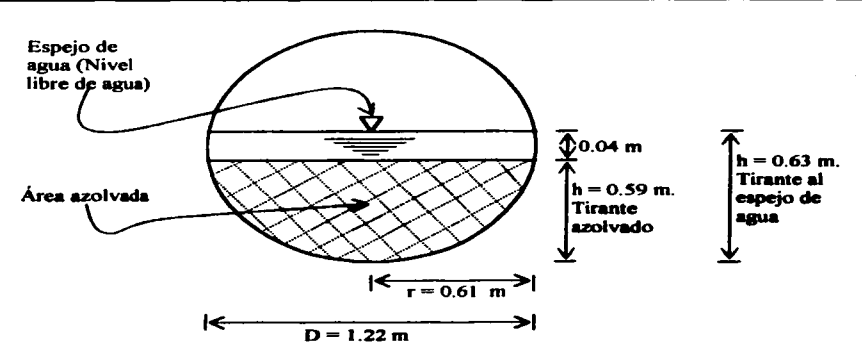

Figura 2.4. Dimensiones y condiciones del tubo del pozo cero.

Para el área azolvada tenemos:

 $\mathbb{Z}^2$ ÷.

$$
Aa = \frac{\pi \cdot 0.61^2}{180} \cos^{-1} \left( \frac{0.61 - 0.59}{0.61} \right) - (0.61 - 0.59) \sqrt{0.59 (1.22 - 0.59)}
$$
  

$$
A = 0.5601 \text{ m}^2
$$

Para el área al espejo de agua tenemos:

$$
Ae = \frac{\pi \cdot 0.61^2}{180} \cos^{-1} \left( \frac{0.61 - 0.63}{0.61} \right) - (0.61 - 0.63) \sqrt{0.63 (1.22 - 0.63)}
$$
  

$$
A = 0.6089 \text{ m}^2
$$

El área de la superficie mojada es:

$$
A = Ae - Aa
$$
  

$$
A = 0.6089 - 0.5601
$$
  

$$
A = 0.0488 \text{ m}^2
$$

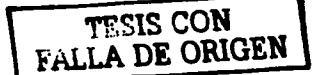

 $\bullet$ 

La velocidad es de:

$$
V = d / t = (6.00/96)
$$
  

$$
V = 0.0625 \text{ m/s}
$$

El gasto es de:

$$
Q = V * A = 0.0625 m/s * 0.0488 m2 = 0.0031 m3/s
$$
  

$$
Q = 10.98 m3/hr
$$

Gasto total de agua residual generada, se calculo mediante la ecuación 2. 1 (promedio aritmético),

$$
\overline{Xa} = \frac{\sum_{i=1}^{n} X}{n} = \frac{75.22 \text{ m}^3/\text{hr}}{12} = 6.27 \text{ m}^3/\text{hr}
$$

Tomando en cuenta que el muestreo duró 12 horas por dia, el gasto de agua residual generada es de:

$$
Q = 6.26 \text{ m}^3/\text{hr} + 12 \text{ hr/dia}
$$

$$
Q = 75.22 \text{ m}^3/\text{dia}
$$

Comparando este gasto (75.22 m<sup>3</sup>/día) con el obtenido en el inciso 2.6.3, gráfica 2.1 (77.15  $m<sup>3</sup>$ día), agua suministrada para actividades humanas medido por estimación de flujos de entrada, observamos una diferencia de 1.93 m<sup>3</sup>/d, volumen que se pierde por fugas en la tuberia, evaporación en calderas y limpieza en general.

El comportamiento del caudal de agua residual producido en la institución por las diversas actividades realizadas por día se presentan en la tabla 2.6 y se muestran gráficamente.

Tabla2.6. Caudales de agua residual medidos durante un dia.

| Hora<br>  (hr)                                                                                                    | c<br>. . | 10   |       |      |      |      |      |       |      |      |
|----------------------------------------------------------------------------------------------------|----------|------|-------|------|------|------|------|-------|------|------|
| $\begin{array}{ c c c c c }\n\hline\n\textbf{Caudal} & 1.86 & 3.16 & 6.20 \\ \hline\n\textbf{(m}^3/\text{hr}) & 1.86 & 3.16 & 6.20\n\end{array}$ |          | 0.98 | 10.98 | 4.20 | 8.02 | 4.45 | 4.68 | 13.32 | 9.41 | 7.96 |

$$
\begin{array}{|c|c|}\n\hline\n\text{energy} & \text{CON} \\
\hline\nF_{\text{max}} & \text{A DE ORI}\n\end{array}
$$

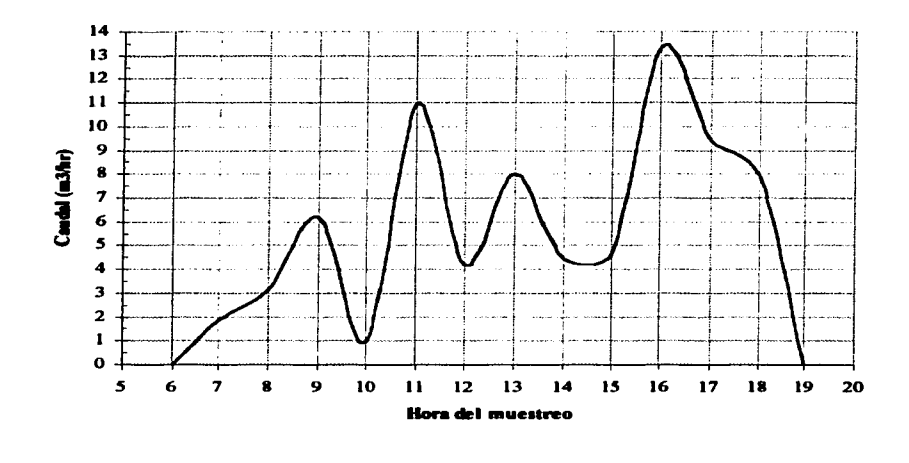

-Gasto (m3/hr)

Gráfica 2.2. Variación del caudal generado en la ENEP Aragón, durante un dia.

#### $2.8$ Gasto de diseño.

El gasto medio de diseño se expresa mediante la ecuación 2.6.

$$
Q = \frac{Población del proyecto * dotación}{86400}
$$

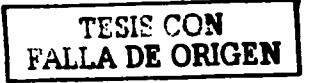

La estimación de aportaciones especificas o unitarias de aguas residuales se propone emplear el 700/o del requerimiento mínimo de servicio de agua potable.

La población de la Institución decreció de 1998 al año 2000 (14,527 a 12,809 alumnos), para luego crecer en el afio 2001 (13.577 alumnos), ver tabla 2.2. Los métodos de proyección de población no aplican a estas condiciones, se torna una población estática de 15.000 alumnos.

Luis A. y Max B., Reglamento de Construcciones para el Distrito Federal (2001), indican que la dotación mínima de servicio de agua potable, para educación media y superior es de 25 L/alumno/turno y las necesidades de riego se consideran a razón de *5* L/m /dia. Por lo que los flujos diarios son:

Requerimiento minimo de agua potable en consumo humano

$$
Q = \frac{15,000 \text{ slumnos} \cdot 25 \text{ L/alumno/turno} \cdot (1 \text{ turno}/\text{dis})}{86400}
$$
  

$$
Q = 4.34 \text{ L/s}
$$
  

$$
Q = 374.98 \text{ m}^3/\text{dia}
$$

La aportación de agua negra es:

$$
Q = 374.98 * 0.70
$$
  
262.49 m<sup>3</sup>/dia

El área verde que requiere de riego es de 139,500 m<sup>2</sup>, ver tabla 2.3 y el caudal necesario es:

$$
Q = \frac{139,500 \text{ m}^2 \cdot 5 \text{ L/m}^2/\text{dia}}{86400}
$$
  

$$
Q = 8.07 \text{ l/s}
$$
  
697.25 m<sup>3</sup>/dia

En la tabla 2.7 se ordenan estos gastos de diseño, así como los aforados en los incisos 2.6.3 y 2. 7. 7 para su mejor comprensión.

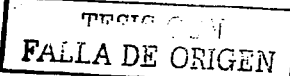

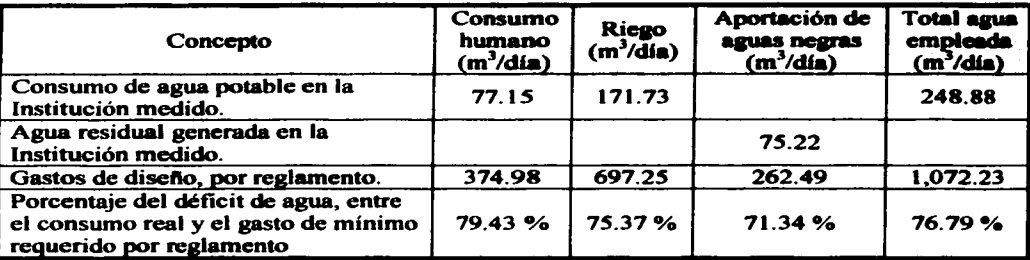

Tabla 2.7 Comparativa de los flujos de medidos y los mínimos requeridos por el Reglamento de Construcciones para el Distrito Federal.

Se observa un déficit entre el consumo de agua real en la Institución y el pato de disefto por reglamento del 77 %. Por lo que el disefto se reali:zara con el gasto real medido de agua residual generada en la Institución.

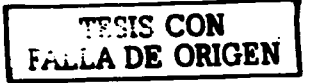

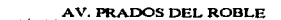

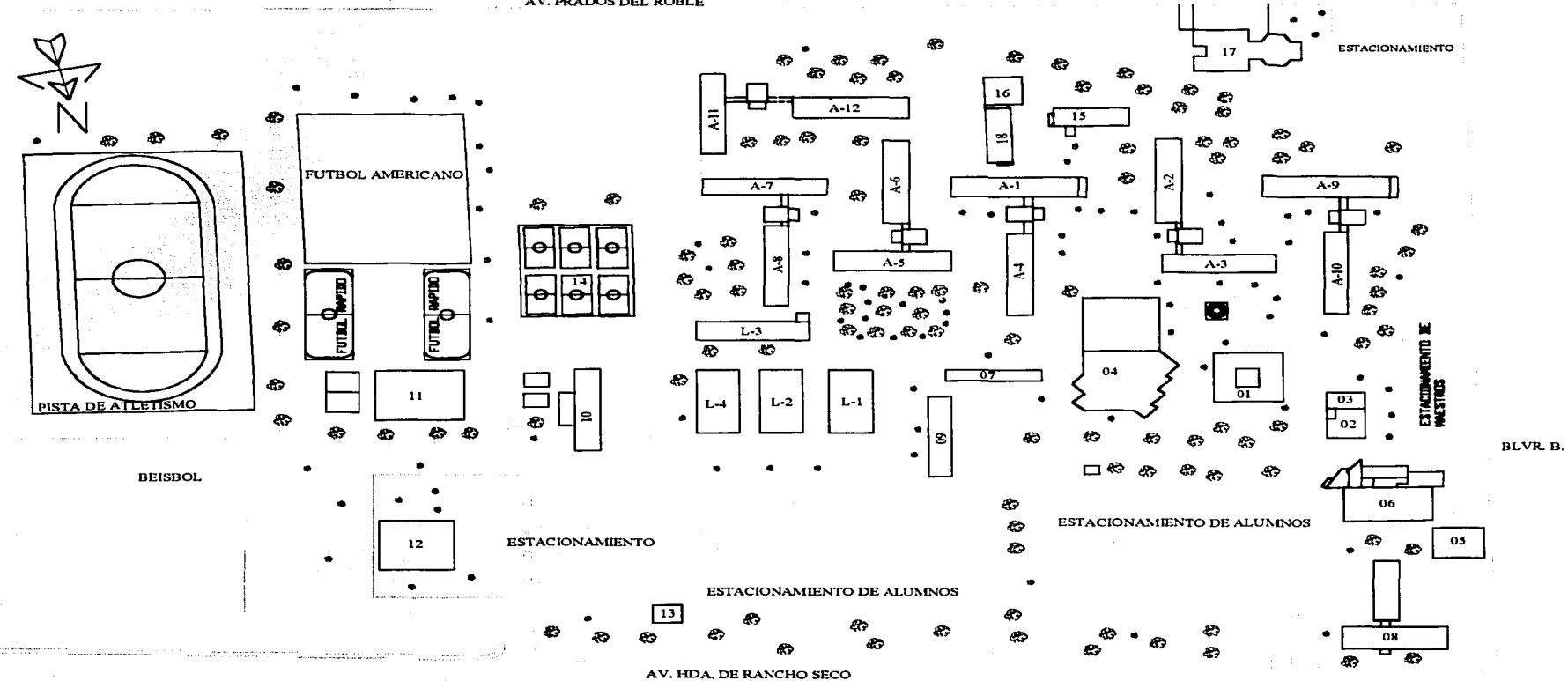

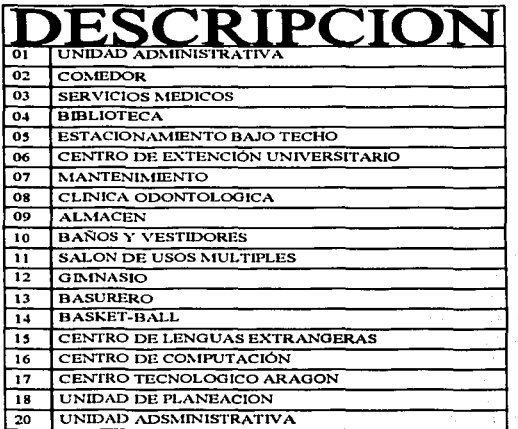

**BLVR. B. DE AFRICA** 

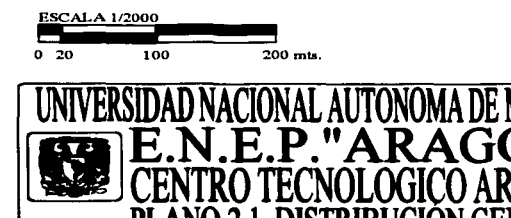

**MBLUO: JOSE GPE. MTRANDA SANCT** 

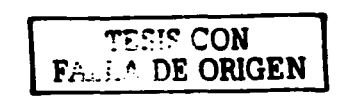

FECHA 28/NOV./2001 PAGINA

ICO)

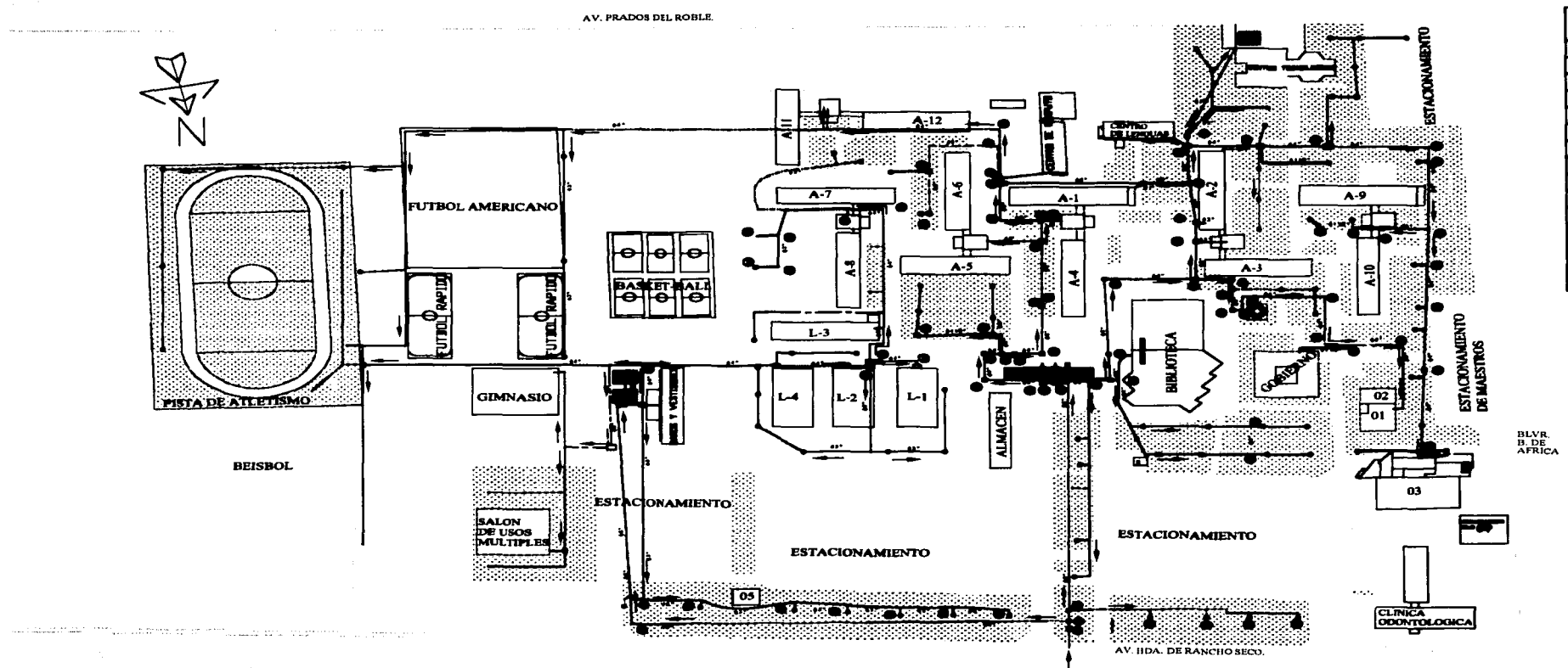

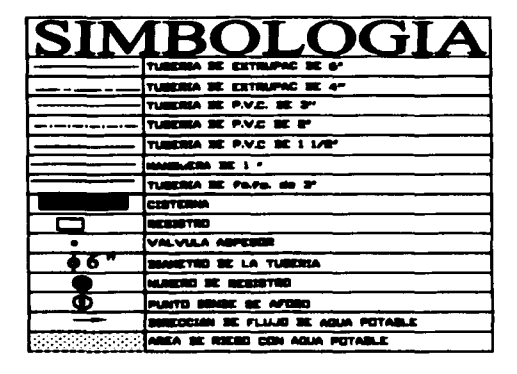

### **NOTA:**

 $\bullet$ NUMERO DE PUNTO BONDE DE MEALIZO EL AFORD

**DESCRIPCION DE EDIFICIOS:** 

- CONTERN BE ALUMICE
- **BODYSCHE MEDDON**
- CENTRO SE EXTENCION UNIVERSITARIA
- ESTACIONAISENTO SAJO TECHO
- 144,000

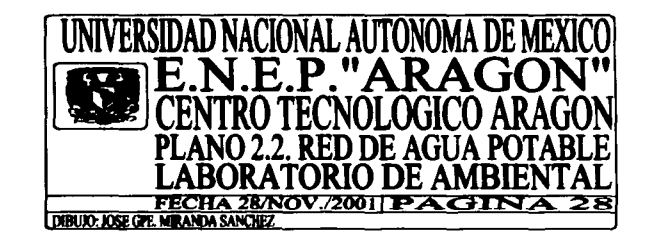

**Carl Committee Committee Committee** 

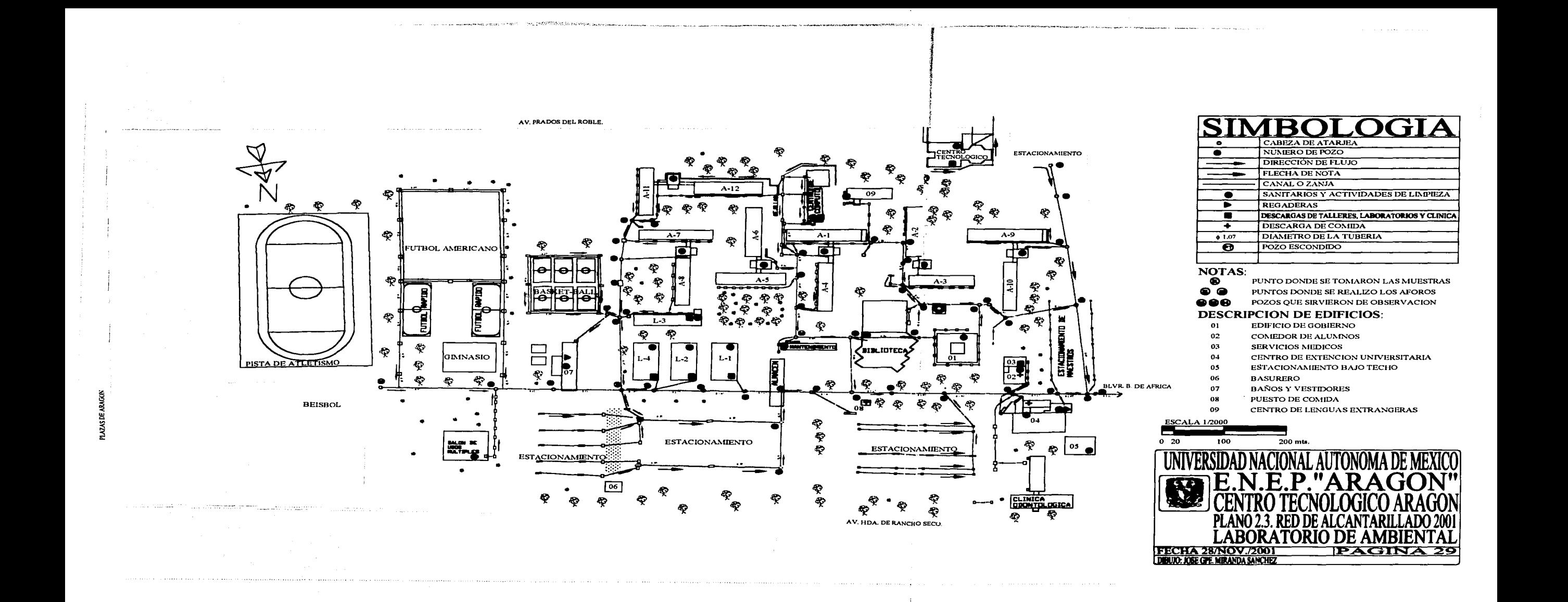

# CAPÍTULO 111

### Caracterización y muestreo.

### 3.1 Antecedentes.

La contaminación del agua, además de generar ambientes inadecuados, para el hombre, originan la alteración de los cuerpos receptores el realizar las descarps de los desechos (domésticos, agrícolas e industriales). y por no tener el tiempo necesario para que ocunan los procesos de degradación natunal y amortiguamiento de los contaminmntes. Este alteración puede ocasionar que ciertas especies proliferen y otras desaparez can. Siendo congruentes con la definición de la contaminación en materia de egua. es la adición de cualquier sustancia, en cantidad suficiente que cause efectos mensurables en los seres humanos. en los animales, en la vegetación o en los materiales y que se presente en cantidades que sobrepasen los niveles normales que se encuentran en la naturaleza, de manera que resulte inapropiada pera usos benéficos.

Como consecuencia de esta definición la contaminación del agua se clasifican en tres grupos de factores, los cuales son:

Contaminación física: La contaminación del agua por factores físicos provoca cambios en los parámetros físicos del agua y cambios en la naturaleza del sustrato.

Contaminación quimica: Este tipo de parámetros contaminantes referentes a los cambios químicos del agua afectan a las comunidades acuáticas y al recurso acuífero.

Contaminación por efectos bióticos (biológica): Este tipo de contaminación se refiere fundamentalmente al efecto de descarps de desechos que incrementan el nivel de nutrimentos en un cuerpo de agua receptor, de tal manera que el balance de las poblaciones de especies residentes en él, es alterado.

De esta forma el ciclo de la contaminación comienza con el suministro de agua a las diferentes áreas y posteriormente con la evacuación de las aguas contaminadas, que requieren de una caracterización adecuada para seleccionar el o los procesos de tratamiento más eficiente que remuevan esos agentes contaminantes y pennitan reutilizar el agua tratada y minimizar el consumo del suministro.

## 3.2 Caracterización del agua residual.

Es importante conocer la calidad del agua residual, ya que esto es lo que permite plantear posibles sistemas de reuso, reciclado o tratamiento. Para ello se realiza una caracterización con base en su composición tlsica, quimica y biológica. las cuales se resumen en la tabla 3.1. Los detalles relativos a la realización de los diversos análisis pueden encontrase en las

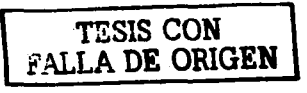

publicaciones de los métodos estándar (Jairo A., 2000).

Tabla 3.1. Características física, química y biológica (1/4).

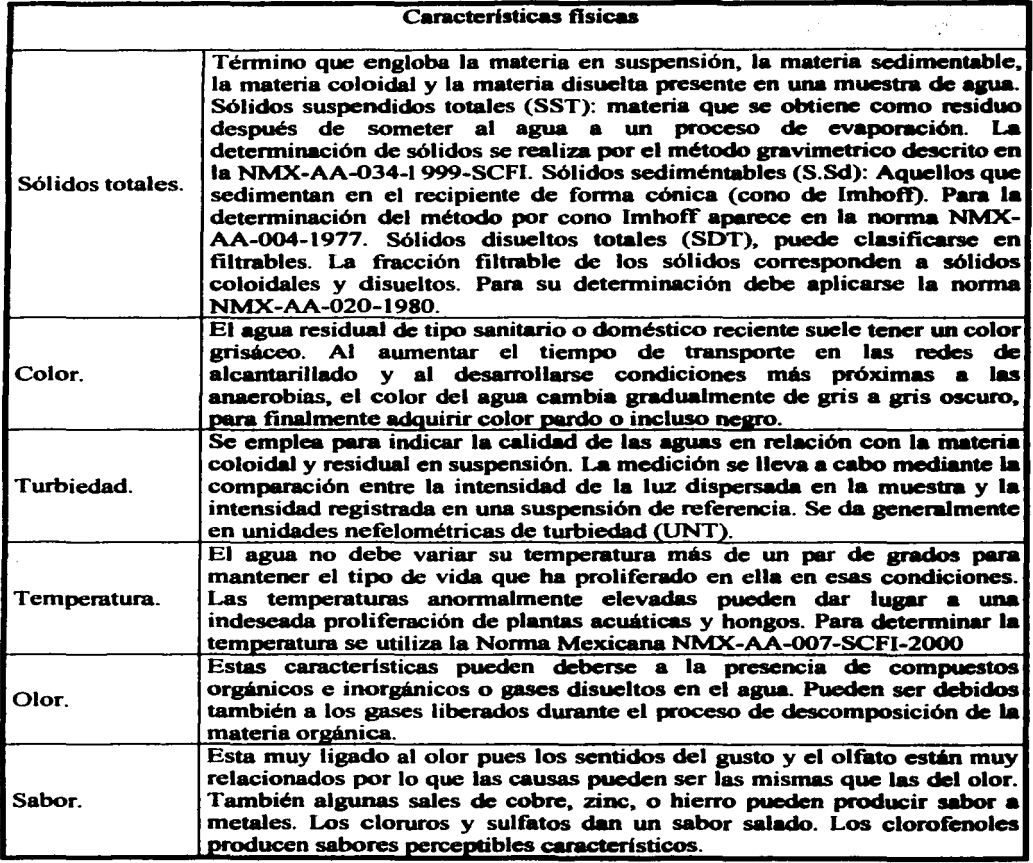

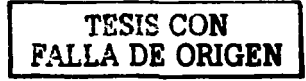

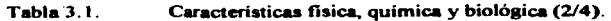

Ļ,

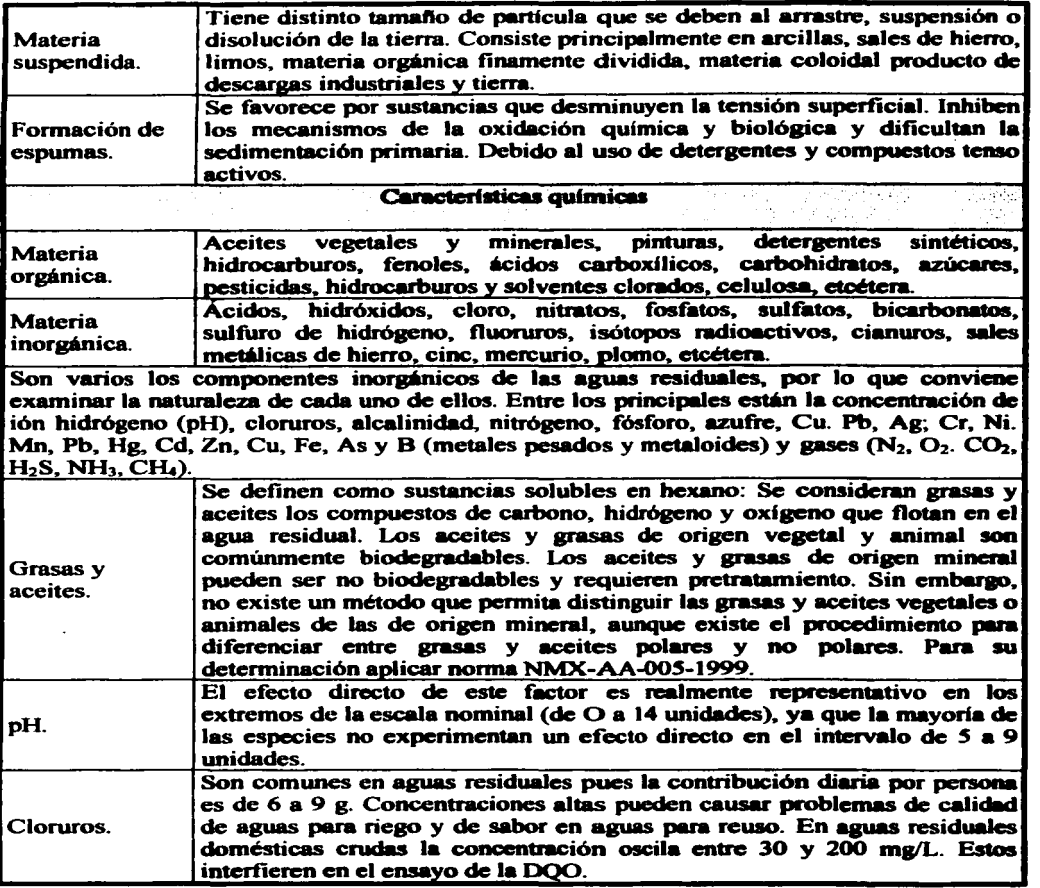

Tabla 3.1. Características fisica. química y biológica (3/4).

--

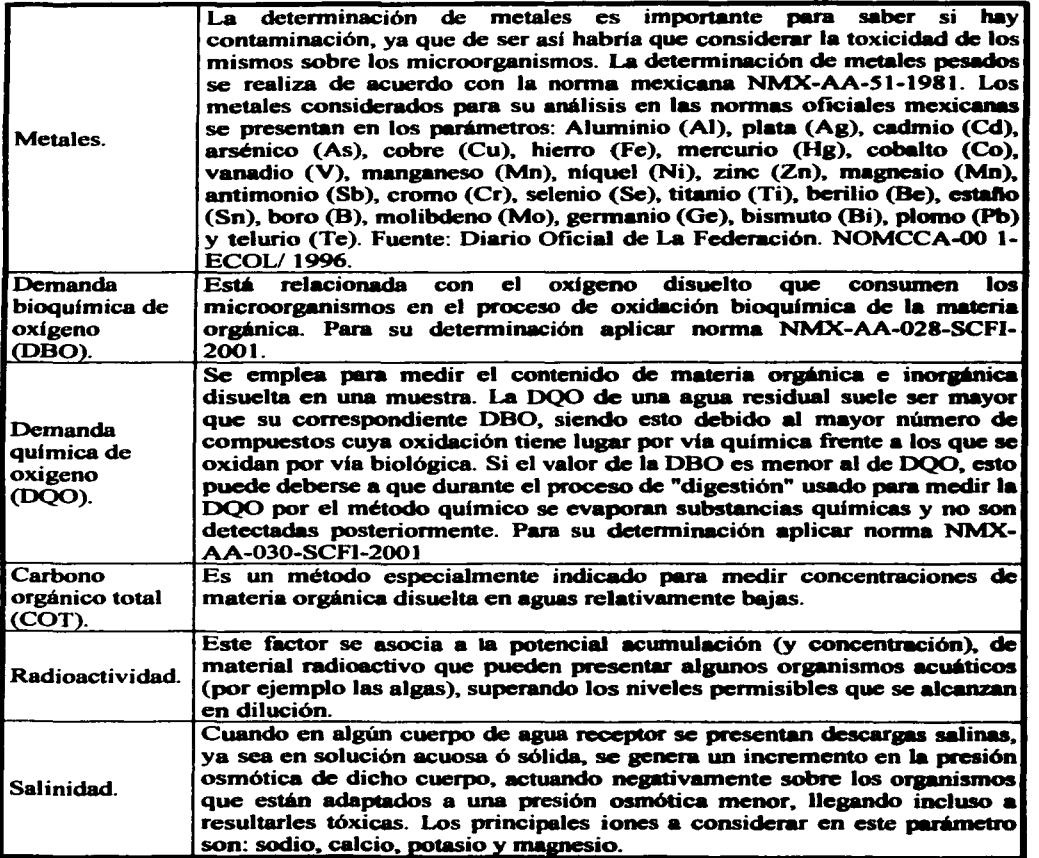

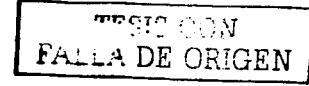

Características física, química y biológica (4/4). **Tabla 3.1.** 

 $\sim$ 

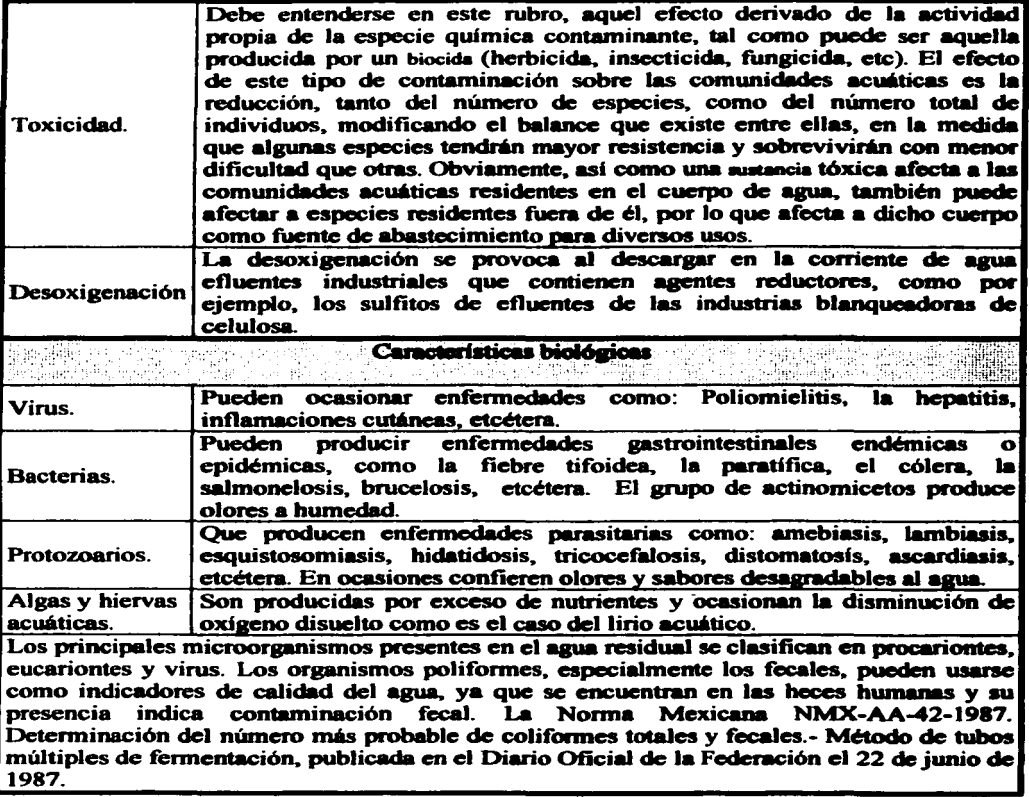

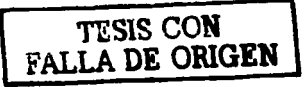

### 3.3 Legislación.

México se ha sumado a la preocupación mundial por la preservación de los recursos y protección al ambiente, mediante la promulgación de distintas leyes para la preservación del medio ambiente. En 1971 se promulgó la Ley para Prevenir y Combatir la Contaminación Ambiental. La responsabilidad de su aplicación recayó en la ex Secretaria de Salubridad y Asistencia, aunque en lo referente a la contaminación del agua. en la ex Secretaria de Recursos Hidráulicos. y en materia de suelo. en la ex Secretaria de Agricultura y Ganaderia.

Posteriormente se realizaron enmiendas a la Constitución Polftica de los Estados Unidos Mexicanos para incluir en ella implicitamente la protección del ambiente. En 1981 se publica la Ley Federal de Protección al Ambiente. que sustituyó a la ley de 1971. En el ano de 1982 se crea la Subsecretaria de Desarrollo Urbano y Ecologia (SEDUE). que asumió la responsabilidad de generar y aplicar la legislación ambiental. En 1988 se promulga la Ley General del Equilibrio Ecológico y Protección al Ambiente (LGEEPA) que se encuentra vigente y sustituye a la ley promulpda en 1981. A partir de entonces se han publicado aran cantidad de normas y otras leyes tendientes a la protección al ambiente. Asimismo, a la fecha todos los estados cuentan con leyes estatales en materia ambiental. En 1992 se crea la Secretaria de Desarrollo Social, que sustituye a la SEDUE en su responsabilidad en materia ambiental a través del Instituto Nacional de Ecologia y la Procuraduria Federal al Ambiente. Este organismo tuvo a su cargo la revisión y la publicación de las normas oficiales mexicanas sobre contaminación ambiental publicadas en 1993 y 1994. A fines de 1994 se decreta la creación de la Secretaria del Medio Ambiente. Recursos Naturales y Pesca (SEMARNAP) que sustituye a la Secretarla de Desarrollo Social en este rubro. Todas estas leyes y reglamentos han hecho que los programas de desarrollo industrial consideren cada vez más los problemas de contaminación que pueden generarse. e incluyan un presupuesto especifico pera diagnóstico. solución y equipos de control. Sin embargo. falta aún proporcionar educación ambiental y generar. en todos los habitantes del país. más conciencia de la necesidad de proteger el medio ambiente.

3.3. l Legislación mexicana en materia de agua.

En la Constitución Política de los Estados Unidos Mexicanos promulgada el 5 de febrero de 1917, en su articulo 27. se establece la propiedad nacional de las aguas y su control por el Gobierno Federal. En su articulo 73 se faculta al Congreso el dictado de leyes sobre el aprovechamiento de las aguas de jurisdicción nacional.

Diversas leyes y reglamentos se han expedido desde entonces. entre los cuales. los más recientes son:

· Marzo de 1973. Reglamento para la prevención y contaminación del agua. Se determina el cumplimiento de los valores de cinco parámetros para la descarga de aguas: pH, sólidos sedimentables. grasas y aceites, materia flotante y temperatura.

- Enero de 1979. Reglamento para prevenir y controlar la contaminación del mar. Se establece que la Secretaria de Marina sea la responsable del cwnplimiento del mismo.
- $\bullet$  En noviembre de 1988 se expide la Ley General del Equilibrio Ecológico y Protección al Ambiente que en su Capítulo II del Título IV contempla la Prevención  $$
- En 1988 se expiden varias técnicas ecológicas para el vertimiento de aguas, hoy derogadas y sustituidas por las Normas Técnicas Mexicanas expedidas en octubre de 1993. También derogadas.
- En diciembre de 1989 se publican los Criterios Ecológicos de la Calidad del Agua en los que se establece la calidad requerida para el aprovechamiento del agua. Se dan los niveles máximos permisibles de concentración de 126 sustancias en fuentes de abastecimiento de agua potable para la recreación, riego agricola. pecuario, protección de la vida acuática y acuacultura.
- En noviembre de 1992 se publica la Ley de Aguas Nacionales para regular la explotación. uso o aprovechamiento de las aguas. su distribución y control. asi como la preservación de su cantidad y calidad para lograr un desarrollo sustentable.
- En enero de 1994 se publica el Reglamento de la Ley de Aguas Nacionales.

Conforme a lo dispuesto en esta ley se tienen en materia de agua las siguientes normas:

NOM-001-ECOL-1996. que establece los limites máximos permisibles de contaminantes en las descargas de aguas residuales en aguas y bienes nmcionales, publicada en el DOF-06- 01-1996.

NOM-002-ECOL-1996, que establece los limites máximos permisibles de contaminantes en las descargas de aguas residuales a los sistemas de alcantarillado, publicada en el DOF-03-06-1998.

NOM-003-ECOL-1993. que establece los limites máximos permisibles de contaminantes para las aguas residuales tratadas que se rehúsen en servicios al público.

Por otra parte, en el contexto normativo, se publicó la Ley Federal sobre Metrología y Normalización (LFMN) (DOF-07-1992). que establece el fundamento para la elabonición de Normas Oficiales Mexicanas (NOM). cuyo objetivo es la regulación de productos y servicios cuando éstos puedan constituir un riesgo para la seguridad de las personas, afectar

la salud humana. animal, vegetal o el ambiente en general; asimismo, se establece que corresponde a las dependencias de la administración pública federal expedir las NOM según su ámbito de competencia. Paralelamente, la Comisión Nacional del Agua (CNA), órgano desconcentrado de la Secretaría de Medio Ambiente, Recursos Naturales y Pesca (Semamap) y actual Semamat (Secretaria de Medio Ambiente y Recursos Naturales), expide la Ley de Aguas Nacionales (LAN), que es Rglamentaria del arúculo 27 de la Constitución Política de los Estados Unidos Mexicanos en materia de aguas nacionales. Es de observancia general en todo el territorio nacional, sus disposiciones son de orden público e interés social y tiene por objeto regular la explotación, uso o aprovechamiento de dichas aguas, su distribución y control, asi como la preservación de su cantidad y calidad para lograr un desarrollo integral sustentable. Con base en este ordenamiento, la Comisión Nacional del Agua ha emitido cinco normas mediante las cuales se busca garantizar la hermeticidad de los sistemas de alcantarillado, disminuir las pérdidas de agua potable en las tomas domiciliarias, conservar la calidad del agua potable de los mantos acuiferos y el uso racional en el consumo de agua de viviendas y servicios públicos mediante la instalación y uso de dispositivos domáticos de alta eficiencia. Las normas oficiales en materia de agua son las siguientes:

NOM-001-CNA-1995. Sistema de alcantarillado sanitario. Especificaciones de hermeticidad, publicada en el DOF 11-10-1996.

NOM-002-CNA-1995. Toma domiciliaria pua abastecimiento de agua potable. especificaciones y métodos de prueba, publicada en el DOF 14-10-1996.

NOM-004-CNA-1996. Requisitos para la protección de acuíferos, publicada en el DOF 08-08-1996.

NOM-005-CNA-1996. Fluxómetros, especificaciones y métodos de prueba, publicada en el IX>F 25-07-1997).

NOM-007-CNA-1997. Requisitos de seguridad pua la construcción y operación de tanques para agua, publicada en el DOF 01-02-1999.

De esta manera, la Ley de Aguas Nacionales (LAN), incluye diversos apartados que hacen alusión a las NOM y, menos especificamente, a las nonnas de calidad de los productos y equipos que se utilicen en la infraestructura hidráulica, que vienen a ser las Normas Mexicanas (NMX), que son de carácter voluntario, relacionadas con el sector hidráulico. Asimismo, se consideró incluirlas (NMX-CC) relativas a sistemas de calidad. La Ley de Aguas Nacionales jerarquiza los usos del agua en nueve rubros, donde se toca de manera especifica el problema de la calidad de las aguas, la utilidad pública de las obras destinadas a preservar y mejorar las condiciones ecolósicas. la prevención y el control de la contaminación de las aguas, las obras y actividades que daftcn los recursos hidráulicos o el equilibrio ecológico, la regulación de la explotación, uso y aprovechamiento de las agues

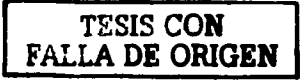

entre otras. La Ley Federal de Derechos en Materia de Agua (DOF, julio 1991) establecc las disposiciones generales para el pago de derechos por el uso o aprovechamiento de los bienes del dominio público de la nación, establece las cuotas por los servicios de trámite, expedición de asignaciones, concesiones, autorizaciones o pennisos para usar o aprovechar aguas nacionales o para la descarga de aguas residuales.

### 3.4 Muestreo y preparación de la muestra.

La cantidad requerida de la muestra para análisis depende del número de parámetros que se desee detenninar. En general, para análisis de un sólo constituyente se requieren, por lo menos, 100 mL; para análisis de rutina de muestras simples, 2 L, y para muestras compuestas, 4 L. En ciertos casos. se debe consultar al laboratorista la cantidad de muestra requerida para cada análisis. Para dctenninar la calidad del agua o el grado de contaminación de las aguas residuales, es necesario realizar análisis flsicos, químicos y biológicos, lo que permite diseflar o controlar un proceso de tratamiento especifico. La toma de la muestra constituye uno de los problemas más importantes, pues de ella depende la caracterización precisa de un problema de contaminación.

Para la evaluación de las diferentes características de un agua residual se deben seguir los métodos normales o estándar. Además, una caracterización acertada de esta agua requiere una técnica apropiada de muestreo que asegure resultados representativos del caudal global de aguas residuales y no solamente del caudal que circula en el instante del muestreo. En general, para que la muestra sea representativa, se prefieren sitios de muestreo con flujo muy turbulento donde el agua residual esté bien mezclada; sin embargo. el sitio de muestreo debe selcc:cionarse de acuerdo con cada problema individual de estudio. Los períodos de muestreo dependen del régimen de variación del caudal, de la disponibilidad de recursos económicos y de los propósitos del programa de muestreo.

Muestras instantáneas, o muestras simples, representan solamente las caracteristicas del agua residual para el instante de muestreo y. en la mayoria de los casos, pueden no ser representativas de un periodo prolongado puesto que estas caractcristicas varían con el tiempo. Igualmente se prefieren muestras compuestas, o mezclas de muestras simples o instantáneas, para asegurar representatividad y detectar efectos de la descarga variable de los diferentes contaminantes.

 $E$ l análisis previo de los usos del agua y de las fuentes contaminantes para la elaboración de diagramas de flujo permite formular más apropiadamente un programa de muestreo. Las muestras simples son particularmente deseables cuando el flujo de agua residual no es continuo, cuando la descarga de contaminantes es intermitente, cuando las características del residuo son relativamente constantes o cuando el parámetro que se va a analizar puede cambiar de manera significativa durante el período de muestreo. En general, se usan muestras simples para análisis de OD, cloro residual, temperatura, pH, alcalinidad y acidez, coliformes, y grasas y aceites. Las muestras compuestas son preferibles cuando desean

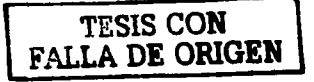

conocerse resultados promedio. La muestra compuesta preferida es una mezcla de muestras individuales proporcionales al caudal instantáneo; para el efecto se toman muestras simples a intervalos constantes de tiempo, por lo regular una hora, se almacenan apropiadamente en un refrigerador y, al final del periodo de muestreo. se mezclan en proporción directa al caudal aforado en cada instante de muestreo. Todo frasco o recipiente de muestreo debe identificarse con una etiqueta que indique fecha de muestreo, nombre de la fuente, sitio de muestreo. tipo de muestra. hora de muestreo y preservativo usado.

Las considenciones básicas para ejecutar con 6xito un propama de muestreo son: definir el objetivo especifico de la muestra. revisar la infonnación existente sobre el asua que se va a muestrear, identificar las fuentes de contaminantes, definir la variabilidad de la muestra, seleccionar la localización más representativa, establecer el horario representativo de la variabilidad de la muestra, definir las normas requeridas para satisfacer el objetivo propuesto, acordar con el laboratorio la cantidad de muestra y los preservativos requeridos. revisar con el laboratorista los resultados y la necesidad eventual de muestras adicionales y por último, elaborar siempre un informe breve que permita satisfacer el objetivo propuesto y correlacione las concentraciones determinadas con los caudales observados. El método más común para tener en cuenta las variaciones de caudal y de características del agua residual, así como para minimizar los costos de los análisis, consiste en utilizar muestras compuestas. Si se toman suficientes muestras simples. que luego se mezclan para análisis. los resultados serán similares a los que se obtendrian con base en una muestra de un tanque de mezcla completa para el caudal muestreado. A mayor ftccuencia de muestras simples. mayor representatividad de la muestra compuesta. Las muestras se pueden componer con base en el tiempo o en el caudal. En muestras compuestas con respecto al caudal. muestra integrada, se afiade a la mezcla una cantidad proporcional al caudal para cada instante de muestreo. En muestras compuestas con base en el tiempo. se agrega una cantidad fija de muestra. de cada periodo, a la mezcla.

Las aguas residuales que se mencionan en este proyecto. corresponden a las descarps de aguas residuales en el sistema de alcantarillado urbano o municipal a que se refiere la Norma Oficial Mexicana NOM-OOl-ECOL-1996. los valores de los pmámetros se obtendrán de análisis de muestras compuestas. que resulten de la mezcla de las muestras simples, tomadas 6stas en volúmenes proporcionales al caudal medido en el sitio en el momento del muestreo, de acuerdo con la Tabla 3.2.

Para conformar la muestra compuesta, el volumen de cada una de las muestras simples debe ser proporcional al caudal de la descarga en el momento de su toma y se determina mediante la siguiente ecuación:

$$
VMSi = VMC \times \frac{Qi}{Qi}
$$
 (4.1)

Donde:

 $VMSi = Volumeon$  de cada una de las muestras simples "i", (L).

- $VMC = Volume$ n de la muestra compuesta necesario para realizar la totalidad de los análisis de laboratorio requeridos. (L).
- Caudal medido en la descarga en el momento de tomar la muestra simple,  $\mathbf{O}$ i $=$  $(L/s)$ .
- $\mathbf{O}$  t = Caudal promedio, Oi hasta Qn, (L/s).

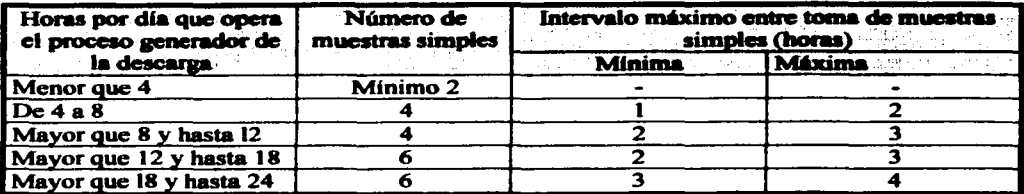

**Table 3.2.** Frecuencia de muestreo, NOM-002-ECOL-1996.

Para el caso de la E.N.E.P. Aragón, se tomaron muestras simples a diferentes horas del día, para tomar una muestra compuesta, en el pozo No. 1 donde se unen los circuitos que forman la red de alcantarillado, debido a que en este sitio es donde se obtiene una mezcla de toda el agua residual que se genera en la Institución.

Como las condiciones son diferentes para cada sistema se debe adaptar el procedimiento más apropiado según el método y los tipos de muestreo. Como se observa en la tabla 3.2, la red, tiene una actividad de 15 horas diarias y le corresponde un mínimo de 6 muestras simples.

### 3.4.1 Preservación de la muestra

La característica del agua, especialmente de aguas residuales industriales, requieren, para su caracterización apropiada, que se agreguen preservativos que impidan la alteración del parámetro que se quiere analizar. Los preservativos se agregan al recipiente de muestreo antes de obtener la muestra o inmediatamente después de tomarla. Algunos de los preservativos usados y de los tiempos de almacenamiento máximo para diferentes parámetros se presentan en la tabla 3.3.

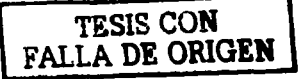

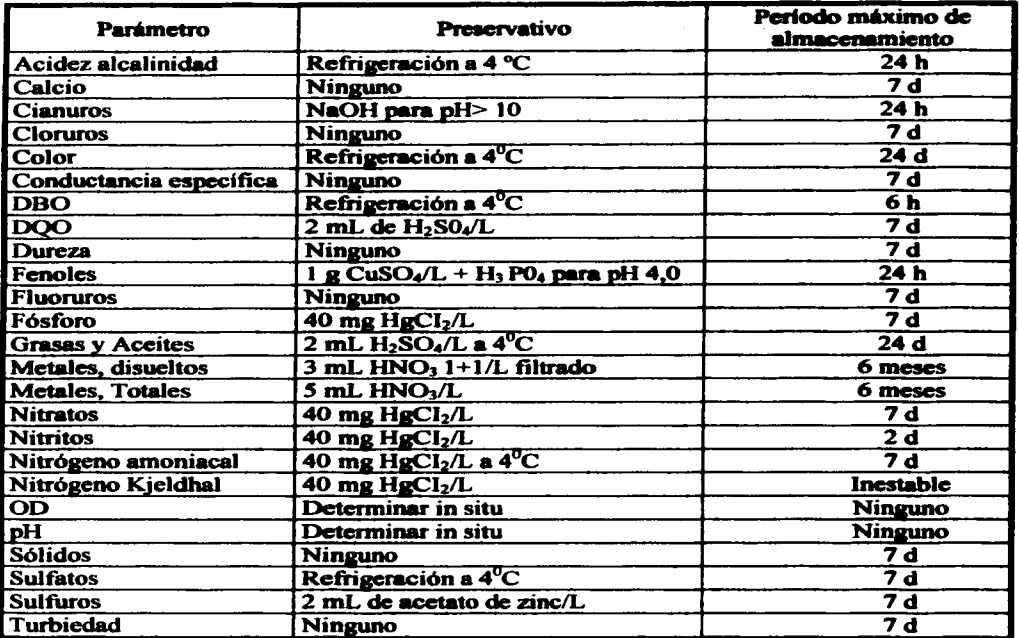

#### Preservación y períodos máximos de almacenamiento. Table 3.3

### $3.5$ Caracterización de las descargas.

La caracterización de las descargas es crucial para una buena selección, diseño, arranque y operación de un proceso de tratamiento, puesto que indica los aspectos cualitativos y cuantitativos de los contaminantes presentes en el agua, ya sea para reuso como agua tratada o ¿por que no?, para su potabilización. El número y tipo de compuestos por determinar está en función del origen del agua y en el caso de las aguas residuales, de la descarga y de su sitio de disposición final. Los valores específicos de utilización del agua potable son de gran importancia para el momento de diseñar, construir, operar y sobretodo en la planeación de plantas para el tratamiento de agua potable y de aguas residuales.

La tabla 3.4 muestra los límites máximos permisibles del agua potable con base en la norma NOM-l 27-SSA 1-l 994 y las características del agua potable suministmda a la E.N.E.P. Aragón. en tanto que la tabla *3.S* muestra las características del agua residual cruda generada en la misma.

Los análisis de las muestras colectadas se realizaron en el Laboratorio de Estudios Ambientales del Centro Tecnológico de la E.N.E.P. Aragón y el laboratorio de la Gerencia Regional de Aguas del Valle de México.

Una vez caracterizada el agua residual resulta necesario definir. su reuso o disposición final, para determinar los constituyentes que deban ser removidos y la calidad del agua a que se deba llegar.

Para lograr lo anterior. se consideró la Norma Oficial Mexicana NOM-003-ECOL-1997 que establecen los limites máximos permisibles de contaminantes para las aguas residuales tratadas que se reutilicen en servicio público. En la tabla 3.6 se encuentnan los Umites mhimos permisibles de contaminantes para las aguas residuales tnttadas que se reutilice en servicios al público (NOM-003-ECOL-1997). En esta se establece en el inciso 4.3. que el agua residual tratada reusada en servicios al público no deberá contener concentraciones de metales pesados y cianuros mayores a los límites máximos permisibles establecidos en la columna que corresponde a embalses naturales y artificiales con uso en riego agrícola de la Tabla 3 de la Nonna Oficial Mexicana NOM-OOl-ECOL-1996. que debe cumplir el sistema de tratamiento propuesto para reuso en servicio público y las características del agua residual de la institución.

De este modo. considerando estos valores como referencia y las características del agua residual de la E.N.E.P. Aragón, se ha desarrollado la propuesta del proyecto de una planta de tratamiento. que permita reusar el agua tratada obtenida en servicios de riego de áreas verdes. las cuales representan el 699/o del volumen total de agua potable a la misma institución (gráfica 2. l ).

De esta manera se aprovecha la mayor cantidad de agua potable para consumo humano y las propiedades fertilizantes del lodo digerido respetando el uso tradicional del mismo. Es decir; se promueve un uso eficiente en las zonas de mayor demanda dentro de la misma institución.

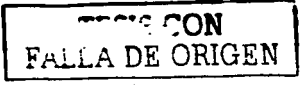

## CARACTERIZACIÓN Y MUESTREO

Tabla3.4. Caracteristicas del agua potable.

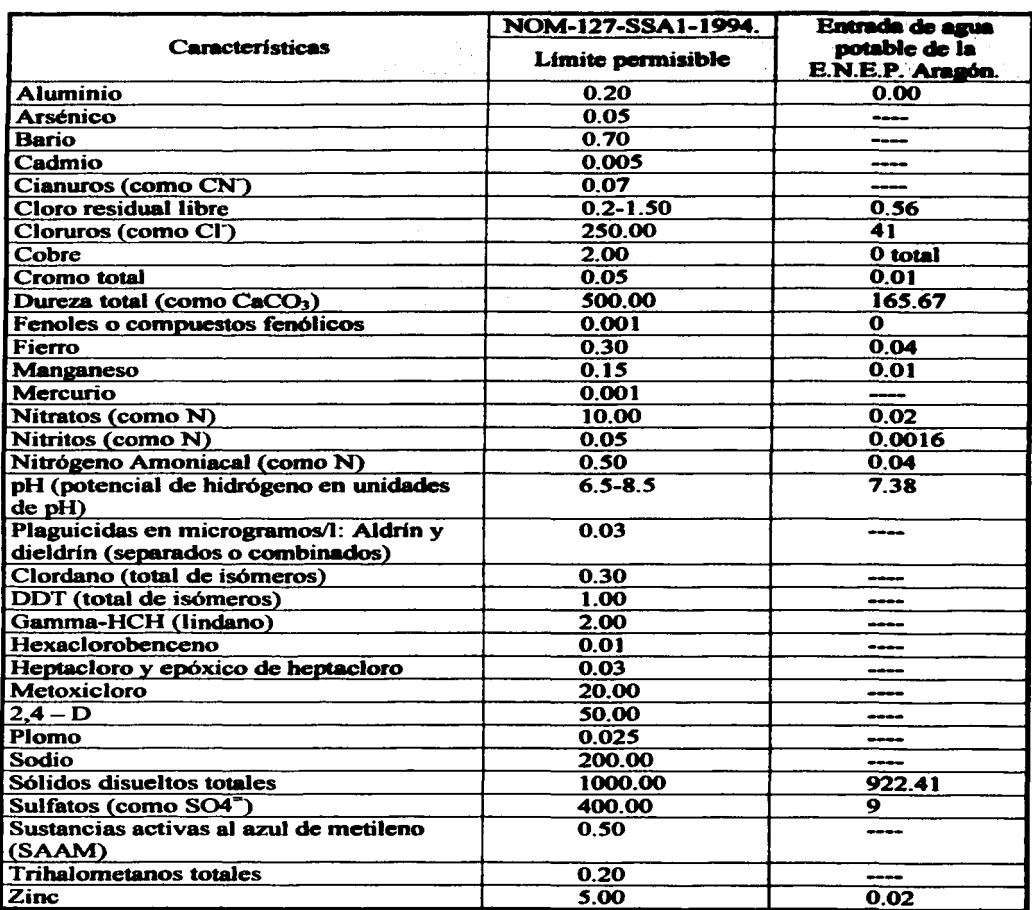

 $\overline{\mathsf{r}}$ ال $\sim$  معمونتين FALLA DE ORIGEN

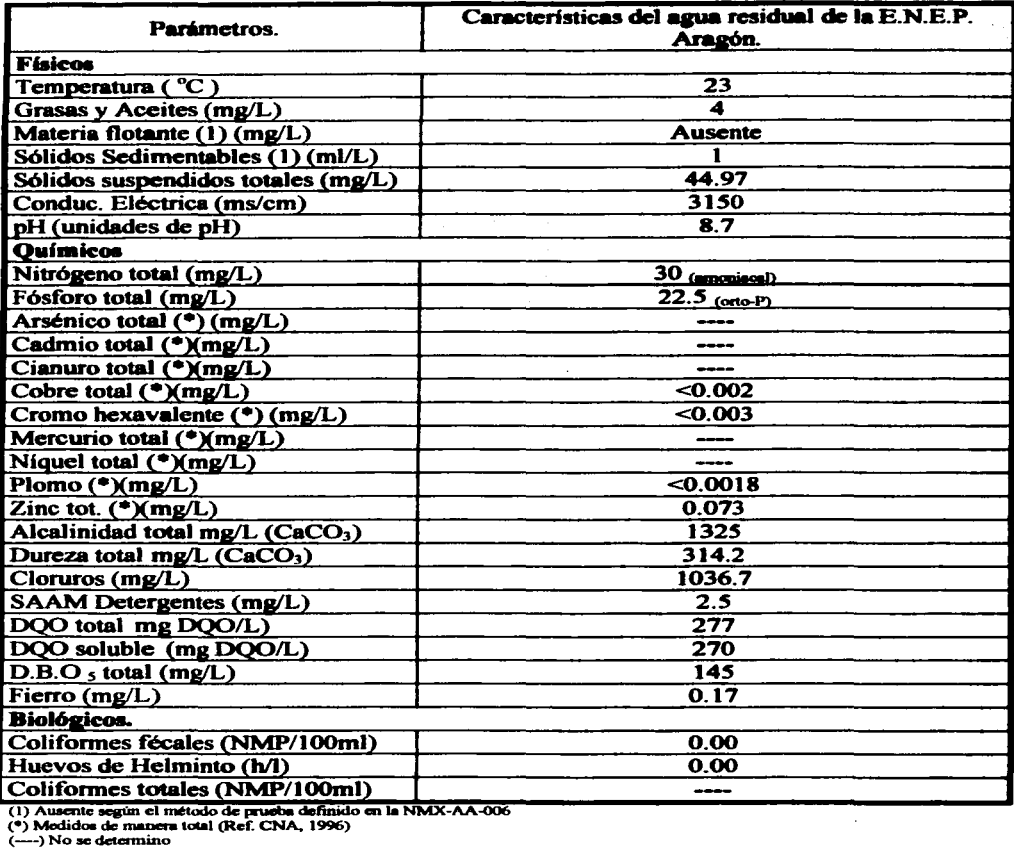

Tabla 3.S. Característica del agua residual.

## **TESIS CON** FALLA DE **ORIGEN**

l,

Tabla 3.6 Comparativa de los límites máximos permisibles de las normas NOM-001-ECOL-1996 y NOM-003-ECOL-1997; así como las características del agua residual generada en la ENEP Aragón.

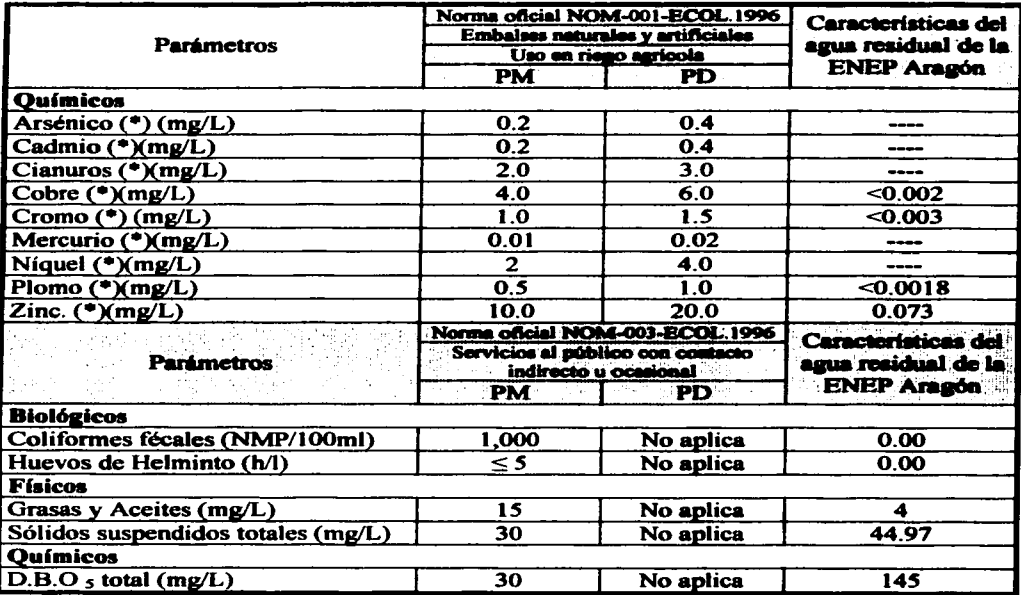

(1) Ausente según el método de prueba definido en la NMX-AA-006

(\*) Modidos de manora total (Ref. CNA. 1996)

 $(-$ ) No se determino

En el siguiente capítulo se presenta una breve reseña del sistema de tratamiento propuesto.

## **CAPÍTIILO IV**

## Niveles de tratamiento, variables de selección y diseño.

La selección de un sistema de tratamiento, es tan compleio, que es función de los objetivos propuestos. En un desarrollo gradual de elección se puede considerar lo siguiente: En primer lugar la remoción de DBO: sólidos suspendidos: y patógenos, para posteriormente agregar la remoción de nitrógeno. fósforo y consecuentemente involucrar la remoción de sustancias orgánicas refractarias como los detergentes, DDT, pesticidas, trazas de metales pesados y finalmente la remoción de sustancias inorgánicas disueltas. Los niveles de tratamiento que se pueden usar son los siguientes: Pretratamiento o tratamiento preliminar. tratamiento primario, tratamiento secundario y tratamiento terciario o avanzado de aguas **residuales** 

### 4.1 Pretratamiento.

El pretratamiento tiene como propósito remover del agua residual, aquellos constituyentes que pueden causar dificultades de operación y mantenimiento en los procesos posteriores o que, en algunos casos, no puedan tratarse conjuntamente con los demás componentes del agua residual.

### $4.2$ **Tratamiento primario.**

El tratamiento primario se refiere comúnmente a la remoción parcial de sólidos, materia orgánica suspendida, con densidad mayor a la del agua mediante sedimentación y constituye el método de preparar el agua para el tratamiento secundario. Por lo regular, el tratamiento primario remueve alrededor del 60% de los sólidos suspendidos del agua residual cruda v un 35 a 40% de la DBO.

### 43 Tratamiento secundario.

El tratamiento secundario convencional se usa principalmente para remoción de DBO soluble y sólidos suspendidos e incluye, los procesos biológicos de lodos activados, filtros percoladores, biodiscos, sistemas de lagunas y sedimentación. En los procesos secundarios o biológicos se utilizan microorganismos para eliminar el material orgánico disuelto. Estos procesos involucran la intervención de organismos de tipo procarionte como bacterias y algas verde-azules y de tipo eucarionte como algas, hongos, protozoarios y metazoarios. Los procesos biológicos pueden dividirse en función del tipo de metabolismo empleado por los microorganismos que intervienen en él.

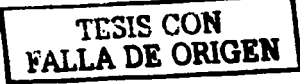

## 4.4 Tratamiento terciario.

Los procesos terciarios se aplican cuando se desea obtener agua de mejor calidad que la obtenida en los tratamientos anteriores. A partir de estos procesos es posible eliminar material orgánico no biodegradable o de dificil biodegradación, iones y coloración del agua. Supone, generalmente, la necesidad de remover nutrientes para prevenir la eutrofización de las fuentes receptoras o de mejorar la calidad de un efluente secundario con el fin de adecuar el agua para su reuso.

### 4.5 Variables a considerar para la selección de un proceso de tratamiento de aguas residuales.

La selección de un proceso de tratamiento de aguas residuales, o la combinación adecuada de ellos, depende principalmente de las características del agua residual cruda, del reuso ó disposición final del agua tratada, del tratamiento o disposición de residuos o subproductos del tratamiento, de las condiciones ambientales, del área disponible, del requerimiento de personal, de los costos de inversión.

Características del agua residual cruda.

Ese rubro es crucial para una buena elección y disefto de un proceso de tratamiento, puesto que indica los aspectos cualitativo y cuantitativo de los contaminantes presentes en el egua. la caracterización de un agua residual se hace para dctenninar, mediante una serie de pruebas de laboratorio, la concentración de los elementos o compuestos químicos y biológicos que estén presentes en muestras representativas. El número y tipo de compuestos por dctenninar es función del origen de la descarga y de su sitio de disposición final, que es tomado como base para fijar las condiciones paniculares de descarga. Es frecuente que en la práctica no se disponga de muestras de aguas residuales para ser caracterizadas, debido principalmente a que muchos de los sistemas de tratamiento se proyectan en fonna conjunta con los centros urbanos, turísticos o industriales que las generarán. En tales circunstancias, resulta de utilidad la información referente a la caracterización de descargas que se generen en sitios o instalaciones semejantes.

Una vez caracterizada el agua residual, resulta fácil seleccionar el tratamiento mas viable y definir su reuso o disposición final así como los requerimientos necesarios para cumplir con la normatividad (detenninación de los constituyentes que deben ser removidos y la calidad del agua tratada a la que se debe llegar).

Reuso o disposición final del agua tratada.

Esta actividad toma gran importancia en la solución de los graves problemas relacionados con la escasez de recursos hidricos.

 $T\mathbb{C} T$   $\mathbb{C} ON$ FALLA DE ORIGEN

## NIVELES DE TRATAMIENTO. VARIABLES DE SELECCIÓN Y DISEÑO

Por consiguiente, existen tres tipos de disposición del agua tratada. El primero consiste en la descarga al sistema de alcantarillado (domestica. industrial). el segundo contempla el reuso (riego de áreas verdes y agrícolas, lavado de autos, uso en la construcción, control de incendios. fuentes de ornato. descarga de sanitarios. para sistemas de enftiamiento. transporte de materiales. en la descarga de sanitarios e incluso. aunque aún no económicamente factible para consumo humano) y tercero, la disposición a cuerpos receptores (como lagos, ríos y recarga de acuíferos). En un sentido más amplio, hay que visualizar al agua residual como un recurso no como un desecho.

Tratamiento o disposición de residuos o subproductos del tratamiento.

Otro factor importante que debe considerarse en la elección del proceso de tratamiento es el tipo y cantidad de subproductos o residuos que el proceso genera. El residuo de tratamiento impacta directamente a los costos de operación y en algunos casos representa un grave inconveniente por su potencial contaminante. Como se indicó con anterioridad. se debe favorecer la elección de un proceso cuyo desecho esté suficientemente estabilizado. En el caso contrario. hay que tratarlo o disponerlo en lupres adecuados que involucran inevitablemente un costo adicional importante.

Condiciones ambientales.

Un parámetro que afecta a los procesos biológicos en forma considerable es la temperatura. debido a que todas las velocidades de reacción enzimáticas involucradas en el metabolismo de las células de las bacterias dependen exponencialmente de la temperatura dentro de ciertos intervalos (Metcalf y Eddy. Inc., 1991). A temperaturas bajas, la actividad es baja y por lo contrario. a temperaturas altas la mctividad es alta. Para cada proceso existen intervalos de temperatura que se deben respetar pana una opención eficiente de los mismos. del mismo modo que existen límites máximos y mínimos permisibles

Área disponible.

Existen procesos que son más versátiles que otros en ocupar menos área. Este aspecto cobra importancia en lugares donde el terreno es caro, escaso o accidentado.

Requerimiento de personal.

Se deben seleccionar aquellos procesos que requieran el minimo de mano de obra para su operación y mantenimiento. sin que éstos sean del tipo altamente automatizado debido a su elevado costo y en últimas circunstancias elevado y especializado mantenimiento.

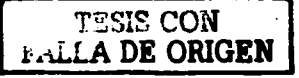

Costos de inversión y operación.

Por razones obvias, este rubro es considerado como uno de los más importantes para seleccionar un proceso; sin embargo, siempre debe estar intimamente relaeionado a criterios mencionados con anterioridad.

Se deberá favorecer la aplicación de aquel proceso que, cumpliendo con una calidad de agua exigida, posea el más bajo costo de inversión, pero sobre todo aquel que contenga el más bajo costo de opeiación y mantenimiento pues se ha visto que este rubro es el aspecto limitante más importante pua obtener continuidad en el tratamiento del agua bajo las condiciones mexicanas.

Biodegradabilidad del efluente.

La biodegradabilidad de un agua residual se determina como la relación de la demanda bioquímica de oxígeno, entre la demanda química de oxígeno. De este índice se puede inferir si la o las substancias a depurar son fácilmente biodegradables o si tienen problemas que las hacen recalcitrantes o incluso tóxicas para los organismos depundores. Consecuentemente, esta ret.ción puede seftalar, en primera instancia, si el método de depuración más adecuado es el biológico o solamente químico. Así se tiene:

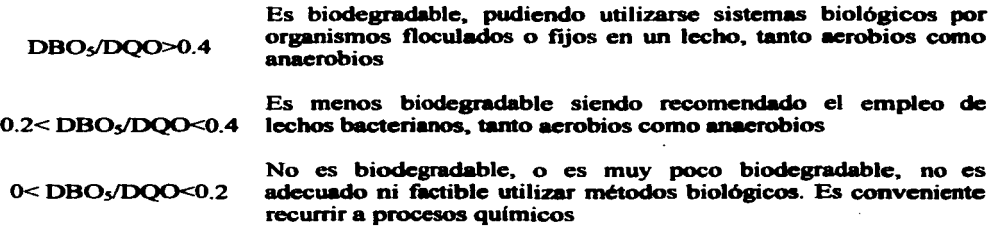

La mejor alternativa de tratamiento se selecciona con base en el estudio individual de cada caso, de acuerdo con las eficiencias de remoción requeridas y con los costos de cada una de las posibles soluciones técnicas.

Tomando en cuenta las variables expuestas anteriormente, las características del agua residual presentadas en el capítulo III y la relación de biodegradabilidad del efluente, mayor de 0.4 se selecciona y propone el proceso de tratamiento que cumple con los criterios de calidad. Para este proyecto de invcstipción se propone el paquete de un tren de tratmniento en serie, proceso flsico/quirnicolbiológico, proceso de scpuación y sedimentación seguido de un proceso biológico aerobio (reactor biológico rotatorio (RBR)) para la eliminación de los residuos biodegradables. La razón es que estos reactores son compectos, requieren de

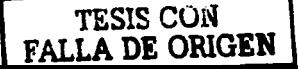

poca área superficial y pueden instalarse en forma subterránea o elevada, minimizando con esto los problemas de olores, aerosoles potencialmente tóxicos e insectos molestos y su costo es razonable (tanto la inversión de capital inicial como los costos de operación y mantenimiento), ver figura 4.1

### 4.6 Variables de diseão.

4.6.1 Parámetros de disefto de un tanque de sedimentación simple.

En el tratamiento de aguas residuales crudas se usa la sedimentación primaria pua remover sólidos sedimentables y material flotante de aguas residuales crudas. reduciendo asi el contenido de sólidos suspendidos. En el disefto de tanques de sedimentación, se deben tener en cuenta. los siguientes criterios generales: Proveer una distribución uniforme del afluente para minimizar la velocidad de entrada y el contacto; realizaren forma adecuada y rápida la recolección del lodo sedimentado, así como de la espuma; minimizar las corrientes de salida, limitando las cargas de rebose sobre el vertedero, el efluente debe salir sin alterar el contenido del tanque; proveer prof'undidad suficiente para almacenar lodo y permitir su espesamiento adecuado; proveer un borde libre mayor de 30 cm; reducir efectos del viento mediante pantallas y venederos; evaluar opciones de disefto y por último repmtir unifürmemente el caudal entre las unidades de sedimentación. Para asegurar el cumplimiento de estos y el buen funcionamiento del tanque de sedimentación se considerarán las siguientes caracterlsticas:

*Entradas.* Las entradas deben diseftarse para dispersar la corriente de alimentación, pua que se difunda homogéneamente el flujo por todo el tanque y para evitar los corto circuitos. Las entradas pueden ser similares a venederos, pero lo que más se usa es un canal de compuertas espaciadas.

*Detectores.* Estos se encuentran generalmente a la entrada y a la salida del tanque, sirviendo, el primero, pera ayudar a difundir el flujo y, el último, para detener el material que flota en el efluente. Los tanques con limpieza mecánica, tienen generalmente un colector de espumas que presta el mismo servicio que el deflector de la salida y al cual es llevada la nata o espuma por medio del desnatador. Los deflectores de espuma deben instalarse antes de los venederos de salida en todos los tanques de sedimentación primaria y en todos los tanques de sedimentación final en aquellas plantas que carez can de los recursos para sedimentación primaria, asi como en todos los tanques de sedimentación final cuyo funcionamiento no sea mecánico.

*Vertederos de salida.* Su diseflo es sumamente variado. Los hay para hacer que las agua negras sedimentadas salgan en forma de una película delgada por la superficie del tanque y generalmente son ajustables. Es muy imponante que estén nivelados para que la descarp o salida sea uniforme en su cresta. El término carga del vertedero, se usa para expresar los metros cúbicos que pesan diariamente sobre un metro de vertedero.

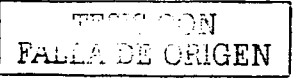

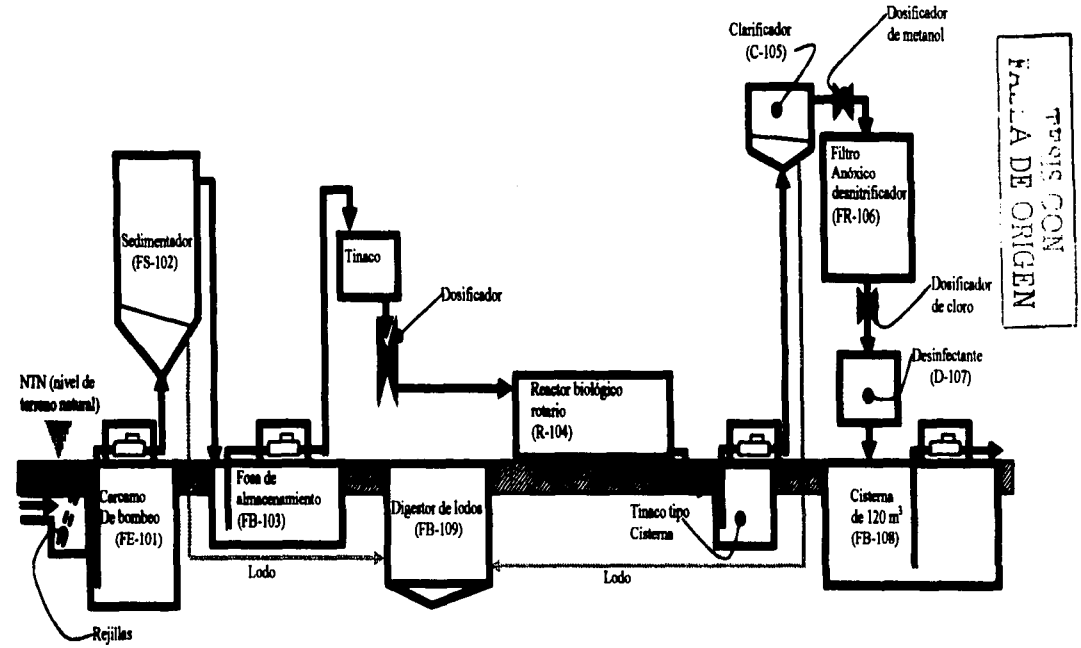

Figura 4.1. Diagrama de flujo del proceso propuesto para el tratamiento de aguas residuales.

## NIVELES DE TRATAMIENTO. VARIABLES DE SELECCIÓN Y DISEÑO

*Capacidad superficial de sedimentación.* Esta se expresa en ténninos de litros por metro cuadrado de superficie del tanque, basados en el gasto diario de aguas negras. En los tanques primarios, cuando no haya un tratamiento secundario, esta capacidad no debe ser mayor de 27,000 litros por metro cuadrado y por dia. en las plantas cuya capacidad aproximada sea de 4,000 metros cúbicos diarios o menos; pero puede ser mayor para plantas de capacidad superior a la mencionada. La capacidad superficial es un factor importante porque parece ser que afecta directamente al porcentaje de eliminación de sólidos sedimentables y la DBO.

*Período de retención.* Es el tiempo en horas que se retienen las aguas de desecho en el tanque, basándose en el gasto y en el volumen del tanque, suponiendo un desplazamiento total y un flujo uniforme a través del compartimiento de sedimentación. Durante cierta época fue éste el factor comúnmente usado en el diseño. En la actualidad este factor se ha reemplazado por la carga de los vertederos y la capacidad superficial de sedimentación. Basándose en el gasto de diseño, los períodos de retención deben ser de dos horas cuando menos.

*Dimensiones globales.* Según las normas aceptadas más recientemente, la longitud mtnima es de 3 metros y la profundidad del líquido no debe ser menor de 2 metros (en tanques de limpieza mecánica). Las dimensiones del tanque quedan determinadas por la cantidad de aguas que se requiera tratar, por la plancación general de la planta de tratamiento, capacidad superficial de sedimentación y tipo de equipo. Los estudios más recientes indican que es ventajoso el que los tanques no sean demasiado profundos.

Los lodos deben descargarse del tanque cuando menos una vez al dia. No se considera como buena práctica el descargar lodos que contengan una cantidad excesiva de agua, pues ésta ocupa lugar en el espacio de almacenamiento de lodos y consume calor en los tanques de digestión.

4.6.2 Parámetros de disefto del reactor biológico rotatorio.

Con base en los criterios de selección considerados se discuten los parámetros necesarios, para efectuar el diseño de biodiscos. Asimismo, se analizan dos casos: uno general, el cual requiere un estudio piloto de tratamiento. y otro particular. que se refiere únicamente a aguas de desecho de tipo doméstico y se basa en criterios cmpiricos establecidos a partir de información obtenida durante la operación de biodiscos a aran escala. Los parámetros básicos para realizar el disefto de biodiscos son:

- a) Número de etapas.<br>b) Velocidad de rotac
- b) Velocidad de rotación de los discos.<br>c) Volumen del tanque.
- c) Volumen del tanque.<br>d) Área superficial.
- d) Área superficial.

TESIS CON FALLA DE ORIGEN Número de etapas.

En un proceso de tratamiento por biodiscos. el número de etapas juega un rol importante en la eliminación de desechos ya que la división del proceso en cada una de ellas origina el desarrollo de diferentes tipos de poblaciones microbianas. Los organismos heterótrofos predominan en todas las etapas, y en las ultimas existen un alto porcentaje de Mcterias nitrificantes. Varios estudios recomiendan la operación de un proceso con cuatro etapas para realizar el control riguroso del amoniaco y eliminar la turbidez debido a la presencia de organismos depredadores (protozoarios, rotfferos y nematodos) que se alimentan de las particulas suspendidas en el agua de desecho.

Velocidad de rotación de los discos.

La velocidad de rotación sobre la operación de biodiscos; tiene dos erectos. el primero al aumentar la velocidad. el requerimiento de área disminuyen porque se incrementa la tasa especifica de eliminación de contaminantes y aumenta el consumo de enersfa. Se recomienda efectuar un estudio piloto para detenninar la velocidad óptima de rotación. la cual garantice que: No se presenten problemas por deficiencia de oxigeno en la biopeHcula. la tasa de eliminación de contaminantes sea máxima y el consumo de electricidad sea mínimo. Antonie (1976), recomienda emplear una velocidad periférica de 0.30 m/s. Sin embargo. tal sugerencia está fundamentada en la experimentación con solamente tres velocidades perifericas diferentes: 0.18, 0.30 y 0.42 m/s. La velocidad de 0.42 m/s no mejora la eliminación, pero esto no implica que el valor óptimo sea 0.30 m/s. El diseñador puede considerar la velocidad de  $0.30 \text{ m/s}$  como una primera aproximación y posteriormente, si las condiciones de operación lo permiten. utilizar una velocidad perif"érica menor, siempre y cuando esta garantice condiciones aerobias en el proceso.

Volumen del tanque.

Otra de las variables de disefto por especificar. es el volumen del tanque sobre el cual va montado el biodisco. dicho volumen esta relacionado con el tiempo de retención hidráulica y con el gasto. La mayoría de las investigaciones realizadas hasta la fecha consideran que el tiempo de retención hidráulica no es importante, ya que la degradación de sustrato depende fundamentalmente del área superficial. Un estudio piloto realizado por Antonie (1976), reveló que, para relaciones area/volumen (2.7 a 4.9  $L/m<sup>2</sup>$ ), se incrementa la eliminación de DBO al aumentar el valor de la relación, y que por encima de la relación 4.9  $L/m^2$  no se presenta ningún mejoramiento en el tratamiento. La nitrificación también presenta el mismo comportamiento.

Se recomienda la construcción e instalación de biodiscos con una relación área/volumen de 4.9 L/m<sup>2</sup>.

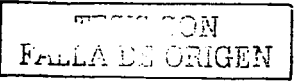

Área superficial.

El área superficial es el parámetro más imponante para el disefto de un biodisco. El estudio general consiste en la detenninación experimental de los parámetros cinéticos (carga orgánica, constantes de nitrificación, eliminación de DBO y DQO sin nitrificación y tratamiento combinado).

Detenninación de los parámetros cinéticos.

La detenninación del modelo cinético. se basa en el propuesto por Kincannon y Stover (1982) (ver apéndice A). Para obtener los parámetros cinéticos asociados al agua se hará uso de un equipo piloto construido con las caracteristicas mencionadas anterionnente. Los discos deberán girar a una velocidad periférica de 0.30 m/s. El equipo contará de cuatro etapas, cada una con igual área superficial. y estará sujeto a la relación área/volumen de 4.9  $L/m^2$ ; además, deberá ser operado bajo condiciones de régimen permanente. (ver figura 4.2)

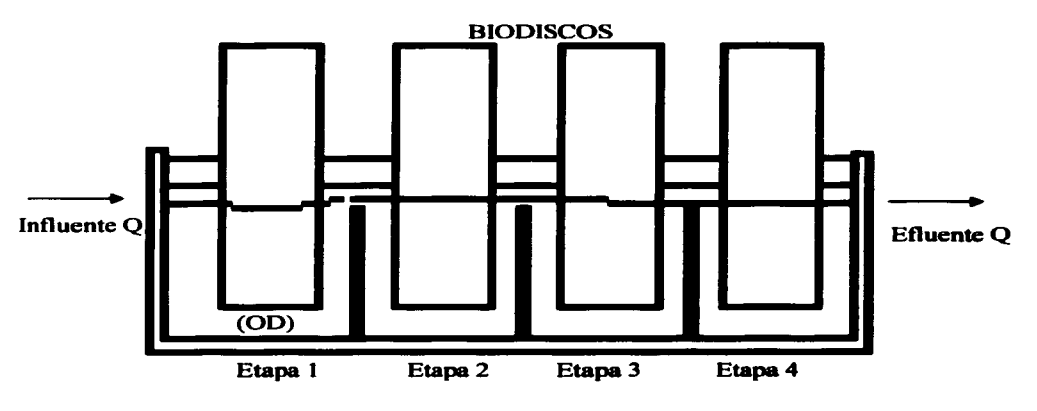

Figura 4.2. Diagrama esquelético del equipo piloto.

Carga orgánica limite.

Es la carga orgánica que supera al consumo de oxigeno en la transferencia de esté. hacia la biopelícula. Estas condiciones, son particularmente importantes cuando se presentan en la primera etapa, ya que ocasionan que la concentración de oxígeno disuelto en el agua del tanque llegue a valores cercanos a cero. Es importante su identificación para evitar condiciones de anaerobiosis en la primera etapa.

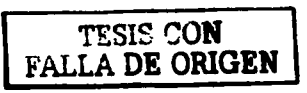

En la figura 4.3, se muestra el comportamiento del oxigeno disuelto (00). En la primera etapa se observa que conforme aumenta la carga orgánica (L). la tasa de consumo de oxígeno aumenta hasta llegar a un punto en el cual la tasa de transferencia de oxigeno se vuelve limitante (intersección de la curva con el eje de las abscisas). Entonces. se propician condiciones para la proliferación de organismos nocivos al proceso y se generan malos olores. La carga orgánica puede variar de acuerdo con la configuración del material plástico, la velocidad de giró (capacidad de transferencia de oxigeno) y de las características del agua de desecho.

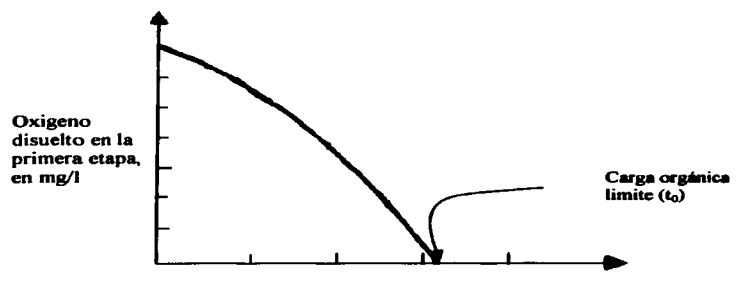

Carga orgánica en la primera etapa en kg DBO/d \* 1000 m<sup>2</sup>

Figura 4.3. Determinación de la carga orgánica límite.

Constantes de nitrificación.

Para calcular estas constantes, se requiere primeramente identificar las etapas en las cuales se lleva a cabo la nitrificación. El mencionado proceso, depende de la presencia de bacterias nitrificantes. La nitrificación se identifica al desminuir la concentración de nitrógeno amoniacal (NH3-N) en el agua de desecho. Con base en el perfil de concentraciones de  $NH<sub>3</sub>-N$  y de NO<sub>3</sub> N, es posible precisar en que etapas se efectúa la nitrificación y obtener las constantes cinéticas correspondientes.

Eliminación de DBO Y DQO.

Para calcular el área superficial necesaria para la eliminación de DBO o DQO, se requiere conocer de la siguiente información: Carga orgánica limite, constantes de eliminación de carbono para cada una de las etapas,  $M_i \vee K_i$ , gasto promedio de las aguas de desecho, DBO en el influente y DBO en el efluente.

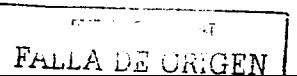

Tratamiento combinado (eliminación de DBO o DQ0 y nitrificación).

El caso de tratamiento combinado se aborda de manera similar al de eliminación de material carbonoso. Mediante las constantes cinéticas de nitrificación, se determina si el área superficial obtenida para la eliminación de DBO o DQO es suficiente para eliminar el nitrógeno amoniacal. Cuando dicha área permite la eliminación de material carbonoso y nitrógeno amoniacal, se considera concluido el diseño. En caso contrario, se efectúa un proceso iterativo aumentando el área de todas las etapas; el criterio de convergencia es la concentración de nitrógeno amoniacal en el efluente.

### 4. 7 Factores que afectan la operación del reactor bio16gico rotatorio.

4.7.1. Temperatura.

La temperatura afecta en forma diferente a los siguientes parámetros:

a) Oxígeno disuelto. En general, la solubilidad de un gas en un liquido disminuye al aumentar la temperatura. Para el oxígeno atrnosf'érico, en particular, se tienen valores de saturación de 14.6 mg/L a  $0^{\circ}$ C, de 9.0 mg/L a  $20^{\circ}$ C y de 6.8 mg/L a  $30^{\circ}$ C, en agua libre de cloruros a 1 bar (APHA, 1981). A más de 30°C, el valor disminuye hasta un punto en el cual la solubilidad casi desaparece.

b) Viscosidad del fluido. Al disminuir la temperatura, la viscosidad del agua aumenta y se requiere más energía para mantener constante la velocidad de giro del biodisco. No hay estudios cuantitativos sobre el fenómeno.

c) Desprendimiento masivo de la biopelfcula. Pano y Middlebrooks (1983), encontraron que, cuando existen cargas orgánicas bajas (7 Kg DQO/d x 1000m2 ) <sup>y</sup>la temperatura es de 20ºC o mayor, se observa una disminución notable de la cantidad de biomasa en la superficie de los discos. debido al desprendimiento masivo de la pelfcula biológica por el efecto de las fuerzas cortantes ocasionadas por la rotación y la escasez de nutrientes, la cual origina condiciones de inestabilidad en la adherencia.

d) Reacciones bioauimicas. La cinética de las reacciones bioquimicas es afectada de manera directa y proporcional por la temperatura. El incremento de esta favorece, en general, las actividades biológicas. Es importante considerar los efectos de la temperatura sobre la cinética microbiana. ya que puede modificar notablemente la eficiencia del sistema.

La respuesta de la cinética microbiana a la temperatura se puede conocer a través de la expresión de Van't Hoff - Arrhenius.

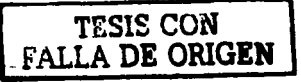
### NIVELES DE TRATAMIENTO. VARIABLES DE SELECCIÓN Y DISEÑO

$$
\frac{d (ln k)}{dt} = \frac{\Delta E}{RT^2}
$$
 (4.1)

Donde:

 $\mathbf{k}$ Constante cinética

 $T=$ Temperatura

 $\Delta E =$  Energía de activación

R Constante universal de los gases.

Cuando se consideran pequeftos cambios en la temperatura. se obtiene:

$$
k_1 = k_2 e^{\beta(T1 - T2)}
$$
 (4.2)

Donde:

 $k_1=$ Constante cinética evaluada a la temperatura Ti

 $\mathbf{B} =$ Factor de temperatura =  $\triangle$ F/T<sub>1</sub>T<sub>2</sub>.

Ellis y Banaga (1976). proponen una fonna simplificada de la ecuación 4.2 para filtros rociadores, en la cual considera 20ºC como temperatura de referencia.

$$
E_T = E_{20} (1.035)^{(T-20)}
$$
 (4.3)

Donde:

Eficiencia del filtro biológico a la temperatura T  $E_T =$  $E_{20}$  = Eficiencia del filtro biológico a 20°C

Ellis y Banaga (1976), reportan que la influencia de la temperatura es más significativa cuando se trata de valores menores de 18ºC.

4.7.2 pH.

Antonie (1976), reportó que una eficiencia de remoción máxima se obtiene en el intervalo de pH (6.S y 8.S). Painter afirma que el proceso de nitrificación cesa cuando el pH toma valores entre 6.3 y 6.7, mientras que Hitdlebaugh y Miller (1981), muestra que los valores de pH entre S.2 y 7.2 reducen marcadamente la oxidación del amoniaco. Friedman (1979), reporta que el comportamiento del pH en una unidad de biodiscos toma el perfil descrito en la figura 4.4. En ella se observan dos caidas del valor del pH: La primera se debe probablemente a la producción de ácidos orgánicos y dióxido de carbono en las etapas iniciales, y la segunda es ocasionada por el proceso de nitrificación.

Es importante mantener el pH sin modificaciones significativas dentro del intervalo recomendado. Si el agua de desecho no amortigua los cambios de pH. es necesario asresar sustancias que eviten las variaciones drásticas de este factor. Normalmente, las aguas de desecho domésticas tienen suficiente alcalinidad para amortiguar las modificaciones de pH Steel y McGhee (1979).

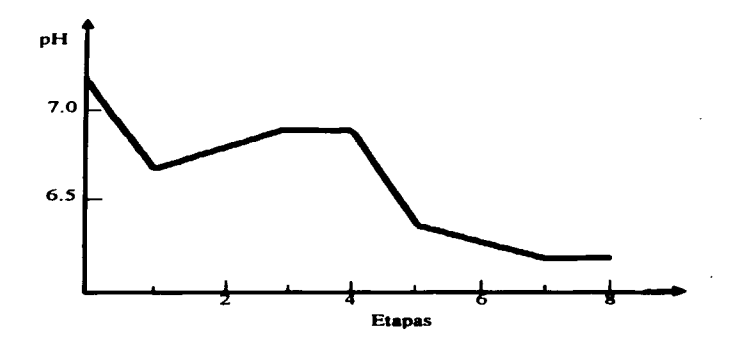

Figura 4.4. Perfil del pH en un biodisco.

Antonie (1976), recomienda mantener la alcalinidad en una proporción siete veces mayor que la concentración de amoniaco en la entrada del sistema, con objeto de permitir la nitrificación completa.

El pH tiene un efecto selectivo sobre el comportamiento bacteriano. Norouzian (1983), reportó que el intervalo adecuado de pH para el desarrollo de bacterias nitrificantes está entre 5 y 10, con un óptimo en 7.5. Sin embargo Hitdlebaugh y Miller (1981), opinan que el pH optimo para el proceso de nitrificación esta entre 7 y 9.

4. 7.3 Alcalinidad.

La alcalinidad de las aguas de desecho funciona como amortiguadores de los cambios de pH en un biodisco. La oxidación de amoniaco por bacterias nitrificantes se puede expresar por la ecuación 4.4.

> Nitrosomas  $NH_4 + 20_2 + 2HCO_3 \longrightarrow NO_3 + 2H_2CO_3 + H_2O$  (4.4) Nitrobacter

Al formarse nitratos, se produce ácido carbónico; este cambio ocasiona la destrucción de alcalinidad en una proporción de 7.1 mg (como  $CaCO<sub>3</sub>$ ) por cada miligramo de amoniaco oxidado, EPA (1975). El pH puede bajar de 6.0 y afectar de manera negativa la nitrificación. Este decremento en el pH puede prevenirse o minimizarse por aeración para eliminar el  $CO<sub>2</sub>$  y/o proporcionando alcalinidad con sustancias químicas, Hitdlebaugh y Miller ( 1981 ).

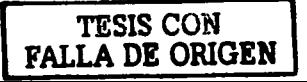

Comúnmente. las aguas de desecho doméstica tienen una alcalinidad entre 150 y 200 mg/L  $(\text{como } \text{CaCO}_3)$ , por tanto, su capacidad amortiguadora permite el desarrollo eficiente de los procesos de degradación y de nitrificación.

#### 4. 7.4 Salinidad.

Poon y Col. ( 1979). evaluaron la capacidad de la unidad de biodiscos para tralar agua con alto grado de salinidad y encontraron que la concentración de iones cloruro esta relacionada inversamente con la DBO en el efluente: A concentraciones mayores de cloruros corresponden menores valores de DBO y viceversa. Utilizaron concentraciones de cloruro desde 100 hasta 11600 mg/L, obteniéndose efluentes con valores de DBO inferiores a 30 mg/L. Cuando la concentración de cloruros se mantuvo entre 8600 y 11600 mg/L **la** DBO en el efluente alcanzó valores menores de 30 mg/L. ver figura *4.S.* 

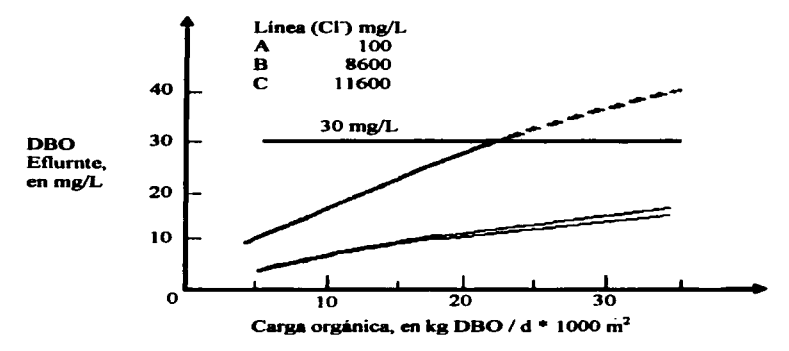

Figura 4.5. Efecto de la carga orgánica sobre la calidad del efluente bajo diferentes condiciones de salinidad.

Por tanto, se puede esperar que el sistema de biodiscos funcione satisfactoriamente con aguas de desecho salinas y produzcan efluentes con la calidad deseada en un proceso secundario.

## 4. 7.5 Velocidad de rotación.

La velocidad de rotación de los biodiscos es un parámetro imponante de disefto Antonie (1976), recomienda una velocidad periférica óptima de diseño de 0.3 m/s. Por otro lado Friedman y Col. (1979). proponen que la rápidez de utilización del sustrato **aumenta con la**  velocidad de rotación, ya que velocidades altas mejoran la transferencia de oxígeno. El efecto es descrito mediante la ecuación *4.S.* 

791 FALLA DE ORIGEN

$$
\ln K_L = a \ln \Omega + b \tag{4.5}
$$

Donde:<br> $K_{1}$ :

Coeficiente de transferencia de oxígeno

 $\Omega =$  Velocidad angular (RPM)<br>a. b = Constantes experimentales

Constantes experimentales, mayores que cero

Observando que:

a) La concentración de oxígeno disuelto cambia a lo largo del reactor (en cada etapa) y depende de la velocidad periférica de rotación. La figura 4.6 muestra el perfil de las concentraciones de oxígeno disuelto para diferentes velocidades cuando la carga orgánica es 37.2  $\alpha$  DOO/d x m<sup>2</sup>.

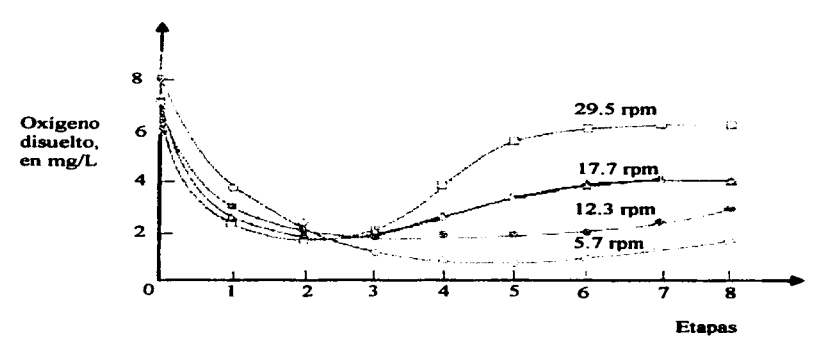

Figura 4.6. Perfiles de oxígeno disueltos para diferentes velocidades periféricas.

b) Se incrementa la eficiencia de eliminación de materia orgánica al aumentar la velocidad periférica. El efecto es más notable cuando se dispone de cargas orgánicas y/o hidráulicas altas.

En la figura 4.7 (a) se observa que, para una carga de 10.5 g DQO /d  $\times$  m<sup>2</sup>, no hay mucha diferencia entre la velocidad menor (6 rpm) y la mayor (30 rpm). En las figuras 4.7 (b)  $(20.5 \text{ g } DOO/d \times \text{m}^2)$  y en la figura 4.7 (c) (40 g  $DOO/d \times \text{m}^2$ ) se ve claramente que el sistema elimina la materia orgánica en menos etapas cuando existe mayor velocidad.

$$
\begin{array}{c}\n\text{FALLA DE ORIGEN}\n\end{array}
$$

# NIVELES DE TRATAMIENTO. VARIABLES DE SELECCIÓN Y DISEÑO

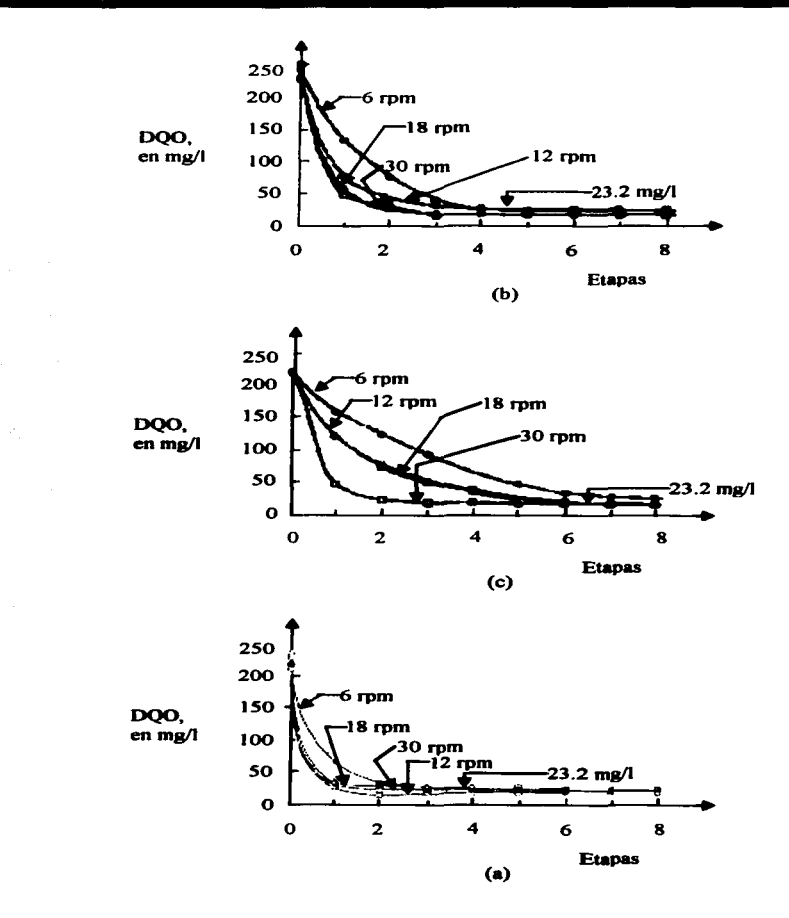

Figura 4.7. Eliminación de **DQO** al variar la velocidad de giro bajo diferentes cargas orgánicas.

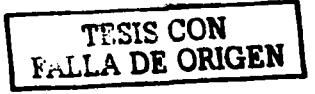

c) La relación entre K,  $\Theta$ , C y  $\Omega$  tiene la siguiente forma

$$
K = \ln \Omega (b + a \ln [\Theta C_i])
$$
 (4.6)

Donde:

 $K =$ Constante de eliminación,  $(L<sup>3</sup>/t)$ 

 $\Theta =$ Tiempo de retención hidráulica, (t)

 $C_i =$ Concentración de sustrato (como DQO) en el influente,  $(M/L<sup>3</sup>)$ 

 $a, b =$  Constantes numéricas experimentales  $(a < 0)$ 

 $\Theta C_i$  = Denominado "factor de carga" por Friedman y colaboradores.

La ecuación 4.6 para cuando  $\Omega$  está entre 0.09 y 0.47 m/s. Dicha expresión muestra que, al aumentar  $\Omega$ , también se incrementa la constante de eliminación K. Es importante destacar que el termino que incluye al factor de carga, es negativo, lo cual significa que la contribución de este término es mayor y el valor de K decrece al aumentar la carga orgánica.

4. 7.6 Número de etapas.

La acción de dividir el proceso de biodisco en etapas hace más eficiente la utilización del área de contacto. Esto implica el empleo de varias unidades conectadas en serie (reactores en cascada). Antonie (l 976), seflala que, al experimentar con dos unidades de biodiscos de igual área superficial total, una dividida en dos etapas y la otra en cuatro, la unidad con más etapas elimina el 85 por ciento de la DBO, mientras que la otra eliminó sólo el 75 por ciento.

Una característica importante de los biodiscos divididos en etapas es que permiten que la película biológica contenga en cada etapa. diferentes tipos de población bacteriana especializada en la degradación del sustrato correspondiente. La tasa de crecimiento de los microorganismos es más alta en la primera etapa y disminuye en cada una de las subsecuentes. Lo mismo sucede con la tasa de eliminación de material orgánico hasta que la DBO llega a ser tan baja que el crecimiento de microorganismos enfrenta serias limitaciones. Además, la composición microbiana de la pelicula cambia: La población de organismos heterótrofos predominan en las etapas iniciales y las bacterias autótrofas (nitrificantes). en las finales (Alleman y Col, 1982; Hitdlebaugh y Miller, 1981; Bandy y Scholze, 1983; Pretorius, 1971).

La acción de dividir el proceso en etapas contribuye a mejorar el comportamiento hidráulico, puesto que se dispone de una serie de tanques perfectamente mezclados y la distribución del tiempo de residencia se aproxima al comportamiento tipo flujo - pistón. Chesner y Col, (1982), proponen que un proceso con cuatro etapas propon::iona el área requerida para eliminar el mayor porcentaje de desechos contaminantes, ver figura 4.8.

# 4.7.7 Recirculación del efluente.

La recirculación es un recurso útil cuando se presentan condiciones de sobrecarga orgánica. Poon y Col. ( 1979), reportan que la recirculación del efluente mejora la eficiencia de eliminación de contaminantes en un biodisco. Demuestran que el principal efecto de la recirculación, es la reducción de la carga orgánica en la primera etapa y que para no sobrecargar hidráulicamente el biodisco, es necesario aumentar el área superficial, lo cual origina una reducción de la carga orgánica y un incremento de la eficiencia. En la figura 4.9 se puede apreciar que no existe una diferencia significativa entre los porcentajes de eliminación de materia orgánica para diferentes niveles de recirculación.

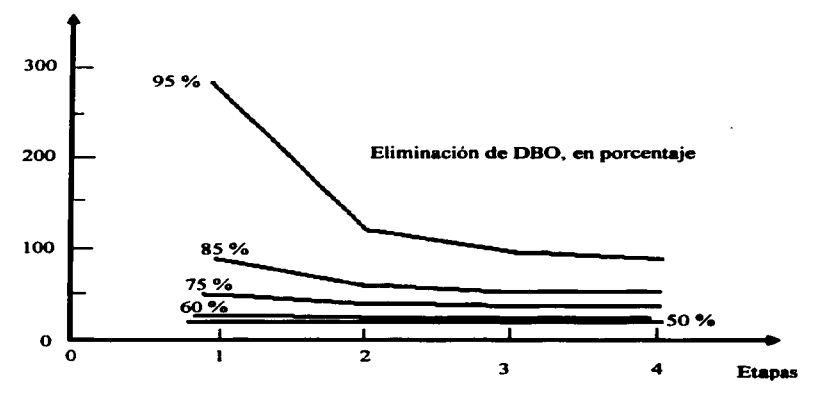

Figura 4.8. Efecto del número de etapas sobre el área requerida.

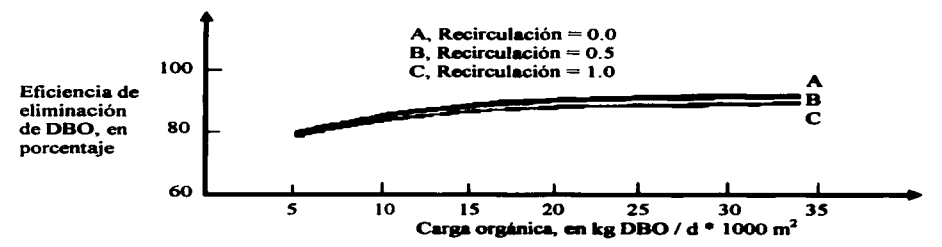

Figura 4.9. Efecto de la recirculación sobre la eliminación de DBO.

En la figura 4.10 se observa que la recirculación ocasiona que la concentración de la DBO en el efluente sea menor. Sin embargo. en la misma figura se puede ver que sólo conviene recircular para cargas orgánicas mayores de 20 kg DBO $\sim$ /d x 1000 m<sup>2</sup>.

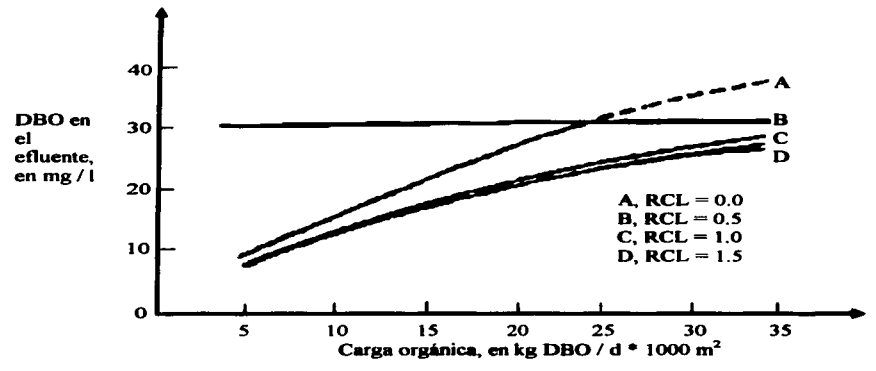

Figura 4. IO. Efecto de la recirculación sobre la calidad del efluente.

La misma figura muestra, la recirculación no es necesaria para cargas orgánicas inferiores a 12.2 kg DBO/d  $x$  1000 $m<sup>2</sup>$ , ya que se pueden obtener efluentes con valores de DBO inferiores a 30 mg/L. concentración deficiente para el crecimiento de la población microbiana.

La recirculación en un biodisco, minimiza apreciablemente los costos de construcción, operación y mantenimiento.

#### 4. 7.8 Oxigenación.

Las condiciones anaerobias son uno de los principales problemas relacionados con la operación de biodiscos.

Al presentarse anaerobiosis, se origina la degradación de los polímeros que dan consistencia a la biopelicula y, como consecuencia. se desprende la biomasa de la superficie del medio de soporte.

> $\left| \right|$  TESIS CON FALLA DÉ ORlGEN

En un sistema de biodiscos, la degradación de la materia orgánica contenida en las aguas de desecho está limitada generalmente por la rapidez de difusión del oxígeno hacia la pelicula y dentro de ella, y no por la rapidez de difusión del sustrato, Williamson y McCarty ( 1976).

Bintanja y Col. (1976), compararon dos sistemas de biodiscos: Uno con atmósfera de aire y otro con oxigeno al 99.S por ciento, y encontraron que en el segundo proceso la eliminación de DQO resulta ligeramente superior cuando la carga orgánica es baja (13.8 a 18.4 kg  $DOO/d \times 1000 \text{ m}^2$ ). Para cargas orgánicas tan bajas. Ios requerimientos de oxígeno de los microorganismos pueden ser cubiertos por cualquiera de los dos sistemas. Para cargar orgánicas altas (34.4 kg DOO/d x 1000 m<sup>2</sup>), la reducción de la DOO en el proceso con atmósfera de oxigeno es aproximadamente el doble de la lograda por el proceso convencional. ver figura 4. 1 1.

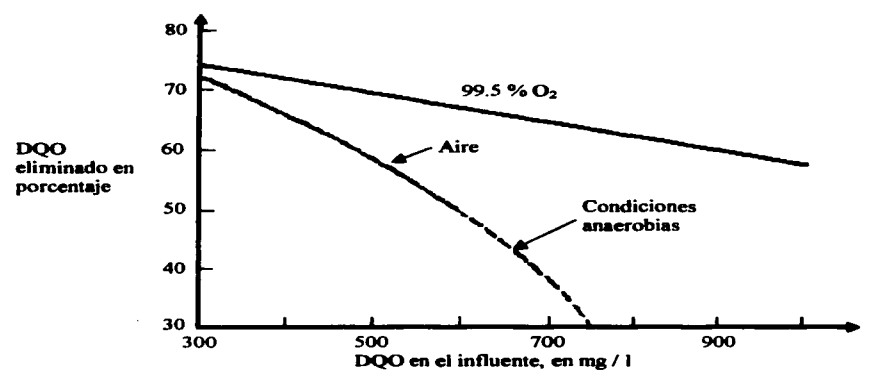

Figura 4.11. Eliminación de la DQO en dos atmósferas diferentes: Aire y 99.5 por ciento de oxigeno (con datos de Bintanja y Col, 1976).

En la figura 4.11, se observa que la producción de biomasa es menor en la unidad que opera con atmósfera de oxigeno (disminuye alrededor de 40 por ciento). Un análisis comparativo muestra que. en dicha unidad, los lodos están formados por flóculos con diámetros más grandes y estructura más compacta que los del proceso convencional. Este hecho representa una ventaja en las propiedades de sedimentación del sistema operado con oxigeno.

Es recomendable utilizar oxígeno puro cuando se presenten casos de aguas de desecho con alto contenido de contaminantes - es decir, con cargas orgánicas mayores de 24 kg DQO/d  $x 1000 \text{ m}^2$  - porque se evitan condiciones de anaerobiosis y se incrementa notablemente la

eficiencia del proceso: sin embargo, hay que comparar las ventajas anteriores con el costo que representa la utilización de oxígeno puro.

4.7.9 Carga hidráulica y carga orgánica.

En los estudios realizados a principios de los aftos sesenta. se utilizó la carga hidráulica como criterio fundamental de diseflo. definida por la ecuación S.7.

$$
CH = \frac{Q}{A}
$$
 (5.7)

Donde:

 $CH = \text{Carga hidráulica}, \text{ (m/s)}$  $\mathbf{O} =$  $A =$ Gasto,  $(m^3/s)$ Área superficial.  $(m<sup>2</sup>)$ 

Se pensaba que la cinética de eliminación de contaminantes era de primer orden. En este caso. se puede demostrar fácilmente que la eficiencia de eliminación no depende de la concentración inicial, sino que es función de la constante cinética de eliminación y de la carga hidráulica. según se expresa en la ecuación 4.8.

> $%E = (1 - e^{-(K/CH)})100$ (4.8)

Donde:

 $%E =$  Porcentaje de eliminación<br> $K =$  Constante de eliminación

Constante de eliminación

 $CH =$  Carga hidráulica

La constante k engloba la constante cinética de primer orden y un factor que relaciona el área superficial con el volumen del tanque.

Friedman y Col. (1979); Dupont y McKinney, (1980). demostraron la importancia de la concentración de material orgánico en el influente y utilizaron el concepto de carga orgánica. el cual involucra el gasto, la concentración de contaminantes y el área superficial. De manera cuantitativa, la carga orgánica se define como:

$$
CO = \frac{Qso}{A}
$$
 (4.9)

Donde

 $CO = \text{Carga}$  orgánica,  $(Kg/m^2hr)$  $\mathbf{O} =$  $\mathbf{So} =$ Gasto.  $(m^3/hr)$ Concentración de sustrato,  $(Kg/m<sup>3</sup>)$ 

 $A =$ Área superficial.  $(m<sup>2</sup>)$  Experimentalmente, se ha encontrado que, cuando existe sobrecarga orgánica, el biodisco tiene problemas de operación; por una parte la concentración de oxigeno disuelto en la primera etapa alcanza niveles tan bajos que se presentan, indudablemente, condiciones anaerobias y por otra, el sistema muestra un crecimiento excesivo de bacterias que causan taponamiento del medio de soporte. Como consecuencia, se reduce la eficiencia del tratamiento.

Los niveles de sobrecarga orgánica se identifican con la presencia de organismos nocivos al proceso, los cuales se desarrollan al existir condiciones limitantes de oxigeno. Chesner y Col. (1982). reportan que en 33 plantas de tratamiento investigadas, cuando la carga orgánica en la primera etapa es mayor de 31.2 kg DBO $_{\text{TOT}}$ /d x 1000m<sup>2</sup>, se presentan condiciones de sobrecarga orgánica y el proceso está limitado por la transferencia de oxígeno. En las plantas que operaban con una carga orgánica mayor que la citada, se observo incremento de microorganismos nocivos al proceso. Dicha carga corresponde, en términos de DBO soluble, a un valor dentro del intervalo de 12 a 19 kg DBO/d  $\bar{x}$  1000m<sup>2</sup>. Sin embargo, Autotrol (1978), seftala que el valor limite de carga orgánica, más allá del cual se presenta anaerobiosis, está entre 19.5 y 24.4 kg DBO/d  $\times$  1000 $\text{m}^2$ . Los límites mencionados dependerian de la moñologia del equipo y, más especificamente, de la capacidad de transf"erencia de oxigeno. En una investigación realizada por Norouzian (198S), se utilizó un biodisco modificado (el material de soporte consistió en anillos Pall fijos entre los discos rotatorios) el cual pudo trabajar en buenas condiciones con una carga orgánica de 34 kg DBO/ d x 1000 m<sup>2</sup>, que corresponde casi al triple del valor recomendado para biodiscos por la Agencia de Protección Ambiental de los Estados Unidos de Norte America (ver Brenner, 1984).

La carga orgánica es un factor que tiene gran influencia sobre los procesos de nitrificación. En la figura 4.12 se muestran varios perfiles tipicos de la concentración de nitrógeno amoniacal (NH3-N) a través de las etapas sucesivas del proceso, con direrentes cargas orgánicas en la primera etapa (Yu. 1984; Kincannon, 1984; Chung y Brochardt. 1984). Como puede apreciarse, la nitrificación comienza en distintas etapas para cada carga orgánica y no se lleva a cabo cuando esta carga es muy grande.

En general, los resultados experimentales sugieren que la tasa de nitrificación disminuye al aumentar la carga orgánica. Las primeras etapas son las más afectadas pues. al recibir cargas orgánicas altas, la población microbiana queda constituida prácticamente por organismos heterótrofos y la nitrificación, es nula. Incluso puede ocurrir un aumento de la concentración de amoniaco en las primeras etapas. como resultado del metabolismo heterótrofo.

En el trabajo efectuado por Kincannon (1984), se concluye que el proceso de nitrificación no es función de la concentración de nitrógeno amoniacal. La nitrificeción comienza cuando la carga orgánica ha alcanzado cierto nivel, el cual denende de la capacidad de transferencia de oxígeno del proceso  $(4.1 \text{ Kg DBO/d x } 1000 \text{m}^2)$ , de acuerdo con dichos

autores). Un estudio del perfil de concentraciones de NH3-N para diferentes cargas orgánicas permitirá detenninar la condición de carga orgánica a partir de la cual ocurre la nitrificación.

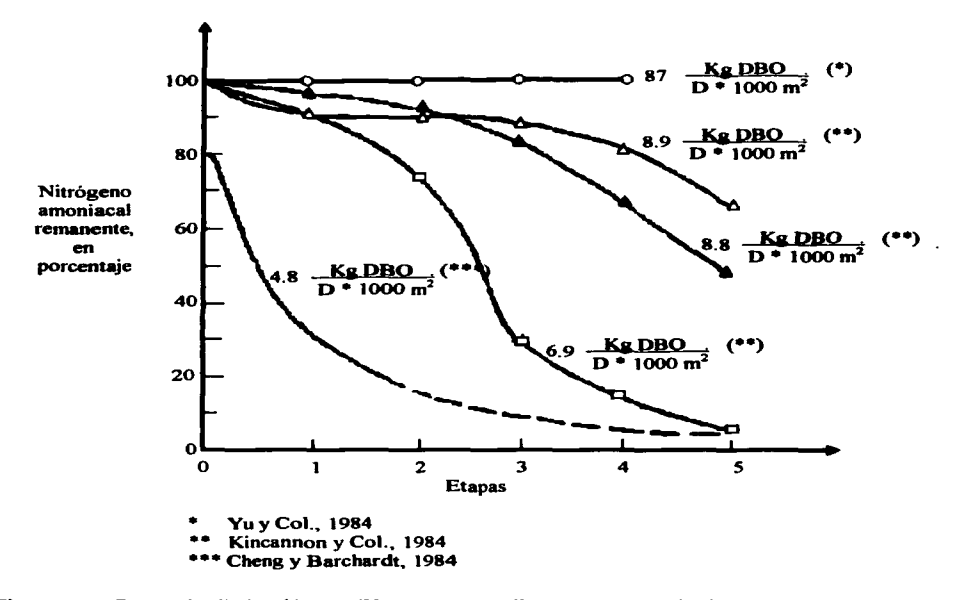

Figura 4.12. Curvas de eliminación de NH<sub>3</sub> – N para biodiscos operados bajo diferentes cargas orgánicas. Los valores especificados corresponden a la carga orgánica en la primera etapa.

# **CAPÍTILOV**

## Diseño.

El proceso general consta de tres panes principales: Sedimentación primaria para separar los sólidos sedimentables del agua residual cruda~ sistema biológico aerobio (reactor biológico rotatorio RBR) para trasformar el material orgánico contaminante biodegradable en sustancias menos toxicas (biogases y material celular) y por último, desinfección y filtrado con un filtro anóxico desnitrificador.

Para el disefto de la planta de tratamiento se considerará el gasto de agua residual total medido, mencionado en el capitulo II. Caudal total equivalente: 75.22 m<sup>3</sup>/día

## 5.1 Linea de eonducci6n.

Las aguas residuales generadas son evacuadas por la red de drenaje con que cuenta la Institución hacia el (pozo No. 1) de donde serán conducidas hasta el cárcamo de bombeo (FE-101), pasando primero por un pretratarniento preliminar (rejillas) con el objeto de evitar la obturación en equipos de bombeo, por el transpone del material sólido grueso.

5. 1. 1 Línea de conducción alterna.

La linea alterna suministrará de agua residual a la planta de tratamiento en los periodos vacacionales, de las zonas aledaftas a la Institución.

## 5.2 Rejillas.

Estas se emplean para separar material grueso (cribado) del agua residual cruda. Están formadas por barras (igualmente espaciadas desde 2 hasta 15 centimetros. Generalmente tienen claros de 2.5 a 5 cm. Aunque algunas veces se usan las rejas grandes en posición vertical, la regla general es que deben instalarse con un ángulo de 45 a 60 grados con la vertical. La limpieza puede ser manual o rastrillos automática. Se recomienda que las rejas se limpien manualmente.

Para el disefto de las rejillas, se propone la tipo lrving, construida de acero inoxidable, con una sección de solera de 3/4" (1.91 cm) por 1/8" (0.32 m) de espesor y 1" (2.54 cm) de separación entre ellas (ver figura 5.1).

La rejilla se alojara en un canal doble (para realizar la limpieza de las mismas) de concreto armado con malla electrosoldada 6x6/6-6, de 10 cm de espesor, mostrado en la figura 5.2.

 $\frac{1}{\sqrt{N}}$   $\frac{1}{\sqrt{N}}$ *F..-*4 . *.LA DE ORIGEN* 

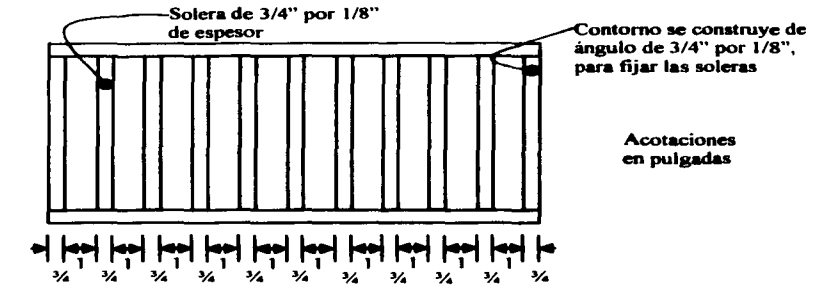

Figura 5.1. Rejilla tipo Irving, construida en acero inoxidable.

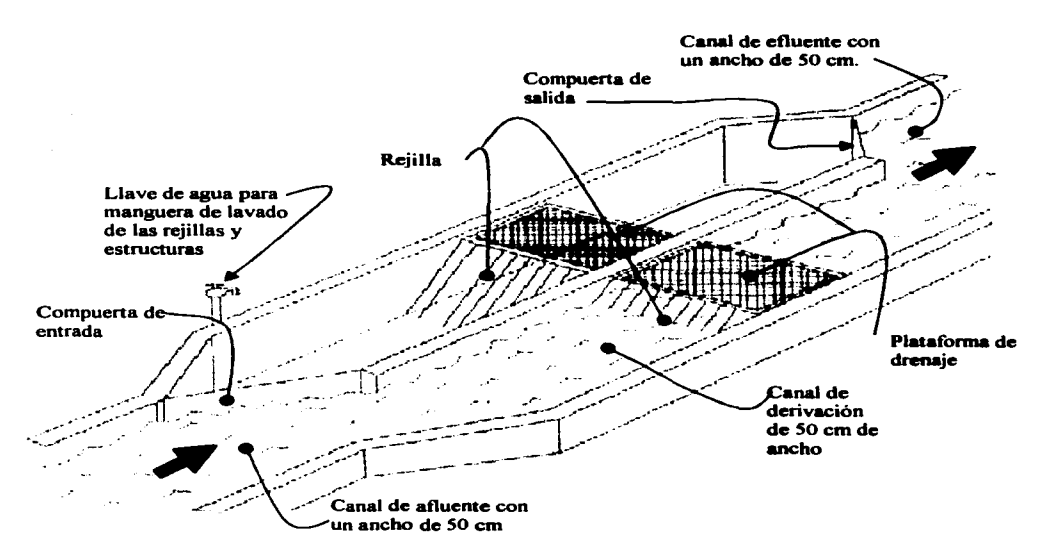

Figura 5.2. Diseño de la cámara de rejillas de limpieza manual y canal de flujo.

r-------- -- --------. **E ORIGEN** L

Para calcular el área del canal se emplea la ecuación de Mannin continuidad, despejando área de la misma tenemos:

$$
V = \frac{R^{2/3} + S^{1/2}}{n}
$$
 (5.1)

Donde:<br> $V =$ 

V= Velocidad media (m/s), velocidad minima admisible 1.5 *mis* 

 $S =$  Pendiente del canal (minima según RCDF 2%)<br>  $n =$  Coeficiente de rugosidad del canal (para el como

Coeficiente de rugosidad del canal (para el conductos de concreto pulido es de 0.011)<br> $R = \frac{R}{a}$ 

 $R =$  Radio hidráulico (m), que esta dado por la expresión:  $R = A / P$ <br> $A =$  Área del canal (m<sup>2</sup>), para una sección rectangular es:  $A = b * h$ 

A = Area del canal (m<sup>2</sup>), para una sección rectangular es: A = b <sup>+</sup> h<br>P = Perímetro moiado (m) para una sección rectangular es: P = b +

 $P =$  Perímetro mojado (m), para una sección rectangular es:  $P = b + 2h$ <br>b = Base del canal. (m)

 $b =$  Base del canal,  $(m)$ <br> $b =$  Altura del canal. (m

Altura del canal, (m)

Para un canal rectangular de máxima eficiencia tenemos que la relación de base altura debe cumplir que:  $b = 2h \tilde{A} = 2 h^2 \dot{v} P = 4h$ ), con lo que el radio hidráulico es:

 $R = h/2$ 

Sustituyendo el radio hidráulico en y la velocidad en la ecuación de Mannin obtenemos:

$$
V = (h/2)^{2/3} \cdot S^{1/2} / n
$$

Despejando h de esta resulta:

$$
h = ((2^{2/3} * V * n) / (S^{1/2}))^{2/3}
$$
 (5.2)

Sustituyendo valores en la ecuación 5.2, tenemos que la altura minima del canal es:

$$
h = ((2^{2/3} * 1.5 * 0.011) / (0.02^{1/2}))^{2/3}
$$

 $h = 0.0797$  m

Para evitar desbordamientos en el canal, se aplica un factor de corrección en la altura efectiva equivalente a 1.5.

$$
h = 0.15 m
$$

 $\lq \cap \mathcal{N}$  $$$  ORIGEN

Y la base del canal será de:

$$
b = 0.15 \cdot 2
$$

$$
b = 0.30 \text{ m}
$$

Para el dimensionamiento de las rejillas y cámara de rejilla se contempla las medidas del canal, sólo que para el buen funcionamiento de la cámara de rejillas. se debe contemplar el libramiento de los extremos de la rejilla constituidos por dos ángulos estructurales de 3/4" (1.91 cm) y además para asentar perfectamente la plataforma de drenaje necesitamos *5* cm en la corona de la cámara. Por lo que, la altura de la cámara de rajilla y la rejilla será:

$$
h = 0.15 + (2 * 0.02 m) + 0.05
$$
  

$$
h = 0.24 m
$$

De esta forma la base de la cámara de rejilla y rejillas será:

$$
b = 0.30 + (2 * 0.02 m)
$$
  

$$
b = 0.34 m
$$

La longitud de las rejillas se obtiene por medio de trigonometría y proponiendo un ángulo de inclinación de 50º donde la longitud de las rejillas es:

$$
L = 0.20 \text{ m} / \text{sen}50^{\circ}
$$

$$
L = 0.31 \text{ m}
$$

El número de barras requeridas (r), esta dado por el espaciamiento libre entre barras (2.54 cm). así como el ancho de la barra (1.91 cm), tenemos:

$$
1.91cm \cdot r + (r - 1) \cdot 2.54 cm = 30 cm
$$

Despejando r obtenemos:

 $r = 7$  barras.

En la figura 5.3 se observa detalles del canal y canal de rejillas, et cual se cubrirá con tapas de acero inoxidable calibre 18.

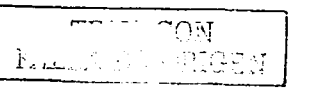

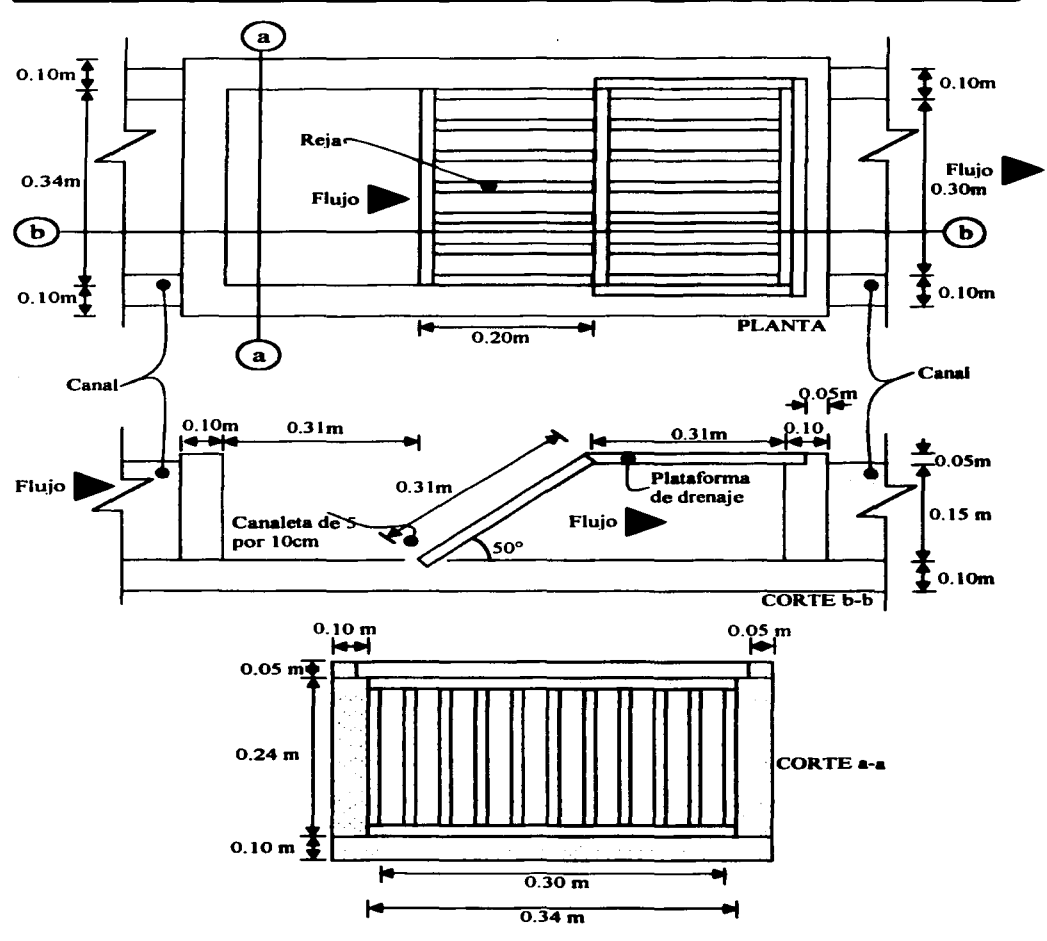

Figura 5.3. Cámara de rejillas.

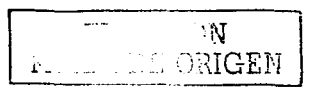

### 5.3 Cárcamo de bombeo (FE-101).

El cárcamo de bombeo almacenará toda el agua residual generada por la Institución evacuada por la línea de conducción. el cual servirá como estación principal de bombeo a la planta de tratamiento.

Para el diseño del cárcamo de bombeo se considera la medición de flujos de salida en la red de drenaje principal obtenidos en la tabla 2.S, asl como la capacidad del umque sedimentador (Ct =  $15.044$  m<sup>3</sup>) que se obtiene en el inciso 5.4, de la tabla 5.1 donde se ordenan los datos en ciclos de bombeo propuesto cada tres horas.

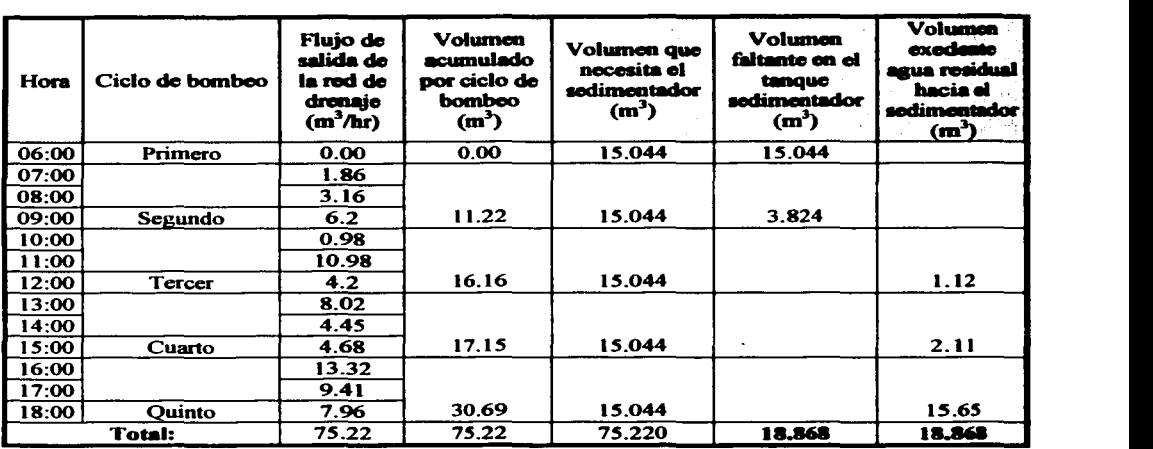

Tabla 5.1 Volumen sobrante del flujo de salida de agua residual, para abastecer al tanque sedimentador.

La capacidad del cárcamo se obtiene mediante la siguiente expresión:

$$
Cc = Ve * fc
$$
 (5.4)

Donde:

 $Ce =$ Capacidad del cárcamo, (m<sup>3</sup>/hr)

- Ve= Volumen total faltante en el tanque sedimentador y/o Volumen total exedente de agua residual hacia el sedimentador,  $(m<sup>3</sup>)$
- $f_{\rm C} =$ Factor de sobre diseño del cárcamo de bombeo para evitar desbordamientos.

 $\Gamma$ C $\mathbb{N}$  .  ${\rm ORIG}$ aw

 $fc = 1.05$ 

Por lo que la capacidad del cárcamo de bombeo será:

$$
Cc = 18.868 m3 * 1.05
$$

$$
Cc = 19.81 m3
$$

Para esto emplearemos un cárcamo de bombeo con capacidad de 20.00 m<sup>3</sup>. El plano 5.1 muestran los detalle de construcción.

#### 5.4 Sedimentador primario. tanque de sedimentación simple circular (FS-102).

Las aguas que llegan a la planta reciben un tratamiento primario antes de pasar al reactor biológico rotatorio. Este, consiste en la decantación por gravedad de una parte del material en suspensión y el retiro de grasas, aceites y natas sobre nadantes. Para esto se contará con estructuras que contiene un sistema de recolección de sólidos, constituidos por rastras, que se mueven lentamente para concentrar el material sedimentado por un lado y por otro, cuando se encuentran en la superficie, arrastran el sobrenadante hacia los desnatadoras que se encuentran a la orilla del tanque. En el centro y al fondo del tanque se ubicada la tolva para su posterior extracción de lodos. El efluente del sedimentador primario se conduce por medio de tubos, hasta el tanque de almacenamiento (FB-103 ).

El volumen de agua residual a sedimentar en el tanque durante un tiempo determinado se obtiene mediante la ecuación:

Donde:

$$
Vas = Qr * ts
$$
 (5.5)

 $Vas = Volumen de agua residual a sedimentar, (m<sup>3</sup>)$ 

 $\mathbf{O}r =$ Gasto total de diseño,  $(m^3/dia)$ 

 $ts =$ Tiempo de retención del agua en el tanque sedimentador, (hr).

Como se propone en la tabla 6. 1, el periodo de llenado, tiempo de residencia hidráulica y vaciado de aguas residuales, para el sedimentador es de 3 horas. El volumen del tanque sedimentador será:

> $Vs = 75.22 \text{ m}^3/\text{dia}$   $\div$  3hr 15 hr/día

> > $Vs = 15.044 m<sup>3</sup>$

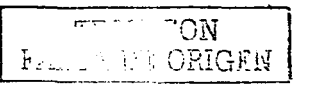

En un día el tanque podrá sedimentar (75.22 m<sup>3</sup>/día) en cinco ciclos que comprenden:  $1/2$ hora para llenado del tanque sedimentador, 2:00 horas de tiempo de residencian hidráulica del agua residual sedimentándose y 1/2 hora para vaciado del tanque sedimentador.

La capacidad esta dada por la ecuación 5.6.

$$
Ct = Vs + Va \tag{5.6}
$$

Donde:<br> $Ct =$ 

 $Ct =$  Capacidad del tanque sedimentador,  $(m<sup>3</sup>)$ <br>Va = Volumen de almacenamiento de lodos. (m Volumen de almacenamiento de lodos.  $(m<sup>3</sup>)$ 

De la tabla 3.6 se tiene 1 mL/L de sólidos sedimentables, por lo que:

Va= l mg/L • 75220 Lidia Va = 75220 mg/dia Va= (75.22 Lidia) I (1000m3 /L • l dia) Va=0.075 m <sup>3</sup> Ct = 15.044m3 + 0.075m3 Ct= 15.12 m <sup>3</sup>

Para una altura propuesta de 3.0 m. el área del tanque será:

$$
As = Ct / hs
$$
 (5.7)

Donde:

 $As =$  $hs =$ Área del tanque sedimentador.  $(m<sup>2</sup>)$ Altura del tanque sedimentador, (m)

$$
As = 15.12 m^3 / 3.0 m
$$

$$
As = 5.04 m2
$$

El diámetro del tanque sedimentador esta dado por:

$$
Ds = \sqrt{\frac{4 \cdot A_S}{\pi}}
$$
 (5.8)

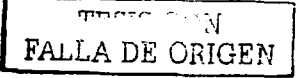

Donde:<br> $Ds =$ 

Diámetro del tanque sedimentador, (m)  $\pi$  = 3.1416

$$
Ds = \sqrt{\frac{4 * 5.04}{\pi}}
$$

 $Ds = 2.53 m$ 

La carga superficial del tanque esta dado por:

$$
CS = Qr / As
$$
 (5.9)

Donde:

 $CS =$  Carga superficial del tanque,  $(m/dia)$ 

$$
CS = \frac{75.22 \text{ m}^3/\text{dia}}{5.04 \text{ m}^2}
$$

$$
CS = 14.33 \text{ m/dia}
$$

La carga de rebose sobre el vertedero será:

$$
CV = Qt / Ls
$$
 (5.10)

Donde:

 $CV = \text{Carga}$  de rebose sobre el vertedero,  $(L/s^*m)$  $\mathbf{O}$ t $=$  $Ls =$ Caudal total equivalente,  $(L/s)$ ; Qt = 75.22 m<sup>3</sup>/dia = 0.87 L/s Longitud del tanque, (m);  $\text{Ls} = \text{Ds}$   $\star \pi = 2.53$  m  $\star \pi = 7.95$  m

$$
CV = \frac{0.87 \text{ L/s}}{7.95 \text{ m}}
$$

$$
CV = 0.109 \text{ L/s}^* \text{m}
$$

Cálculo de la potencia necesaria de la bomba, que alimentará al tanque sedimentador primario del cárcamo de bombeo.

$$
HP = \frac{G \cdot H}{K \cdot \eta} \tag{5.11}
$$

Donde:

 $HP =$  Potencia de la bomba,  $(Hp)$ 

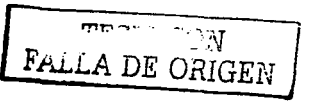

- $G =$  Gasto,  $(L/s)$ 
	- $G = 15.12 \text{ m}^3/0.30 \text{ min.} = 8.4 \text{ L/s}$
- $H =$  Carga hidráulica, (m)<br> $K =$  Factor de conversión
- $K =$  Factor de conversión (76)<br>  $n =$  Eficiencias aproximadas p
- Eficiencias aproximadas para bombas centrifugas
	- $n = 30$  a 50% en bombas para aguas tratadas, residuales y lodos.

Entonces:

$$
HP = \frac{8.4 \text{ L/s} \cdot 10 \text{ m}}{76 \cdot 0.50}
$$

$$
HP = 2.21 \text{ Hp}
$$

Un valor comercial es la bomba de  $3$  Hp con tubería de  $3$ " a  $4$ ".

En la figura *5.4* muestra detalles del equipo que operará el tanque sedimentador primario, asi como el plano 5.2 muestra detalles constructivos del mismo.

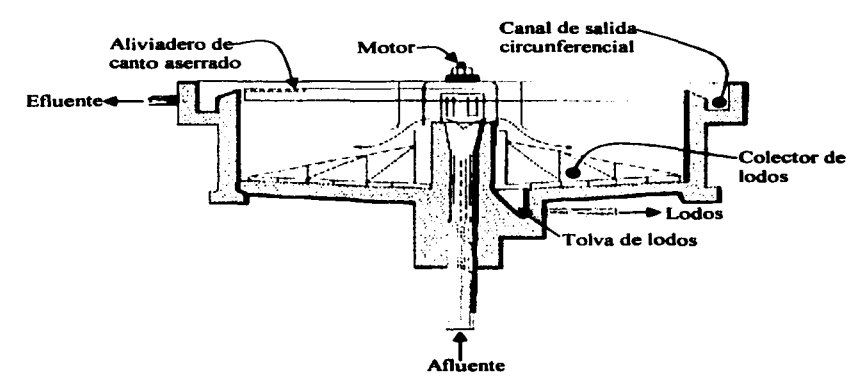

Figura 5.4. Detalles del tanque sedimentadorcircular. circular.

Este sedimentador tiene una eficiencia del 90 al *95%* de los sólidos sedimentablcs, o sea un 40 a 60 % de los solidos suspendidos (MTANDSNY. 2000). los sólidos presentes en el agua residual generada en la Institución es de 44.79 mg/L, tomando una eficiencia del 40%. tenemos una eliminación de 17.92 mg/L, con lo que para la norma NOM.003-ECOL-1997, ver tabla 3.6. La DBO deberá disminuir de un 25 a un 35 % (MTANDSNY, 2000),

$$
\begin{array}{|c|c|}\n\hline\n\text{FALLA DE ORIGEN}\n\end{array}
$$

tomando una disminución del 25%, la agua residual generada en la Institución es de 145 mg/L de DBO ver tabla 3.6. esta disminuirá a 109 mg/L.

## S.S Tanque de almacenamiento (FB-103).

El agua residual pretratada en el sedimentador primario se almacenará en este tanque, con objeto de alimentar al reactor biológico rotatorio en forma continúa.

Para saber el volumen del tanque de almacenamiento. se igualará el caudal total de disefto con el gasto máximo necesario en el reactor biológico en un periodo de una semana. mediante un diagrama de masas (gráfico 5.1 ). el cálculo se ilustra para los caudales en la tabla 5.2.

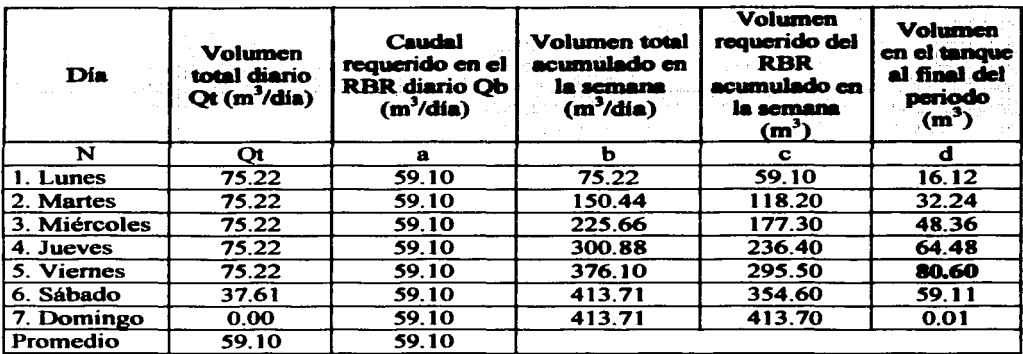

Tabla 5.2. c.iaalo de volumen de igualamiento para el tanque de almacenamiento.

En la institución se tienen actividades de lunes a sábado (sábado 112 dia). Donde:

 $n =$  Número de días de la semana,  $n = 7$ <br>a = Promedio calculado mediante la equ

 $a =$  Promedio calculado mediante la ecuación 2.1 (capitulo II)<br>Ob = Gasto del reactor biológico rotatorio. (m<sup>3</sup>/día)

 $Qb =$  Gasto del reactor biológico rotatorio,  $(m^3/dia)$ 

$$
b = (Qt_n + Qt_{n+1}) * 1 \text{ dia}
$$

$$
c = (a_n + a_{n+1}) + 1
$$
dia

 $d = b - c$ 

FALLA DE CALGEN

Se gráfica el volumen total acumulado en la semana (columna b) y Volumen requerido del reactor biológico rotatorio acumulado en la semana (columna c). en función del tiempo de llenado (columna n). como se muestra en la gráfica *S.* 1.

De esta gráfica se obtiene el volumen requerido del tanque de igualamiento del volumen de agua residual pretratada, trazando. por el punto más bajo de la curva de caudal acumulado, una tangente paralela a la recta que representa el caudal promedio. La distancia vertical desde el punto tangente. a la recta que representa el volumen del tanque de almacenamiento.

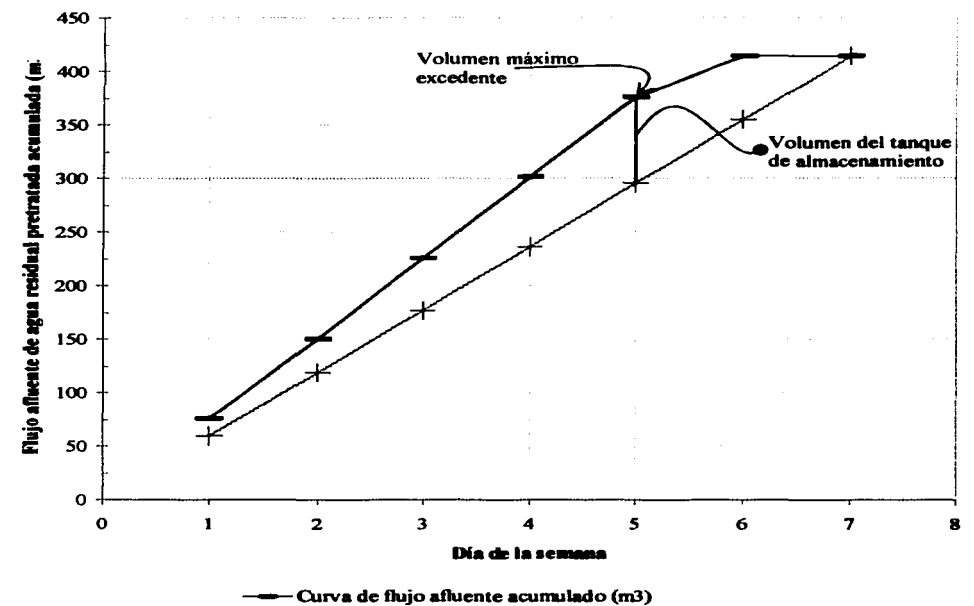

- Volumen requerido del RBR acumulado en la semana (m3)

Grifica 5.1. Diasrama de masa para la determinación del volumen de ipalamiemo para el tanque de **almacenamiento.** 

TIJ  $FA<sub>i</sub>$ 

El volumen del tanque de almacenamiento esta dado por la distancia entre esos dos puntos:

 $Cf = 376.10 \text{ m}^3$  - 295.50 m<sup>3</sup> = 80.60 m<sup>3</sup>

Donde:

 $Cf = Capacidad de la fosa de recolección,  $(m^3)$$ 

Para un factor de sobre diseño del 20%, en posibles excedentes de flujo diario.

$$
CF = 80.60 \text{ m}^3 \cdot 1.20
$$

$$
CF = 96.72 \text{ m}^3
$$

Se propone a partir de tres cisternas de capacidad de 33 m<sup>3</sup> conectadas en paralelo para realizar mantenimiento de las mismas, en el plano 5.3 se muestran detalles de estas.

Para evitar periodos largos de almacenamiento del agua residual pretratada en el tanque <sup>y</sup> provocar la generación de malos olores en el ambiente, la alimentación al RBR para los dias festivos se disminuirá al 81.82% durante la semana del dia festivo que equivale a un flujo de alimentación de 48.36 m<sup>3</sup>/día, que equivale a un día sin producción de agua residual en la Institución durante la semana.

#### S.6 Reactor biológico rotatorio RBR (R-104).

El proceso propuesto servirá para remover el material de desecho orgánico biodegradable a través de la acción bacteriológica. con el objeto de eliminar el material de desecho biodegradable. Consiste de cuatro etapas de biodiscos: La primera etapa de 50 discos y 16 para cada una de las tres siguientes. El área de contacto de la superficie mojada de cada disco será del 40% para garantizar la cantidad de oxígeno necesario en la reproducción de los microorganismos. Con una velocidad de rotación de 1.9 rpm.

La pelicula biológica en rotación entra en contacto con el agua de desecho que está en el tanque y con el oxigeno atmosférico. El agua residual fluye en sentido paralelo o perpendicular al eje horizontal de rotación, al pasar de una etapa a otra.

Los principales factores de influencia sobre el proceso de disefto son: Caracteristicas del agua residual, carga hidráulica, carga orgánica, velocidad rotacional de los discos. área de contacto sumergida. tiempo de retención y temperatura del agua residual.

5.6. 1 Cálculo del reactor biológico rotatorio.

Se requiere calcular el área superficial necesaria para obtener un efluente con las siguientes características de calidad:

 $\overline{CON}$  $FA$ ... ' $DF$  ORI

- a) 15 mg/L como DBO soluble, durante todo el año.<br>b) 3 mg/L como NH<sub>3</sub>-N, durante la operación en ve
- b) 3 mg/L como NH3 -N, durante la operación en verano e invierno cuando la temperatura promedio es 23ºC y 9ºC respectivamente.

Para cumplir con la Norma oficial NOM-003-ECOL.1996, ver tabla 3.6 capitulo 3.

El agua residual generada en la E.N.E.P. Aragón cuenta con las siguientes caracteristicas: Gasto 59.10 m<sup>3</sup>/día (0.68L/s) procede de un tratamiento primario simple con una carga orgánica de 109 mg/L de DBO soluble, posterior a un tratamiento primario de sedimentación obtenido en el inciso S.4 y 30 mg/L de nitrógeno amoniacal, datos reportados anteriormente en el capitulo 111, tabla 3.5.

- a) Condiciones de verano (T =  $23^{\circ}$ C >  $13^{\circ}$ C)
- 1. Eliminación de DBO.

Con base en la figura *s.s.* se presenta gráficamente la carga hidráulica requerida para obtener 15 mg/L de DBO efluente partiendo de un influente de 145 mg/L DBO, correspondiendo a una  $CH_{23}C = 89.58$  m<sup>3</sup>/d / 1000 m<sup>2</sup>.

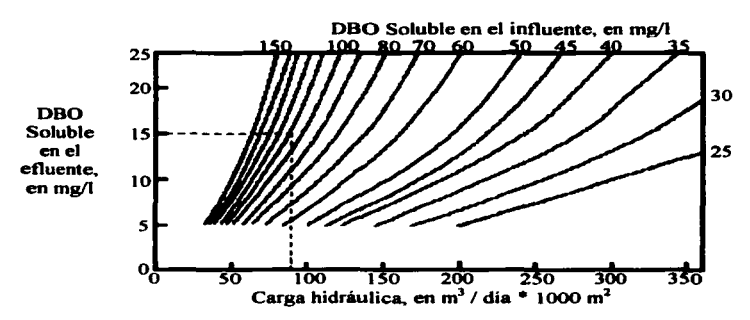

Figura 5.5.DBO en el efluente como función de la carga hidráulica para temperaturas mayores de 13° C (Autotrol. 1978).

## 2. Nitrificación.

Con base en a la figura *S.6* se puede obtener gráficamente la carga hidráulica necesaria para reducir la concentración de nitrógeno amoniacal a 3 mg/L de nitrógeno amoniacal efluente de 30 mg/L NH<sub>3</sub>-N en el influente, correspondiendo a una CH<sub>N23</sub>-c = 56.82 m<sup>3</sup>/d / 1000 m<sup>2</sup>.

.-~---,  $.174.$ 

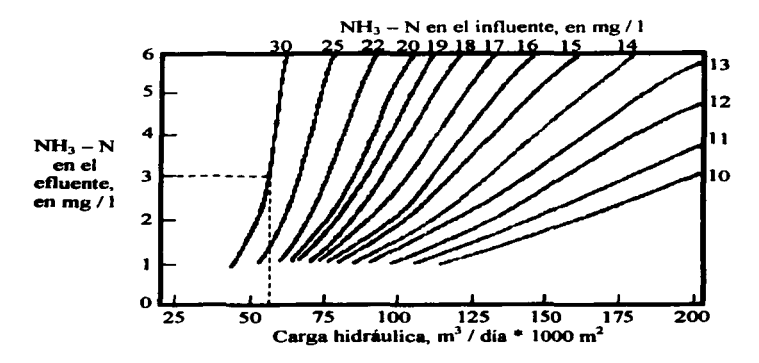

Figura S.6. Nitrógeno amoniacal en el efluente como función de la carga hidriulica para tanperatura mayores de 13°C.

- b) Diseño para las condiciones invernales (T =  $9^{\circ}$ C < 13<sup>°</sup>C).
- l. Eliminación de DBO.

Partiendo de una concentración de 145 mg/L influente y lograr que ésta. se reduzca a una concentración de 15 mg/L (89.7%) efluente. Se tomará en cuenta el valor de la carga hidráulica obtenida en la figura 5.5 (condiciones de verano) y se divide entre el factor de corrección correspondiente al valor de temperatura medido al agua. el cual se presenta gráficamente en la figura *5.* 7.

$$
CH_{9^{\circ}C} = \frac{CH_{23^{\circ}C}}{\alpha} = \frac{89.58}{1.42} = 63.08 \text{ m}^3/\text{d} / 1000 \text{ m}^2
$$

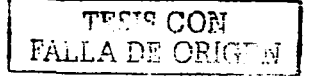

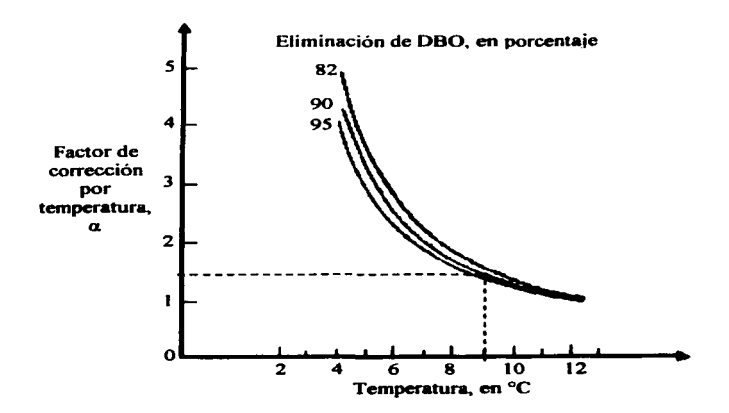

Figura *5.* 7. Factor de corrección por temperatura. para la eliminación de DBO.

## 2. Nitrificación.

Partiendo de una concentración de 30 mg/L influente y lograr que ésta, se reduzca a una concentración de 30 mg/L (90%) efluente. Se tomará en cuenta el valor de la carga hidráulica obtenida en la figura *S.6* (condiciones de verano) y se divide entre el factor de corrección correspondiente al valor de temperatura medido al agua. el cual se presenta gráficamente en la figura S.8.

$$
CH_{N9\degree C} = \frac{CH_{N23\degree V}}{\alpha_N} = \frac{56.82}{1.30} = 43.71 \text{ m}^3/\text{d} / 1000 \text{ m}^2
$$

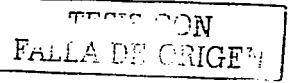

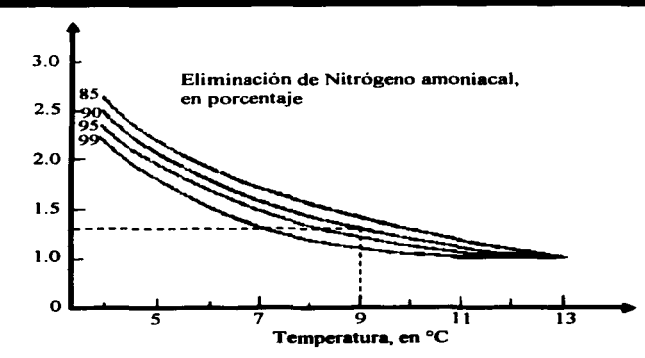

Figura 5.8. Factor de corrección por temperatura. para la nitrificación.

En tabla 5.3 se comparan las cargas hidráulicas requeridas para lograr la eliminación de DBO y nitrificación.

Tabla 5.3. Eliminación de DBO y Nitrificación **a l** 7ºC y 9ºC.

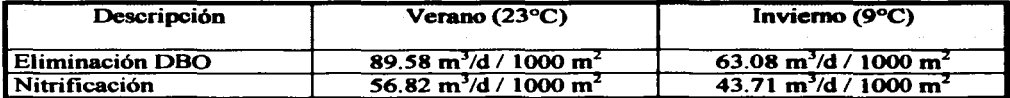

Se toma el menor valor de carga hidráulica obtenida para determinar los requerimientos de diseño. En este caso. la carga de 43.71 m<sup>3</sup>/d / 1000 m<sup>2</sup> controla el diseño. El área superficial necesaria es:

$$
A = \frac{Qb}{CH} = \frac{59.10 \text{ m}^3\text{/d}}{43.71 \text{ m}^3\text{/d} / 1000 \text{ m}^2} = 1352 \text{ m}^2
$$

Considerando cuatro etapas iguales, para lograr una mayor eficiencia como se recomienda en el capítulo IV inciso 4.7.6, el área de la primera etapa es  $A = 1352/4 = 338$  m<sup>2</sup>. La carga orgánica en dicha etapa resulta ser:

$$
L_i = \frac{Qb * C_o}{A_i} = \frac{59.10 \times 145}{338} = 25.35 \text{ kg DBO/d} \times 1000 \text{ m}^2
$$

,.,....,~,..·---

FALLA DE 6

 $\cdots$ GEN

$$
\boldsymbol{85}
$$

Como L<sub>1</sub> = 25.35 > 12.2 = L<sub>0</sub> (carga orgánica límite recomendada), la primera etapa está sobrecargada y presentará problemas de operación por anaerobiosis. Por tanto. se requiere aumentar el área a la primera tapa mediante el factor 25.35/12.2=2.08, entonces.

$$
A_i = 2.08 \times 338 = 702.42 \approx 703 \text{ m}^2
$$

El área sobrante, 649 m<sup>2</sup>, se puede repartir en tres etapas iguales de 216.50 m<sup>2</sup> cada una.<br>Proponiendo un disco de tres metros de diámetro, el área por biodisco es:

$$
A = (\pi * d^{2}/4) * 2
$$
  
A = (\pi \* 3 m<sup>2</sup>/4) \* 2  
A = 14.14 m<sup>2</sup>

Número de discos en la primera etapa es:

$$
N^{\circ} \text{ de discos} = 703 \text{ m}^2 / 14.14 \text{ m}^2
$$

$$
N^{\circ} \text{ de discos} = 50 \text{ discos}
$$

Número de discos en la siguiente etapa es:

$$
N^{\circ} \text{ de discos} = 216.5 \text{ m}^2 / 14.14 \text{ m}^2
$$

 $N^{\circ}$  de discos = 16 discos

La primera etapa con 50 discos y tres etapas de 16 discos, formando un total de 98 discos.

La profundidad del tanque:

Con un área de contacto hidráulico de 5.65 m<sup>2</sup> (40 %) y un diámetro de disco de 3 metros.

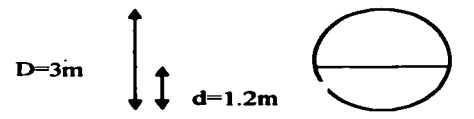

La profundidad de agua en el reactor sería  $1.2 \text{ m} + 0.05 \text{ m}$  de distancia libre entre los discos y la batea del tanque.

Contemplando un ancho del biodisco de 0.045 m, la longitud del tanque de la primera etapa es de:

Lt =  $(0.045 \text{ m} / \text{disco} * 50 \text{disco}) + (0.05 \text{ m} / \text{espacio entre disco} * 51 \text{espacios entre disco})$ 

 $L = 4.8 m$ 

y para las siguientes tres etapas será:

Lt =  $(0.045 \text{ m/disco} + 16 \text{ discos}) + (0.05 \text{ m}/\text{espacio entre disco} + 17 \text{ espacios entre disco})$ 

$$
L=1.57\ m
$$

La longitud total del tanque que alojará los biodiscos es de 9.50 m.

La velocidad recomendada de rotación de los discos es 0.3 *mis.* 

$$
v = \frac{2^* \pi^* t}{t}
$$
  
\n
$$
t = \frac{2^* \pi^* t}{v}
$$
  
\n
$$
t = \frac{2^* \pi^* 1.5 \text{ m}}{0.3 \text{ m/s}}
$$
  
\n
$$
t = 31.42 \text{ seg}
$$
  
\n
$$
f = \frac{1}{t} = \frac{1}{31.42 \text{ seg}} = 0.032 \text{ rom}
$$

Donde:

f= Frecuencia de rotación de los biodisco, (rpm)  $v =$  Velocidad de rotación de los biodiscos,  $(m/s)$  $t =$ Tiempo de rotación de los biodiscos (seg)

En este caso el disco girará a una velocidad de 1.9 rpm.

Para mantener el tirante de agua constante en el tanque que alojará a los biodiscos se empleará tanto en el afluente como intluente dos dosificadores que mantendrán un flujo laminar de 0.68 L/s, con un tirante de agua proporcionado por cuatro tanques elevados de PVC (cloruro de poli vinilo), con capacidad total de 4,400 litros, en el afluente del dosificador, alimentado por una bomba cuya potencia se calculará con la ecuación 5.1 l.

$$
\begin{array}{|c|c|c|}\n\hline\n&\text{max} & \text{max} \\
\hline\n\text{max} & \text{max} \\
\hline\n\end{array}
$$

 $HP = 0.68$  L/s  $*$  10 m  $76 * 0.50$ 

$$
HP = 0.18 \text{ Hp}
$$

Un valor comercial es la bomba de 1/4 Hp con tubería de 3".

En las figuras 5.9 y 5.11 se muestran los detalles del equipo empleado en la construcción del Reactor biológico rotatorio. impulsados con una unidad motriz de cadena y la figura 5.12 se muestra otra opción de reactor.

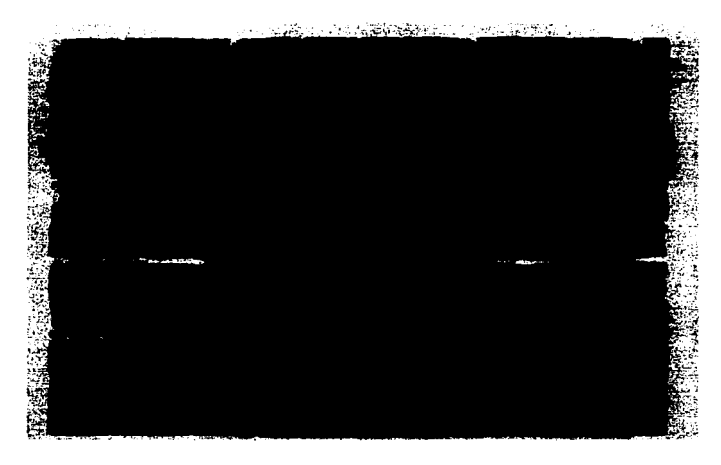

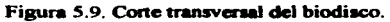

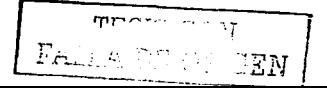

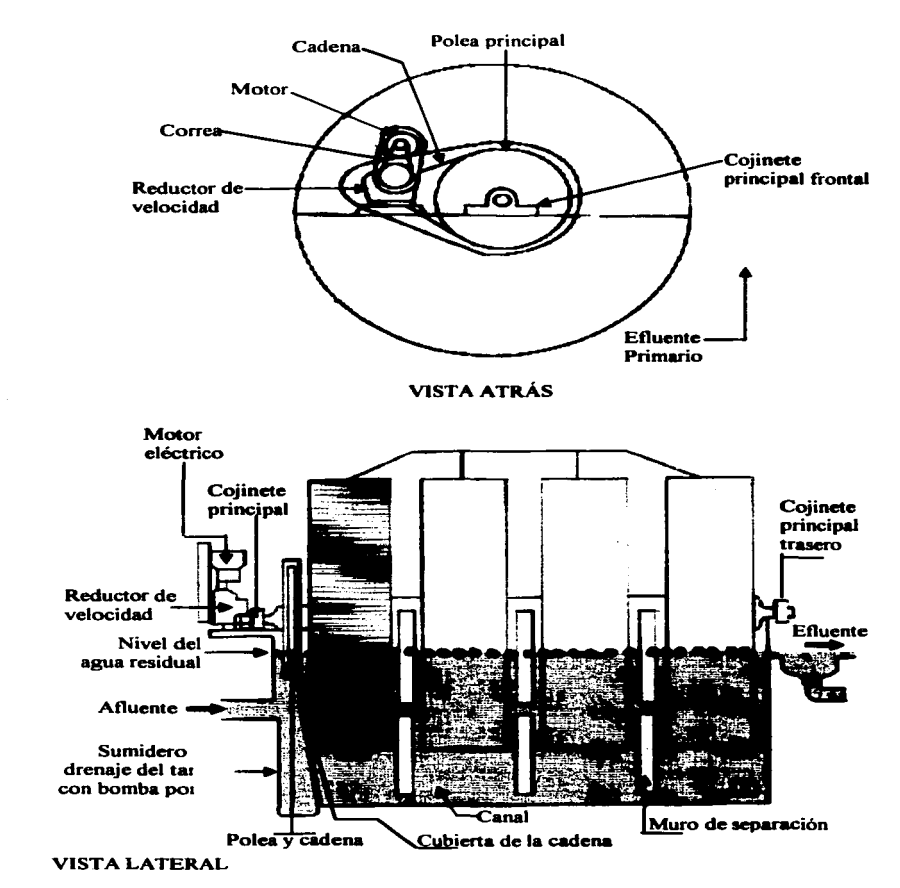

Figura S.10. Reactor biológico rotativo. con unidad motriz de cadena.

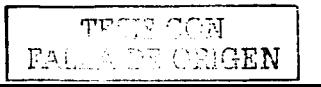

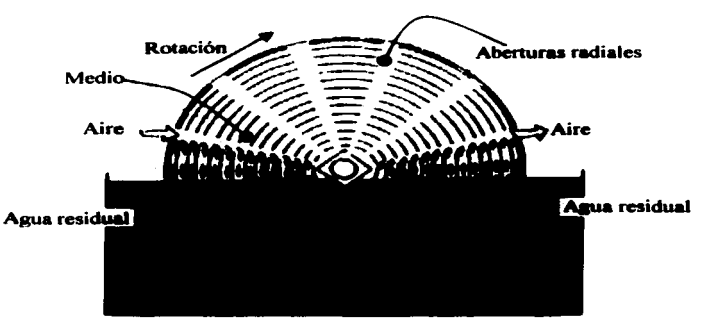

Figura 5.11. Intercambio de aire y agua residual.

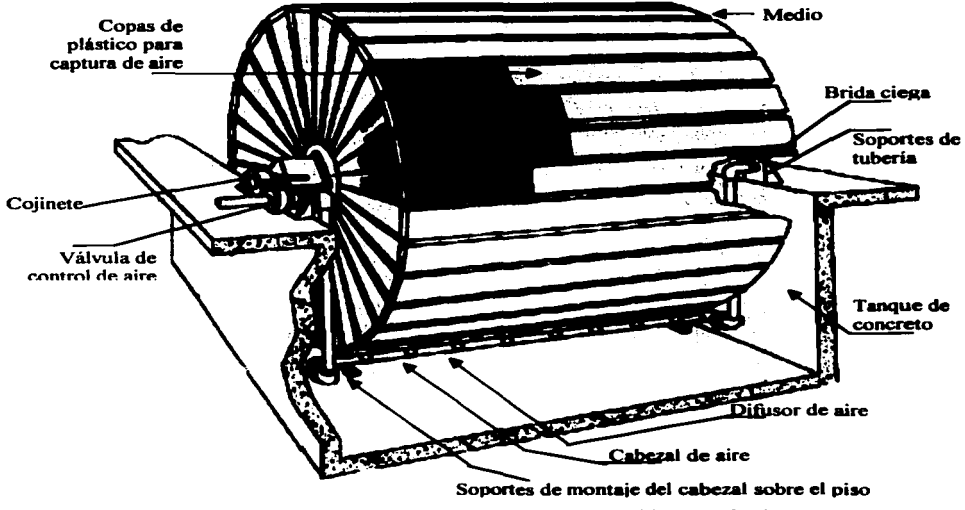

Figura S.12. Reactor biolósico rotativo, con unidad impulsada con aire.

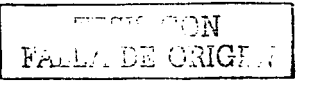

### 5.7 Sedimentador secundario o clarificador (C-105).

El sedimentador secundario o clarificador es de menor tamafto con respecto al primario, recibe el agua de los biodiscos con material digerido y biomasa de fácil precipitación los cuales se concentran mediante rastras, o tolvas. En este sedimentador, se lleva acabo el pulimento del tratamiento.

El área del tanque sedimentador secundario se obtiene mediante la siguiente ecuación.

$$
As = Qb / CS \tag{5.12}
$$

Donde:

 $As =$ Área del tanque sedimentador secundario,  $(m^2)$ 

 $Qb =$  Gasto del reactor biológico rotatorio,  $(m^3/dia)$ 

 $CS =$  Casto del teatro of ortogree follows, (in Ala.)<br> $CS =$  Carga superficial del tanque sedimentador secundario, (m/día)

Para una carga superficial del tanque sedimentador secundario de 48 m/dia.

CS = 14.33 m/día  
As = 
$$
\frac{59.10 \text{ m}^3/\text{día}}{48.00 \text{ m/día}}
$$
  
As = 1.23 m<sup>2</sup>

Para el disefto del tanque sedimentador secundario, se emplean las ecuaciones del cálculo del tanque sedimentador primario.

El diámetro del tanque sedimentador secundario es:

$$
Ds = \sqrt{\frac{4 \cdot 1.23}{\pi}}
$$
 (5.8)  
Ds = 1.25 m

El volumen del tanque considerando la altura minima de dos metros.

$$
Vs = As * hs
$$
  

$$
Vs = 1.23 m2 * 2.00 m
$$
  

$$
Vs = 2.46 m3
$$

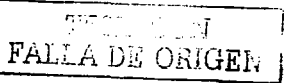

La capacidad del tanque sedimentador secundario es:

$$
Ct = 2.46 m3
$$

El tiempo de retención hidráulica es:

$$
ts = Vs / Qb \tag{5.13}
$$

Donde:

 $ts =$  Tiempo de retención del agua en el tanque sedimentador. (hr).

ts = 
$$
\frac{2.46 \text{ m}^3 \cdot (24 \text{ hr/dia})}{59.10 \text{ m}^3/\text{dia}}
$$
  
ts = 1.00 hrs.

Por lo que el tanque sedimentador primario realizará 24 ciclos que comprenden: 1/4 hora para llenado del tanque sedimentador. 112 hora de tiempo de residencia hidráulica del agua con tratamiento primario. y 114 hora para vaciado del tanque sedimentador secundario.

La recolección del agua proveniente del reactor biológico rotatorio se realizará por medio de una cisterna de PVC (cloruro de poli vinilo). con capacidad tótal de 3,000 litros y una bomba de succión. cuya potencia se calculara con la ecuación *S.* 11.

$$
G = 2.46 \text{ m}^3 / 15 \text{ min} = 2.73 \text{ L/s}
$$
  
HP =  $\frac{2.73 \text{ L/s} \cdot 10 \text{ m}}{76 \cdot 0.50}$   
HP = 0.718 HP

Equivalente al valor comercial. es la bomba de 3/4 Hp con tuberia de 3" a 4".

En la figura *S.4* se muestran los detalles del equipo que operará el tanque sedimentador primario. asi como en el plano *S.4.* se muestran los detalles constructivos del mismo.

#### 5.8 Filtro an6sico desnitrificador rápido (FR-106).

El efluente del sistema de biodiscos se incorpora a un filtro anóxico desnitrificador con objeto de eliminar el nitrógeno oxidado (nitratos y nitritos). transfonnándolo en nitrógeno molecular. para posteriormente pasar al sistema de desinfección por clonación y eliminar el resto de organismos patógenos.

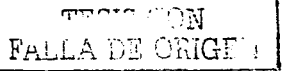
Jairo, A. (2000), usó para condiciones anaerobias, un tanque o columna de relleno por un medio sólido de arcilla o poliéster con canales de 1 a 2.5 centimetros, y área especifica de 100 a 150 m<sup>2</sup>/m<sup>3</sup>.

Para un tiempo de retención de 4 horas se tiene un volumen de:

$$
Vf = Qb * tf
$$
 (5.14)

Donde:

 $Vf =$ Volumen del agua residual tratada a clarificar en un periodo dado,  $(m<sup>3</sup>)$ 

 $Ob =$ Gasto del reactor biológico rotatorio, (m<sup>3</sup>/hr)

 $t\bar{f}$ = Tiempo de retencion hidráulica del filtro, (hr)

 $Vf = 59.10 \text{ m}^3/\text{dia}$  \* (1 dia/24 hr) \* (4hr)

$$
Vf = 9.85 \text{ m}^3
$$

Por lo que el filtro tendrá la siguiente área:

$$
Af = \frac{100 \text{ m}^2/\text{m}^3}{9.85 \text{ m}^3}
$$
  
 
$$
Af = 10.15 \text{ m}^3
$$

El diámetro del filtro será:

$$
Ds = \sqrt{\frac{4 * 10.5 \text{ m}^2}{\pi}}
$$
 (5.8)

 $Ds = 3.66 m$ 

y la altura del filtro es:

$$
hf = Vf / Af \t\t(5.15)
$$

Donde:<br>hf=

Altura de tanque sedimentador  $(m)$ 

$$
hf = 9.85 \text{ m}^3/10.15 \text{ m}^2
$$

$$
hf = 0.97m
$$

Los detalles del filtro se muestran en las figuras 5.13 y 5.14.

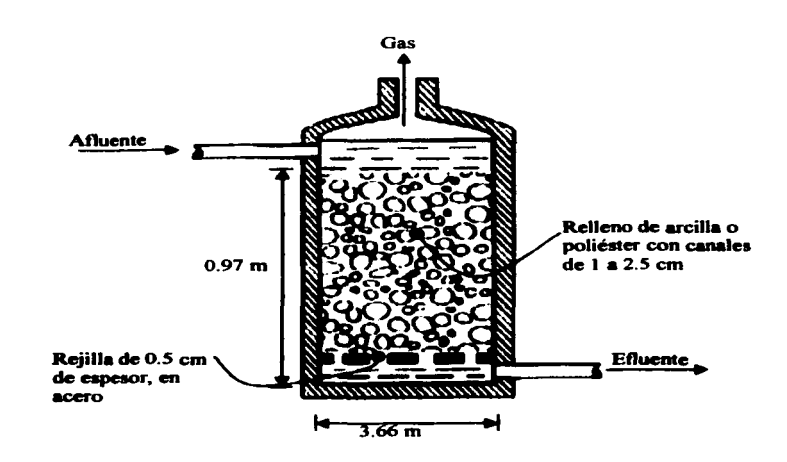

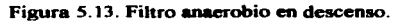

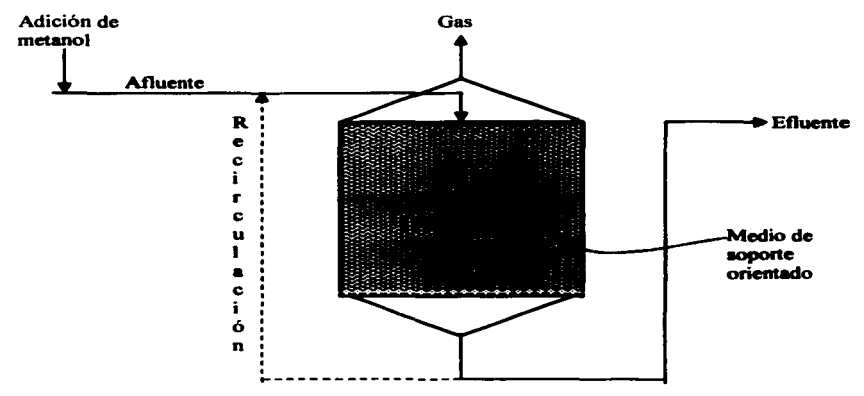

Figura 5.14. Flujo del filtro anaerobio descendente, con adición de metanol.

THE CON THE POST CON

94

# S.9 Desinfección (D-107).

Se propone el método de cloración el cual consiste en pasar el agua tratada por contacto de cloración, que se proveerá por un dosificador manual (rotametro).

La cantidad de cloro dependerá del tipo de agua tratada que se desea en el efluente. pero se recomienda de 1.S a 3 mg/L.

# S.10 Cisterna de almacenamiento (FB-108).

La fosa de almacenamiento es una cisterna que recibe el agua tramda de todo el día y noche. acumulando el agua tratada suficiente para poder disponer de su uso para riego de áreas verdes por las maftanas.

Para el volumen de almacenaje de esta cisterna se propondrá medio días de recolección del flujo producido por la planta de tratamiento (59.10 m<sup>3</sup>/día) durante la noche (12hr/día), por lo que el volumen de la cisterna de almacenamiento será de 29.55 m<sup>3</sup>.

Se propone una cisterna de capacidad de  $30 \text{ m}^3$ , los detalles de la construcción de esta cisterna. aparecen en el plano *S.S.* 

# S.11 Tanque digestor de lodos (FB-109).

Todos los procesos biológicos de tratamiento de aguas residuales producen. en mayor o menor grado. alguna forma de lodo. conocido como el "concentrado de contaminación • y su tratamiento y disposición es. razonablemente el mayor problema actual en el tratamiento de las aguas residuales. Casi la mitad del costo del tratamiento de aguas negras está representado por el tratamiento y disposición de los lodos. A pesar de que los lodos se pueden considerar como un concentrado de la contaminación o un precipitado de la DBO. está. compuesto casi sólo por agua y contiene. un bajo porcentaje de materia sólida. Por ejemplo. los lodos activados contienen menos del 1% de materia sólida (un sistema de biodiscos se compara con el de lodos activados). el humus de los percoladores de 112 a 2% de sólidos, y los indeseables lodos primarios del tratamiento de las aguas negras alrededor del 5% de sólidos. La biomasa separada del medio particulado de soporte de los sistemas de lecho fluidizado puede tener concentraciones de hasta el 10%.

La proporción de materia orgánica en los sólidos de los lodos está entre 70 y 80%.

El objetivo principal del tratamiento de los lodos es reducir el volumen de los Iodos que se han de manipular y aumentar su estabilidad biológica. a fin de producir un material suficientemente concentrado y suficientemente inofensivo para la selección del método último de disposición. En general. esto sipifica. eliminar de los lodos toda el agua que sea

DISEÑO

posible, tan económica y rápidamente como sea posible, para dejar un residuo compacto del que se pueda disponer de un modo aceptable. Aparte de su alto contenido de agua, el otro gran problema de los lodos es su tendencia a la putrefacción. Los lodos activados de desecho se vuelven negros y desagradables si se les deja sin aeración durante un dia. y los lodos primarios del tratamiento de aguas negras son desagradables desde el principio. Por tanto. la principal preocupación es "estabilizar" los lodos. para reducir su actividad biológica y la tendencia a la putrefacción, y su contenido de organismos causantes de diversa enfermedades. Por lo general, la estabilización se realiza biológicamente, por digestión. pero se pueden utilizar también métodos quimicos. La digestión reduce el contenido de materia orgánica y elimina los olores desagradables; se puede efeauar aeróbica o anaeróbicamente. Como los lodos son efectivamente un liquido rico en nutrientes. la digestión resulta adecuada para el tratamiento de aguas residuales de alta concentración procedentes de industrias de base biológica.

Para cumplir con los objetivo del tratamiento de lodo posibilitando su reuso, es necesario establecer dos aspectos básicos: a) funcionalidad del sistema de tratamiento. el cual debe ser capaz de operar con eficiencias adecuadas. logrando la reducción del volumen del lodo. reduciendo una porción importante de masa de materia orgánica. evitando asi la posibilidad de la reinfectación microbiana y eliminando la producción de olores, y b) proporcionando al lodo estabilizado las caracteristicas sanitarias adecuadas para evitar los problemas de salud pública asociados con su manejo y disposición final, para lo cual se hace necesario eliminar metales pesados y organismos patógenos y parásitos. Para ello es conveniente utilizar procesos con una base biológica y especialmente la digestión anaerobia. ya que representa beneficios importantes al lograr la conversión y reducción de su masa sin requerir otros insumos y a costos de operación y mantenimiento relativamente bajos. Otras ventajas de este proceso son la recuperación de energía en forma de un combustible (gas metano), y en forma general, a generación de biosólidos con características adecuadas para<br>su reutilización como mejoradores de suelos con ciertas restricciones.

Para saber el volumen de la fosa de almacenamiento consideraremos el fondo de almacenamiento de lodos del tanque de sedimentación primaria (FS-102) y secundaria (C-105). cuyas medidas se describen en las figuras 6. 1 *S* y 6. 16. respectivamente.

El volumen del tanque sedimentador primario será:

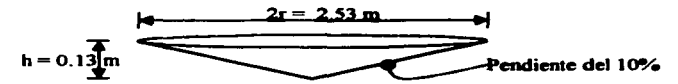

Figura 5.15. Dimensiones del fondo del tanque sedimentador primario.

$$
V = 1/3 \pi \cdot r^2 \cdot h
$$

 $\frac{1}{2}$  and  $\frac{1}{2}$  and  $\frac{1}{2}$  and  $\frac{1}{2}$  and  $\frac{1}{2}$ **FALLA DE ORIGEN** 

$$
V = 1/3 \pi * (1.27 m)^{2} * 0.13 m
$$

$$
V_2 = 0.22 m^3
$$

El volumen del tanque sedimentador secundario será:

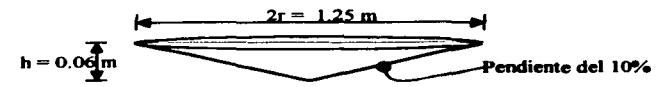

Figura S. 16. Dimensiones del fondo del tanque sedimentador secundario.

$$
Vs = 1/3 \pi * (0.63 m)^{2} * 0.12 m
$$

$$
V_2 = 0.02 m^3
$$

El volumen diario de recolección de lodos sení la suma del fondo de recolección de lodos de los tanques sedimentadores que es de  $0.24$  m<sup>3</sup> por dia.

El volumen efectivo de agua tratada producido en la planta por dia, es:

Donde:

Tat = Producción neta de agua tratada,  $(m^3/dia)$ 

 $Cts =$  Total de lodos húmedos recolectados,  $(m^3/dia)$ 

 $\text{Cat} = 59.10 \text{ m}^3/\text{dia} - 0.24 \text{ m}^3/\text{dia}$ 

Por lo que el agua tratada, producida por el sistema de tratamiento es de 58.86 m<sup>3</sup>/día.

El tiempo de retensión de los lodos en la fosa de almacenamiento será de una semana (7días), para después formar composta con estos lodos, por lo que la capacidad la fosa de recolección de lodos es de 1.68 m • se recolectarán con una cisterna de cloruro de polivinilo (PVC) de 3,000 litros.

# S.12 Equipos ausiliares.

Para poder realizar las funciones de la planta de tratamiento de biodiscos en la E.N.E.P."Aragón". se debe contar con una serie de equipos especiales como son. subestación de equipo eléctrico y generadora. laboratorio para los anaílisis qufmicos del agua del influente (entrada) y efluente tratado (salida).

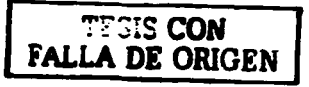

 $\text{Cat} = \text{Ob} - \text{Cts}$  (5.16)

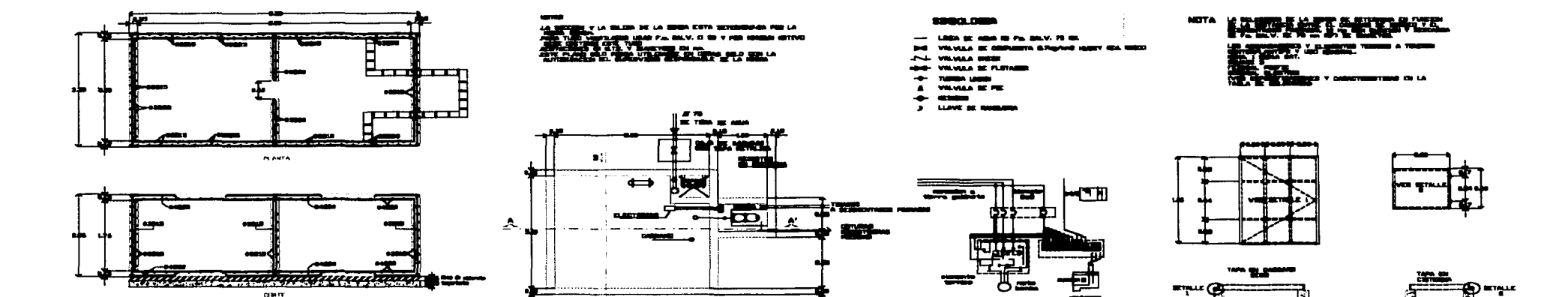

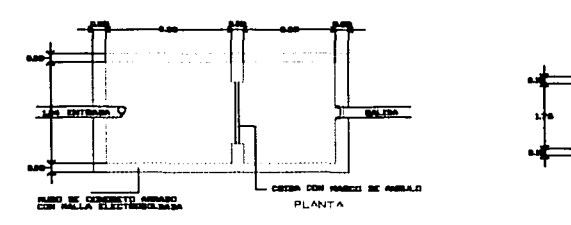

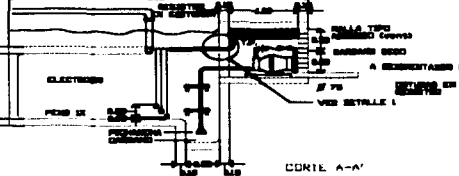

PLANTA

 $r1$ 

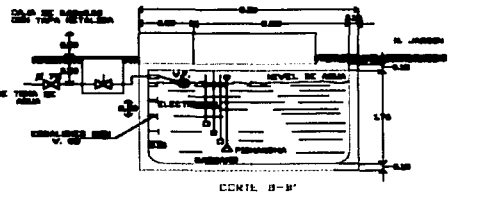

ēm

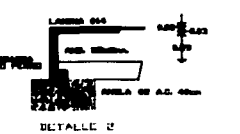

TAPAS PARA CARCANO SECO Y CISTERNA

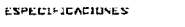

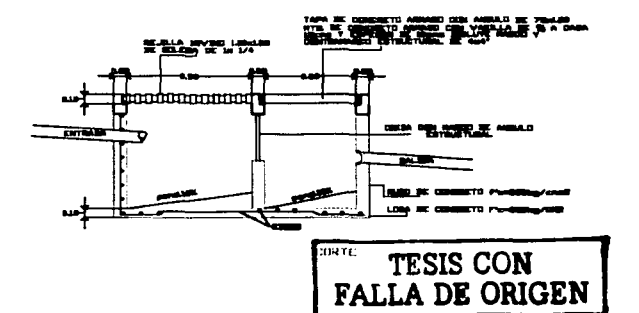

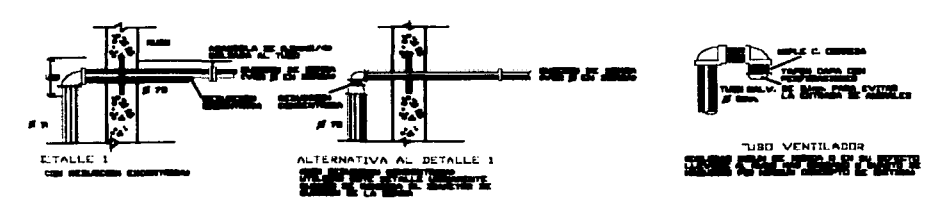

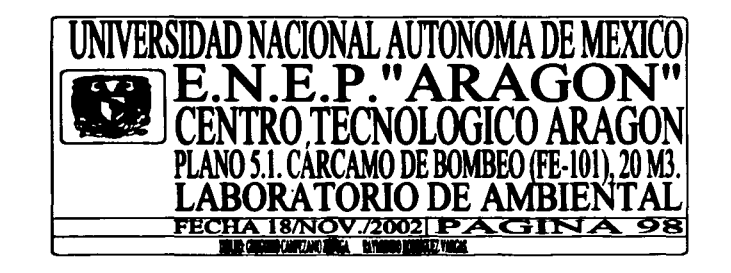

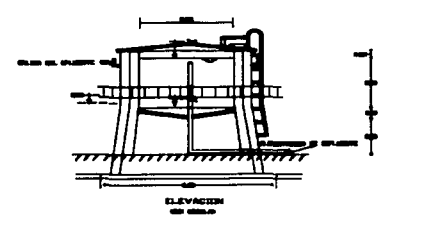

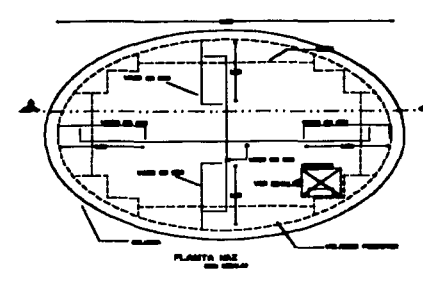

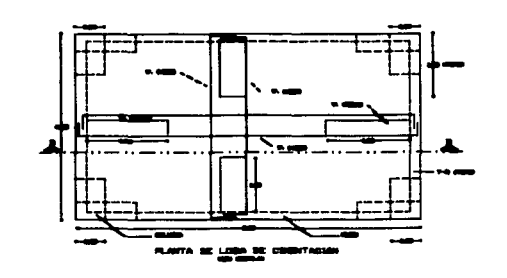

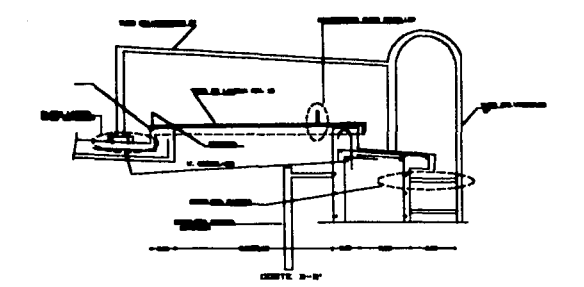

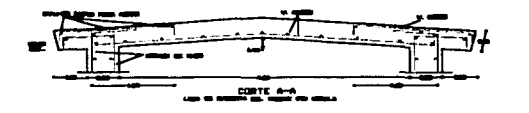

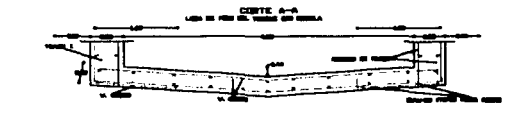

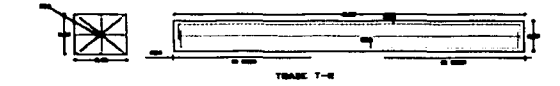

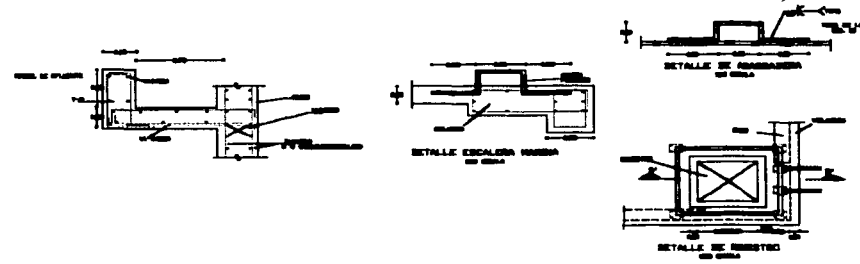

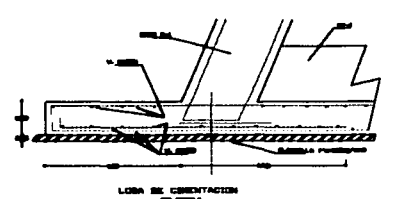

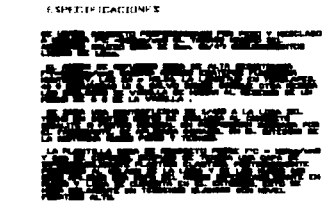

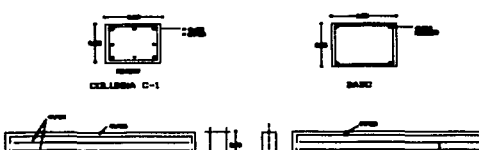

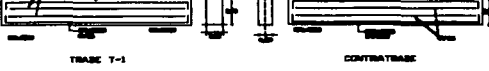

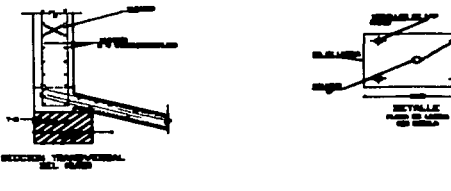

<装置→

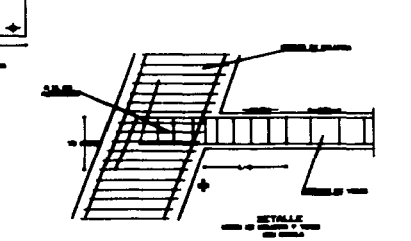

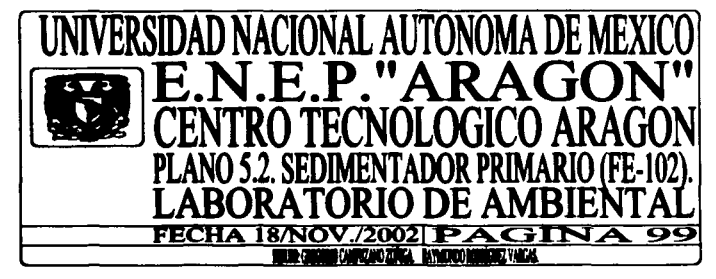

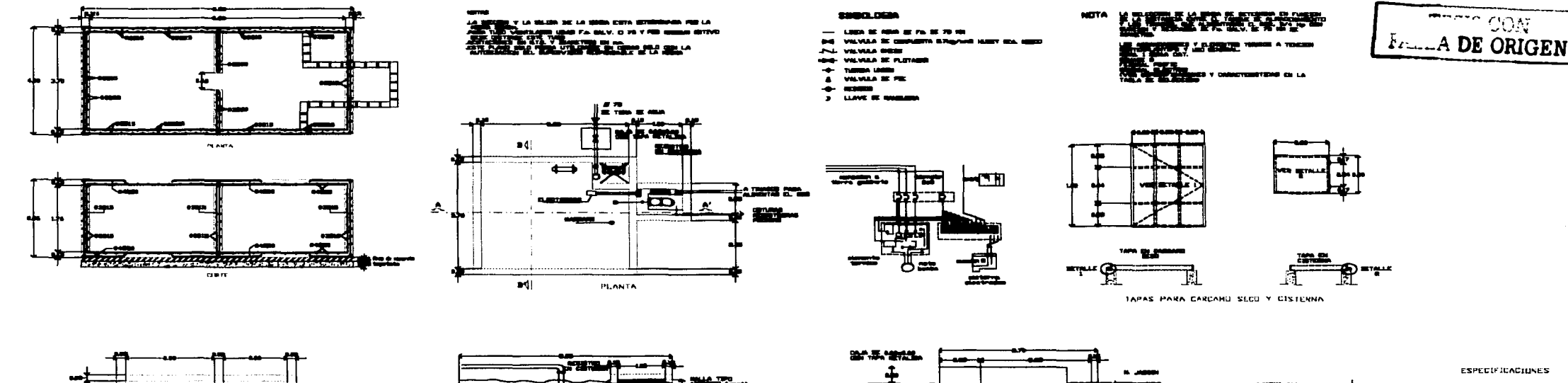

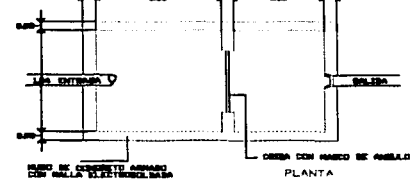

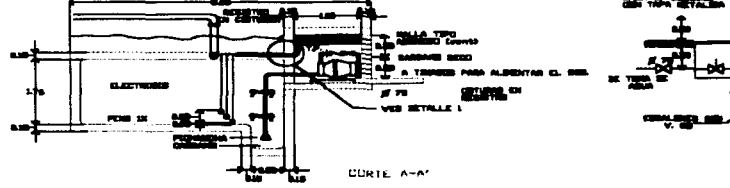

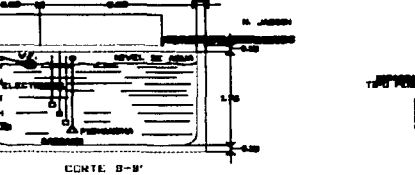

**BETALLE 2** 

**The Second Contract** 

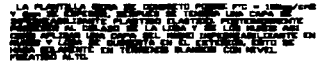

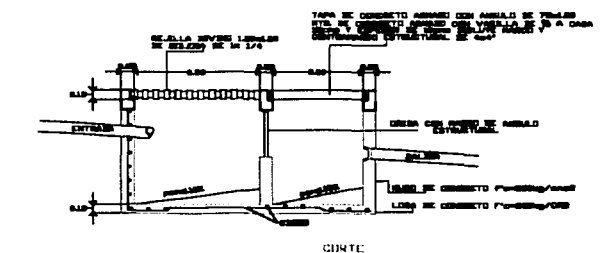

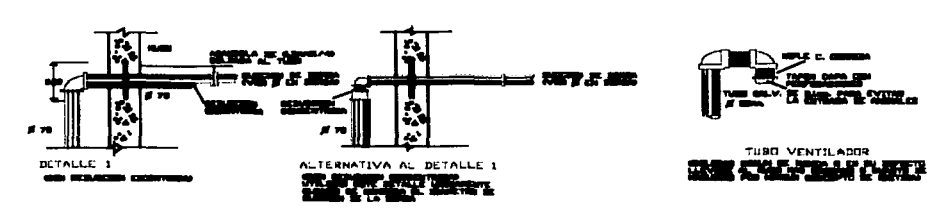

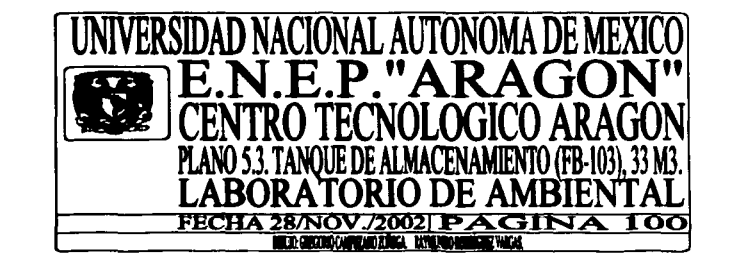

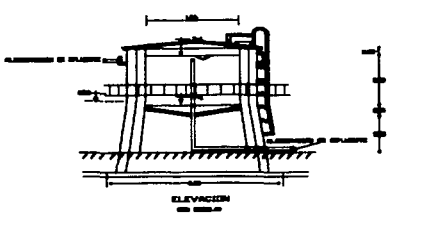

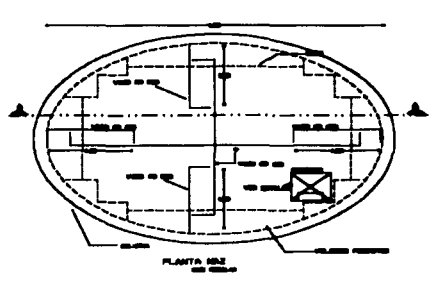

微電

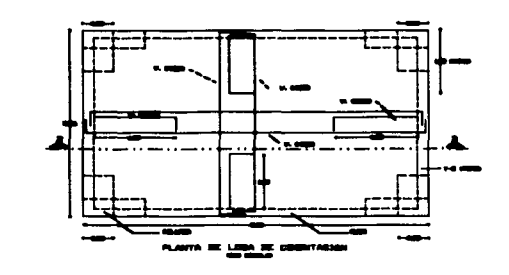

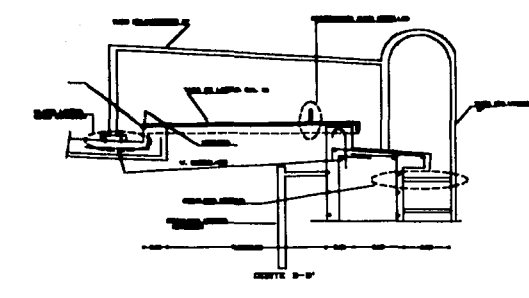

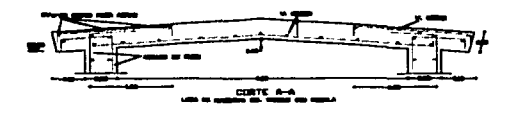

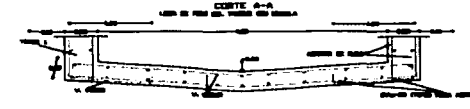

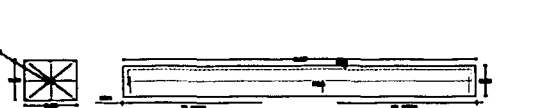

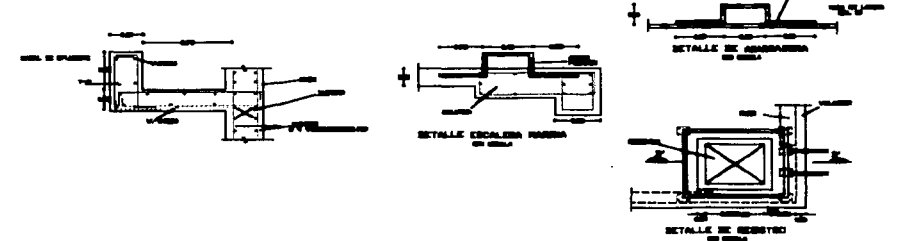

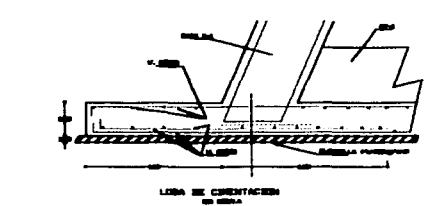

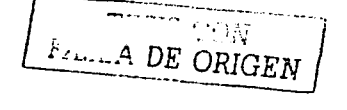

**CSPECIFICACIONES** 

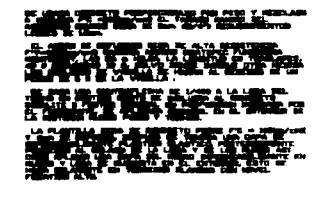

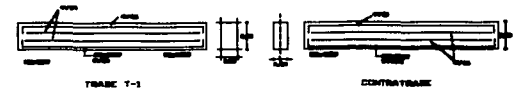

**THE** essanna e <u>sak</u>

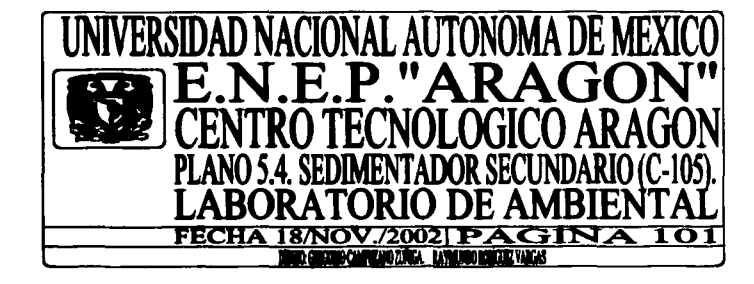

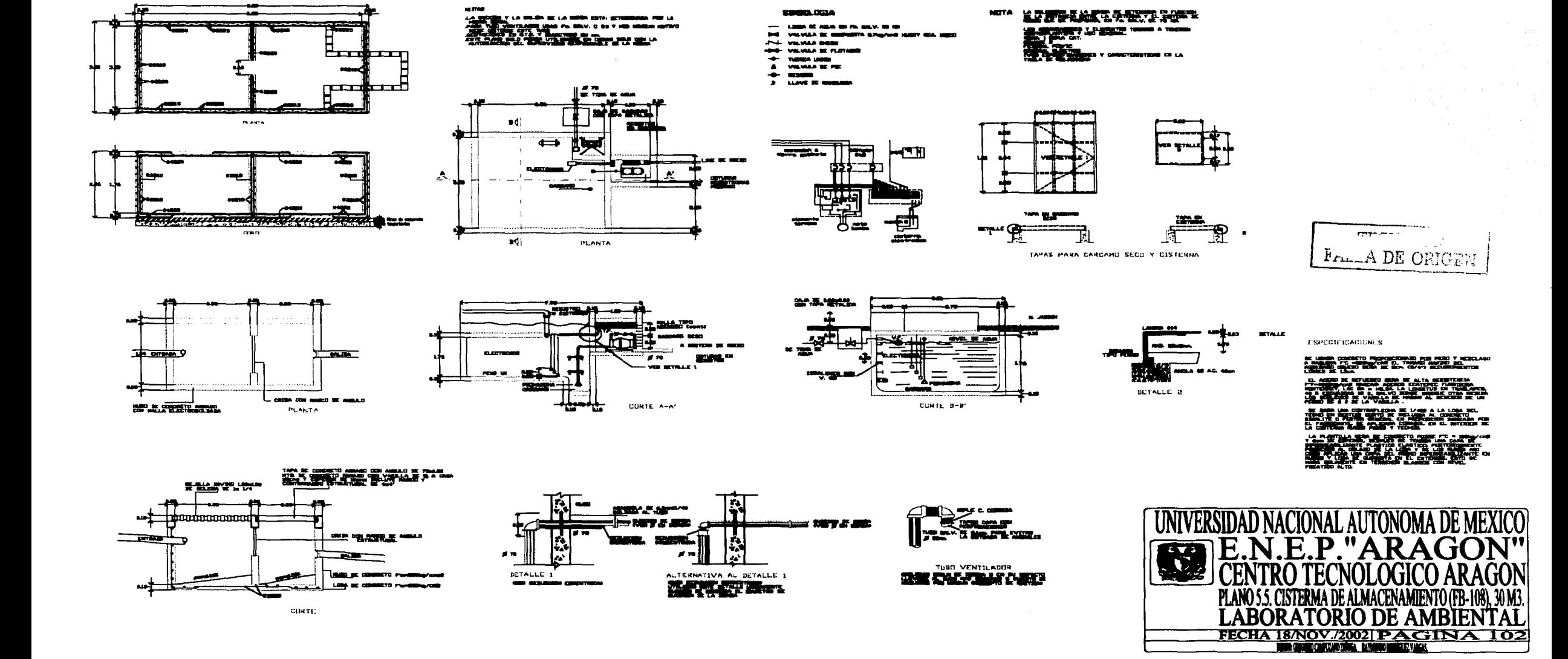

# **CAPÍTULO VI**

# Análisis de costos.

En este capítulo. se presenta una relación de costos de obra civil del sistemas de recolección <sup>y</sup>tratamiento de aguas residuales. propuesto.

# 6.1 Costo de construcción.

El costo de un sistema de tratamiento de aguas residuales depende de su localización y de los precios en el momento de su construcción. La relación entre los costos actuales y pasados se expresa mediante índices de costos de construcción.

El costo de construcción a cualquier afto se puede calcular por la ecuación 6.1.

Costo actual = 
$$
\frac{(\text{costo año de referencia}) (\text{Índice actual})}{(\text{indice del año de referencia})}
$$
 (6.1)

De la tabla 6.1 a la 6.9 se presentan los costos de construcción de la planta de tratamiento. sin incluir costos no constructivos de planeación, administración, legalización, ingenieria básica, supervisión de obra, intereses por financiamiento, compra de terreno, e imprevistos; el estudios del presupuesto de obra (costo directo de construcción), se realizó mediante el mercadeo de insumos, en el mes de diciembre del 2002, para efectuar el análisis de precio unitario de cada concepto, ver el apéndice B.

 $\ddot{\phantom{a}}$ 

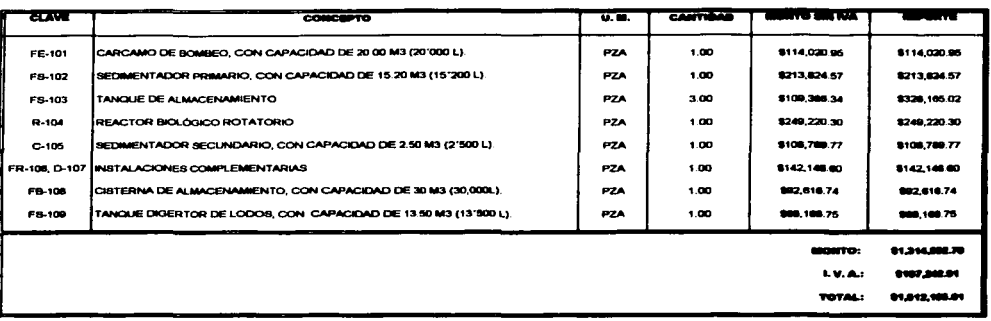

TABLA 6.1. PRESUPUESTO GENERAL DE LA PLANTA DE TRATAMIENTO.

 $\mathbf{A}$  is a simple subset of the set of the set of  $\mathbf{A}$  is a simple set of  $\mathbf{A}$ 

UNDAD DE MEDIDA **U.M** 

 $\bullet$ **PRECIO UNITARIO** 

T FALLA DE

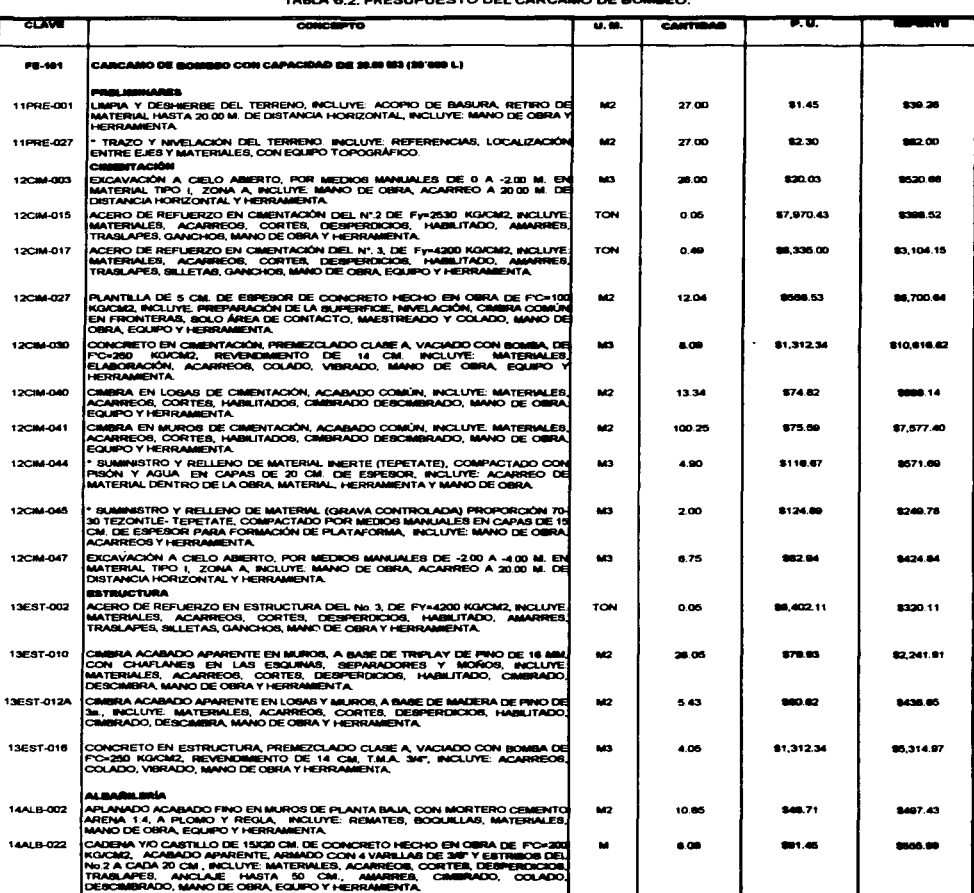

TABLE & O DOESIIDIIESTO DEL CARCAMO DE ROMAEO

 $\mathcal{F}^{(1)}$  and the set of the set of the set of the set of the set of the set of the set of the set of the set of the set of the set of the set of the set of the set of the set of the set of the set of the set of the se

FRIDE BEN

 $(108)108 y 107$ 

 $\langle \rangle$  .

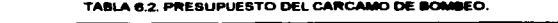

 $\hat{f}$  , and  $\hat{f}$  , and  $\hat{f}$  , and  $\hat{f}$  , and  $\hat{f}$  , and  $\hat{f}$  , and  $\hat{f}$  , and  $\hat{f}$  , and  $\hat{f}$ 

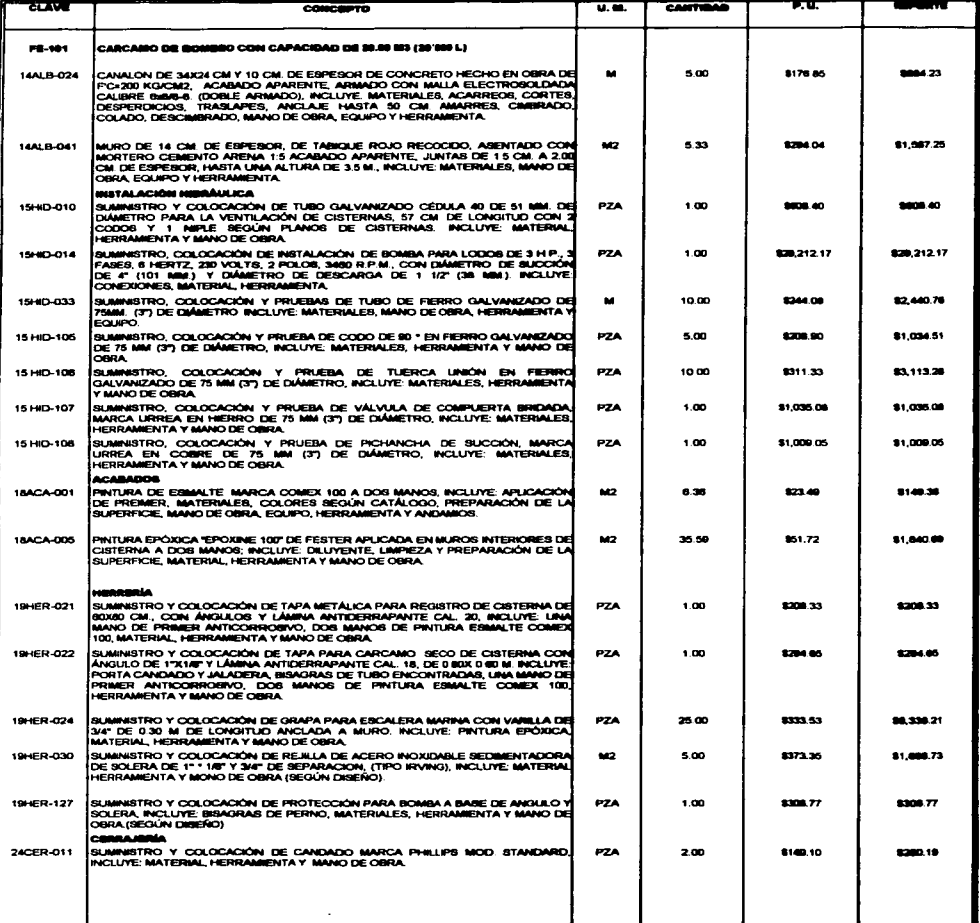

FALLET SCREEN

 $106$  (Ogy  $107$ 

 $\bullet$ 

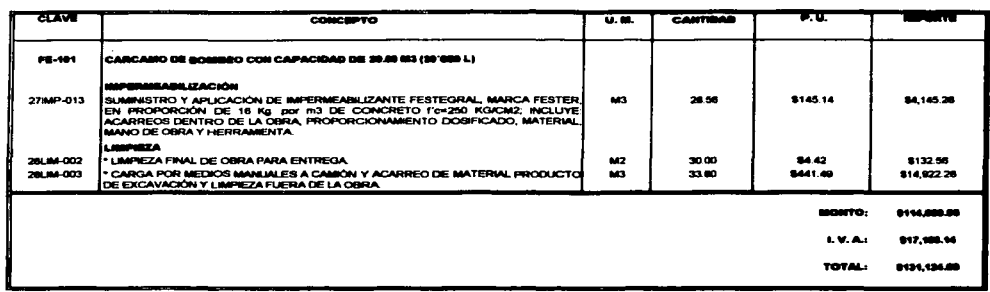

#### TABLA 6.2, PRESUPUESTO DEL CARCAMO DE BOMBEO.

and the company of the company of the company of the company of the company of the company of the company of the company of the company of the company of the company of the company of the company of the company of the comp

mene melaj  $\overline{ }$ **Franch DE ORGEN** 

105, 108 y (07

 $\overline{\phantom{a}}$ 

**Service** 

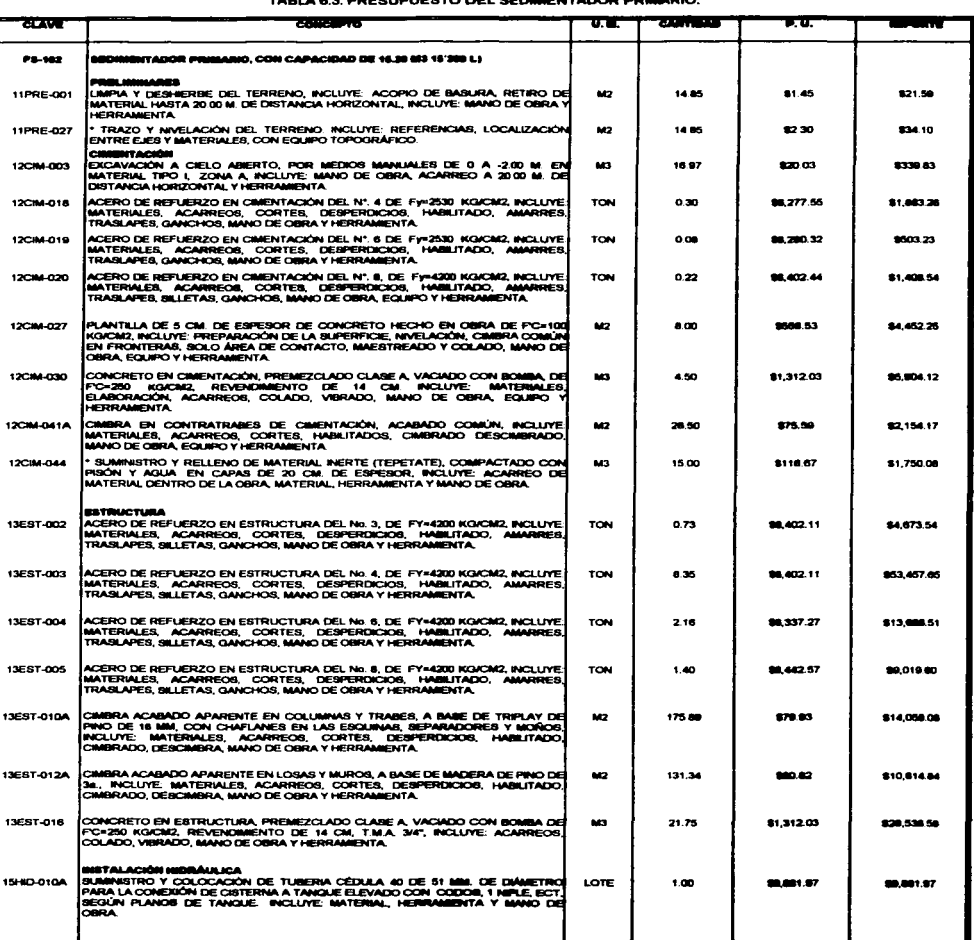

TABLE A 3 DECAUDUCATO DEL GEDRAENTADOR REGALERO

 $\mathcal{A}$  and  $\mathcal{A}$  are also becomes the subset of the set of the set of  $\mathcal{A}$ 

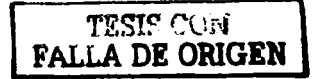

 $\bigoplus_{\mathbf{y} \to \infty}$ 

**Contract Contract** 

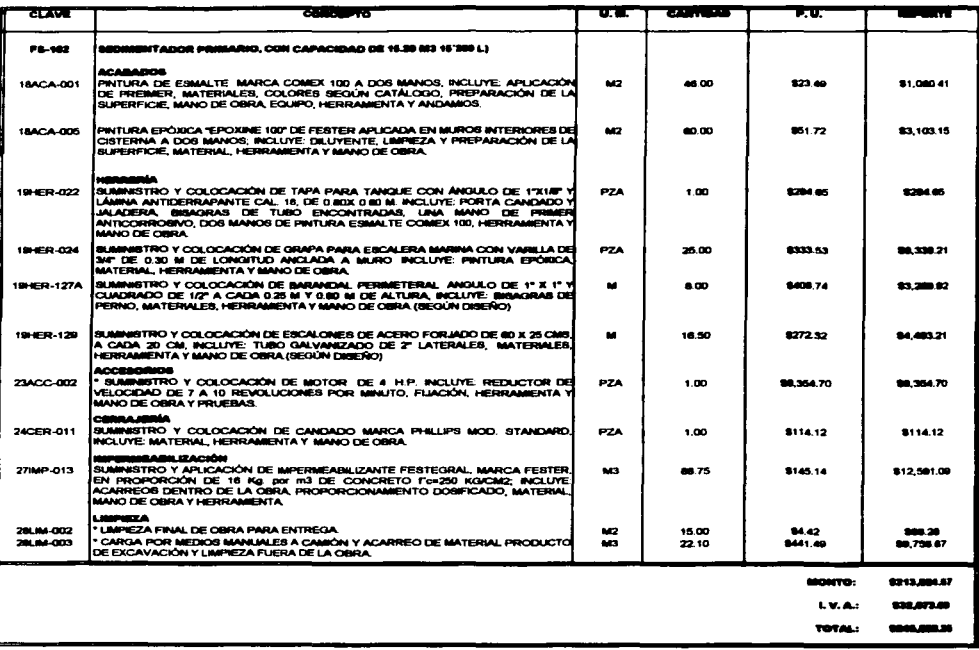

 $\cdot$ 

 $\label{eq:3.1} \lim_{\varepsilon \to 0} \left[ \varepsilon \left( \frac{\varepsilon}{\varepsilon} \right) \frac{\varepsilon}{\varepsilon} \frac{\varepsilon}{\varepsilon} \right] \frac{\varepsilon}{\varepsilon} \frac{\varepsilon}{\varepsilon} \frac{\varepsilon}{\varepsilon} \frac{\varepsilon}{\varepsilon} \frac{\varepsilon}{\varepsilon} \frac{\varepsilon}{\varepsilon} \frac{\varepsilon}{\varepsilon} \frac{\varepsilon}{\varepsilon} \frac{\varepsilon}{\varepsilon} \frac{\varepsilon}{\varepsilon} \frac{\varepsilon}{\varepsilon} \frac{\varepsilon}{\varepsilon} \frac{\$ 

#### TABLA 6.3, PRESUPUESTO DEL SEDIMENTADOR PRIMARIO.

المتعاون المتواصلين المستنب والمتهاوي والمتعارف والمتعارف والمتعارف

FALLA DE CHIGEN

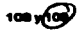

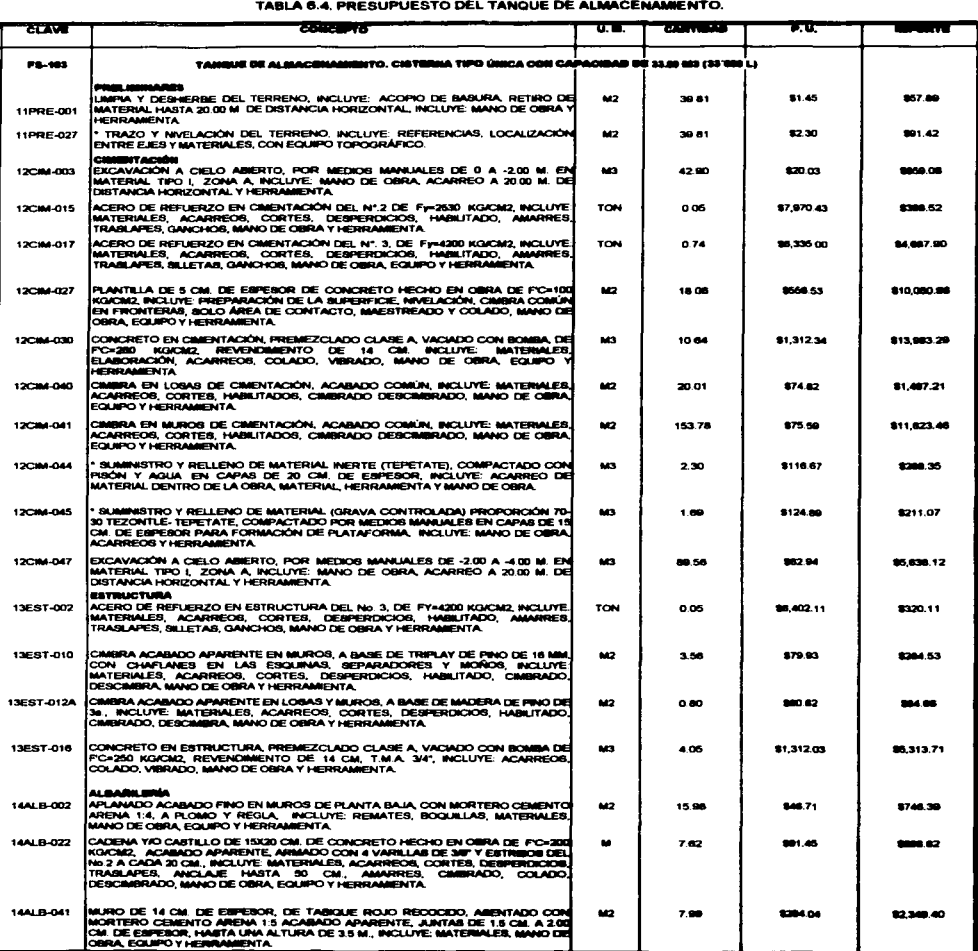

 $\mathcal{L}_{\text{max}}$  and  $\mathcal{L}_{\text{max}}$  are the second constraint of the second constraint  $\mathcal{L}_{\text{max}}$ 

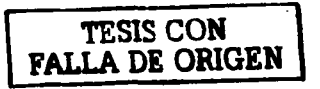

 $G$ y 111

 $\bullet$ 

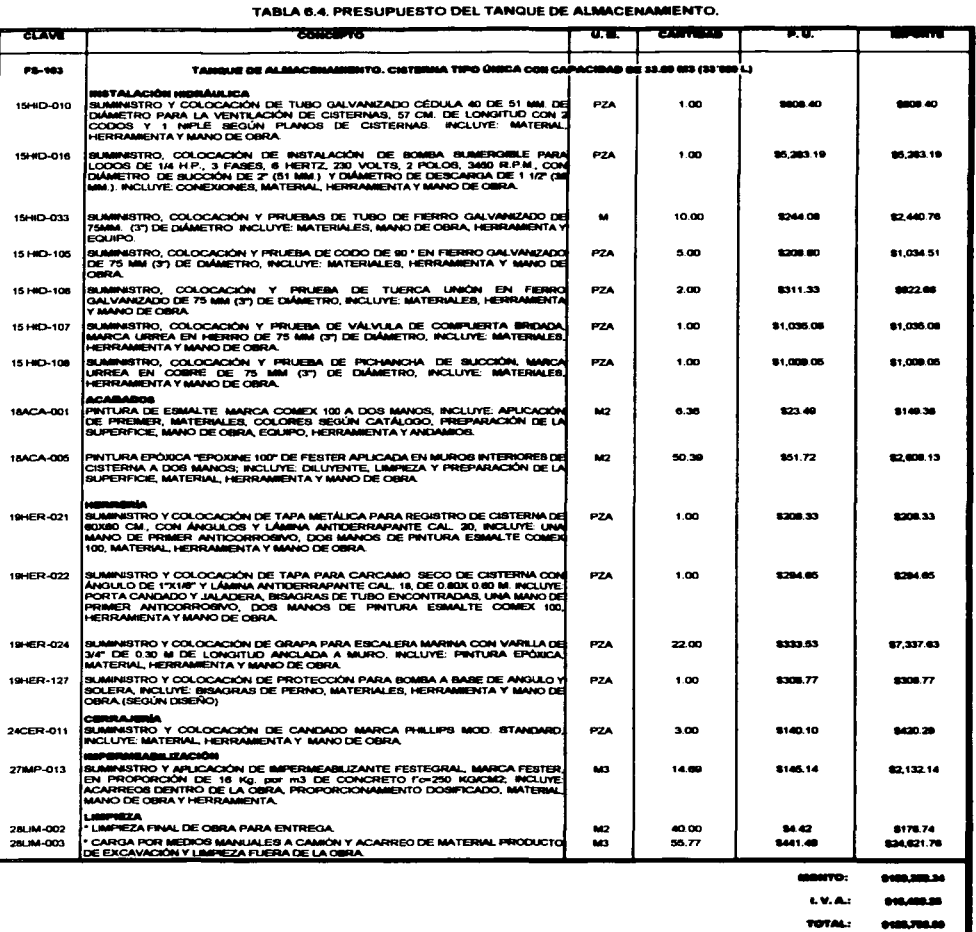

 $\mathcal{A}$  and  $\mathcal{A}$  are the set of the set of the set of the set of the set of the set of

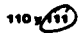

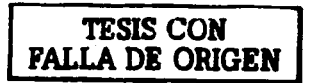

and the contract of the

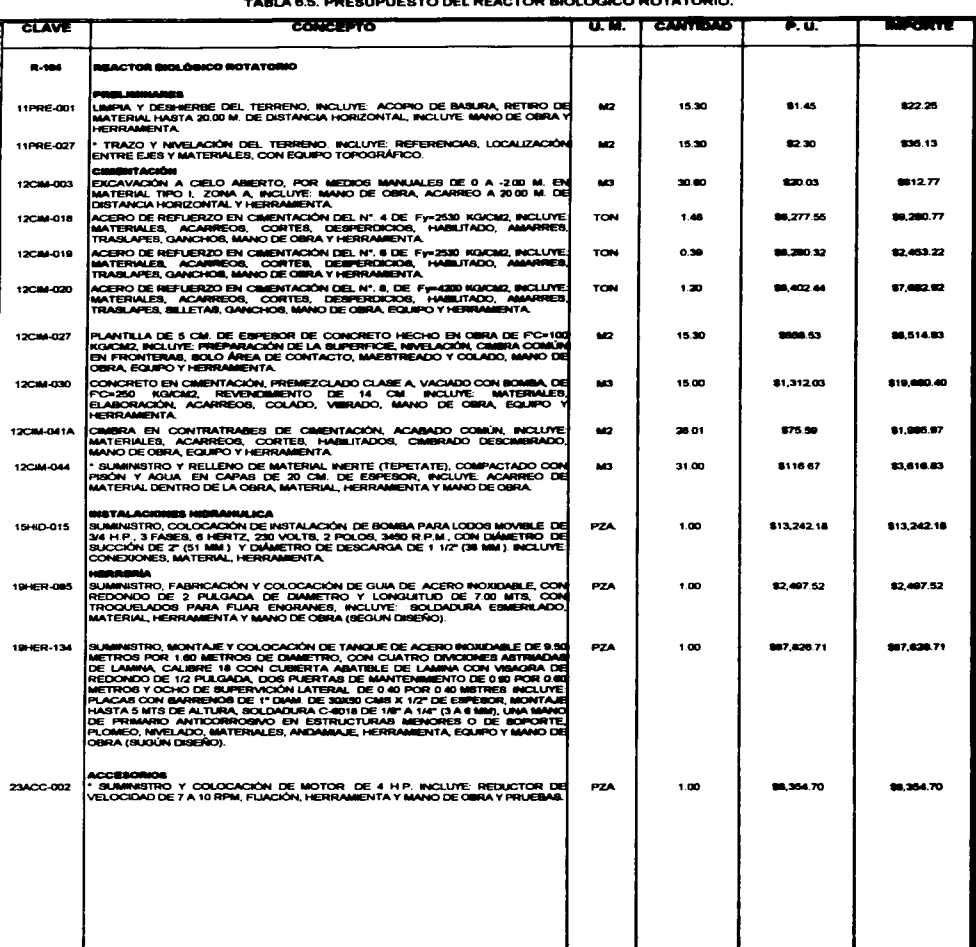

auburato bri estato biologico entitobio

and the state of the

 $\sim$ 

المتواصل والمتواصل والمتواصل والمستور والمتواصل والمتواطن

# $\bigoplus$ y 113

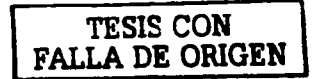

**Service Administration** 

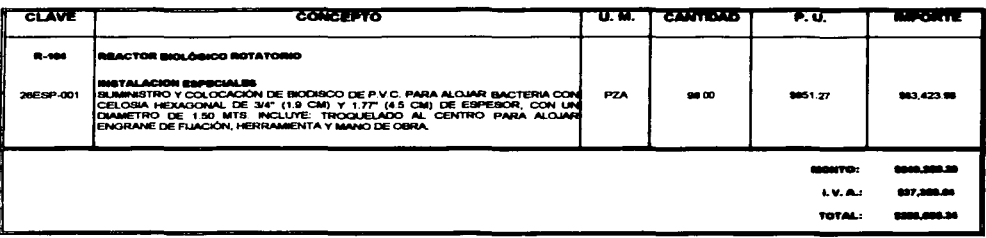

TABLA 6.5. PRESUPUESTO DEL REACTOR NOLOGICO ROTATORIO.

and a series of the company

and company

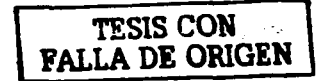

 $112\sqrt{13}$ 

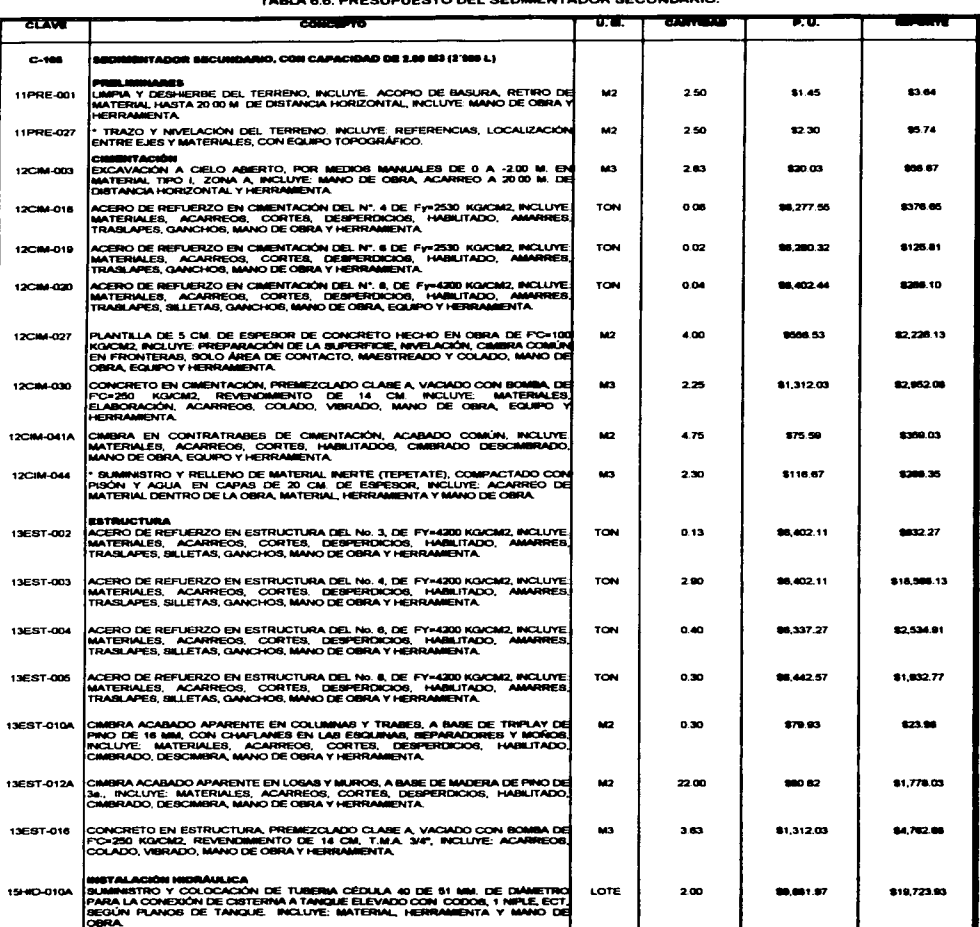

 $\overline{\phantom{a}}$ 

#### TABLA A & PRESUPUESTO DEL SEDIMENTADOR SECUNDARIO.

 $\hat{f}$  and  $\hat{f}$  is a set of the set of the set of the set of the set of the set of the set of the set of the set of the set of the set of the set of the set of the set of the set of the set of the set of the set of th

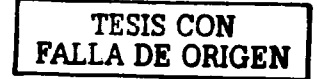

 $49115$ 

 $\ddot{\phantom{0}}$ 

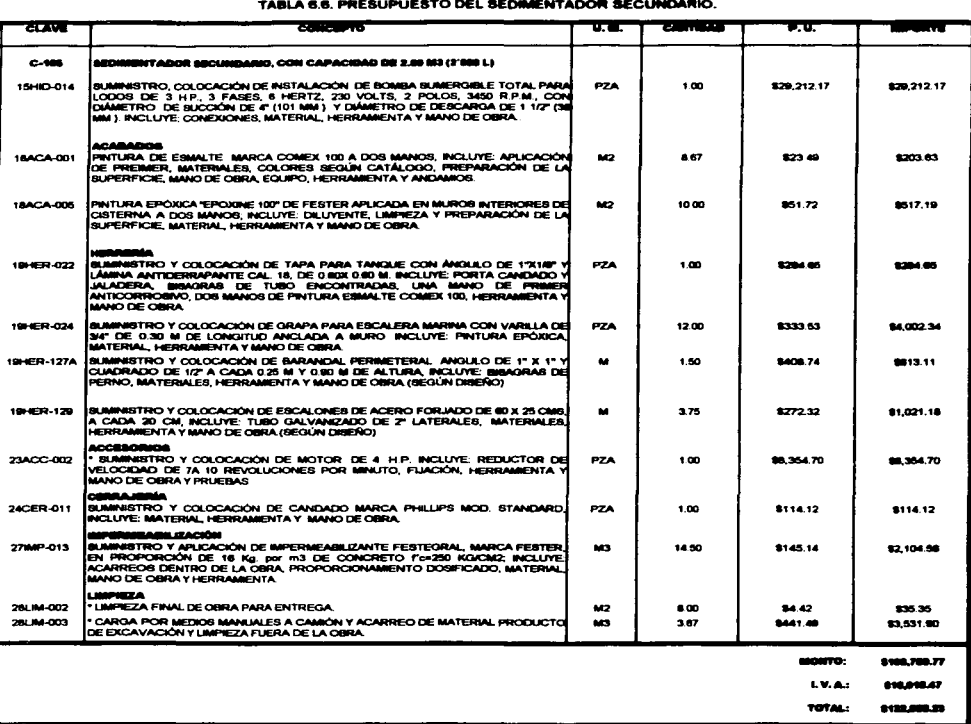

 $\sim 10^{11}$  km s  $^{-1}$ 

السواقية والمستعمل والمتعارف والمتعارف والمتعارف والمتعارف والمستعمر والمتعارف والمعارف والمعارف والمتعارف

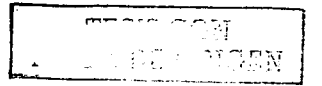

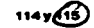

 $\hat{\mathcal{A}}$ 

 $\sim 10^{11}$  m  $^{-1}$ 

⊕

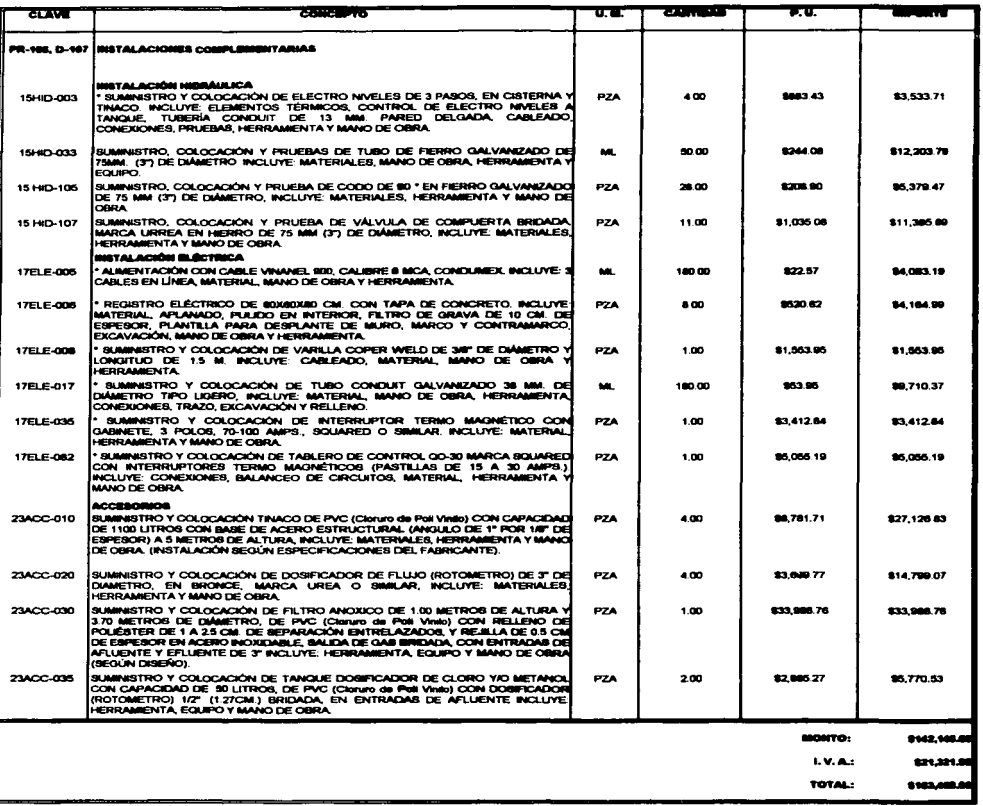

### TABLA 6.7. PRESUPUESTO DE INSTALACIONES COMPLEMENTARIA.

 $\mathcal{A}$  and  $\mathcal{A}$  are the set of the set of the set of the set of the set of  $\mathcal{A}$ 

FALLA DE ORIGEN

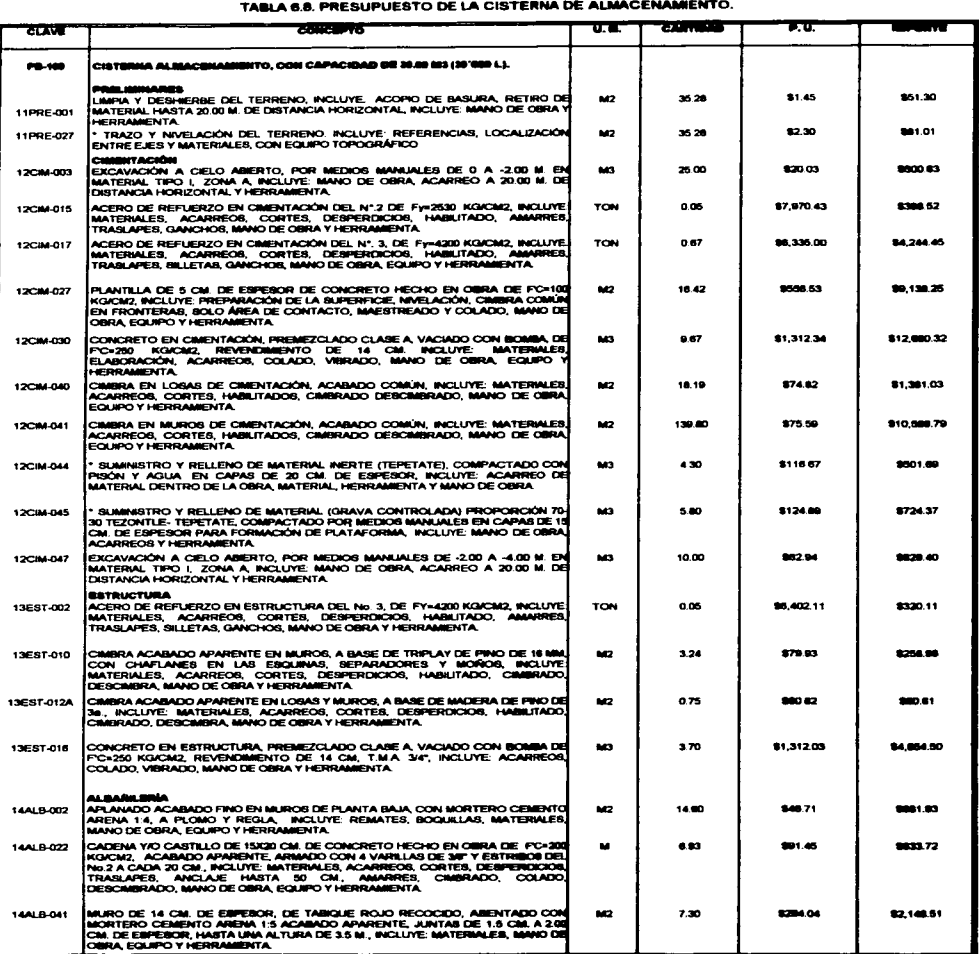

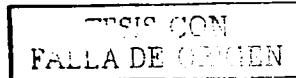

 $\ddot{\phantom{0}}$ 

 $G$ 

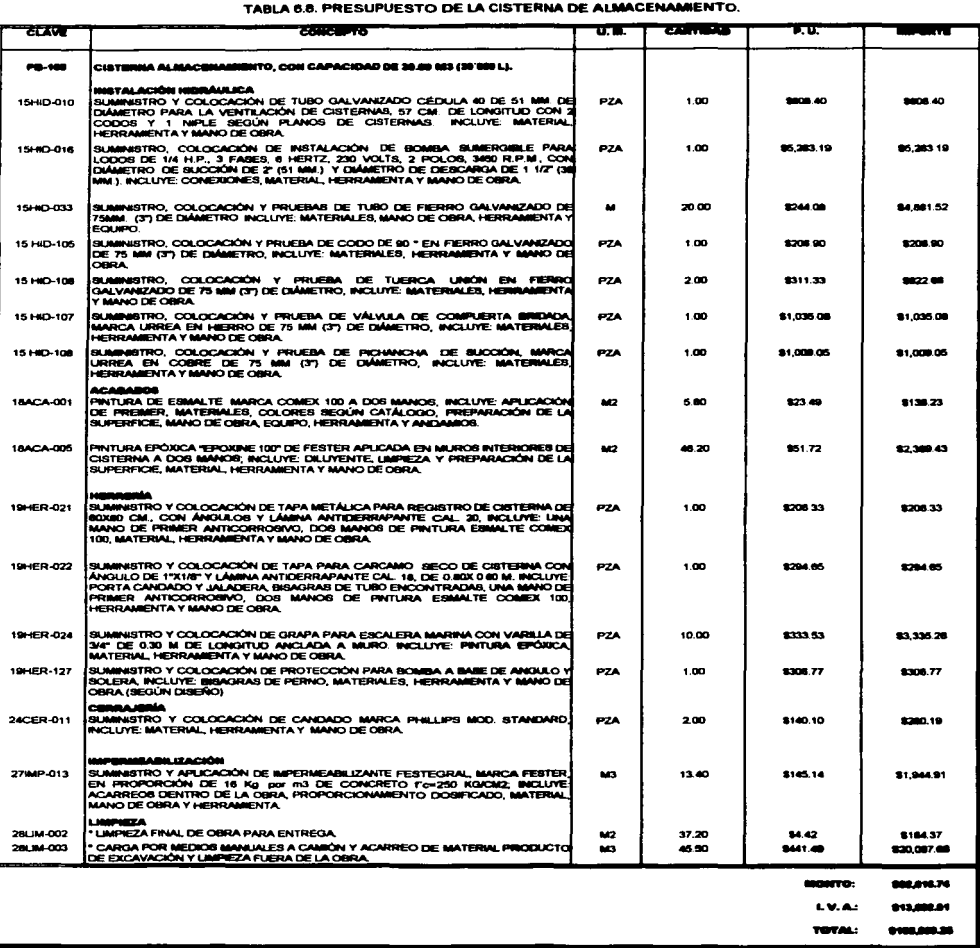

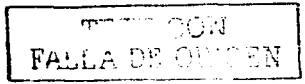

. The contract of the contract of the contract of the contract of the contract of the contract of the contract of the contract of the contract of the contract of the contract of the contract of the contract of the contrac

 $\mathbf{u}$ 

 $\bar{\beta}$ 

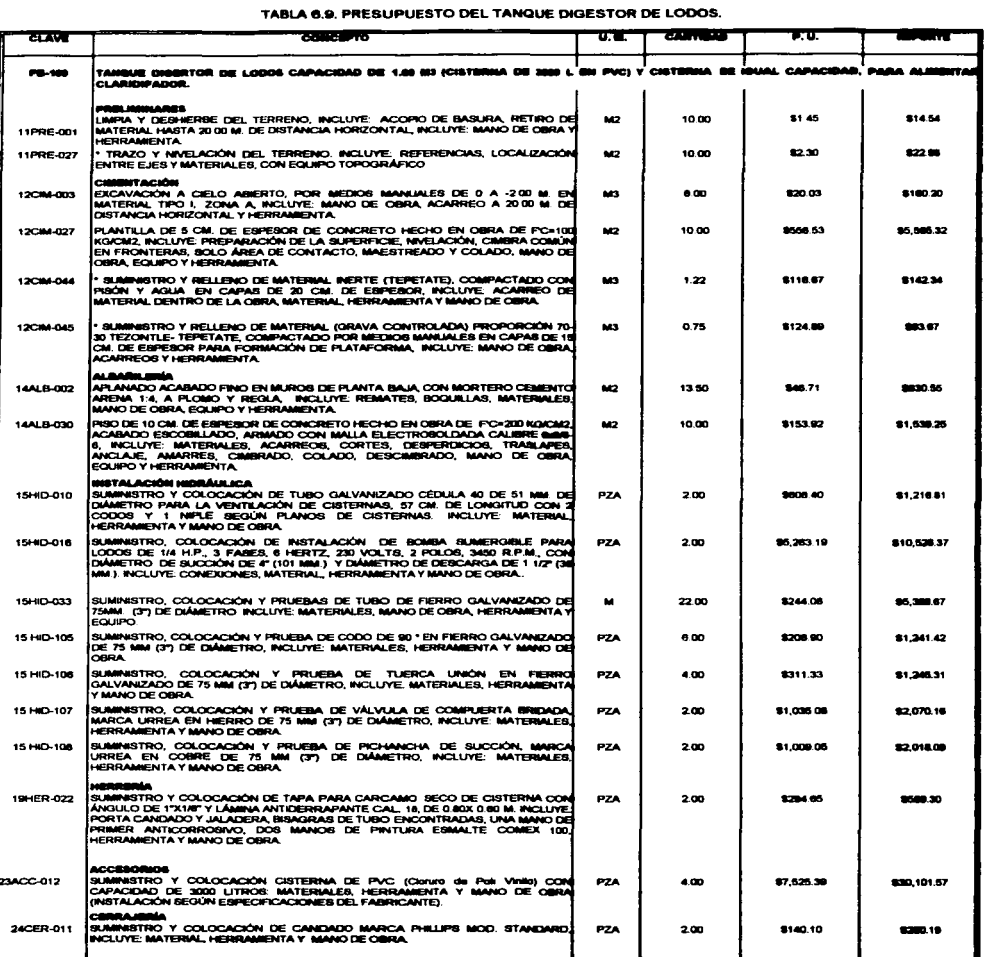

 $\mathcal{A}(\mathcal{A})$  and  $\mathcal{A}(\mathcal{A})$ 

 $\mathcal{L}_{\text{max}}$  , where  $\mathcal{L}_{\text{max}}$  is the contraction of the space of the space of the space of  $\mathcal{L}_{\text{max}}$ 

FALL IT MOEN

 $\bigodot$ 120

 $\epsilon$ 

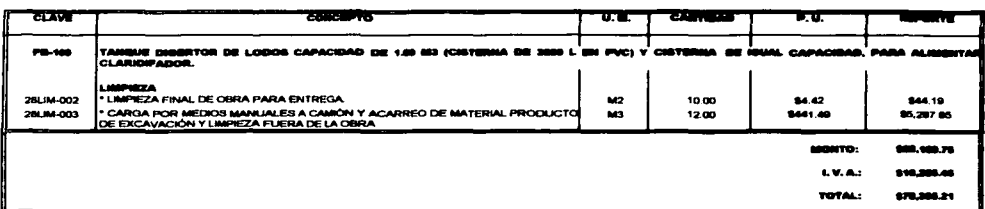

TABLA 6.9. PRESUPUESTO DEL TANQUE DIGESTOR DE LODOS.

 $\Delta$  are seen that an  $\Delta$  -section is a second contribution of  $\Delta$ 

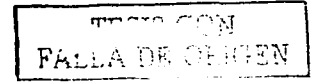

119 x 120

V.

### 6.2 Costos de operación y mantenimiento.

Durante la operación de la planta de tratamiento. se deberán considenar los siguientes gravámenes anuales. al costo inicial de la planta de tratamiento: Intereses sobre el préstamo (si se realizó éste). puede variar substancialmente dependiendo de la institución que concede el préstamo; amortización del préstamo. este es la forma de liquidar o reducir de manera paulatina una deuda, mediante pagos periódicos, generalmente de la misma cuanda. que cubren un tanto por ciento de interés, el monto anual puede calcularse por la ecuación 6.2; depreciación de la planta, que es la baja de valor de cualquier activo material, debida al desgaste o a su caida en desuso. se calcula sobre el costo original del activo. vida estimada y depreciaciáción anual. la tabla 6.10, muestran la vida estimada y el porcentaje de depreciación anual de una planta de tratamiento. La ecuación 6.3 indica el monto de depreciación anual; seguros, operación y mantenimiento incluyendo reemplazos menores. estos conceptos incluyen el personal, productos quimicos. electricidad. combustible  $transporte$ . mantenimiento. y reparaciones, reemplazos menores, renta y otros costos directos.

$$
A = \frac{Pm (1 + m)^n}{(1 + m)^n - 1}
$$
 (6.2)

Donde:

 $A =$ Amortización anual

 $P=$ Valor presente del préstamo

 $m =$ Periodo de amortización (años)

 $n =$ Vida útil del proyecto (aftos)

Tabla 6.10. Vida estimada y depreciación anual.

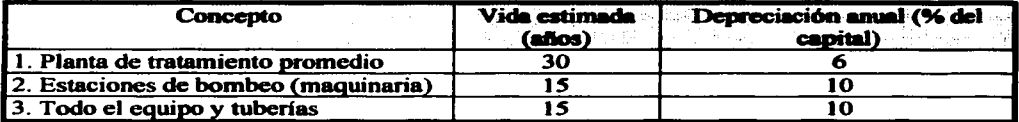

$$
A_d = \frac{Pm}{(1+m)^n - 1}
$$
 (6.3)

Donde:

 $A_d =$  Depreciación monto anual requerido para producir a n años y tasa de interés, un montó F.

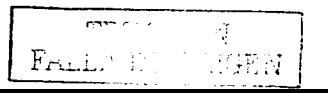

# 6.3 Valor presente del proyecto.

El valor presente, se refiere a los gastos futuros que se consideran y se convienen a costo en valor presente, al comienzo del periodo de evaluación. Para ello, se debe utilizar una tasa de descuento representativa del valor del dinero en el período de evaluación; es decir, representativa de la capacidad del dinero de ganar interés. Este método se prefiere cuando la vida útil de las diferentes alternativas de disefto es igual. El valor presente de un proyecto, se calcula por la siguiente ecuación.

VP = (costo inicial) + (valor presente del costo anual) - (valor presente de salvamento)  
\n
$$
Vp = C_0 + C \left( \frac{(1+i)^n - 1}{i (1+i)^n} \right) - V_s \left( \frac{1}{(1+i)^n} \right)
$$
(6.4)

Donde:

 $Vp =$ Valor presente del proyecto

 $C_0 =$ Costo inicial del proyecto

 $C =$ Costo total anual de operación y mantenimiento

 $n =$ Vida útil del proyecto

 $i =$ Tasa de interés o costo del dinero

 $V_s =$ Valor de salvamento

La tabla 6. 11, ordena los valores conforme a porcentajes, del costo inicial del proyecto.

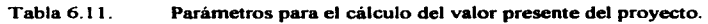

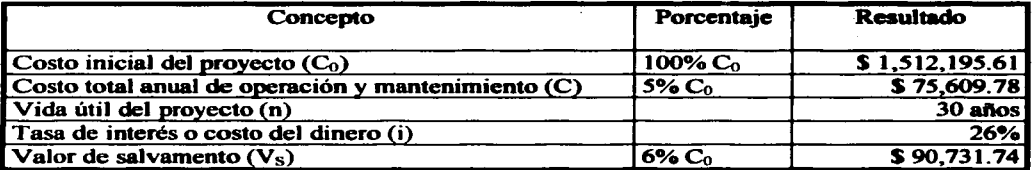

El valor presente del proyecto es:

VP = \$ 1,512,195.61 + \$ 75,609.78 
$$
\left(\frac{(1+0.26)^{30}-1}{0.26(1+0.26)^{30}}\right) - $ 90,731.74 \left(\frac{1}{(1+0.26)^{30}}\right)
$$

$$
Vp = $1,802,630.56
$$

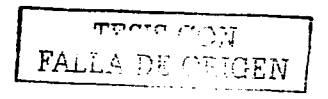

122

# 6.4 Costo unitario de agua tratada.

El costo unitario del agua tratada se obtiene de la relación. valor presente del proyecto. entre el número de años de la vida útil de la planta, entre el gasto anual (m<sup>3</sup>/año) mediante la ecuación 6.5.

Costo unitario de agua tratada = 
$$
\frac{\text{Vp}/\text{n} (\text{$\mathbf{S}/\mathbf{a}\mathbf{\hat{n}}\mathbf{o})}{\text{Gasto anual (m}^3/\mathbf{a}\mathbf{\hat{n}}\mathbf{o})}
$$
 (6.5)

Q anual de agua tratada = 59.10 m<sup>3</sup>/di $a$  \* 365 dias/año = 21,571.5 m<sup>3</sup>/año

\$1,802,630.56/30 años

Costo unitario de agua tratada $=$ 

21,571.5 m<sup>3</sup>/año

Nos cuesta producir un metro cúbico de agua tratada, \$2.79 /m<sup>3</sup>.

Si el metro cúbico de agua potable le cuesta a la Institución \$ 11.38/ $m<sup>3</sup>$  (fuente CAEM antes CEAS), para un consumo de 248.88 m<sup>3</sup>/día, la misma paga un valor de \$2,832.22/día Con el volumen de agua producida. por el sistema de tratamiento propuesto (58.86 m <sup>3</sup> /dia. ver capitulo V, inciso 5.11) a un costo de \$ 2.79 /m<sup>3</sup> de agua tratada se tiene un ahorro del 17.9%, ver tabla 6.12.

Tabla6.12. Ahorro estimado por día. al instalar el sistema de tratamiento propuesto en la E.N.E.P. Aragón.

| Consumo                                                                                                  | Volumen<br>$(m^3/dia)$ | Costo unitario<br>$(S/m^3)$ | Importe<br>(S/dia) | Porcentaje |
|----------------------------------------------------------------------------------------------------|------------------------|-----------------------------|--------------------|------------|
|                                                                                                    | $\bf{1}$               | (2)                         | $(3) = (1)^*(2)$   |            |
| Agua potable suministrada por el<br>municipio a la institución.                                          | 248.88                 | 11.38                       | 2,832.25           | 100%       |
| Agua tratada que producirá el<br>sistema de tratamiento.                                                 | 58.86                  | 2.79                        | 164.22             |            |
| Agua suministrada por el municipio<br>después de que el sistema<br>de<br>tratamiento entre en operación. | 190.02                 | 11.38                       | 2,162.43           | 82.1%      |
| Ahorro total por día.                                                                                    | S 505.60 /día          | 17.9%                       |                    |            |

Durante un afto de operación de la planta de tratamiento tendrá un ahorro de:

FALLA DE OUGEN

# $$505.60$  /día \* 365 días/año = \$ 184,544.00 / año

No teniendo que pagar esta cantidad de dinero al consumo de agua potable.

### 6.5 Evaluación económica. Tasa interna de rendimiento (TIR).

El estudio de la evaluación económica es la parte final de análisis de la factibilidad de un proyecto. Es importante recordar algunos términos económico y el desglose de fórmulas. para efectuar esta evaluación.

La tasa interna de rendimiento (TIR) o criterio de rentabilidad se cita muy frecuentemente como base para evaluar alternativas de inversión. La TIR se define como la tasa de descuento que hace que el valor presente de entradas de efectivo sea igual a la inversión neta relacionada con un proyecto. En otras palabras, la TIR es la tasa de descuento que hace que el valor presente neto VPN dé una oportunidad para que la inversión sea igual a cero. ya que las entradas VP (valor presente) son iguales a la inversión neta (Lawrence J., 1974).

El criterio de decisión cuado se utiliza la TIR para tomar decisiones de "aceptación  $$ rechazo" es la siguiente: Si la TIR  $\geq$  costo de capital, aceptar el proyecto; para que el mismo sea aceptable, la TIR debe ser mayor o por lo menos igual al costo de capital o tasa de oportunidad de la empresa o inversión (Lawrence J., 1974); Gabriel B. (1995), menciona que la TIR es la tasa de descuento que hace que el VPN sea igual a cero.

Gabriel B. ( 1995) define el valor presente neto (VPN). como el valor monetario que resulta de restar la suma de los flujos descontados a la inversión inicial y depende exclusivamente de una tasa de interés (i). Cuando se hacen cálculos de pasar en forma equivalente. dinero del presente al futuro se utiliza una (i) de interés o de crecimiento del dinero. De esta forma este método toma en cuenta el valor del dinero a través del tiempo.

Se sabe que el dinero disminuye su valor real con el paso del tiempo, a una tasa aproximadamente igual al nivel de inflación vigente y por otras razones, como la pérdida de liquidez ante desajustes de la polftica económica vigente.

Supóngase que se deposita una cantidad presente (P) en un banco, en la misma forma que se invierte cierta cantidad de dinero en una empresa. Esta cantidad, después de cierto tiempo de estar depositada en el banco o invertida en una empresa, deberá generar una ganancia a cierto porcentaje o de la inversión inicial P. Si de momento se le llama (i) a esa tasa de ganancia y (n) al número de periodos de tiempo en que ese dinero gana la tasa de interés (i). (n) sería entonces el número de periodos capitalizables. Con estos datos, la forma en que crecería el dinero depositado en un banco, sin retirar los intereses o ganancias generados. seria:

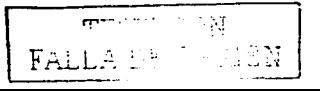

124

En el primer período de capitalización ( $n = 1$ ), generalmente un año, denominando F (futuro) a la cantidad acumulada en ese futuro:

$$
F_1 = P + Pi = P (1 + i) = P (1 + i)^{T}
$$

En el período  $n = 2$ , la cantidad acumulada hacia el fin de año sin retirar la primera ganancia (Pi) sería la cantidad acumulada en el primer período  $(P + Pi)$ , más esa misma cantidad multiplicada por el interés que se gana por periodo:

$$
F_2 = P + Pi + (P + Pi) i = P + Pi + Pi + Pi^2 = P (1 + 2i + i^2) = F_2 + P (1 + i)^2
$$

Siguiendo el mismo razonamiento para encontrar  $F_1$  y  $F_2$  sin que se hayan retirado los intereses. la cantidad acumulada en un futuro, después de (n) periodos de capitalización, puede expresarse como: FO = P (1 + i)<sup>0</sup>

$$
\mathbf{F_n} = \mathbf{P} (1 + \mathbf{i})
$$

Pero cuando se requiere pasar cantidades futuras al presente. como es este caso se usa una "tasa de descuento" llamada así por que descuenta el valor en el futuro a su equivalente en el presente. tenemos:

$$
P = \frac{F_n}{(1 + i)^n}
$$

Lincoayán P. (2000). define  $(1 + i)^n$  como factor de valor futuro.

Si se desconoce el valor del dinero en el futuro. pero éste se acerca al máximo rendimiento (IOOo/o) se tiene el factor determinante del valor presente (VP). siendo:

Factor determinant = 
$$
\frac{1}{(1+i)^n}
$$

Para el cálculo de la TIR en este proyecto se considera como flujos de entrada: Para el primer afto. la inversión del proyecto para su construcción y puesta en marcha (valor presente del proyecto) y para los siguientes años, el ahorro económico durante un año de operación de la planta, obtenido anteriormente en este capitulo, ya que en este proyecto no se obtienen ganancias (flujos de capital). sino ahorros económicos por sustitución del agua potable. a la tratada. La tabla 6.13, ordena estos valores para realizar la evaluación económica por medio de la TIR.

--------···---- <sup>125</sup>T-.:···'''' . F~lL/\ ~:·r.: . .\_,~~J.-. . .:·cN

| (n)                                                         | Entrada de cajas | (i)             | Factor determinante del<br>(VP) | Valor presente<br>`VP` |
|-------------------------------------------------------------|------------------|-----------------|---------------------------------|------------------------|
| Año                                                         |                  | Tasa de interés | 2)                              | $*$ (2)<br>$(3) = (1)$ |
|                                                             | \$1.802,630.56   | 26.00%          | 0.7937                          | \$1,430,659.17         |
| $\mathbf{z}$                                                | \$184,544.00     | 26.00%          | 0.6299                          | \$115,847.59           |
| 3                                                           | \$184,544.00     | 26.00%          | 0.4999                          | \$91,942.53            |
| 4                                                           | \$184,544.00     | 26.00%          | 0.3968                          | \$72,970.26            |
| 5                                                           | \$184,544.00     | 26.00%          | 0.3149                          | \$57,912.91            |
| 6                                                           | \$128,641.85     | 26.00%          | 0.2499                          | \$33,298.10            |
| Valor presente (VP) de entrada en cajas (sumatoria de (3)): |                  |                 | \$1,802,630.56                  |                        |
| Menos, inversión neta:                                      |                  |                 | $-$1,802,630.56$                |                        |
| Valor presente neto(VPN):                                   |                  |                 | <b>S</b> 0.00                   |                        |

Tabla 6.13. Cálculo de la tasa interna de rendimiento (TIR), para la planta de tratamiento de agua residual en la E.N.E.P. Aragón.

Como se observa en la tabla 6.13, para el proyecto propuesto se tiene una recuperación de flujos de capital, (VPN sea igual a cero) en 5.7 años. Si pensamos en un provecto lucrativo, con cinco años de recuperación del costo de capital o tasa de oportunidad, la planta de tratamiento de aguas residuales no es rentable.

Sin embargo, el proyecto esta elaborado para proporcionar un beneficio social, para la preservación del ambiente y disminuir la demanda del suministro de agua potable al municipio y crear una conciencia ambiental del reuso del agua tratada en áreas que no requieran de la calidad del agua potable.

**FALLA** DE

# CAPÍTULO VII

# Mantenimiento de la planta.

Existe la posibilidad de que, en determinados momentos o períodos, las plantas de tratamiento presenten deficiencias de funcionamiento. Esto puede ser debido a circunstancias diversas, como le falta de corriente eléctrica. un mal fimcionunicnto del sistema por obstrucción, destrucción del cultivo bacteriano por vertidos tóxicos y falta de alimentación, etc. ocasionando algunas veces que el sistema se desestabilice y no se alcancen los porcentajes de remoción adecuados o esperados. En estos casos, no es nosible suministrar a los usuarios agua en condiciones adecuadas, razón por la que en aquellas zonas en las que sea necesario asegurar el volumen de agua suministrada, el operador debe tener formas de solucionar estas deficiencias. Todo el equipo de transporte y de uso del agua tratada debe ser inspeccionado rutinariamente. El mantenimiento preventivo reducirá las pérdidas indebidas de agua de las cañerías de transporte y del equipo deteriorado o deficiente, reduciendo al mismo tiempo el peligro sanitario. El control y la vigilancia de las zonas de uso es un aspecto poco profundizado en muchos proyectos de recuperación. Es necesario que éstos se diseñen y funcionen de manera que se proteja perfectamente la salud pública. Es apropiado y recomendable imponer controles en las instalaciones y las zonas de uso. El sólo hecho de establecer criterios de calidad no garantiza la protección sanitaria. Uno de los problemas es la falta de personal en la estación durante las 24 horas del día, por problemas económicos. También, la falta de análisis para el control a intervalos regulares y aceptables. Entre las deficiencias que se mencionan con respecto a las características de las plantas de ttatamiento se deben seftalar: Fiabilidad de los sistemas de desinfección, falta de fuentes alternativas de eoergia y falta de instrucciones para situaciones de emergencia. Los sistemas que garanticen la fiabilidad pueden ser métodos de alarma, suministros alternativos de energía eléctrica, duplicaciones de determinados procesos de tratamiento, fonnas de almacenamiento o eliminación del agua mal tratada, aparatos de control y controladores automáticos.

Desde el punto de vista sanitario, las previsiones para que haya una desinfección adecuada y fiable representán a las características esenciales de los procesos de tratamiento de las aguas residuales.

# 7.1 Riesgo derivado de la apllcael6n de aaua tratada.

El usuario principal del agua tratada es el trabajador agrícola, jardinero, el operador de la planta, etc., que debe utilizar el agua para los diferentes usos previstos. Se deben tomar medidas adecuadas para garantizar la protección de los trabajadores en las zonas de reutilización. Es muy importante que estos trabajadores conozcan en profundidad los peligros sanitarios y no olviden las normas de seguridad.

r.·- . -.. '·· **JA DE GRICEN** 

127

# 7.2 Medidas de seguridad en la planta.

Todo individuo que esté en contacto con el agua tratada proveniente de los procesos de tratamiento biológicos, debe tomar medidas de seguridad necesarias para evitar y prevenir la trasmisión de enfermedades patógenas. Esto implica que los responsables de las zonas de uso también deben conocer los aspectos sanitarios de la reutilización. Todo el que esté relacionado con la reutilización debe mantener un nivel elevado de cuidado y precaución. ya que siempre hay un cierto grado de posibilidad de fallos del equipo o de enores humanos.

Deben existir botiquines de primeros auxilios en la planta.

Se recomienda que todos los trabajadores que entren en contacto con el agua residual tratada durante su jornada de trabajo se cambien de ropa y se laven peñectamente una vez terminado el trabajo y antes de dejar la zona de uso.

Se recomienda no introducir alimentos dentro de la planta.

Agua potable segura para beber, almacenada en contenedores cerrados herméticamente y protegidos del contacto con el agua tratada y el polvo.

Con respecto a los peatones y los vecinos de las viviendas próximas a la zona de aplicación. se deben prever medios adecuados de información. Esta, debe incluir seftales visibles en la zona de riego, que indiquen claramente que el agua que se está usando en la zona es agua recuperada a partir de agua residual.

Las seftales deben estar situadas en lugares necesariamente visibles; las letras deben ser lo suficientemente grandes como para que se puedan leer a distancia. Deben decir "Agua residual tratada: evitar el contacto" o bien "Agua residual tratada: no beber".

Todas las válvulas. salidas o cabezales de aspersor deberán estar convenientemente seftalizados para avisar a la gente que el agua no es potable ni segura para beber o baftarse; además. el material sólo debe ser utilizado por personal autorizado.

Se deben tomar las precauciones necesarias para asegurar que el agua tratada no entre en contacto con las personas y que no alcance las vías de paso, caminos, füentes de agua potable. embalses o depósitos o zonas que no estén bajo el control del usuario.

Se debe asegurar que existe un número adecuado de fuentes de agua potable, plenamente identificada, de manera que la gente no se confunda con las fuentes de agua tratada. Las fuentes de agua potable deben estar protegidas de la aspersión directa y de los aerosoles.
La descarga del agua tratada se debe limitar a la zona preestablecida. Se debe controlar el riego de manera que se minimice la formación de charcos y que la escorrentía se confine y se elimine convenientemente.

No debe haber escorrentía desde la zona regada si no va a parar a zonas previstas para ello. El drenaje superficial de los campos regados con efluente no desinfectado contiene organismos que pueden contaminar las aguas receptoras.

Se puede minimizar el encharcamiento o la escorrentía si se riega correctamente y los aspersores se colocan convenientemente. de manera que el agua no vaya a parar a superficies impermeables tales como caminos o calles.

## 7.3 Lubricación del equipo.

La lubricación es probablemente lo más importante del prosrama de mantenimiento ya que el reactor de biodiscos sufre severamente desgaste en sus cojines giratorios y de ser posible debe responsabilizar a una persona para tal cuidado. La economia aconseja el empleo de la mejor calidad posible de aceites y grasas. Se debe insistir aqui en que es conveniente estudiar y seguir cuidadosamente las instrucciones del Cabricante. pues él conoce los requerimientos de lubricación de las máquinas que disefta y vende.

Es importante precaverse contra la lubricación excesiva de las chumaceras de los motores. La tendencia actual está dando preforencia al uso de chumaceras selladas que ya no requieren lubricación adicional.

## 7 .4 Mantenimiento de la planta y del equipo.

El término "mantenimiento." desde el punto de vista de la ingenieria. puede definirse corno el arte de conservar el equipo de la planta. sus estructuras y otros medios conexos. en condiciones apropiadas para llevar a cabo las operaciones a que están destinados. Con un mantenimiento correcto se previenen las emergencias o descomposturas imprevisibles. Tres factores deben tomarse en cuenta para el debido mantenimiento: Disefto, construcción y operación. Si el disefto básico es adecuado y se construye el aparato con el mejor material y según las reglas del diseflo. la operación debe lograrse con un minimo de mantenimiento. Los planos o copias de los diseflos de la planta. mostrando las dimensiones de cada unidad. así como de las tuberías, válvulas, compuertas, etc., deben tenerse a la mano para referencia inmediata.

Para el buen funcionamiento y conservación de una planta moderna de tratamiento de aguas negras. es indispensable disponer de reservas de agua que se pueda usar a presión para limpiar y lavar tanques. lineas, canales, etc.

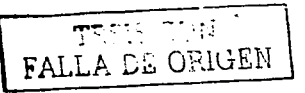

Un mantenimiento adecuado requiere una pericia considerable, que solamente puede adquirirse por experiencia, estudio y práctica. Bisicarnente, para cualquier programa de mantenimiento hay que empezar por una buena dirección y observar las siguientes reglas:

- Conservar la planta peñectamente aseada y ordenada.
- Establecer un plan sistemático (tanto interior como exterior), para la ejecución de las operaciones cotidianas.
- Establecer un programa rutinario de inspección y lubricación.
- Llevar los datos y registros de cada pieza de equipo, enfatizando lo relativo a incidentes poco usuales y condiciones operatorias deficientes.
- Observar las medidas de seguridad.

Es necesario insistir sobre la importancia de los registros. Mediante una revisión de los mismos, un operador puede determinar el desgaste o debilidad de diversas piezas del equipo y determinar qué repuestos deben tenerse en existencia.

Para que un programa tenga éxito, debe ser aceptado por el personal de la planta. A menos que el personal no esté convencido del valor y la importancia de tal programa, todo el plan fallará. El programa será sencillo y dará las instrucciones acerca del trabajo de rutina que haya de realizarse, en forma concisa y clara, para los miembro de la planta.

Todos los f"abricantes de equipo proporcionan cierta información básica que normalmente está respaldada por aftos de experiencia y debe ser estudiada cuidadosamente por el operador de una planta de aguas negras. La información, incluye:

- Instrucciones recomendables para la instalación.
- Instrucciones para la lubricación.
- Instrucciones de operación.
- Procedimientos para armar y desamar.
- Lista de partes e instrucciones para las reparaciones.

Cualquier programa de mantenimiento para una determinada pieza del equipo, debe estar de acuerdo con las recomendaciones del fabricante.

Para que un programa de mantenimiento funcione eficazmente, es preciso que concurran cuatro condiciones básicas:

- 1. Completo conocimiento del equipo.
- 2. Empleo de la herramienta adecuada.
- 3. Reparación peñecta de las piezas.
- 4. Programa planeado.

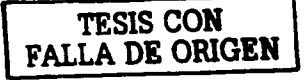

## 7.S Equipo eléctrico.

Prácticamente todas las plantas funcionan con electricidad. Ninguna planta puede operar en forma continua sin un programa de mantenimiento eficiente de todas sus unidades eléctricas. Es bien sabido que el 90 por ciento de las fallas de los motores se deben a cuatro causas; suciedad, humedad. fricción y vibración. El programa rutinario de limpieza., elimina la suciedad. Las precauciones corrientes contra la humedad son eficaces para combatirla; el uso de grasa y aceite adecuados sirve para eliminar la fricción y las revisiones regulares diarias, seftalan las vibraciones. Se examinan periódicamente el equipo eléctrico de control, para ver si está bien aislado, si sus partes móviles están libres, si las presiones en los contactos son firmes y si las derivaciones no están dañadas. También se verificará que los controles que operen al voltaje prescrito. Lo mas importante de todo es cerciorarse de que todos los controles eléctricos estén limpios y secos.

Cada seis meses deben comprobarse todos los dispositivos de arranque, para tener la seguridad de que el elemento interruptor funciona libremente y ofrece protección al motor. Si las clavijas de un contacto están quemadas o corroidas, se reemplazarán o pulirán las puntas. Cuando un arrancador se bote deberá localizarse la causa antes de hacerlo funcionar. Si se limpiarán los contactos sucios y para el gabinete se usará un limpiador de aire o de vació cuando sea necesario. La mayoria de los motores están protegidos por un  $internumber$  con fusibles en la línea de toma y por un arrancador o mecanismo de puesta en marcha escalonada. Los fusibles y las unidades térmicas generalmente están graduados para un l *2S* por ciento del amperaje nominal. Cada motor nuevo debe ser revisado para comprobar que está debidamente protegido. Los calentadores de grandes dimensiones o los puentes no ofrecen protección al motor y permiten su destrucción.

### 7.6 Bombas.

Las bombas de aguas negras son quizá la parte más importante del equipo de una planta de aguas negras. Normalmente una descompostura del equipo de bombeo significa qué es preciso desviar las aguas negras. Es esencial un completo conocimiento de la construcción y operación de la bomba, para procurar su mantenimiento en forma debida. Deben llevarse a cabo inspecciones diarias en que se preste especial atención a lo siguiente:

- Cojinetes calentamiento y ruidos.
- Motores velocidad de operación.
- Equipo de control limpieza y condiciones.
- Operación de bombeo vibraciones y ruidos.
- Prensa estopas goteo excesivo.

Las aguas negras son más diflciles de bombear que el agua potable. La presencia de tierra y arena en las aguas negras tienen un efecto abrasivo sobre las bombas. Además se

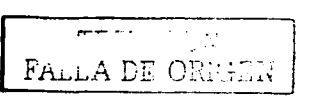

encuentran trapos, astillas y casi toda clase de objetos. Cada uno representa un problema para el bombeo de las aguas negras.

Deben seguirse las recomendaciones del fabricante al seleccionar los empaques. Comúnmente se usa un empaque blando, de asbesto impregnado con grafito, especialmente cuando no hay sellos hidráulicos o de grasa. El empaque debe lubricarse bien, pues esto aumenta la eficiencia de la bomba disminuyendo las fugas de aire y prolonga la vida del empaque y de la flecha. al disminuir la fricción. Se pueden usar las graseras de presión por resortes, pero es mas eficaz como lubricante y sello un suministro exterior de agua. Los sellos de agua nunca deben obtenerse por conexión directa con un abastecimiento potable por el peligro de las conexiones cruzadas. Debe usarse un sistema aislado y una presión mayor que la de operación de la bomba.

### 7.7 Herra•ieata.

Para un buen mantenimiento hay que contar con la herramienta adecuada. Al cuidar de una buena dotación de herramienta. es importante disponer de un lugar para cada pieza. El permitir el libre acceso a los armarios de herramienta, facilita su uso, pero a menudo no vuelven a colocarse en su lugar. Una buena solución parece ser la de encerrar las herramientas y delegar la responsabilidad en una sola persona en el turno de dfa. Debe archivarse un duplicado de !a llave.

### 7.8 Estructuras de la planta.

El equipo mecánico debe conservarse en perfecto funcionamiento. Las partes móviles se lubricarán con regularidad. La tubería deberán mantenerse abiertas y sin obstrucciones o acumulaciones de cualquier naturaleza.

Las estructuras de la planta de aguas negras. como son los canales. tanques y pozos. tienen que desaguarse cuando menos una vez al afto, para revisarlos y aplicar alguna capa protectora si fuese necesario. En la planta de aguas negras existe la posibilidad de que se produzca ácido sulfhídrico. No deben usarse las pinturas a base de plomo. Hay en el mercado muchas pinturas especiales. de buena calidad, que son satisfactorias para usarse en las plantas de aguas negras.

Para el metal y el concreto que estén en contacto con aguas negras. lodos o pses de lodos, usualmente prestan servicio satisfactorio las pinturas asfálticas. sobre recubrimientos primarios bituminosos o asfálticos aplicados sobre superficies limpias. Sin embargo, estos materiales son negros y por ende poco vistosos. En los lugares donde no haya excesiva humedad y vapores y la apariencia tenga importancia, pueden usarse las resinas coloreadas de alquilo; los recubrimientos a bese de hule dorado, y también las pinturas de vinilo o los

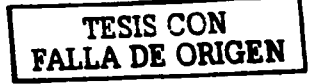

esmaltes y sobre las partes de concreto, ladrillo y superficies enyesadas o metálicas, en el orden seilalado de acuerdo con lo intenso de las condiciones a que se sujeta.

Los mecanismos de cribado y los colectores de los tanques deben conservarse de manera que funcionen los dispositivos de seguridad que se usan para proteger el equipo, cuando las unidades se sobrecarguen. Prácticamente todos los motores están protegidos por un interruptor termo magnético que desconecta el motor antes de que se dafte. Es importante una chaveta u otro dispositivo, no ha de tener mayor resistencia que la recomendada, porque tal práctica puede ocasionar grandes daftos y costosas reparaciones.

### 7.9 Propuestas de señalamiento de las líneas de la planta de tratamiento de aguas residuales.

Se recomienda pintar la tuberia con los siguientes colores, como sistema para identificar las instalaciones de tubería en todas las plantas de tratamiento de aguas negras:

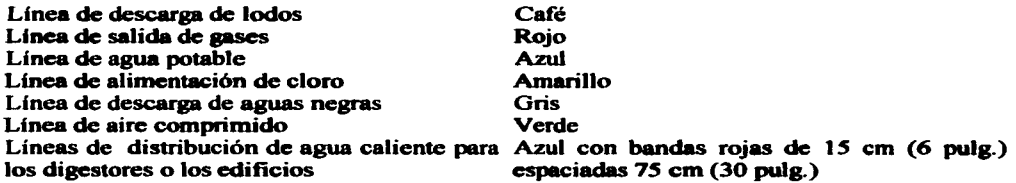

### 7.10 Operación y mantenimiento en partes que requieren un mayor cuidado.

7.10.1 Rejillas.

La operación de un sistema de rejillas no requiere de personal especializado. El procedimiento puede efectuarse manualmente. o en forma automática. Se recomienda que mínimo se coloquen dos tamices, alternándolos cada 24 horas. En caso de que dwante la operación se observe la obstrucción significativa de las aberturas de algunos de los tamices, este debe lavarse con un chorro de agua a presión. Se recomienda el uso de sistemas de desvío o paso directo. En caso que la velocidad de operación sea menor a la velocidad cotidiana de la rejilla, se recomienda instalar sistemas de aireación, dentro del canal para mantener todo el material en suspensión.

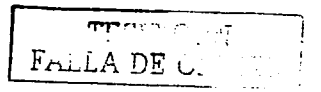

7. I0.2 Mantenimiento del cárcamo de bombeo de aguas negras.

Son convenientes las inspecciones regulares y la limpieza del fondo y paredes de los pozos de succión, incluyendo la remoción de tiena. Los tubos de circulación que se usan en los pozos para controlar la operación de bombeo. requieren una revisión frecuente para asegurar una operación adecuada. Las cribas de barras que se instalan delante de los pozos. deben limpiarse diariamente y durante esta operación hacer la revisión de todas las bombas y equipo mecánico como desmenuzadores y barras cortadoras.

7. 10.3 Operación y mantenimiento de los tanques scdimentadores.

Para evitar la fonnación de lodos Dotantes se recomienda seguir uno o varios de los siguientes procedimientos:

- Aumentar el retomo al aireador y para disminuir el tiempo de pennanencia de los lodos en el sedimentador.
- Disminuir la entrada de flujo al sedimentador con problemas de lodos en el fondo.
- Mejorar la colección de lodos en el fondo.
- Disminuir la edad de lodos del sistema.

Para evitar el abultamiento, se recomienda investigar los siguientes parámetros y, en caso de encontrarlos inadecuados, corregirlos:

- Características del residuo liquido.
- Carga orgánica.
- Retomo de lodos.
- Contenido de nutrientes
- Operación al clarificador

En caso de presentarse una emergencia se recomienda dosificaciones de cloro o peróxido de hidrógeno.

Para una correcta operación. debe evitarse lo siguiente: Insuficiencia del retorno y cortocircuitos.

7.10.4 Control y limpieza del filtro anóxico desnitrificante.

Las principales funciones de los filtros que requieren monitores y control son la pérdida de carga. la calidad del efluente, la tasa y duración de la carrera de filtnción, y la tasa, duración y secuencia del proceso de lavado.

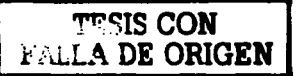

Es preferible que, cada filtro este equipado con medidores de turbiedad del efluente, caudal y pérdida de carga. Los sistemas de lavado superficial con agua utilizan entre 20 y 80 *Um2*  min.

La secuencia típica para retrolavado, con lavado superficial auxiliar. es la siguiente:

- Se cierra el afluente y se deja drenar el filtro hasta que el nivel del agua alcance el borde superior de las canaletas de lavado.
- Se aplica lavado superficial durante uno a tres minutos.
- Se aplica simultáneamente lavado ascensional y superficial durante cinco a diez minutos, hasta sacar todos los sólidos retenidos.
- Se suspende el lavado superficial y se aplica solamente retrolavado durante uno a dos minutos, a la tasa necesaria para estratificar el lecho.
- Se retorna el filtro a servicio normal.

7.10.5 Control en el clorador.

Los cloradores se mantendrán de manera que no haya escape de cloro. En la atmósfera el cloro es muy corrosivo y acaba por destruir las partes del clorador, asi como el equipo mecánico y eléctrico situado cerca de la instalación del clorador. La presencia de una fuga de cloro puede notarse fácilmente por el olor y localizarse manteniendo una esponja o estropajo con amoniaco cerea, pero no en el lugar de escape. El amoniaco produce vapores blancos en presencia del cloro. Sin embargo, algunas partes metálicas son daftadas por contacto con el liquido. Hasta las más pequeftas fugas deben taponarse tan pronto como se localicen.

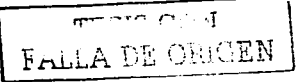

# CAPÍTULO VIII

## <u>Usos del agua tratada y subproductos derivados del tratamiento.</u>

De acuerdo a la protección del ambiente, la planta de tratamiento de aguas residuales para la E.N.E.P. Aragón, cumplirá con las normas oficiales mexicanas NOM- 001,002,003-ECOL-1996,1996,1997. Si la contaminación de la descarga se encuentra por debajo de lo indicado en las normas, no se presentarán alteraciones ni molestias para el entorno y salud de las personas. La planta en operación situada al oeste de la Institución cerca de las casas de la colonia Bosques de Aragón no presentarán problemas, causados por malos olores ni por mosquitos, los olores serán mínimos y parte de la planta de tratamiento estará tapada. Qui:zá los olores generados procedan del cárcamo de bombeo y las rejillas. Tampoco se presenta contaminación por ruido.

La carencia del agua. ha hecho que el reuso adquiera mayor importancia. En ella sobresalen dos niveles: Agua de muy buena calidad para emplearla en el consumo humano según la NOM-127-SSAl-1994 y/o agua de bajo nivel según NOM-001-ECOL-1996 para emplearla en riego de áreas verdes. abastecimiento de filentes de ornato, lavado de pasillos. calles y autos. control de incendios. limpieza de maquinaria de recolección de basura y recarga del acuífero. uso recreativos (llenado de lagos para deportes acuáticos). pesca y riego agrícola.

### 8.1 Reuso del agua tratada en la institución.

- 1. Riego de áreas verdes o parques.
- 2. Control de incendios.
- 3. Abastecimiento de fuentes de ornato.
- 4. Lavado de pasillos, patios y autos.
- *5.* Limpieza de máquinaria de recolección de basura.
- 6. Recarga de acuíferos.

8. 1. 1 Riego de áreas verdes o parques.

Et factor principal para detenninar la factibilidad de reuso del agua tratada en el riego de áreas verdes o parques, es el riesgo que implique para la salud del personal de limpieza y jardineros. sobre la presencia de microorganismos patógenos.

La reutilización del agua residual tratada para riego de áreas verdes, en la E.N.E.P.-Aragón. es posible. Con el agua tratada obtenida del tren de tratamiento propuesto en el capitulo V, se recuperarían (58.66 m<sup>3</sup>/día), equivalente al 34.2% del agua usada para riego actualmente  $(171.73 \text{ m}^3/\text{d}$ ia).

$$
\fbox{FLLA DE OROEM}
$$

La descarga de agua tratada para riego no afectará a otros cuerpos de agua por ejemplo. al nivel de agua fteático (NAF) del suelo de la Institución que se encuentra a una profundidad aprox.  $1.5 m$ .

En el plano 8.1 se muestra la ubicación de la planta de tratamiento y los puntos potenciales para riego de las áreas verdes con agua tratada.

Dado que el mayor peligro que puede existir del agua tratada para el personal de la institución no es tanto por metales si no por patógenos. por lo que se tiene que poner mayor interés en la desinfección del agua tratada. Si el agua tratada es desinfectada correctamente no se presentaría ningún problema a la salud del entorno.

8. 1.2 Control de incendios (agua contra incendio).

Es una opción sencilla en cuanto a tratamiento (ya que incluso se puede emplear agua residual sin tratar). pero es compleja en lo que concierne al sistema de distribución y almacenamiento, debido a los problemas de taponamiento y azolve del sistema. Además, por la aleatoriedad de la demanda. el transpone se debe efectuar mediante tanques cisterna.

8.1.3 Abastecimiento de fuentes de ornato.

Es un reuso ya empleado en nuestro pais. Se debe tener cuidado de orientar a la comunidad en cuanto al uso o contacto con esta agua.

8. 1.4 Lavado de pasillos, patios y autos.

Es una opción efectuada en varias ciudades del pais mediante el abastecimiento con pipas a centros de lavado. por lo que su uso en pasillos. patios y lavado de autos dentro de la Institución, es recomendable. El personal que la emplea debe estar adecuadamente informado para evitar problemas de salud.

8.1.5 Limpieza de maquinaria de recolección de basura.

Esta práctica deberla impulsarse por su facilidad de adaptación, aunque en volwnen no represente un gran consumo.

8. 1.6 Recarga del acuifero.

Cuando las condiciones se prestan. puede efectuarse la disposición final en el suelo con el fin de recargar un acuífero. La recarga restablece la capmcidad de mantos adyaecntes que está siendo explotado. controla o previene hundimientos del terreno ó evita la intrusión salina. Esto implica un tratamiento del agua mediante filtración que permite su posterior

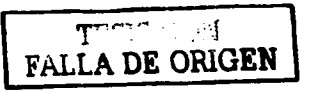

empleo una vez que llega filtrada al acuífero. Debido a la sobre explotación de acuíferos en varios lugares del país. esta es una alternativa importante.

### 8.1.7 Consumo humano.

El agua residual puede ser empleada para consumo humano en dos fonnas. La primera consiste en tratarla mediante un proceso secundario e invectarla en un acuífero de abastecimiento. donde la pureza se logra por el tratamiento natural dentro del manto freático. La segunda consiste en tratar el agua residual hasta obtener el grado de potable a través de procesos avanzados. A este procedimiento se le denomina ciclo cerrado. en referencia al hecho de que completa el ciclo ccolóaico del agua. Los efectos sobre la salud por la recirculación del agua tratada para potabilización han sido poco estudiados y sólo se sabe que algunos componentes sufren una concentnción a lo largo de éste proceso. como es el caso de los virus.

## 8.2 Peligros sanitarios derivados de la aplicación del agua tratada a la tierra.

Es evidente que la reutilización de agua tratada conlleva un ricsao sanitario. tanto pan el público como para los trabajadores del sistema, ya que la exposición a microorganismos patógenos y a sustancias tóxicas es más elevada en estos casos que en aquellos en los que se utilizan aguas no contaminadas. Por este motivo. el objetivo último es reducir al minimo la exposición a estos agentes, manteniendo así los posibles peligros sanitarios dentro de un nivel aceptable. En general. la preocupmción sanitaria que estas actividades suscitan está relacionada con el grado de contacto del agua residual depurada con las personas. el tipo y la calidad del agua residual depurada y la fiabilidad de los procesos de tratamiento. Los contaminantes de interés sanitario presentes en un agua tratada pueden clasificarse de forma general en agentes biológicos y agentes quimicos. El peligro principal del uso del agua residual recuperada es, a corto plazo, el aumento de exposición de la población a los agentes patógenos. A largo plazo, el pelisro puede centrarse en la acumulación de determinados elementos o compuestos en plantas y productos de consumo que pueden afectar al hombre o a los animales.

### 8.2. 1 Contacto del agua tratada con personas y animales.

A la hora de analizar las situaciones en las que hay la posibilidad de contacto con agentes peligrosos para la salud - población no debemos referimos sólo a la ingestión de agua residual depurada o al contacto con la piel y mucosas. En los sistemas de reutilización pueden resultar afectadas diversas matrices ambientales, de entre las cuales se deben destacar el aire, las aguas subterráneas, la tierra y los vegetales.

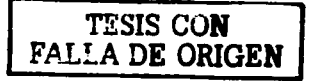

### USOS DEL AGUA TRATADA Y SUBPRODUCTOS DERIVADOS DEL TRATAMIENTO

## a) Aerosoles.

Se define como aerosoles viables a la pane de las aguas residuales depuradas que se transforma en gotitas que quedan suspendidas en el aire y que. en ciertas condiciones ambientales determinadas. pierden por evaporación, el agua que retenian. El resultado es la producción de unas partículas que contienen sólidos y microorganismos que inicialmente estaban en las aguas residuales. La densidad de organismos en los aerosoles es el resultado de tres condicionantes: La densidad microbiana de las aguas residuales depuradas que se usen para regar. el efecto "aerosol shock" (factores que producen la mortalidad inicial en el agregado en el momento de formarse) y la muerte biológica de los microorganismos a medida que resultan afectados por las condiciones ambientales. Los factores que afectan al comportamiento de los microorganismos son: Humedad relativa. temperatura. cantidad de sólidos que aumentan la supervivencia; radiaciones solares que disminuyen la supervivencia; alta velocidad del viento que aumenta el movimiento; barreras vegetales que disminuyen el movimiento y por último aguas subterráneas que pueden resultar afectadas por las aguas tratadas ó depuradas por percolación cuando estas últimas se usan para riego o recarga de acuiferos.

b) Sistema tierra/planta y riego

La presencia de patógenos en el agua tratada ó depurada puede afectar al sistema tiena / planta. El método de riego condiciona. en cierta manera. la contaminación microbiológica del cultivo; por ejemplo:

El riego por ciclos periódicos (inundación/secado) supone una ventaja respecto al riego por aspersión (que acostumbra a ser un método de riegos frecuentes) porque el periodo entre el último riego y la cosecha puede ser més grande y. por lo tanto. favorece la acción de las condiciones ambientales.

El riego gota a gota permite el aprovechamiento máximo del agua sin contaminar el cultivo por el contacto con el agua; se consigue con: Tuberias en superficie; tuberías cubiertas con láminas de polietileno. tuberías subterráneas con el suelo cubierto con láminas de polietileno.

e) Compuestos quimicos presentes en las aguas tratadas que pueden afectar la salud humana

*Compuestos nitrogenados:* La aplicación del agua tratada al suelo es un método de tratamiento recomendable, ya que cuenta con una serie de ventajas tales como la conservación de nutrientes para los vegetales y el consiguiente incremento de producción de biomasa. Pero el nitrógeno añadido en exceso al medio, genera la posibilidad de contaminación por nitratos y nitritos de las aguas superficiales y subterráneas. La ingestión

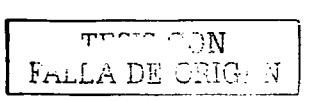

de agua con una concentración de nitratos superior a 10 ppm (como N) se asocia con una alteración temporal de la sangre en niftos de menos de 3 meses (metahemoglobinemia infantil). También se han descrito abortos espontáneos en ganado que ha consumido agua con concentraciones superiores a *45* ppm de nitratos.

*Micro contaminantes orgánicos:* No los hay en el agua residual

## 8.3 Subproductos derivados del tratamiento de lodos.

En México, la ausencia de una regulación en torno al manejo de los lodos producidos durante el tratamiento de las aguas residuales, propició que casi la totalidad de las plantas de tratamiento que se construyeron hasta la mitad de la década de los 90's, se edificaron sin instalaciones de tratamiento de lodos. Ante esta problemática el Gobierno Mexicano se encuentra actualmente elaborando el proyecto de la Norma Oficial Mexicana (NOM-004- ECOL 2000) que regulará la disposición y reuso de los lodos generados en plantas de tratamiento de aguas residuales. Para el cumplimiento de dicha normatividad. se deberán considerar todas las alternativas técnicas existentes y desarrollar otras nuevas determinando su aplicabilidad para cada planta de tratamiento con la finalidad de elegir la opción que mejor se adecue en cada caso. En este trabajo, se propone una alternativa muy sencilla y económica para la estabilización de lodos biológicos provenientes de la planta de tratamiento de aguas residuales. que es el compostaje de lodos.

El compostaje de lodos consiste en un proceso de pilas aireadas por volteo, para ser digeridos los contaminantes patógenos. por microorganismos en forma natural como se muestra en la figura 7.1, donde intervienen diversos factores como son:

La temperatura que es el factor ambiental más importante por sus efectos sobre la viabilidad y el desarrollo de los microorganismos. ÉStos al consumir materia org6niea ·generan calor, por lo cual la descomposición es más rápida cuando la temperatura del composteo se encuentra entre 32 y 60°Cº. donde se tiene una eliminación óptima de patógenos, el composteo se realizará en dos etapas la primera de sintesis, convierte la materia orgánica en biomasa celular. manteniendo un composteo a 40ºC durante por lo menos cinco dias y en cuatro horas de dicho periodo, a por lo menos a SSºC; la segunda. de respiración endógena. obliga a los microorganismos a metabolizar su propio protoplasma sin reposición del mismo, es decir al agotamiento exhaustivo de las reservas energéticas de los microorganismos con temperaturas entre los 32 y 60ºC, en temperaturas mayores a 65ºC, se obtiene una eliminación óptima de patógenos, pero inhibe fuertemente la actividad microbial responsable del proceso. La duración de las dos etapas del proceso es una variable incierta, pero se reconoce que puede durar en pilas estáticas entre seis y doce semanas.

### USOS DEL AGUA TRATADA Y SUBPRODUCTOS DERIVADOS DEL TRATAMIENTO

Un factor clave en este proceso es una aeración adecuada que controla olores, temperatura y humedad, permitiendo una tasa alta de degradación y la obtención de un composteo seco y estabilizado, en este caso no se tiene una tasa óptima de aeración, sin embargo estudios realizados por Jairo A. (2000), propone un porcentaje en volumen considerando una concentración optima de oxigeno en la masa de compostaje un valor del *S* a 1 *S%.* Una concentración mayor al 1 *S%* en volumen promueve la disminución de la temperatura debido al mayor flujo de aire, en tanto que una concentración menor del 5% no se considera segura para mantener compostaje aerobio. En este proceso de pilas aireadas por volteo, la oxigenación depende de la ventilación natural provista con mezcla mecánica o manual frecuente de las pilas. La relación aerobia provee de calor para elevar la tempcratma de la pila. La tasa de intercambio de aire depende de la porosidad del material y del tamafto de la pila. Las pilas son de sección trapezoidal o triangular, con las dimensiones mostrada en la figura 7. l. Durante los primeros cinco dfas. la pila debe voltearse por lo menos dos veces al día para mezclar bien el lodo llenante. Después del periodo inicial de cinco días las pilas se voltearan con la frecuencia requerida para mantener la concentración de temperatura y oxigeno en los valores apropiados para el compostaje.

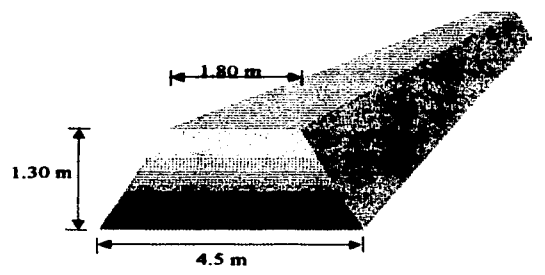

Figura 7.1. Dimensiones típicas de pilas de compostaje.

Otro factor que influye directamente en el compostaje es la humedad que es recomendada de un SO a 60% para soportar una actividad biológica apropiada. Puesto que valores de humedad inferiores al *SO%* retardan la descomposición, al tiempo que valores de humedad superiores al 60% producen lixiviados, deteriorando la calidad del composteo tamizado y aumenta la cantidad másica de material que se va a manejar.

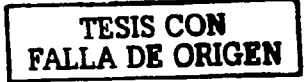

Para una buena actividad microbiana de composteo. se recomienda una relación nutricional de carbono nitrógeno (C/N) generalmente entre *25* y *35.* Para facilitar que se ajuste la relación carbono nitrógeno (C/N). se requiere de un acondicionamiento con viruta o aserrin de madera. El tamafto de las paniculas es también un factor de importancia. por lo que se recomiendan partículas con tamaño entre  $0.3 \times 2.7$  centimetros.

En la actualidad el manejo integral de los lodos residuales ha cobrado gran importancia debido al reuso potencial benéfico que éstos presentan. Dentro de las opciones de reuso, su aplicación en suelos es la práctica más empleada en diversos países de la Comunidad Europea asi como en los Estados Unidos, representando aproximadamente *45* y *56* % respectivamente. En México su manejo se ha limitado a la disposición en lagunas y rellenos sanitarios principalmente, pero se espera que la tendencia se enfoque al reuso benéfico con la publicación de la Norma Oficial Mexicana NOM-004-ECOL 2000, que establecerá los límites máximos permisibles de contaminantes para los lodos residuales que sean dispuestos o aprovechados. Esta norma regulará el contenido de metales y microorganismos así como la reducción de la atracción de vectores. Para lograr cumplir con los límites de microorganismos que dicha norma establecerá, es necesario aplicar algún proceso de tratamiento que reduzca considerablemente los contenidos de colifonnes fecales Salmoncla sp. y huevos de helmintos contenidos en los lodos.

Los lodos producidos al paso de las distintas etapas del tratamiento biológico de aguas residuales, debido a su contenido de materia orgánica y de patógenos tienen un alto potencial contaminante y de riesgo para el ambiente si no son tratados y dispuestos de manera adecuada. El tratamiento a este tipo de residuos, además de permitir su disposición de manera segura les confiere amplias posibilidades de reuso.

Para cumplir con los objetivos del tratamiento del lodo posibilitando su reuso, es necesario establecer dos aspectos básicos:

- a) Funcionalidad del sistema de tratamiento, el cual debe ser capaz de operar con eficiencias adecuadas, logrando la reducción del volumen del lodo, reduciendo una porción importante de masa de materia orgánica. evitando asi la posibilidad de infección por efectos patógenos y eliminando la producción de nauseabundos olores, y
- b) Proporcionando al lodo estabilizado las caracteristicas sanitarias adecuadas para evitar los problemas de salud pública asociados con su manejo y disposición final para lo cual se hace necesario eliminar metales pesados y organismos patógenos y parásitos. Para ello es conveniente utilizar procesos con una base biológica y especialmente la digestión, ya que representa beneficios importantes al lograr la conversión y reducción de su masa sin requerir otros insumos y a costos de opención y mantenimiento relativamente bajos. Otras ventajas de este proceso son la recuperación de energía en forma de un combustible (gas metano), y en forma general, a generación de biosólidos

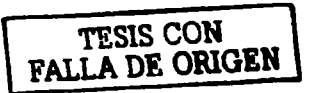

con características adecuadas para su reutilización como mejoradores de suelos con cienas restricciones.

## 8.3.1 Calidad agronómica del lodo.

También se debe hacer un estudio de la calidad agronómica del lodo. una vez operando la planta, ya que podria ser que los lodos tengan problemas de alta conductividad eléctrica que se encuentre en un rango que los ubique como desechos salinos. esto puede provocar bajos rendimientos de las plantas vegetales. También se debe verificar el pH. Cloruros y sulfatos todo esto si se encuentra en valores altos puede presentar una afectación ligera en cultivos. En cambio si las muestras de lodos tienen alto contenido de materia orgánica. esto va a representar uno de los aportes benéficos más apreciables del uso del lodo residual en el suelo de la institución. ya que el suelo de la institución es pobre en nutrientes. Los contenidos de nitrógenos son altos en asua residual, esto también intluiria en los lodos residuales. Sin embarso como sucede con muchos abonos orgánicos. el nitrópno se encuentra en formas que solo quedan disponibles a las plantas en pequeñas concentraciones. pero que van estar presentes en varios ciclos agrícolas después de Ja aplicación. El contenido de fósforo en lodo puede ser alto. el potasio también puede ser alto. La presencia de los cationes intercambiables como potasio. el sodio. el calcio y el magnesio, en altas concentraciones hace suponer que pueden presentar un problema de desequilibrio con otros elementos que se encuentran en el complejo de intercambio. como el fósforo y algún micro elemento. Sobre todo la presencia de sodio si se obtienen valores altos el lodo puede presentar un problema. sin embargo el riesgo de sodificación no es alto debido a que predominan el magnesio y el calcio en el suelo.

8.3.2 Propuestas de reutilización del lodo tratado en la E.N.E.P. Aragón.

EL lodo generado en la planta de tratamiento debe utilizarse como mejorador del suelo. extensión sobre el terreno, fertilizante y en relleno sanitario

De acuerdo a su calidad microbiológica y al criterio de la clasificeción en fimción de patógenos marcado en la NOM-004-ECOL-2000, los lodos usados en la institución para abono del suelo deben ser del tipo (A) sin restricciones de uso. Para poder ser usados sin restricciones deberán someterse a un tratamiento adecuado (compostaje de lodos) para la reducción de microorganismos patógenos. Su control asegura el bienestar de la pobleción universitaria aragoneses dentro de la institución.

Las ventajas que aportarían al suelo un lodo tratado de la E.N.E.P. Aragón al ser reutilizado como abono o fertilizante del área verde son: Alto porcentaje de humedad; materia orgánica; capacidad de intercambio cationico; alto contenido de nutrientes y concentración de micro nutrientes adecuada.

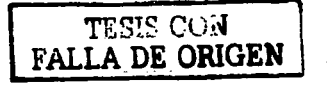

## USOS DEL AGUA TRATADA Y SUBPRODUCTOS DERIVADOS DEL TRATAMIENTO

Desventajas de un lodo sin tratar. potencialmente contaminante para el área de descarga generación y desprendimiento de malos olores. formación de microorganismos patógenos. alta conductividad eléctrica, etcétera.

Como se menciono anteriormente todas las etapas del sistema en mayor o menor cantidad generan lodos, en la caracterización realizada al agua residual generada en la Institución los sólidos sedimentables son 1 mL/L (ver tabla 3.6, capitulo 111) por lo que en un dia se producen 75.22 L/día (ver capitulo V, inciso 5.4).

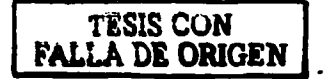

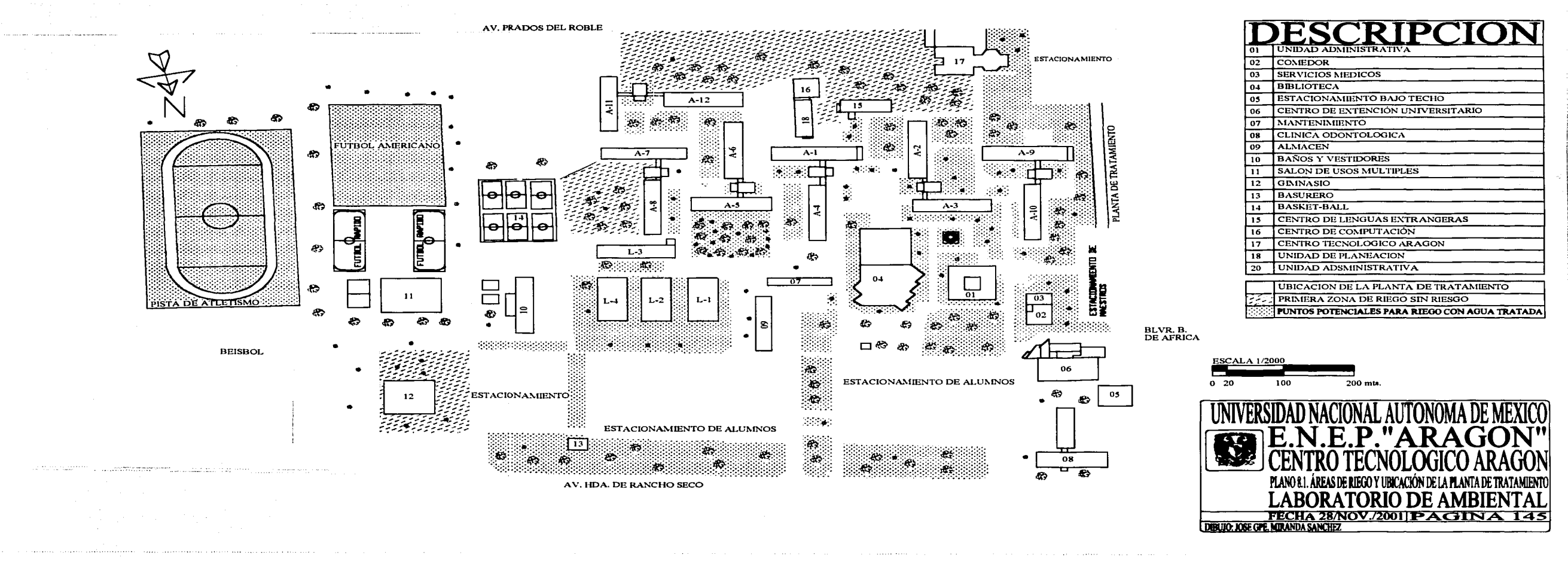

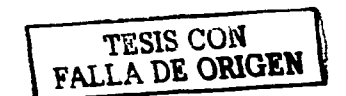

TESIS CON FALLA DE ORIGEN

# CONCLUSIONES Y RECOMENDACIONES.

### Conclusiones.

Este proyecto, está elaborado para proporcionar un beneficio social, para la preservación del ambiente, disminuir la demanda del suministro de agua potable al municipio y crear una conciencia ambiental del reuso de agua residual tratada en áreas que no requieran de agua potable.

De acuerdo con los objetivos planteados en esta investigación, se tienen las siguientes conclusiones:

- a) Se logró llevar a cabo la actualización de los planos generales (suministro de agua potable y descarga del agua residual), que permitieron conocer los usos y volúmenes totales.
- b) El consumo promedio de agua potable en la ENEP Aragón es de 248.88 m<sup>3</sup>/día. Del cual 69%  $(171.73 \text{ m}^3/\text{d}$ ía) es para riego de áreas verdes y el 31%  $(77.15 \text{ m}^3/\text{d}$ ía) es para uso de la población universitaria.
- c) El volumen de agua residual cruda generada por la institución es de 75.22 m<sup>3</sup>/día, las pérdidas por fugas en tubería, evaporación y limpieza en general es de 1.93 m<sup>3</sup>/día.
- d) Con base en el Reglamento de Construcciones para el Distrito Federal, se tiene un déficit de agua del 77 %, en la Institución.
- e) Se caracterizó el agua (potable y residual) de la Institución, identificando los agentes contaminantes de desecho.
- t) Se propone la instalación de una planta de tratamiento flsico/qufmico/biológico para tratar las aguas residuales generadas en la institución, que asegure la disposición y reuso en la misma cumpliendo con la normatividad vigente.
- C.1. Características generales del sistema de tratamiento propuesto (1/4).

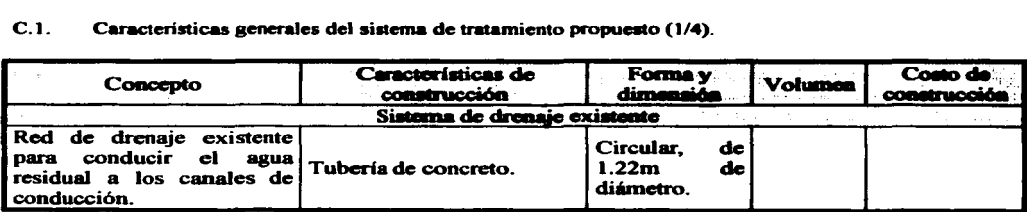

the communications of

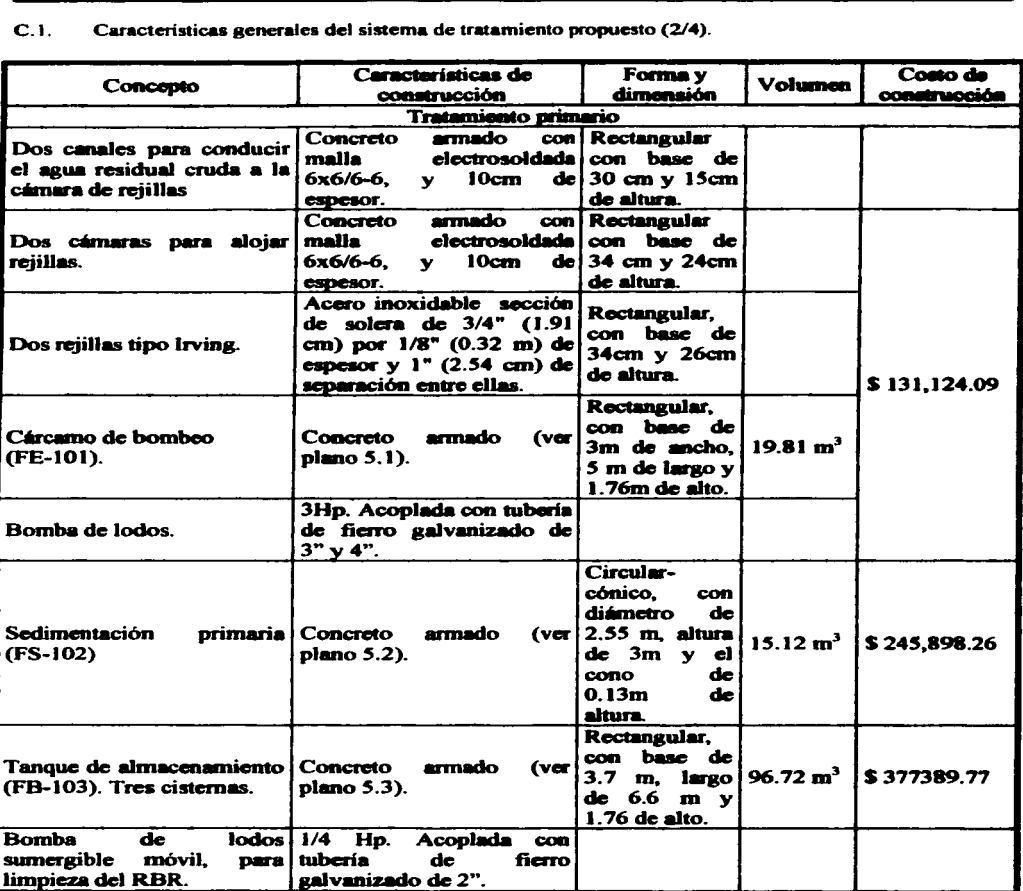

 $\Delta$ 

 $\lambda$ 

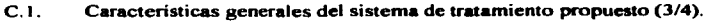

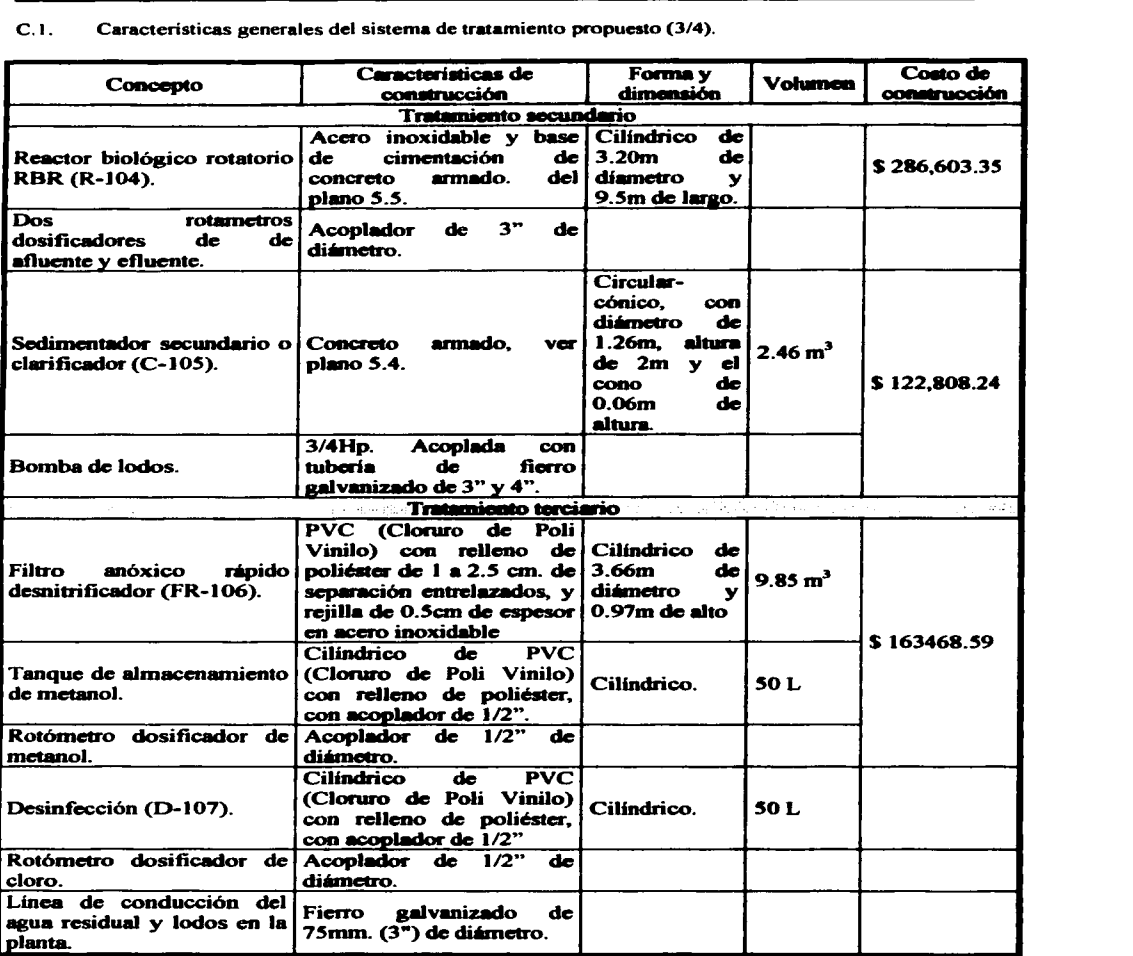

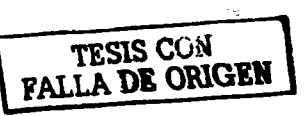

148

 $\bullet$ 

 $\sim 100$  km s  $^{-1}$ 

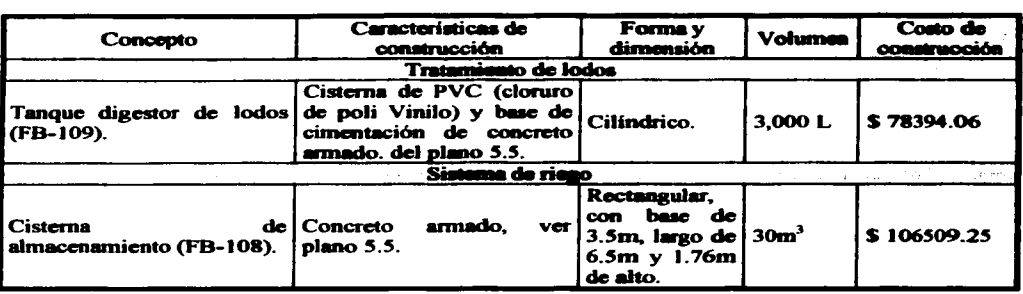

### C. 1. Características generales del sistema de tratamiento propuesto (4/4).

El costo de construcción de la planta de tratamiento de agua residual es de \$1,512,195.61.

Costo unitario de agua tratada es de \$ 2.79 $/m<sup>3</sup>$ .

Se tiene un ahorro del 17.9% al emplear agua tratada para riego producida por la planta.

Para una tasa interna de rendimiento a 24% de interés por afto, se tiene una recuperación de flujos capital a 5.7 años.

### Recomendnciones..

Este trabajo presenta algunas acciones, medidas y recomendaciones para el uso y manejo del agua tratada. Las acciones se sustentan principalmente encaminadas a reducir la demanda del agua potable, contribuir a proteger el ambiente y a la aportación de beneficios económicos mediante la reducción de costos por consumo de agua. pua diversos usos. Las estrategias para establecer un programa de reuso del agua residual están basadas en la minimi:zación, segregación, reciclaje, tratamiento y disposición usando metodolosfas novedosas y actuales. Recomendaciones que se presentan a continuación.

C.2. Acciones inmediatas (J/2).

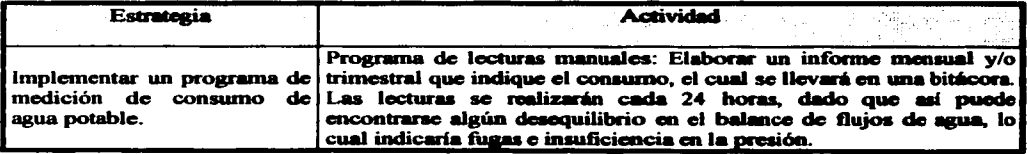

## CONCLUSIONES Y RECOMENDACIONES

## C.2. Acciones inmediatas (212).

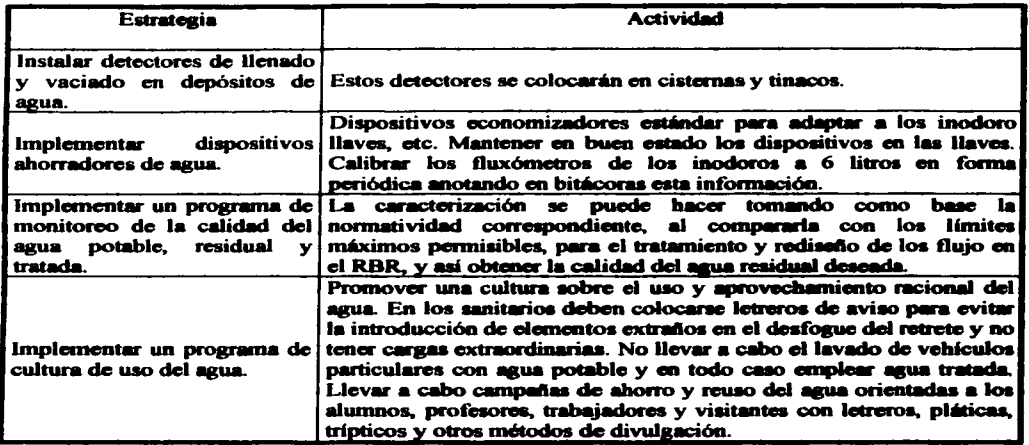

## C.3. Acciones a mediano plazo (1/2).

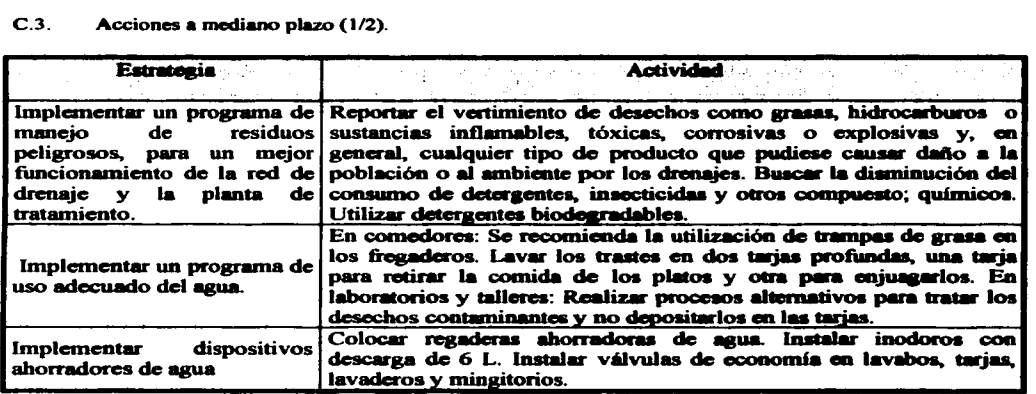

## C.3. Acciones a mediano plazo (2/2).

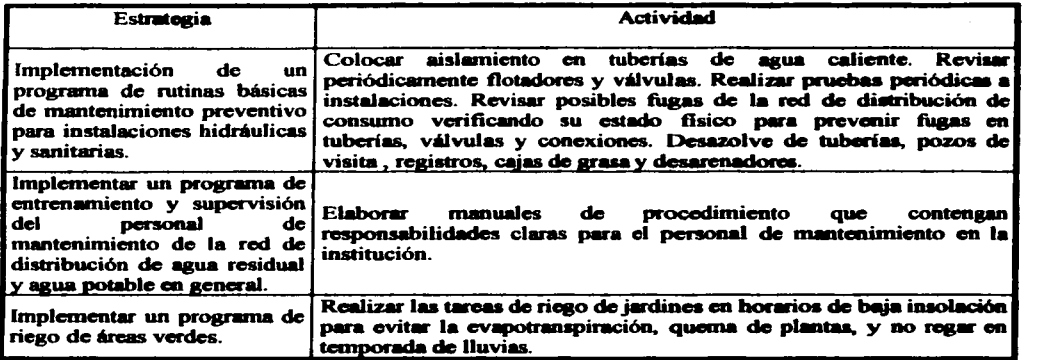

## C.4. Acciones a largo plazo.

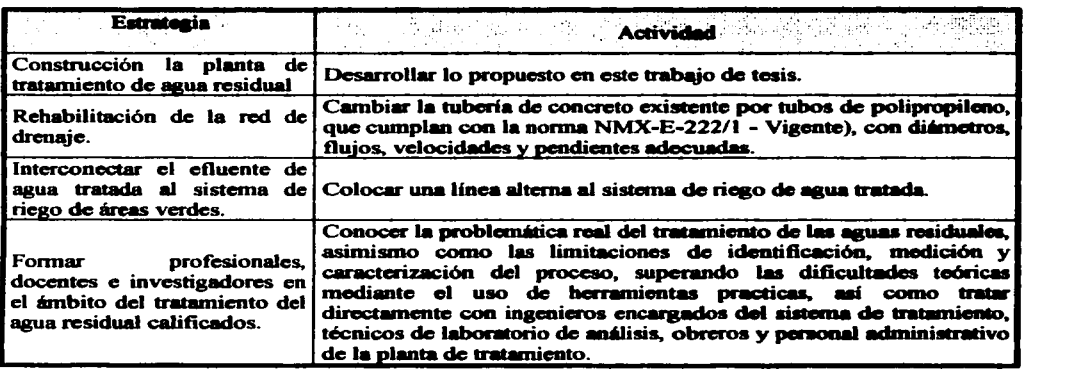

TESIS CON FALLA DE ORIGEN

# APENDICEA

## Modelos de discño para el reactor biológico rotatorio.

El parámetro más importante que debe determinarse al diseñar un biodisco es el área de contacto, ya que el cálculo de las dimensiones del sistema depende de la densidad de área superficial del medio de soporte.

A continuación se presenta un resúmen de algunos modelos de disefto que encontramos en la literatura. La mayoria de ellos no mencionan nada acerca del número de etapas. velocidad de rotación. temperatura y otras variables de disefto. las cuales se discutieron en el capitulo IV.

### A.1 Modelo de Kornegay y Andrews.

Korncgay y Andrews. ( 1968). establecieron el primer modelo basado en aspectos teóricos. que puede proporcionar una interpretación fenomenológica de las constantes involucradas,  $\overline{P}$  y  $\overline{K}_8$ .

A partir de un balance de materia para el sustrato en un reactor perfectamente mezclado, y utilizando la expresión cin6tica de Monod para el crecimiento bacteriano y la eliminación de sustrato. se obtiene la expresión.

$$
\frac{Q(S_o - S)}{A} = P \frac{S}{K_8 + S}
$$
 (A.1)

Donde:

 $Q =$  $S_0 =$  $S =$  $A =$ Gasto DBO en el influyente DBO en el efluente Área  $P.$  Ks = Constantes cinéticas.

Los valores de las constantes  $P \vee K_A$  se determinan experimentalmente en un equipo piloto, por medio de la forma lineal de la ecuación A l.

$$
\frac{A}{Q(So-S)} = \frac{K_8}{P} x \frac{1}{S} + \frac{1}{P}
$$
 (A.2)

Al comparar gráficamente el inverso de la carga orgánica eliminada  $[A/Q(S_0-S)]$  y el inverso de la concentración de sustrato (1/S) en el efluente. se pueden obtener los valores de  $K_8$  y P. Para la deducción del modelo, se establecen las siguientes consideraciones:

1) La eliminación del sustrato causada por los microorganismos suspendidos en el agua dentro del reactor es despreciable. comparada con la eliminación debida a la biopelicuJa.

2) La rapidez de eliminación de sustrato se relaciona con la rapidez de crecimiento microbiano por medio del coeficiente de rendimiento (Y). definido como

$$
Y = \frac{(dx/dt)}{(dS/dt)} = \frac{dX}{dS}
$$
 (A.3)

Donde:

 $\mathbf{x}$ Concentración de microrganismos

 $S=$ Concentración de sustrato

 $T=$ Tiempo.

El término conespondiente a la rapidez de eliminación de sustrato es

$$
\frac{DS}{dt} V_A = \frac{\mu_{max}}{Y} V_A \frac{X}{K_8 + S}
$$
 (A4)

Donde:

 $V_A = A \times d$  $V_A$  = Volumen de biomasa activa  $\mu_{MAX}$  = Tasa máxima de crecimiento  $d =$  Espesor de biomasa activa.

3) No toda de biopelícula es biomasa activa. El espesor activo puede ser menor que el espesor total de Ja biopelicula o igual a este.

4) La constante de capacidad de área está definida por

$$
P = \frac{\mu_{\text{MAX}} X \, d}{Y} \tag{7.18}
$$

Y se supone invariable a través del proceso.

Chesner y Col. ( 1982). evaluaron el modelo y encontraron que es adecuado para aguas de desecho con concentraciones bajas (alrededor de S2 mg DBO/L) o carps hidráulicas bajas (menos de  $0.04$  m $\mathrm{3/m^2}$  x d). El estudio realizado por dichos autores muestra que el modelo solo representa satisfactoriamente al proceso cuando la carga orgánica esta entre 0.40 y 2.10 kg DBO/d x 1000 m<sup>2</sup>.

Si existen cargas orgánicas altas. la deficiente correlación se puede atribuir a que en el modelo utiliza la relación de Monod para tomar en cuenta, de manera simultánea, el empleo

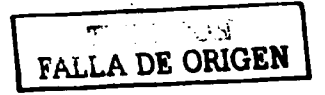

(A.S)

 $de$  sustrato y la transferencia de masa en la película. Sin embargo, en proceso de película fija., dicha transferencia depende de la concentración de sustrato en el reactor (en realidad. de la concentración adyacente a la biopclicula). Cuando se modifica la concentración de sustrato en el tanque, el gradiente del transporte de masa cambia proporcionalmente. alterando los valores de las constantes· cinéticas P y Ka. En particular. cuando la concentración de sustrato amnenta, se incrementa el gradiente del transporte de masa, modificando los parámetros  $P_y K_x$  obtenidos originalmente en un sistema con menores concentraciones.

### A.2 Modelo de Dartmann.

Hartmann (1960). utiliza un modelo cinético de primer orden con respecto a la fracción biodegradable de materia que entra al proceso, y lo expresa como

$$
\frac{X}{X_o} = 10^{-Kt}
$$
 (A.7)

Donde:

 $X_{n} =$  $x =$  $t=$ Fracción biodegradable en el influcnte Fracción biodegradable en el efluente Tiempo de retención hidráulica

La constante de proporcionalidad k se define como

$$
K = k' T^a A'' (V_P)^b
$$
 (A.8)

Donde:

 $K =$ Constante de proporcionalidad

 $T =$ Superficie emergida Superficie sumergida

A = *Area cubierta por microorganismos activos*<br>V<sub>1</sub> Volumen de liquido contenido en el reactor Volumen de liquido contenido en el reactor  $K =$  Constante de proporcionalidad

 $V_P$  = Velocidad periférica de los discos, tomada en el mismo sentido que el flujo de agua de desecho

 $a, b =$  Constantes por determinar

Experimentalmente, Hartmann encontró que:<br> $a = 0.25$ 

- $0.25$ <br> $0.1$
- $b =$ <br> $k' =$
- $k' = 3.25$  para aguas residuales dela ciudad de Stuttgart<br> $k' = 20.5$  para aguas residuales de la ciudad de Heilbron
- 20.5 para aguas residuales de la ciudad de Heilbronn

k' = *5.* 70 para aguas residuales de la ciudad de Baden - Baden

El modelo requiere la determinación experimental de tres constantes numéricas representativas del equipo: a. b y k'. Estas solo representan al proceso en un intervalo determinado de valores de: 1) gasto de aguas de desecho (Q). 2) relación de inmersión (T).  $3)$  velocidad periférica de los discos (V<sub>p</sub>) y 4) concentración de material biodegradable en el influente del proceso.

El modelo contiene un error conceptual al considerar activa solamente a la biomasa sumergida. ya que los organismos también metabolizan el material orgánico de la pelicula liquida adherida a la biopelicula emergida.

### A.3 Modelo de Del Borghi y Colaboradores: (1985).

Del Borghi y Col. (1985). proponen el siguiente modelo para diseftar un sistema de biodiscos.

$$
\frac{Q}{A} \begin{bmatrix} S \\ 1 - \frac{S}{\sqrt{1 - 20}} \end{bmatrix} = \sigma \beta \quad K_T^{(T-20)} \frac{k (S/S_0)}{Km + (S/S_0)}
$$
(A.9)

Donde:<br> $T =$ 

Temperatura del agua de desecho, en °C

k. Km = Constantes relacionadas con la eliminación de sustrato

 $K_T$  = Coeficiente de temperatura con valor de 1.04 para aguas de desecho municipales

 $a =$  Factor de corrección relacionado con el número de habitantes (n)

 $\beta$  = Factor de corrección relacionado con el número de etapas

El procedimiento de diseño implica la determinación de las constantes k y  $K_m$ . Estas se obtienen por medio de la forma lineal de la ecuación A.9, sin tomar en cuenta los factores *a*. **B v** K<sub>T</sub>..

$$
\frac{\text{AS}_o}{\text{Q(S}_o-\text{S})} = \frac{\text{K}_m \quad \text{S}_o}{\text{k} \quad \text{S}} + \frac{1}{\text{K}} \tag{A.10}
$$

Al comparar gráficamente  $AS_{\alpha}/Q$  (S<sub>o</sub> – S) y S<sub>o</sub>/S para diferentes corridas en una unidad piloto de una sola etapa. se obtiene una recta cuya ordenada al origen es el inverso de k y la pendiente es el valor de la relación  $K_m / k$ .

Los valores de los factores de corrección se calculan mediante las siguientes relaciones empiricas.

$$
\beta = 0.056 N + 0.90
$$
 (A.11)

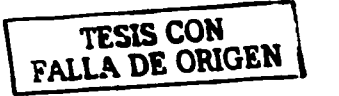

Donde:

- $N=$ Número de etapas
- $\sigma$  =  $2.8 \times 10^{-5}$  n + 0.69
- $n =$  Número de habitantes
- $a = 1 \sin \ge 10.000$ .

Después de determinar los valores de las constantes, la ecuación de diseño se resuelve para el área de contacto (A). El modelo es v61ido para aguas de desecho de tipo doméstico en las cuales la concentración máxima de DBO en el intluente es de 600 mg/L.

Las correlaciones empíricas para  $\epsilon$  v B propuestas por Del Borghi y Col. (1985), no pueden ser consideradas universales. ya que se obtuvieron a partir de un proceso comparativo entre el equipo piloto empleado por ellos y diversos resultados experimentales registrados en la literatura por otros investigadores. Para poder utilizar dichas correlaciones, es necesario construir y operar un equipo piloto con las mismas canneterísticas que el de Del Borghi y colaboradores.

## A.4 Mftodos de Antonie.

El método de Antonie (1976) considera que las cinéticas de eliminación de sustancias orgánicas y nitrificación tienen orden de reacción cercano a uno. Esto significa que la eficiencia de eliminación es casi independiente de la concentración de sustrato en el influente (ver inciso 4.7.9 Carga hidráulica y carga orgánica). Con base en lo anterior, el método utiliza la carga hidráulica como criterio de disefto. Empleando curvas obtenidas con datos experimentales, se relacionan el porcentaje de eliminación de DBO (o de nitrógeno amoniacal), la carga hidráulica y la DBO en el intluente.

Asimismo, el método incluye la utilización de curvas, también experimentales, de factores de corrección por temperatura si esta es menor del2ºC. Según se explica en el inciso 4.7.1 (Temperatura), el proceso pierde eficiencia a temperaturas menores de 12ºC. ya que la actividad del metabolismo bacteriano disminuye.

El método prevé los casos en los cuales el sistema se ve sometido a períodos con gastos y/o cargas orgánicas mayores que los de diseño, ya que es posible que la población de bacterias nitrificantes sea desplazada temporalmente por el crecimiento de organismos heterótrofos. El método utiliza gráficas de valores permisibles para la relación gasto máximo/psto promedio en función del porcentaje de eliminación de nitrógeno amoniacal correspondiente a diferentes valores de DBO en el influente.

Se recomienda un proceso con cuatro etapas a fin de utilizar en forma eficiente el área superficial. La velocidad periférica recomendada para diseño debe ser 0.3 m/s. A continuación se resume el procedimiento.

(A.12)

1. Con las bases de disefto (porcentaje de eliminación de la DBO. gasto y DBO en el influente). se determina la carga hidráulica de disefto para eliminación de DBO (CH.,). En caso de que el proceso deba eliminar nitrógeno amoniacal. se utiliza la gráfica correspondiente y se calcula la carga hidráulica de disefto pera nitrificación (CHN).

2. Es necesario corregir las cargas hidráulicas cuando la temperatura de operación sea menor de l 2ºC.

3. Se verifica que el valor de la relación gasto máximo/gasto promedio sea iauaJ al permitido o menor que este. En caso de que el valor real exceda al permitido. hay dos alternativas:

- a) Aumentar el gasto promedio de disefto hasta un valor en el cual la relación permitida sea igual a la real.
- b) Instalar un igualador de flujo.

4. Una vez corregidas las dos cargas hidráulicas (CH<sub>c</sub> y CH<sub>v</sub>), la menor de ellas se utiliza para calcular el área de contacto necesaria.

Como puede aPRCiarse. el método es muy simple pues no requiere la construcción de un equipo piloto para determinar las constantes cinéticas. Solamente es necesario conocer el gasto del agua de desecho por tratar. el porcentaje de eliminación requerido, la DBO en el influente y la temperatura mínima de operación.

La limitación más grande del método es que únicamente puede ser usado si se dispone de curvas de disefto, las cuales solo existen actualmente para aguas de desecho de tipo municipal (30  $\leq$  DBO  $\leq$  150 mg/L).

## A.S Modelo De Wu y Colaboradores.

Con base en datos de estudios realizados en plantas de tratamiento que utilizan biodiscos. Wu y Col. ( 1982). proponen el siguiente modelo para la eliminación de DBO.

$$
\frac{S}{S_o} = \frac{4.2 (Q/A)^{0.5579}}{e^{(0.32 N)} S_o^{0.6837} T^{0.2477}}
$$
(7.25)

Donde:

N= número de etapas. Las unidades correspondientes a las variables son:  $[O] = GPD$  $[\overline{A}] = \overline{R}^2$  $[S] = \text{mg} DBO/1$ 

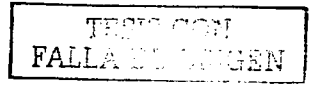

 $[T] = °C$ .

Se recomienda utilizar  $N = 4$  ó 6 y la temperatura promedio en invierno. La ecuación A.13 se resuelve para el área de contacto y se sustituyen los valores correspondientes.

Los autores señalan las siguientes limitaciones del modelo:

- l. Solamente es aplicable al tratamiento de aguas de desecho domésticas.
- 2. Se utiliza para diseftar biodiscos arreglados en serie que son movidos por medios mecánicos.
- 3. La velocidad de rotación de los discos no debe ser mayor de 4 RPM.
- 4. La transferencia de oxígeno hacia la biopelícula debe ser suficiente para mantener condiciones aerobias.

Wu y Col. (1982), indican con poca precisión el intervalo de valores en el cual el modelo tiene validez, y añaden que el modelo es aplicable si existe una adecuada transferencia de oxígeno a la biopelfcula, sin mencionar las condiciones de disefto y/u operación que deben cumplirse para ello.

## A.6 Modelo de Stover y Kincannon.

El modelo se basa en el concepto de carga orgánica superficial propuesto por dichos autores en 1972. Stover y Kincannon (1982), establece que la relación emplrica entre la carga orgánica aplicada y la tasa de eliminación de DBO tiene una forma análoga a las expresiones de Michaelis, Menten y Monod para la cinética microbiana de utilización de sustrato. Es una función hiperbólica, descrita por la ecuación.

$$
L_R = M \frac{L}{K + L}
$$
 (A.14)

Donde:

 $L_{\mathbf{P}}=$ Eficiencia de eliminación, en kg DBO/d  $x m<sup>2</sup>$ 

 $L =$ Carga orgánica aplicada, en  $kg$  DBO/d  $x m<sup>2</sup>$ 

 $M =$ Rapidez máxima de eliminación de la DBO

 $K =$ Constante cinética de saturación

Considerando cada etapa del proceso de biodiscos como un reactor perfectamente mezclado, el balance de materia en régimen permanente para la etapa (i) es:

$$
QS_{i-1} - L_{Ri}A_i = QS_i
$$
 (A.15)

 $\mathbf{F}^{\mathrm{r},\mathrm{c}}_+$  $\texttt{FALSE}$ 

 $[ \n \text{FALLA} \quad \dots \quad \dots \quad ]$ 

$$
158
$$

---·--··-~\

Donde:

 $Q =$ Gasto

 $\mathbf{L}_{\mathbf{D}} =$ Rapidez de eliminación de DBO por unidad de área en la etapa i

 $A_i =$ Área superficial de la etapa i.

Utilizando la expresión de Stover y Kincannon (ecuación A.14) para la etapa (i). se obtiene:

$$
L_{\text{Ri}} = M_i \frac{L_i}{K_i + L_i}
$$
 (A.16)

En la cual:

(A.17) L¡ A;

Sustituyendo  $L<sub>Ri</sub>$  en la ecuación del balance de materia (ecuacoión A.15) y resolviendo para el área de la etapa. resulta:

$$
A_1 = \frac{Q(S_{i-1} - S_i)}{M_i - E_i K_i}
$$
 (A.19)

Donde:

 $E_i =$  Eficiencia de eliminación de sustratro en la etapa i y se define como

$$
E_{i} = \frac{S_{i-1} - S_{i}}{S_{i-1}}
$$
 (A.20)

Los valores de las constantes  $M y K$  en cada etapa se determinan mediante la forma lineal de la ecuación A.16.

$$
\frac{1}{L_{\text{Ri}}} = \frac{K_i}{M_i} \quad \frac{1}{L_i} + \frac{1}{M_i} \tag{A.21}
$$

Comparando gráficamente  $1/L_{\text{Ri}}$  y  $1/L_{1}$ , se obtiene una recta cuya ordenada al origen es el inverso de M; y la pendiente es el valor de la relación K;/M;.

Stover y Kincannon (1982), señalan que la eficiencia del tratamiento en términos de carga orgánica es independiente del diámetro del sistema, cuando L es menor de 7.3 kg DBO/d  $x$  $1000 \text{ m}^2$ . Si L es mayor que dicho valor, la eficiencia del sistema a gran escala decrece mas rápido que en un sistema piloto. Para valores de carga orgánica mayores que 7.3 a 8.7 kg  $DBO/d \times 1000 \text{ m}^2$ , los equipos a gran escala están limitados por la trasferencia de oxígeno

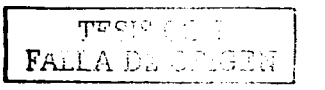

y se observa una cinética de orden cero cuya rápidez máxima de eliminación es 12.2 Kg  $DBO/d \times 1000 \, \text{m}^2$ 

La utilización del concepto de carga orgánica superficial permite predecir la eliminación de sustrato y la eficiencia de tratamiento bajo cualquier condición de carga, sin considerar el orden de la cinética de reacción.

Con este modelo, los pasos para efectuar el disefto son:

- 1. Utilizando una unidad piloto, determinar experimentalmente los valores de las constantes cinéticas  $M v K$  para cada etapa por medio de la ecuación A.21.
- 2. Calcular el área de tratamiento necesaria en cada etapa con la ecuación A. 19.
- 3. Vigilar que se cumplan los siguientes recomendaciones:
	- La carga orgánica aplicada no debe ser mayor de 12.2 kg DBO/d x 1000 m<sup>2</sup>.
	- $\bullet$  La velocidad periférica de rotación debe ser 0.3048 m/s.
	- La relación volumen del tanque/área superficial es  $0.005 \text{ m}^3/\text{m}^2$ .
	- El área superficial del disco debe estar sumergida en el agua de desecho un 40 por ciento.
	- Si la carga orgánica aplicada es mayor de 7.3 kg DBO/d  $\times$  1000 m<sup>2</sup>, hay que considerar factores de escalamiento al determinar el área.

## A.7 Modelo de Opatken.

Se basa en una cinética de eliminación de DBO de segundo orden (Opatken. 1982).

Cuando no existen limitaciones en la transferencia de oxigeno y se considera que hay mezclado perfecto en el reactor, la concentración en el efluente de cada etapa se calcula con la expresión.

$$
C_n = \frac{\sqrt{1 + 4k\Theta C_{n-1}} - 1}{2k\Theta} \tag{a.22}
$$

Donde:

 $C_n =$ DBO en el efluente de la etapa n. (mg/L)

 $k =$ Constante de rapidez de eliminación, (L/mg.h)

 $\Theta =$ Tiempo de retención hidráulica. (hr).

El modelo considera además las siguientes recomendaciones de disefto:

- l. Para prevenir sobrecargas orgánicas y crecimiento bacteriano nocivo. la carga 1 orgánica aplicada debe ser menor de 12.2 kg DBO/d x 1000 m<sup>2</sup>.
- 2. Para garantizar condiciones de mezclado peñecto, el tiempo de retención debe ser mayor de 1 *S* minutos en cada etapa.
- 3. Para prevenir condiciones anaerobias en cualquier etapa. la rapidez máxima de consumo o transferencia de oxígeno (RTO.........) no debe ser mayor de 430 mg  $O<sub>2</sub>/h.m<sup>2</sup>$  (Opatken. 1982).
- 4. La relación volumen del tanque/área superficial debe ser  $0.005 \text{ m}^3/\text{m}^2$  (Autotrol, 1978).

El procedimiento de disefto propone los siguientes pasos:

1 Determinar el área de la primera etapa utilizando la máxima carga orgánica permisible  $(12.2 \text{ Kg} \text{ DBO}/d \text{ x } 1000 \text{ m}^2)$ ; entonces.

$$
A = 7.082 Q C_0
$$
 (A.23)

Donde:

A  $\bullet$  $\tilde{\mathbf{C}}$ en  $m<sup>2</sup>$ en L/s en mg DBO6/L

2. Calcular el tiempo de retención hidráulica (@)empleando la relación volumen / área de  $0.005 \text{ m}^3/\text{m}^2$ ; por lo tanto:

$$
\Theta = 0.005 \text{ (A/Q)} \tag{A.24}
$$

Donde:

 $\boldsymbol{\Theta}$ esta dado en hr,

A  $em<sup>2</sup>$ 

- $\Omega$ en  $m^3/h$ .
- 3. Determinar la DBO en la primera etapa por medio de la ecuación A.22 apliC8da a dicha etapa.

$$
C_i = \frac{\sqrt{1 + 4k\Theta C_{n-1}} - 1}{2k\Theta} \tag{A.25}
$$

4. Definir:

$$
\Delta C_n = C_{n-1} - C_n \tag{A.26}
$$

y. utilizando la relación

$$
\frac{(Q \Delta C_n)}{A} \le 430 \text{ mg DBO/h} \times m^2
$$

Verificar que la rapidez de trasferencia de oxigeno (RTO) en la etapa resulte adecuada; es decir. que

$$
(RTO) \leq (RTO_{\text{max}})
$$

Esto puede considerarse valido solamente si se supone que la DBO eliminada (en mg de  $O_2$ ) es equivalente al oxígeno trasferido (también en mg de  $O_2$ ).

Si se cumple la desigualdad, la etapa no esta limitada por la transferencia de oxígeno sino por la rapidez de reacción. En el caso contrario. la etapa tiene limitaciones de trasferencia de oxígeno y la concenuación de DBO en la etapa se calcula mediante la ecuación.

$$
\Delta C_{\text{max}} = \frac{A (RTO_{\text{max}})}{Q}
$$
 (A.27)

Donde  $\Delta C_{\text{max}}$  es el cambio máximo en la DBO determinada por la rapidez máxima de trasferencia de oxígeno (RTOmax).

Entonces, se cálcula  $C_n$  modificando la ecuación  $A.26$ , y resulta.

$$
C_n = C_{N-1} - \Delta C_{\text{max}} \tag{A.28}
$$

*5.* Repetir los pasos anteriores para cada una de las cuatro etapas del sistema.

El modelo intenta ser una alternativa que proporcione al diseftador elementos para analizar el proceso de biodiscos y entender la problemática de los límites de capacidad del sistema. Sin embargo, aunque puedan preverse las condiciones de operación en estado de sobrecarga orgánica. el análisis que el diseftador haga no puede ser profundo. pues el modelo se limita a aspectos operacionales y además utiliza recomendaciones empíricas para cubrir sus deficiencias.

$$
\begin{array}{|c|c|} \hline \texttt{PPW} & \texttt{PW} \\ \hline \texttt{RALLA L} & \texttt{C} \texttt{M} & \texttt{C} \texttt{NQRN} \\ \hline \end{array}
$$

El modelo asume que la cinética de eliminación de la DBO es de segundo orden; es decir. que se cumple la expresión cinética -(dC/dt) = kC<sup>2</sup>, en la cual el valor de k = 0.083 L/mg x h es invariable para cualquier etapa. Sin embargo. lo anterior es cuestionable, porque existe una población microbiana diferente en cada etapa del sistema de biodiscos.

Para un disefto menos incierto. se recomienda realizar un estudio piloto, en el cual se verifique que la cinética de eliminación es efectivamente de segundo orden y se determinen los valores de las constantes de rapidez de eliminación para cada etapa.

La suposición de que el consumo de DBO es equivalente al oxígeno consumido o trasferido puede considerarse valida solamente en las etapas del sistema que no presentan procesos de nitrificación significativos, ya que las bacterias nitrificantes consumen  $O<sub>2</sub>$  para oxidar amoniaco y no para eliminar DBO.

.-------------~  $r \sim -\tau$ ب **FALLA DE GREGEN** 

# **APÉNDICE B**

### Análisis de precios unitarios.

A continuación se presenta el análisis de precios unitarios, para cada uno de los conceptos presentados en los presupuestos discutidos, en el capitulo VI. Asi como el factor de saluio real, indirecto y utilidad, mostrado en los análisis de precios unitarios.

Los costos de materiales de los precios unitarios se elaboraron mediante el mercadeo de insumos, realizado en el mes de diciembre de 2002. Para el rendimiento de la mano de obra y maquinuia; se empleo la descrita en las siguientes bibliograflas: Alftedo Plazola (1997). Carlos Suárez Salazar (2000). David A. ( 1994 ).

 $\approx$  and  $\approx$   $n_{\rm T}$ FALLA DE ORIGEN
and a straight and

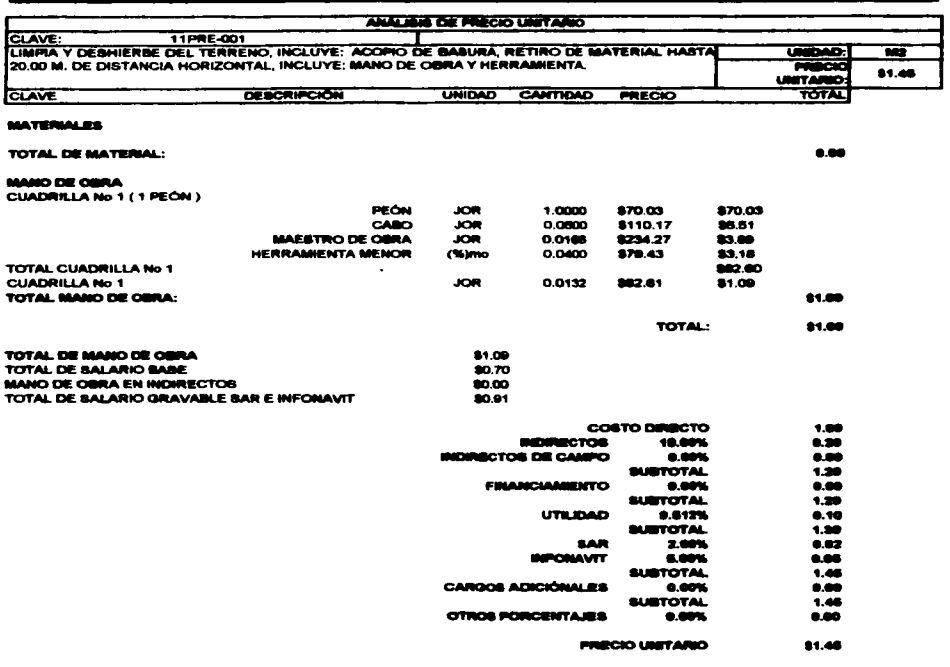

" UN FESO 46/100 M. N. "

FALLA DE ORIGEN

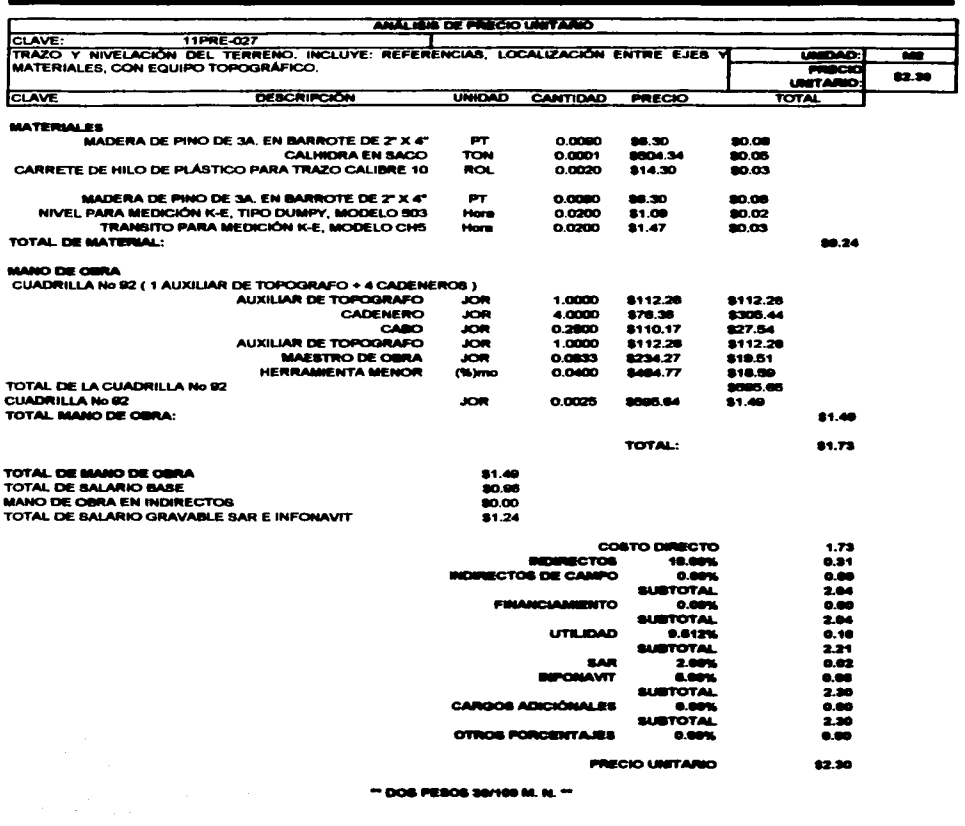

أناديهم ومقاربات والمتاريخ والمواردة والمحارب والمتاريخ

FALLA DE ONGEN

÷,

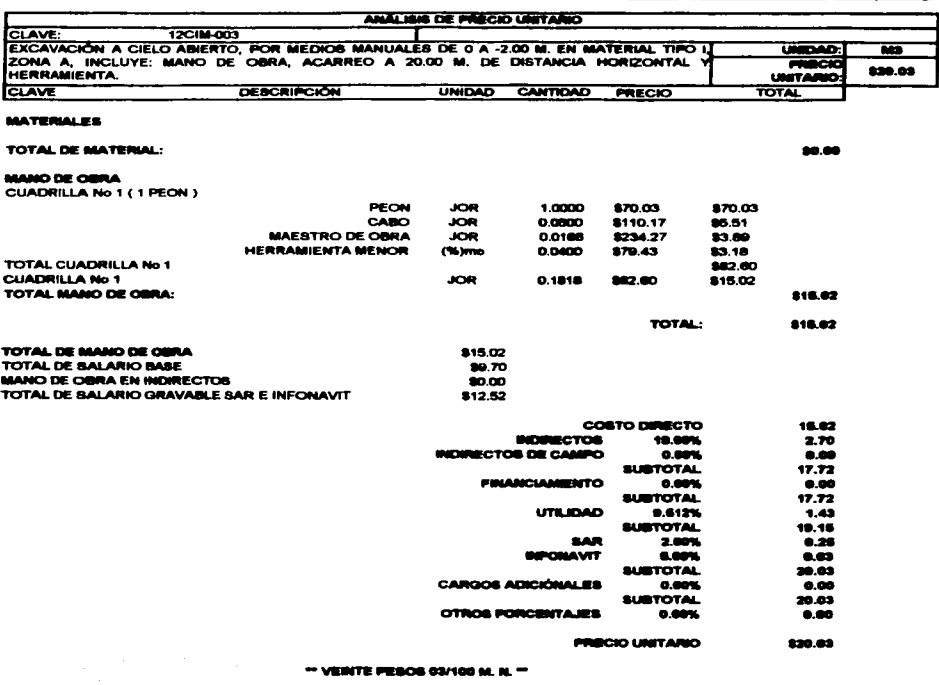

a de la construcción de la construcción de la construcción de la construcción de la construcción de la construcció<br>La construcción

 $\frac{1}{\sqrt{2\pi\left(1+\frac{1}{2}\right)}}\left(\frac{1}{\sqrt{2\pi\left(1+\frac{1}{2}\right)}}\right)^{\frac{1}{2}}\left(\frac{1}{\sqrt{2\pi\left(1+\frac{1}{2}\right)}}\right)^{\frac{1}{2}}\left(\frac{1}{\sqrt{2\pi\left(1+\frac{1}{2}\right)}}\right)^{\frac{1}{2}}\left(\frac{1}{\sqrt{2\pi\left(1+\frac{1}{2}\right)}}\right)^{\frac{1}{2}}\left(\frac{1}{\sqrt{2\pi\left(1+\frac{1}{2}\right)}}\right)^{\frac{1}{2}}\left(\frac{1}{\sqrt{2\pi\left($ FALLA DE GUIGEN

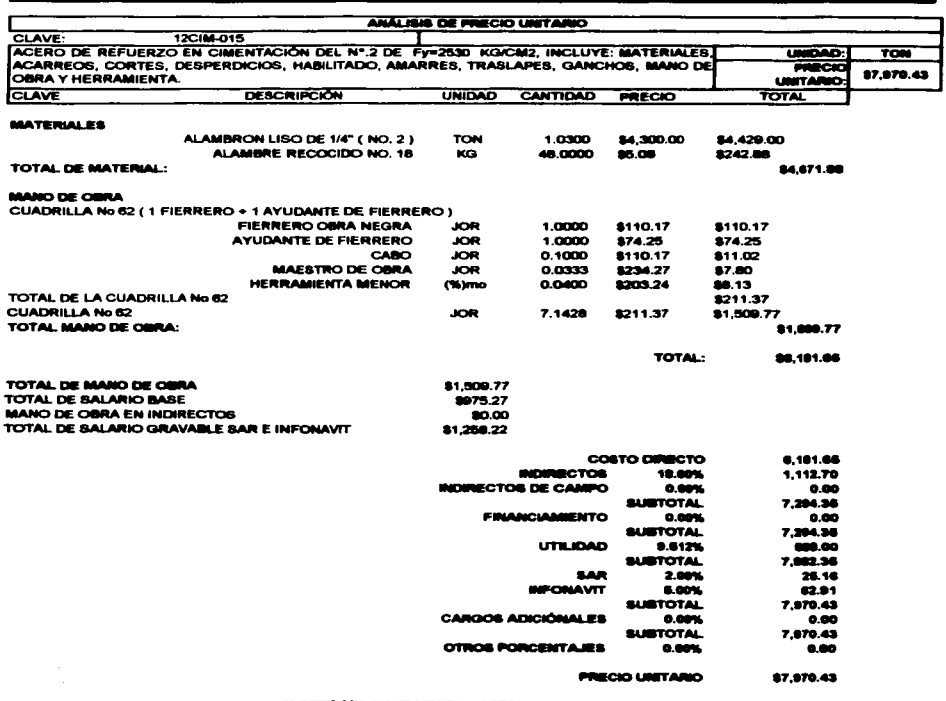

the contract of the contract of the state of the contract of the contract of the contract of

**IL NOVECIENTOS SETENTA 43/100 M.** 

FALLA DE ORIGEN

.

الواليون للمقاط المسترعين ووازوه

 $\sim$ 

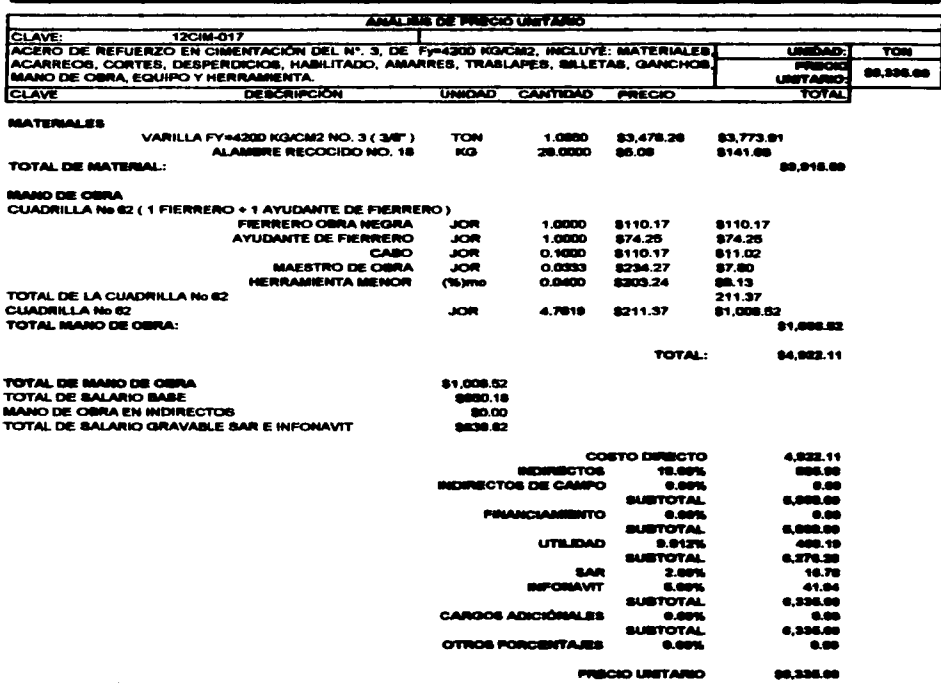

n de la companya de la companya de la companya de la companya de la companya de la companya de la companya de<br>La companya de la companya de la companya de la companya de la companya de la companya de la companya de la co

 $\overline{a}$ 

 $\sim$ 

\*\* SEIS ME. TRESCIENTOS TREMITA Y CRICO PESOS SAVISS M. N. "

 $\cdot$ 

WEST ORIGEN

.

.<br>والتوقيع المسلم المسلم المناطق المناطق التي توقيع التوقيع التي تتوقف التوقيع التي توقيع المناطق المناطق التي ال

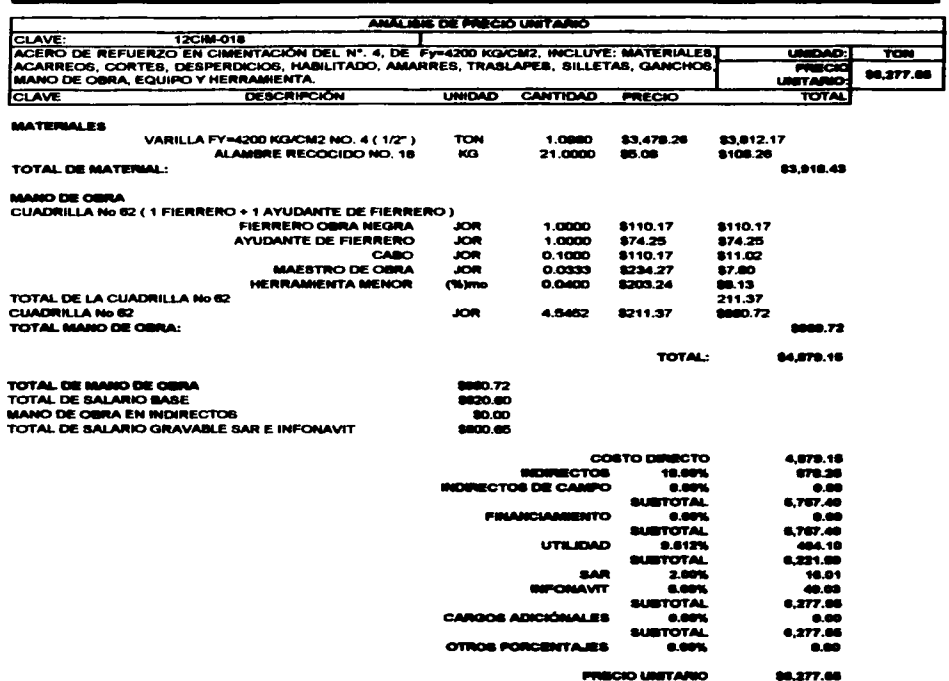

**PRECIO UNITARIO** 

 $-$  8616 MIL DOSCIENTOS SETENTA Y SIETE PESOS 66/100 M. N.  $-$ 

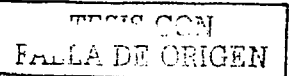

and and contract the same security

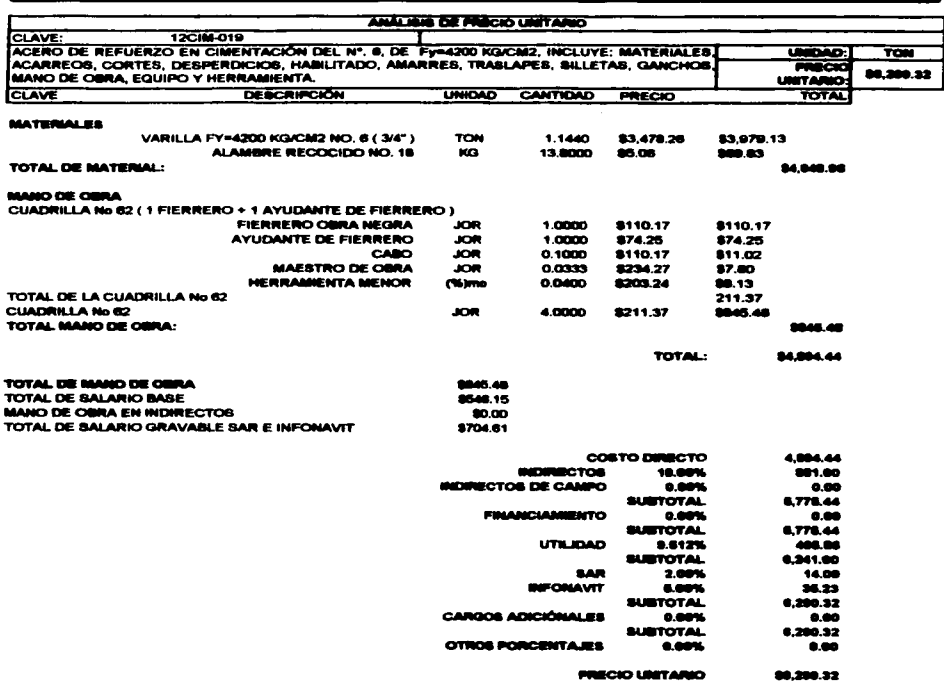

the contract of the contract of the contract of the contract of the contract of the contract of the

 $\sim$ 

 $\sim$ 

" SEN MIL DOSCIENTOS NOVENTA PESOS S2/169 M. N. "

FALLA DE ORIGEN

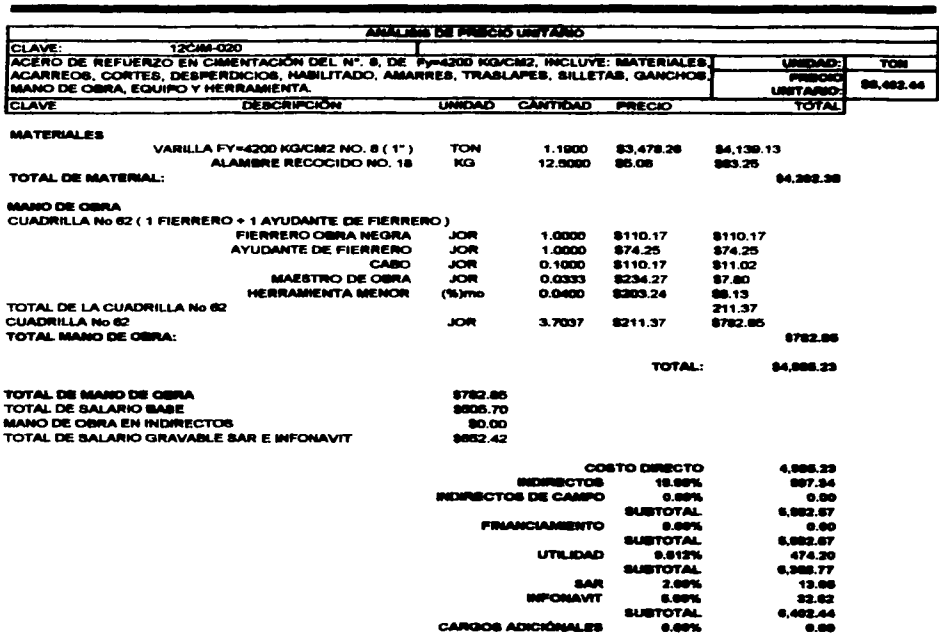

 $\bar{z}$ 

**PRECIO UNITARIO** 98,402.44

 $0.00$ 

82.44

 $\overline{\cdots}$ 

0.00%

SUBTOTAL

 $-$  98% MIL. CUATROCENTOS DOS PESOS 44/100 M. N.  $-$ 

**OTROS PORCENTAJES** 

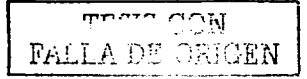

المتواصل المتحدث والمتحدث المتحدث

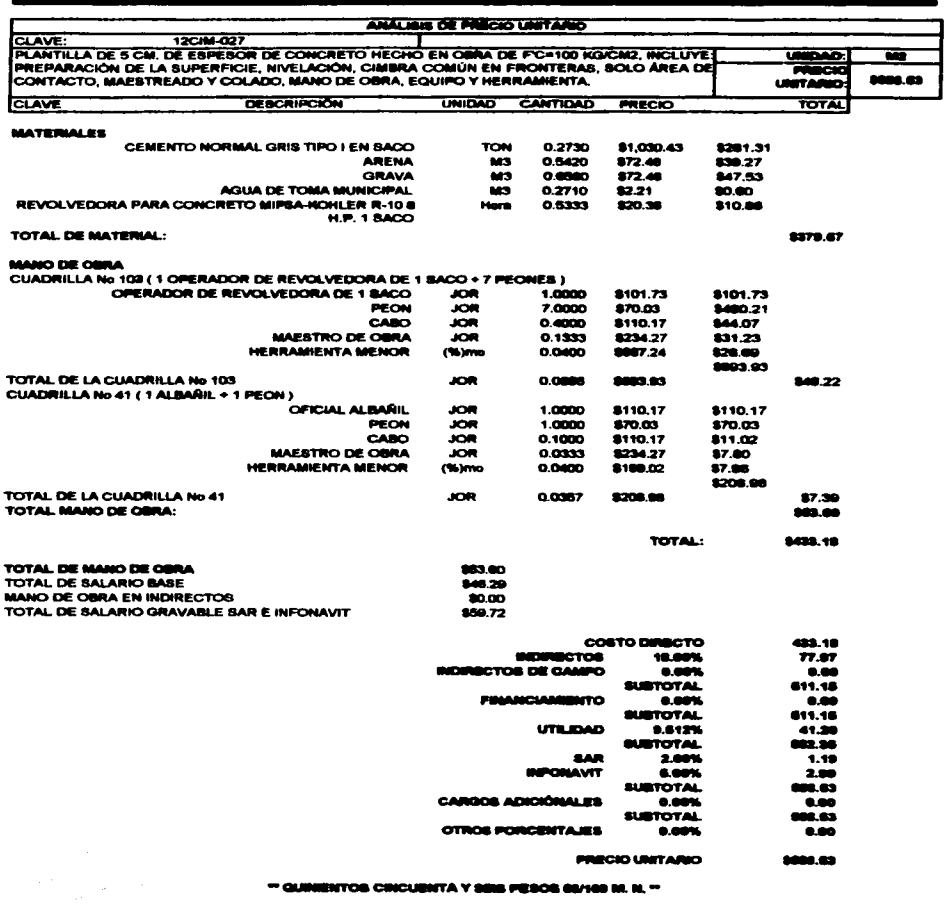

المستحقق والمستقلب والمتعاقل والمتعارض والمتعارف والمتعارف والمتعارض والمتعارض والمتعارض والمتعارض والمتعارض

" GUINENTOS CINCUENTA Y SEIS FESOS SUVIS IN. N. "

FALLA DE ORIGEN

 $\mathcal{A}^{\mathcal{A}}$  , and the second constraint in the second constraint of the second constraint  $\mathcal{A}^{\mathcal{A}}$ 

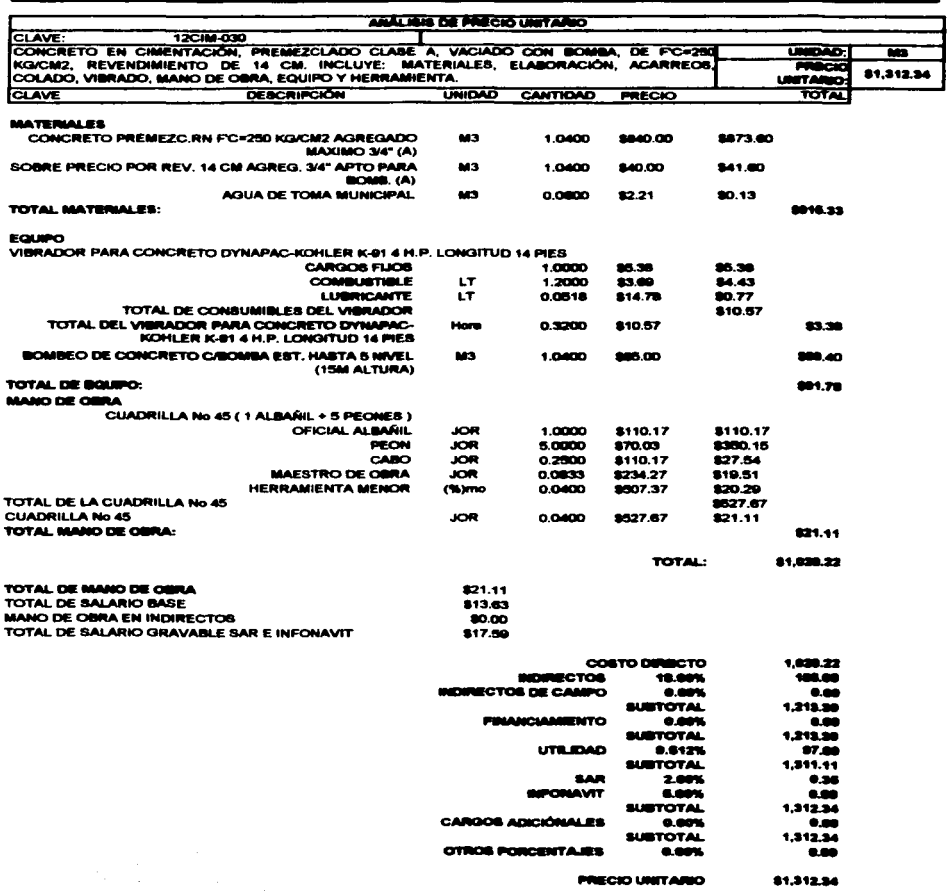

 $\overline{\phantom{a}}$ 

 $\bar{z}$ 

III., TRESCIENTOS DOCE PESOS 34/100 M. N. <sup>or</sup>

There CON FALLA DE COUCEU

 $\Delta$ 

and considerations of the

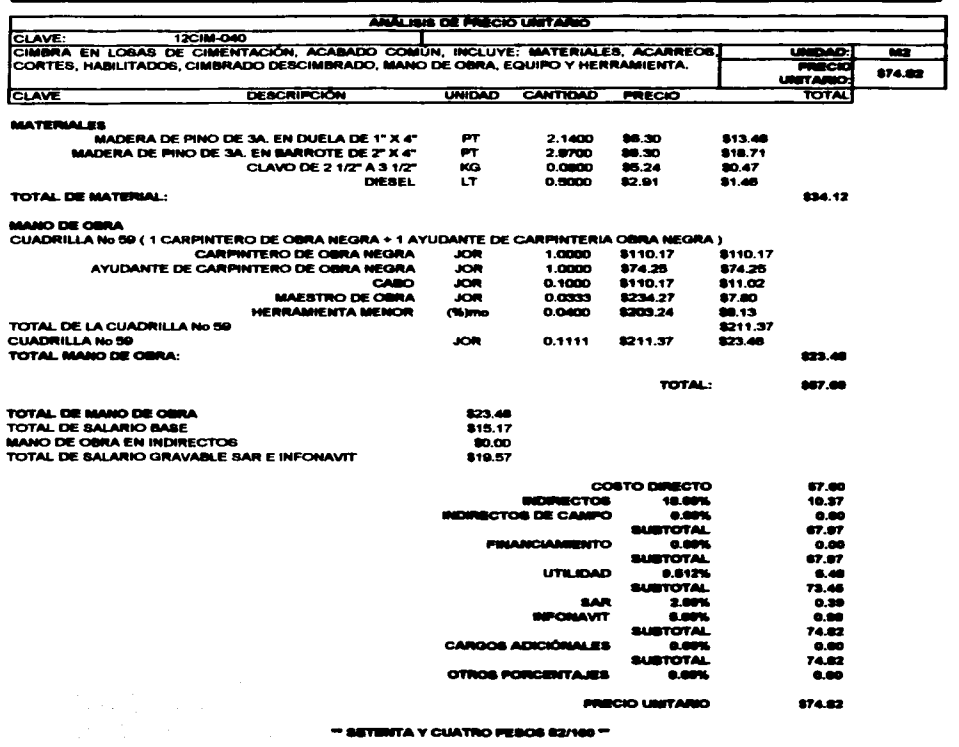

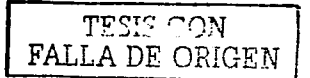

وكالا وقط <del>مستطيعهم</del> فعلالية من الأرباني التي يتم أقوات التي التي التي تستطيع والتي وقوات والتي إلى التي التي ال

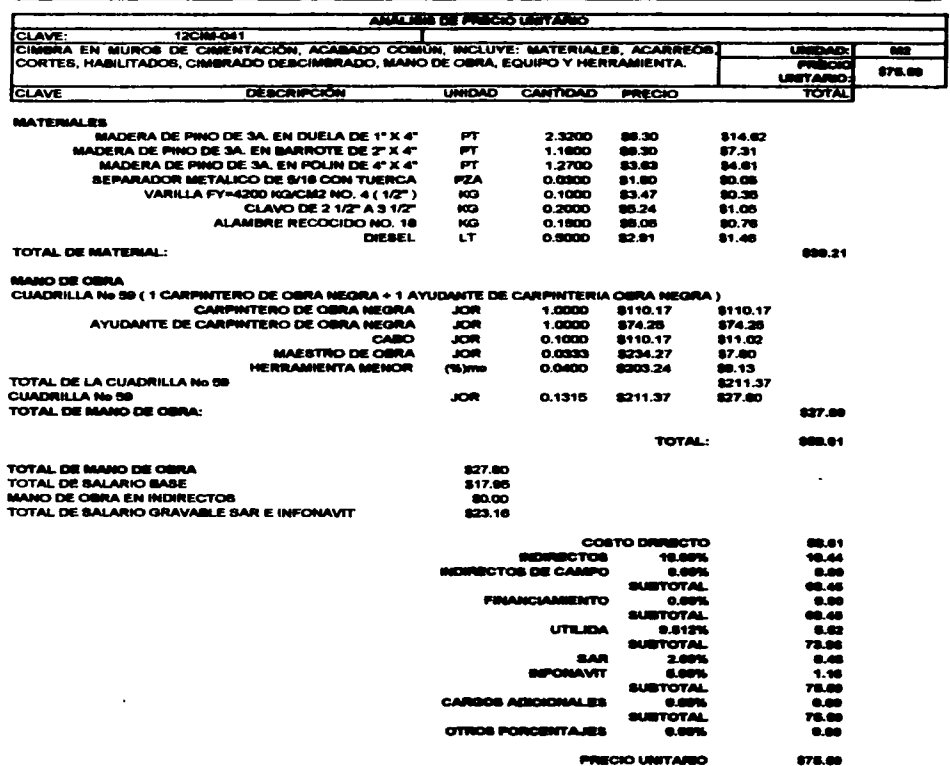

" SETENTA Y CHICO PEROS BRYOD M. N. "

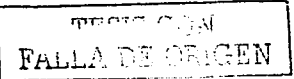

and a construction of the company of the

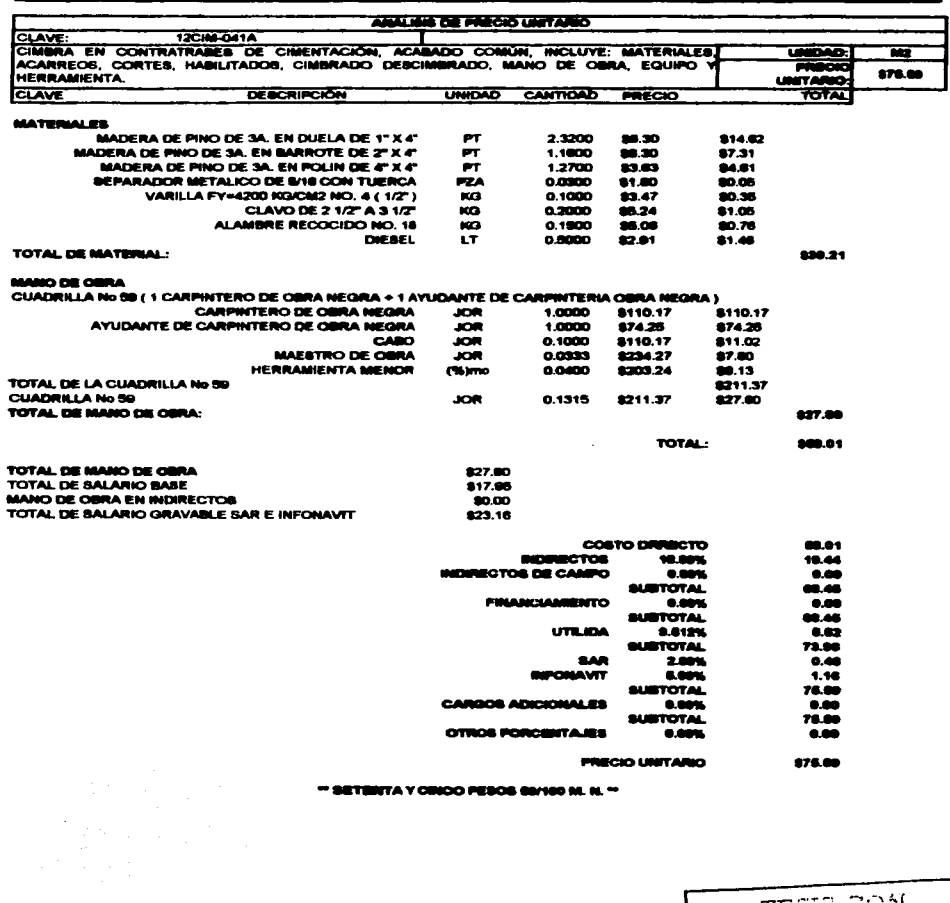

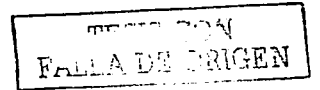

٠

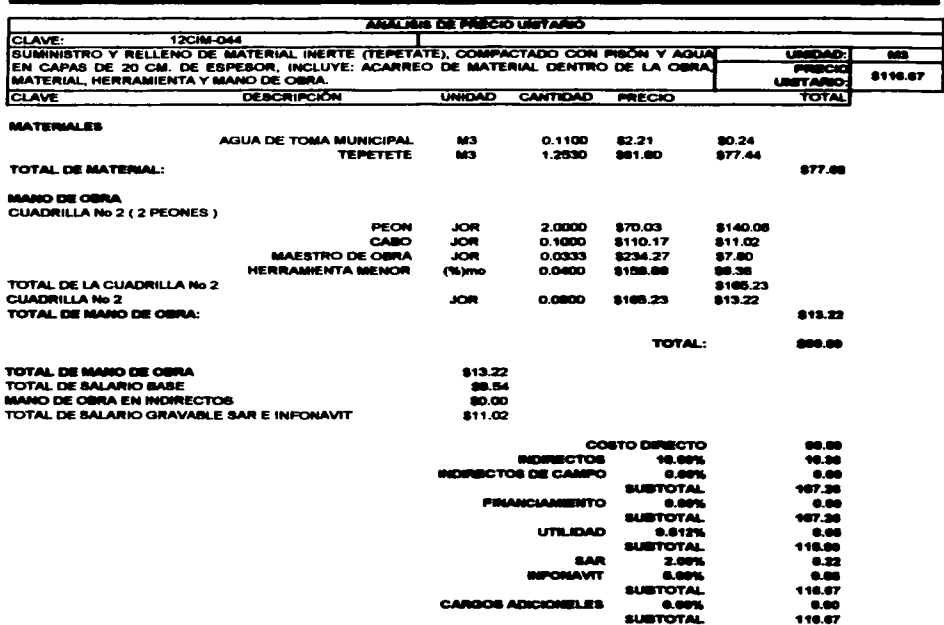

and a series of the company of the

 $\sim$  100  $\sim$  100 km s  $^{-1}$  , which are

**OTROS PORCENTAJES**  $0.00%$  $0.00$ 

> **PRECIO UNITARIO** 8116.67

" CIENTO DISCISSI PESOS 67/100 M. N. "

 $\bullet$ 

والمتقدمات القفقة

 $\overline{\phantom{0}}$ 

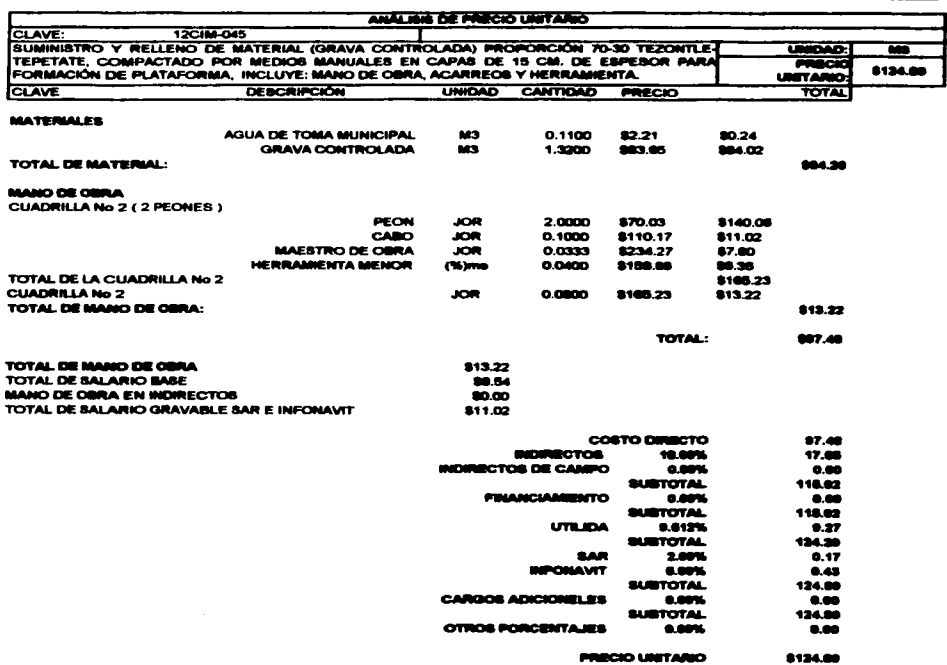

المستوار والمستحدث والمستوين والمستحدث والمستحدث والمستحدث والمستحدث

 $\sim$ 

 $\overline{\phantom{a}}$ 

" CIENTO VERITE CUATRO PESOS BIMBI M. N. "

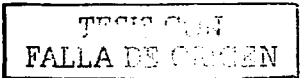

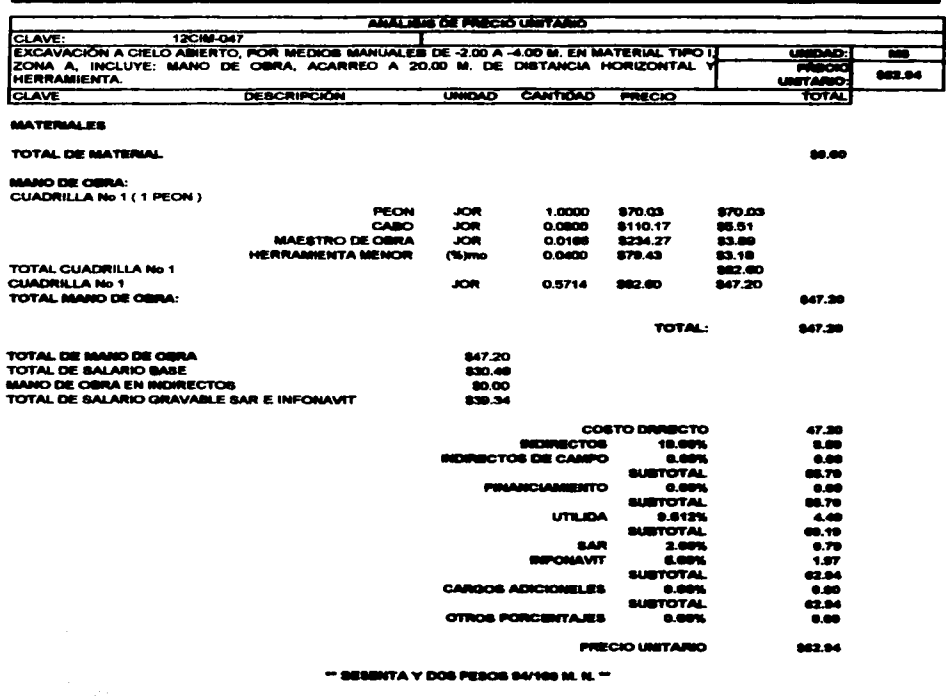

المتابع والمستقلة والمستنقل والمنابي والمتناول والمتعارف والمتناول والمتناول والمتناول والمتناول والمتناول

 $\omega = \omega$  .

 $\frac{1}{2}$ 

 $\sim$   $t$  $\bar{\mathcal{L}}$ 

**Controller** 

 $\frac{1}{2}$ 

 $\tilde{\mathbf{v}}$ 

 $\sim 10^{-1}$  and  $\sim 10^{11}$  and  $\sim 10^{11}$  and  $\sim 10^{11}$ 

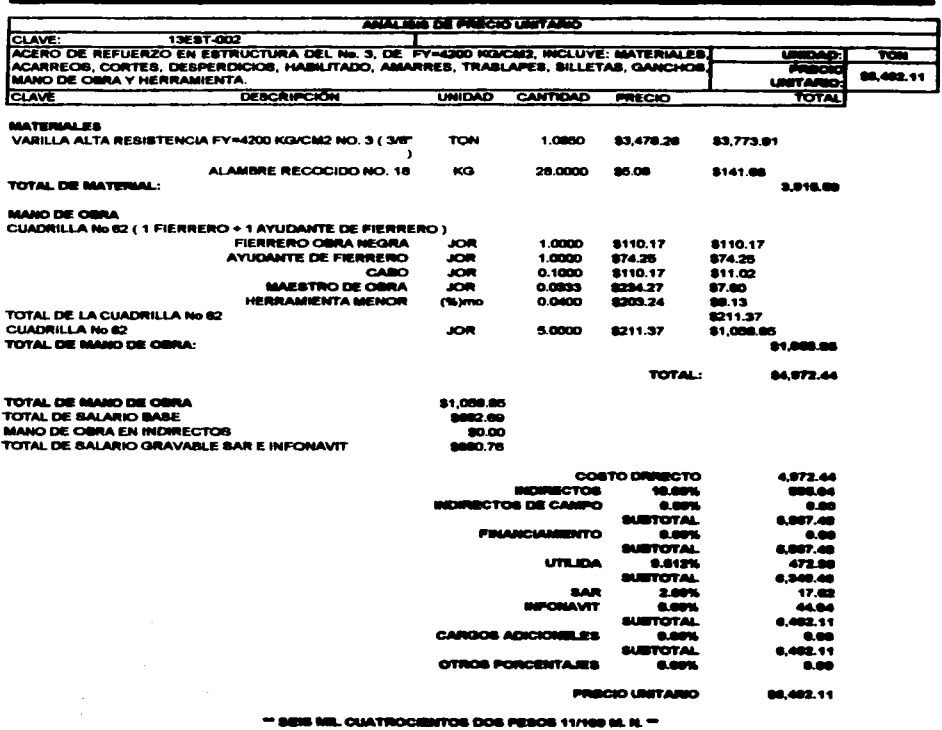

the company of the state of the company of the state and the company of the

FALLA DE ORIGEN

the commission companies

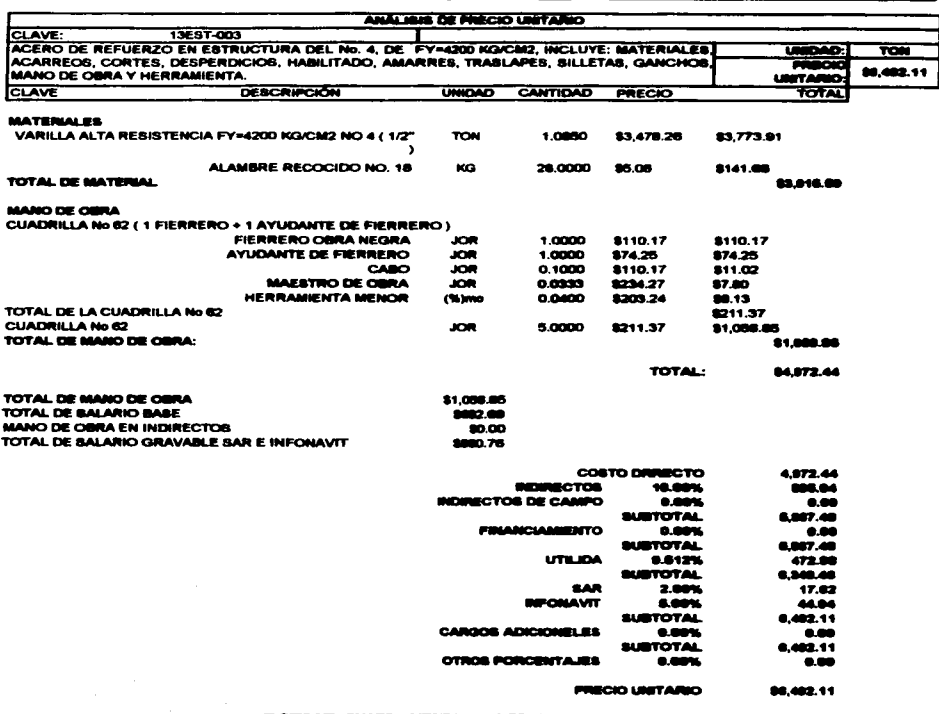

 $\overline{a}$ 

and the property of the second company of the second company of the second

 $-$  SEIS ME. CUATROCHENTOS DOS PESOS 11/100 M. N.  $-$ 

FALLA DE ORIGEN

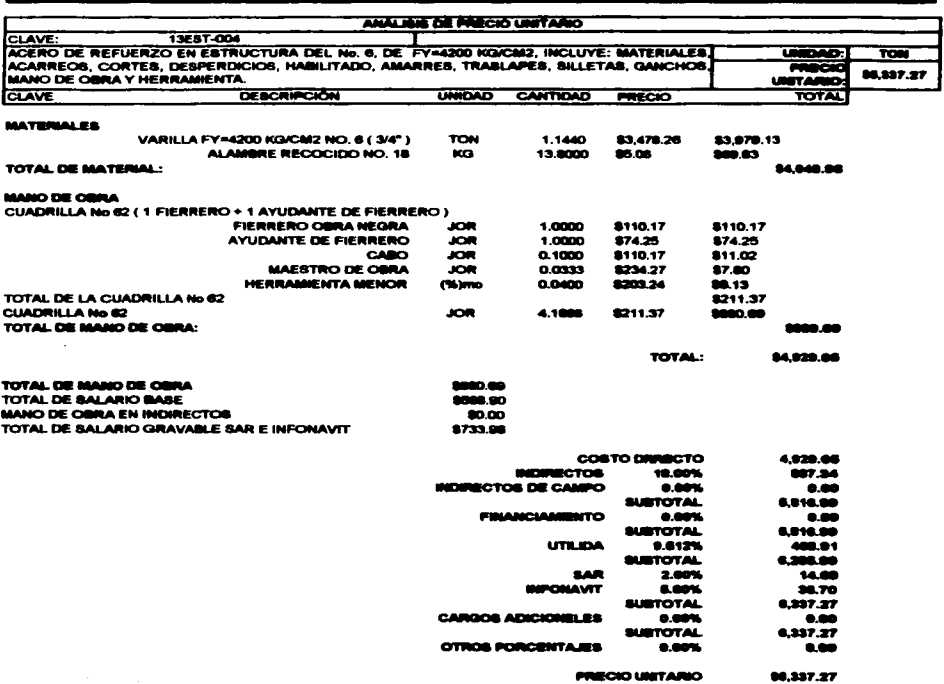

TRESCIENTOS TRENTA Y SIETE PESOS 27/100 M.

FALL A DE ORIGEN

 $\Delta$ 

والمراجع والمستعمر والأناور والمتاريخ

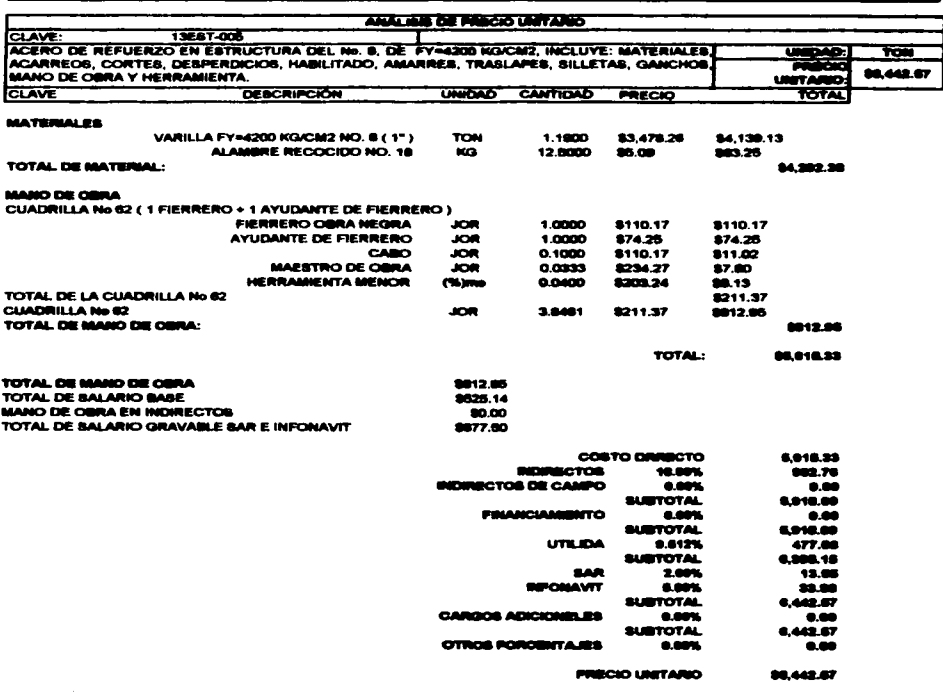

\*\* SEIS MIL CUATROCHENTOS CUARENTA Y DOS PESOS 67/109 M. N. \*\*

 $\sim 10$ 

 $\label{eq:2.1} \frac{1}{2} \int_{\mathbb{R}^3} \left[ \frac{1}{2} \int_{\mathbb{R}^3} \left( \frac{1}{2} \int_{\mathbb{R}^3} \left( \frac{1}{2} \int_{\mathbb{R}^3} \left( \frac{1}{2} \int_{\mathbb{R}^3} \right) \right) \right) \right] \, d\mathbf{x} \, d\mathbf{x} \, d\mathbf{x} \, d\mathbf{x} \, d\mathbf{x} \, d\mathbf{x} \, d\mathbf{x} \, d\mathbf{x} \, d\mathbf{x} \, d\mathbf{x} \, d\mathbf{x} \, d\$ 

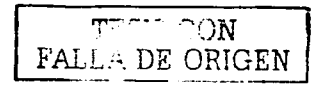

 $\label{eq:1} \begin{split} \mathcal{L}_{\text{G}}(\mathbf{a}) = \mathcal{L}_{\text{G}}(\mathbf{a}) + \mathcal{L}_{\text{G}}(\mathbf{a}) + \mathcal{L}_{\text{G}}(\mathbf{a}) + \mathcal{L}_{\text{G}}(\mathbf{a}) + \mathcal{L}_{\text{G}}(\mathbf{a}) \end{split}$ 

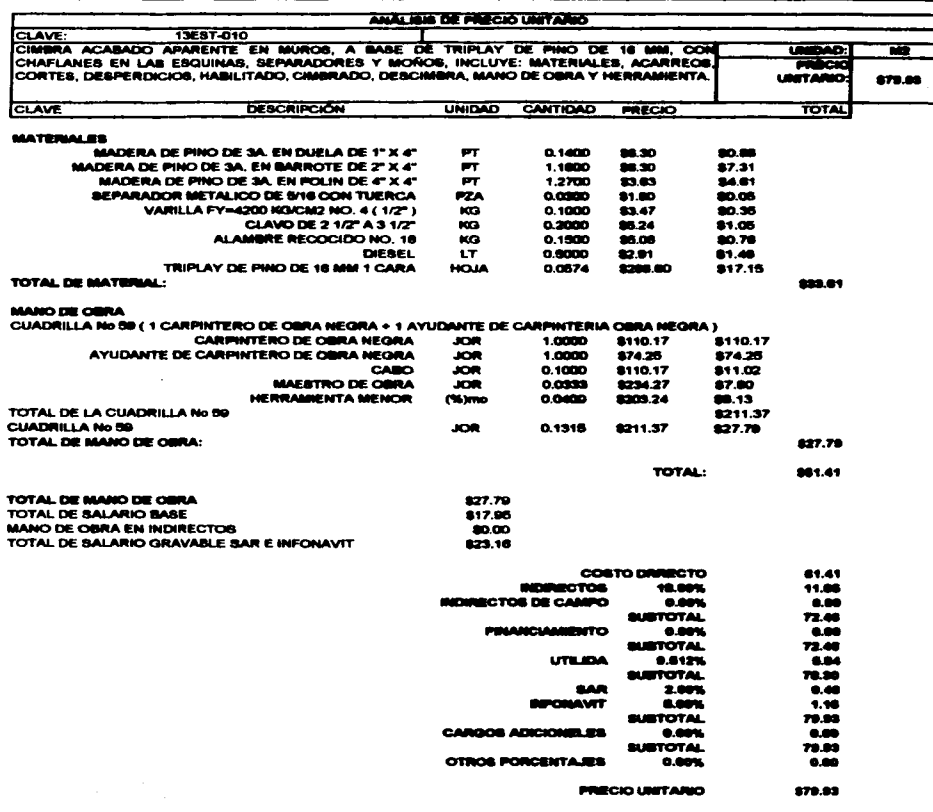

 $-$  SETENTA Y NUEVE FESOS S1/100 M. N.  $-$ 

FALLA DE ORIGEN

 $\alpha$  , and the continuum of the  $\alpha$  -  $\alpha$ 

 $\sim 10^7$ 

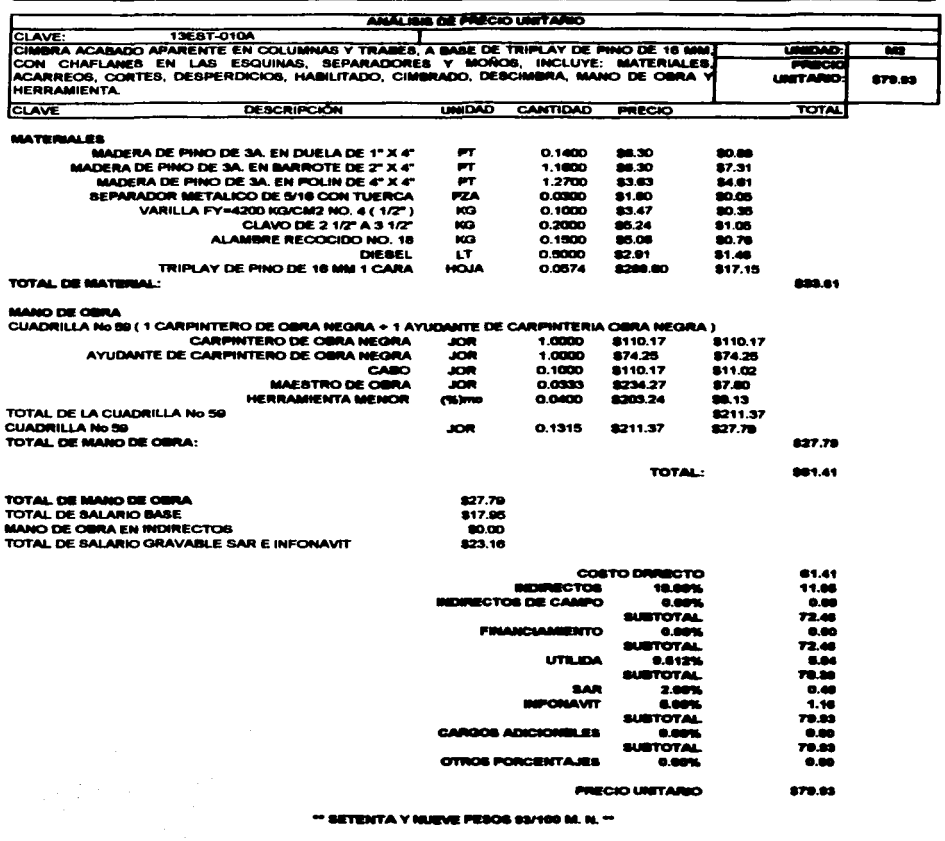

 $\sim$ 

 $\bullet$ 

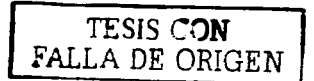

 $\alpha$  -consider the constant  $\alpha$ 

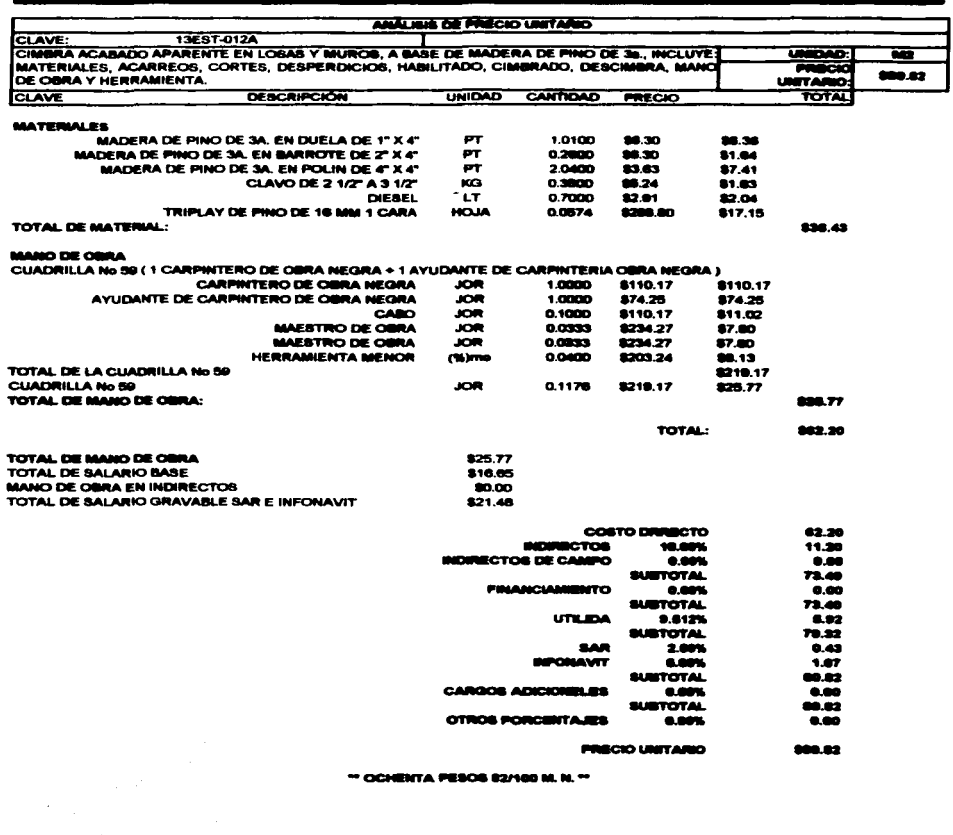

 $\sim$ 

 $\frac{1}{2}$ 

 $\bullet$ 

 $\alpha$  , and the constraint  $\alpha$  , and  $\alpha$ 

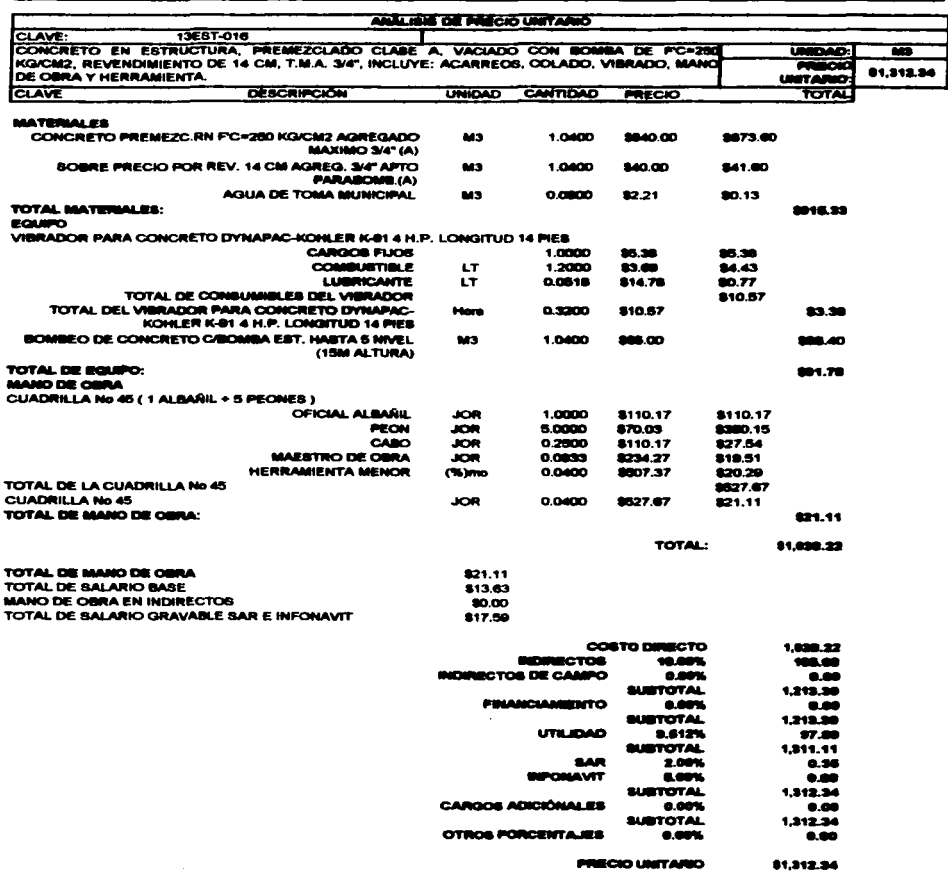

 $\ddot{\phantom{a}}$ 

the contract of the contract of the contract of the contract of the contract of

\*\* MIL TRESCIENTOS DOCE PESOS 34/100 M. N. \*\*

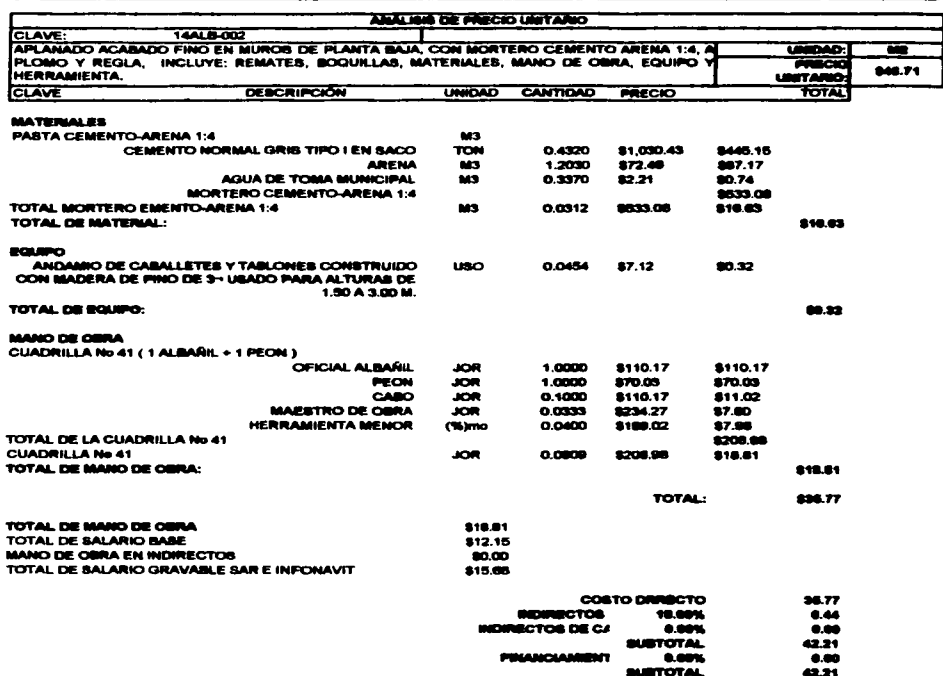

the control of the control of

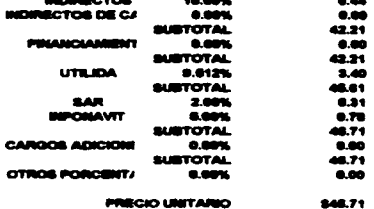

\*\* CUARENTA Y SEIS PESOS 71/100 M. N. \*\*

 $\sim$  100000  $F_{\text{H}}$  and the dimensional state  $F_{\text{H}}$ 

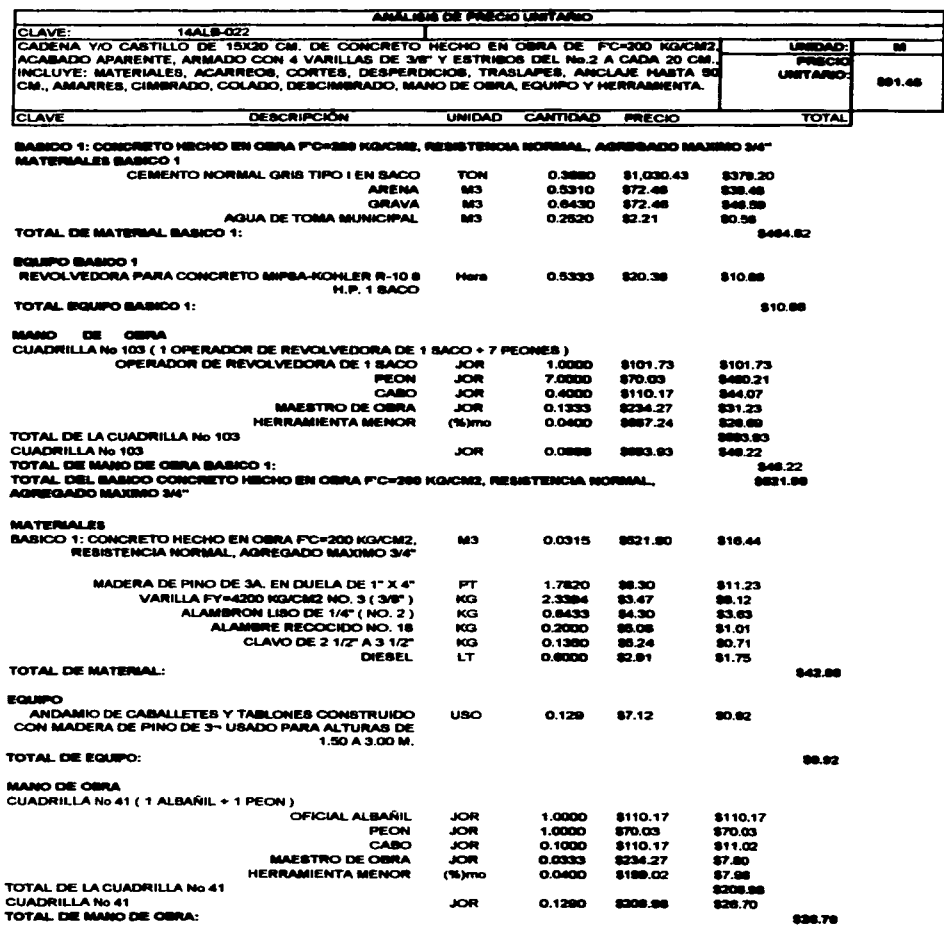

 $\overline{\mathcal{M}}_{\mathcal{M}}$  . Francis DE UNIVEN

 $(190)$  191

878.40

TOTAL:

 $\mu$  , and  $\mu$  , and

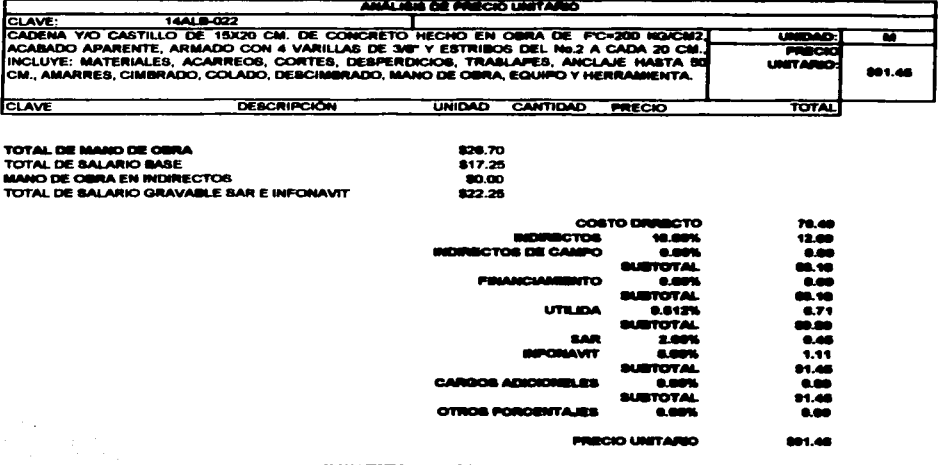

the contract of the contract of the contract of the contract of the contract of

ц.

÷

CLAVE: CADENA VO

**CLAVE** 

 $\mathcal{F}(\mathcal{A})$  .

 $\begin{aligned} \mathcal{F}^{(1)}_{\text{G}}(x) &= \mathcal{F}^{(1)}_{\text{G}}(x) \\ \mathcal{F}^{(2)}_{\text{G}}(x) &= \mathcal{F}^{(1)}_{\text{G}}(x) \\ \mathcal{F}^{(1)}_{\text{G}}(x) &= \mathcal{F}^{(1)}_{\text{G}}(x) \\ \mathcal{F}^{(2)}_{\text{G}}(x) &= \mathcal{F}^{(1)}_{\text{G}}(x) \\ \mathcal{F}^{(1)}_{\text{G}}(x) &= \mathcal{F}^{(1)}_{\text{G}}(x) \\ \mathcal{F}^{(2)}_{\text{G$ 

\*\* NOVENTA Y UN PESOS 48/188 M. N. \*\*

TE COMPANY

190 y(191

in a straight

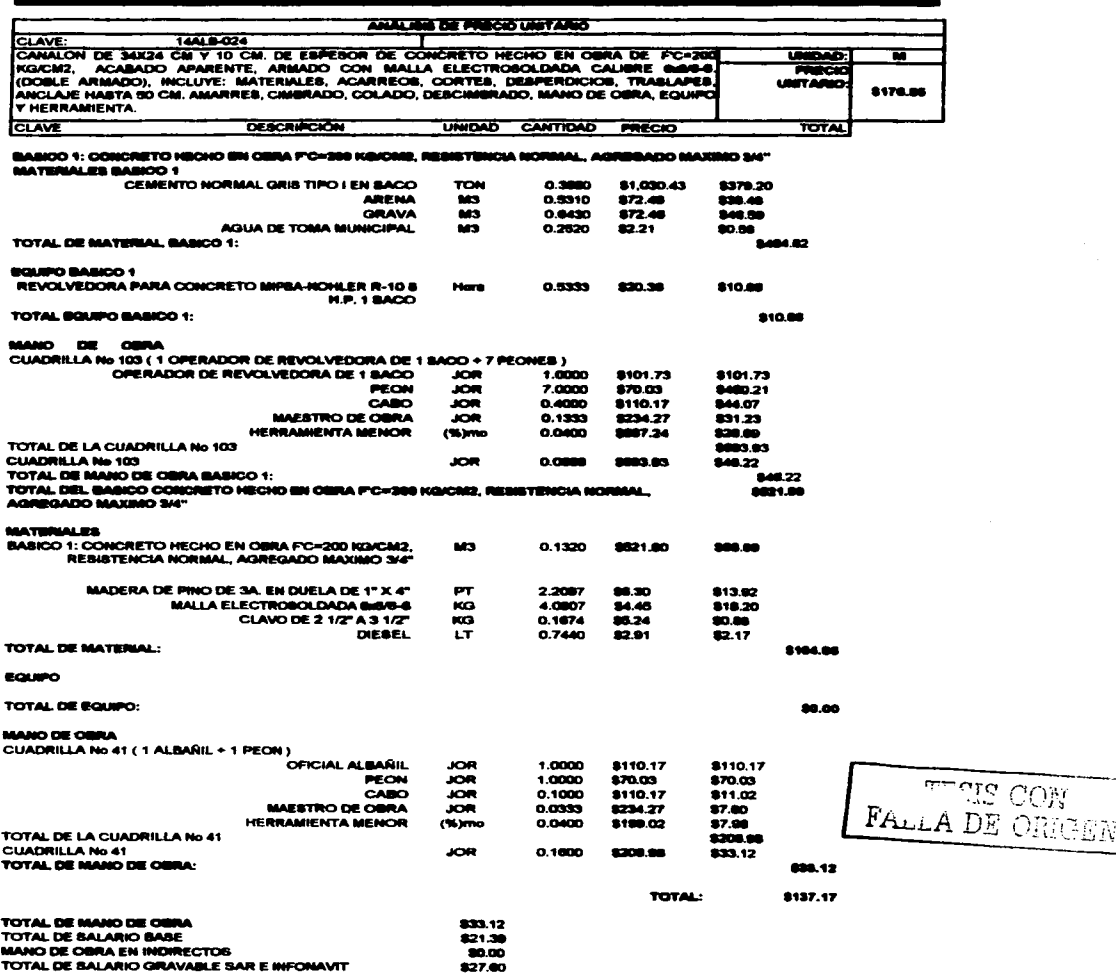

 $\bigcirc$ 

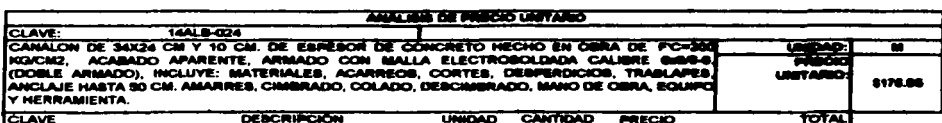

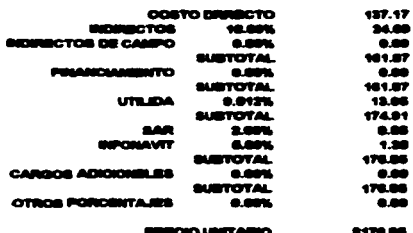

a Pitaca sansa sa si -

 $\mathcal{O}(\mathbb{R}^d)$  .

ang malaysian<br>Pangalang malaysian

 $\sim$ 

Frank DE ORGEN

 $\bigoplus$ y 185

and a

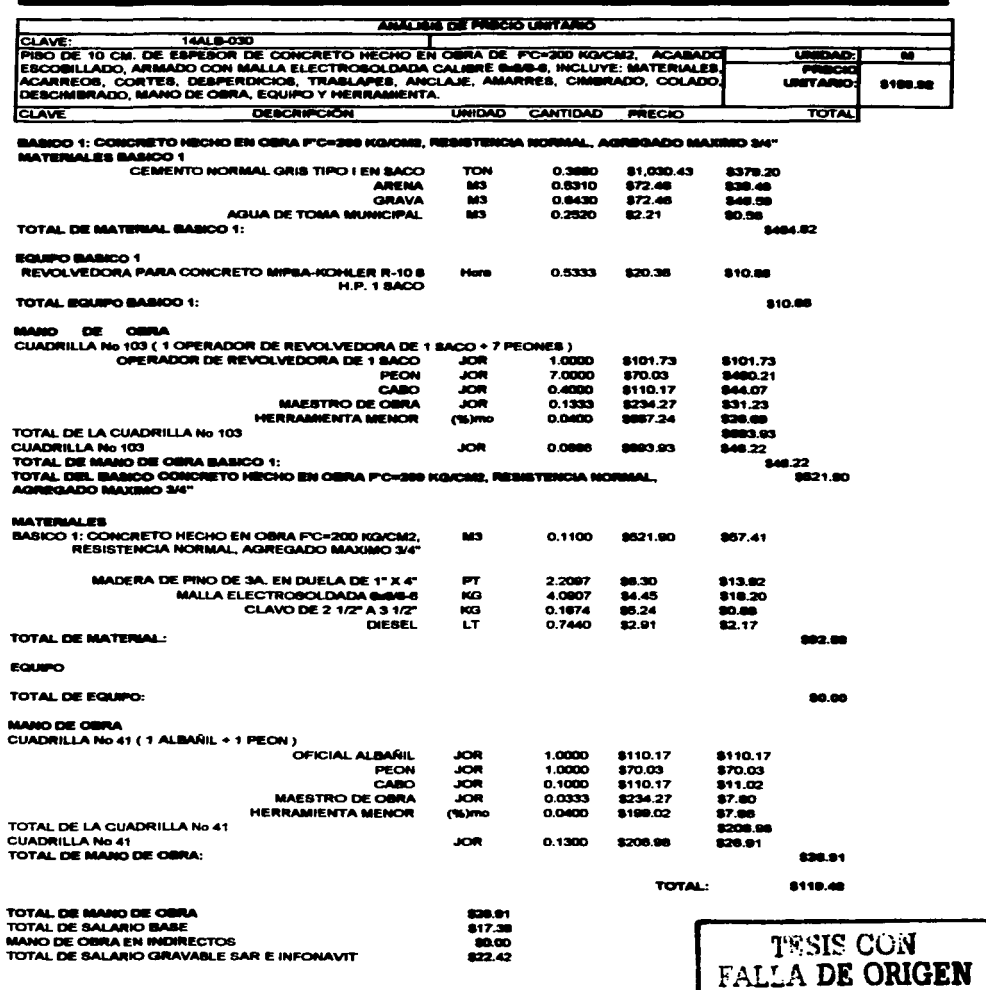

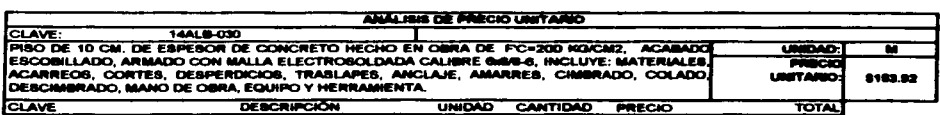

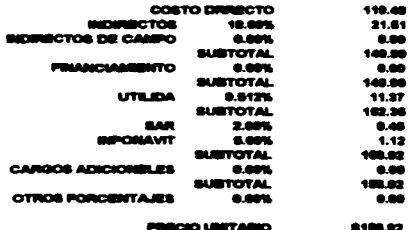

 $\omega = \omega$ 

 $\mathbf{m}$ oс - -ES PESOS SONGE M.

TESE COM Ť

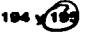

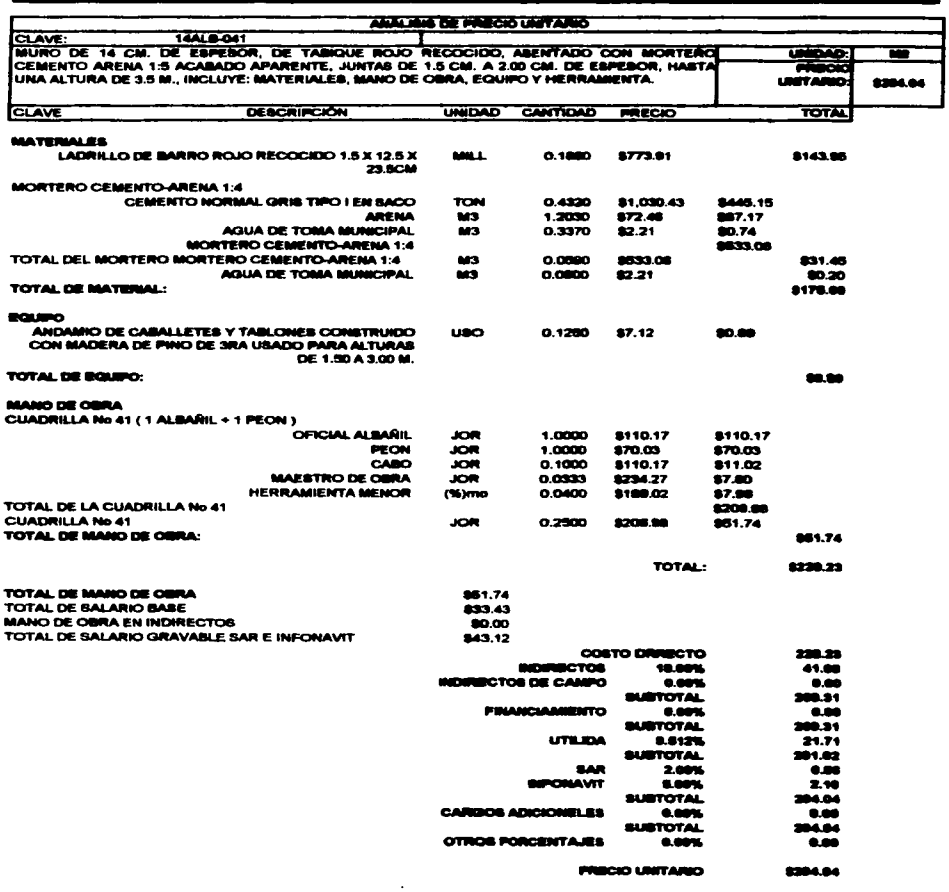

" DOSCIENTOS NOVENTA Y CUATRO PESOS SUNS M. N. "

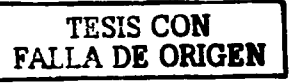

☞

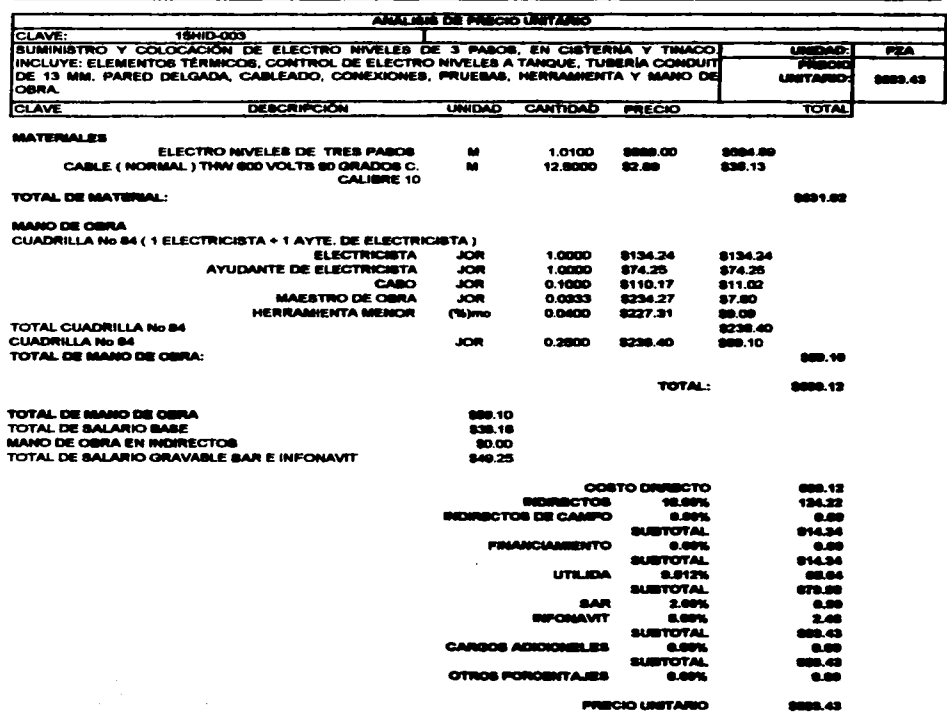

\*\* OCHO CERTTOS OCHENTA Y TRES PESOS 43/109 M. N.

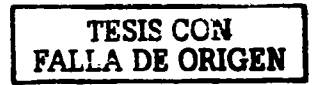

بالمنتجب والمتحادث

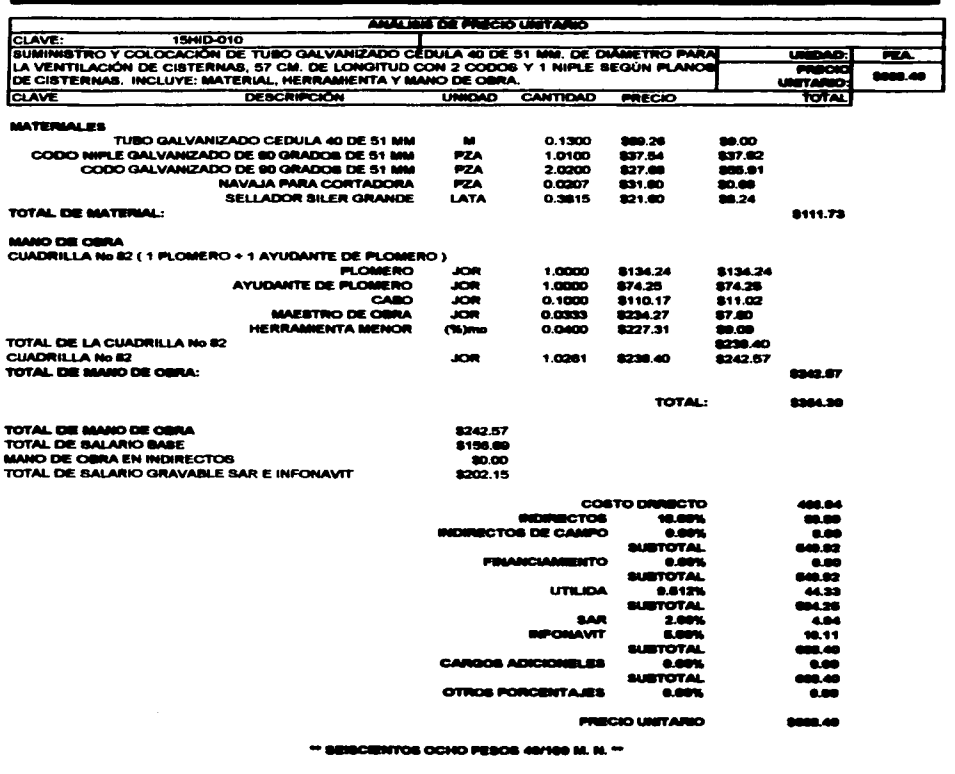

and the contract of the contract of the second contract of the contract of the contract of the contract of the

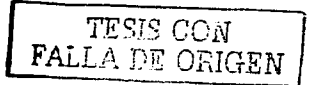

 $\sim$ 

 $\alpha$  ,  $\alpha$  ,  $\alpha$  ,  $\alpha$  , we are associated to the contract of  $\alpha$ 

. The contract of the contract  $\mathcal{L}_\text{c}$  is the contract of the contract of the contract of the contract of the contract of the contract of the contract of the contract of the contract of the contract of the contract

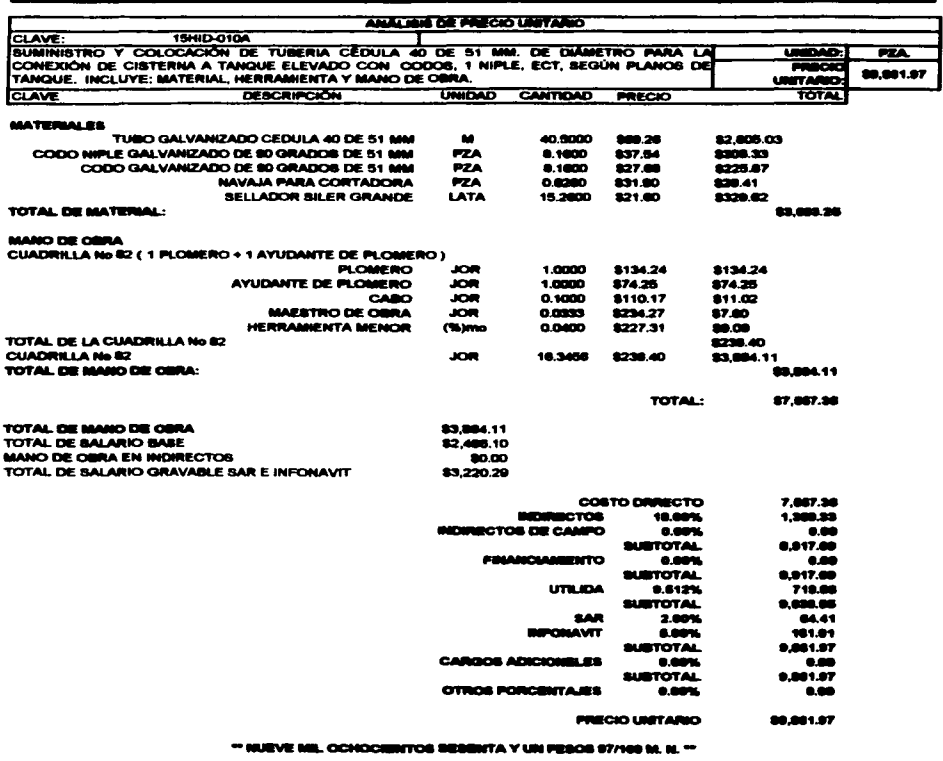

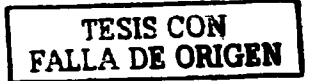

 $\mathbf{r}$ 

المتعادل ومستناج والمستحدث ففقدها والمنا

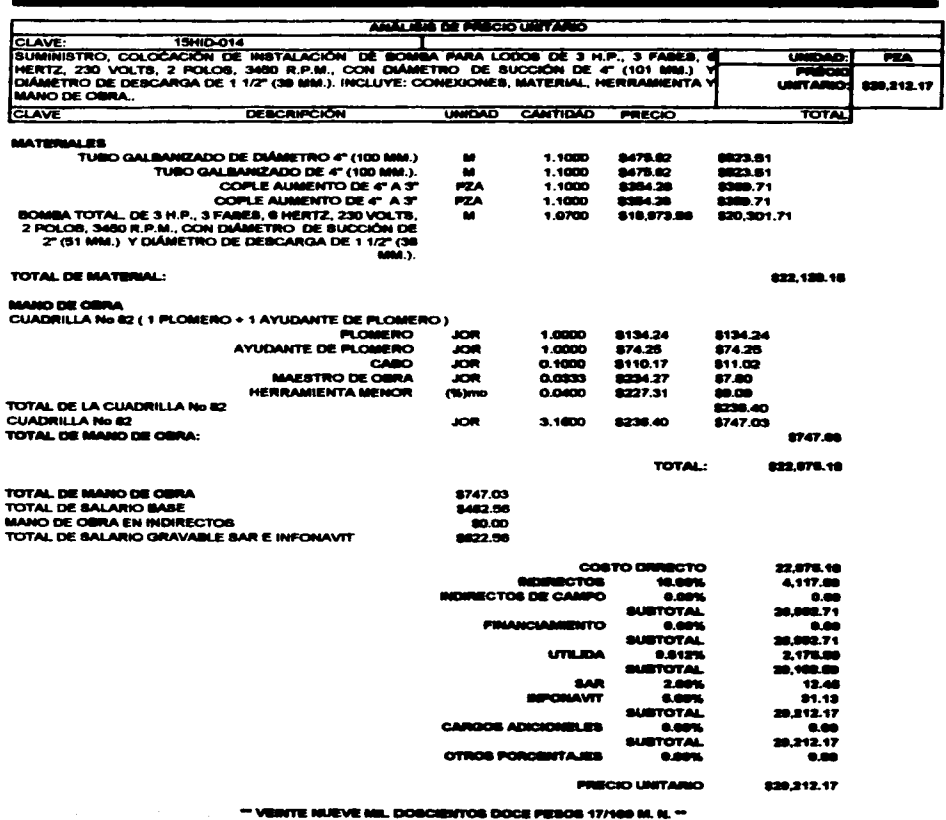

 $\sim$ 

المتوافق والمتعاون والمستنب والمستنب والمستنب والمتناوب والمتناوب والمتناوب والمتناوب والمتناوب والمتناوب

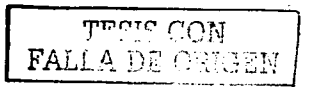

 $\blacksquare$
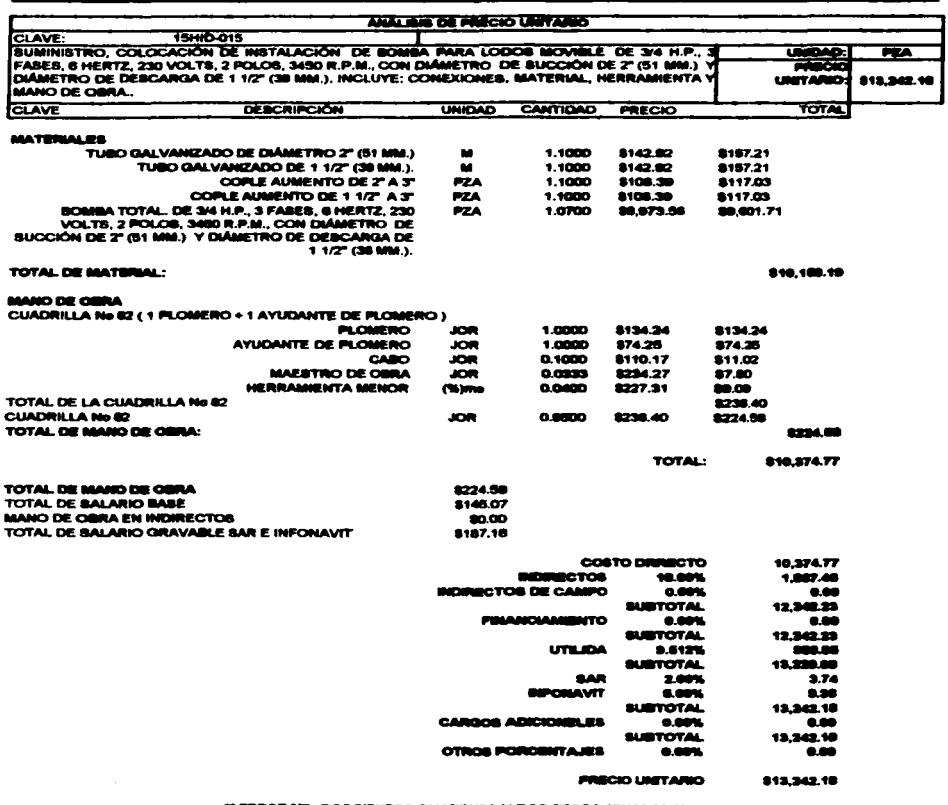

and a state of the

TRECE MIL. DOBCISHTOS CUARENTA Y DOS FEBOS 19/199 M. M.

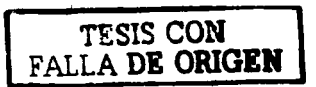

 $\ddot{\phantom{a}}$ 

 $\tau_{\rm c}$  ,  $\tau_{\rm H}$  , as shown a parameter as

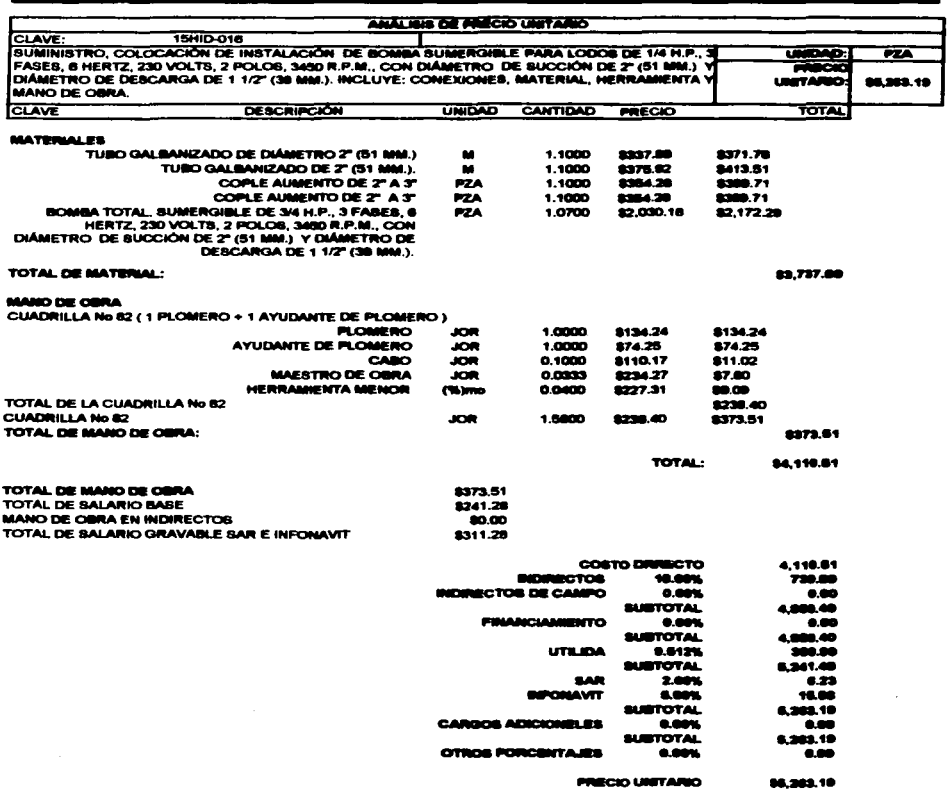

\*\* CRICO MIL DOSCRIATOS SESENTA Y TRES PEROS 19/100 M. N. \*\*

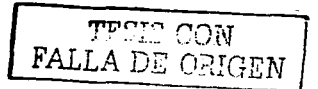

ä,

and the second

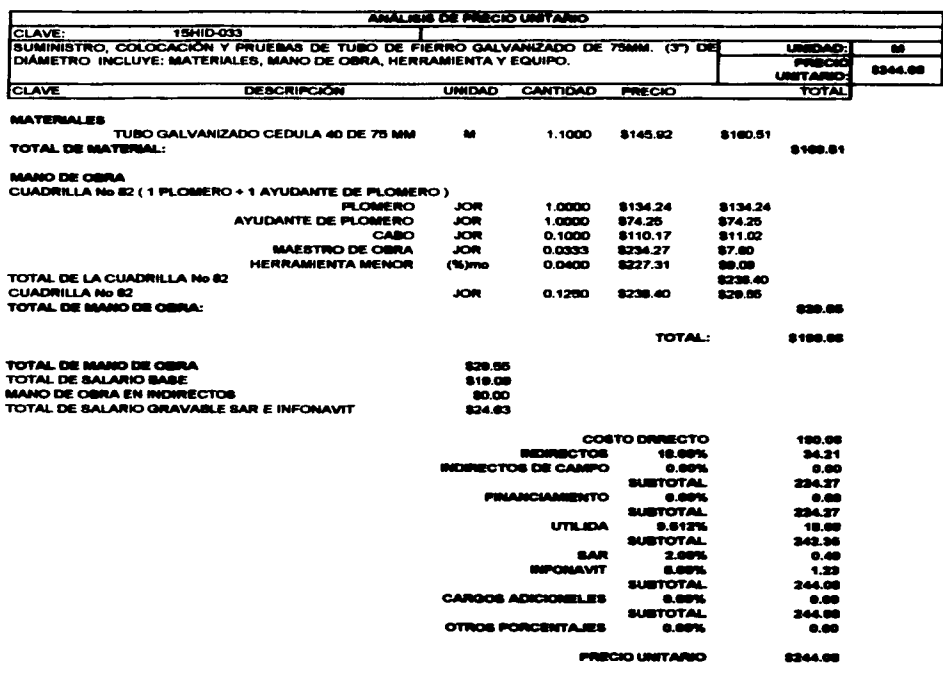

the second control

consideration and con-

" DOBCERTOS CUARENTA Y CUATRO PESOS SE/160 M. N. "

TESIS CON<br>FALLA DE ORIGEN

 $\ddot{\phantom{0}}$ 

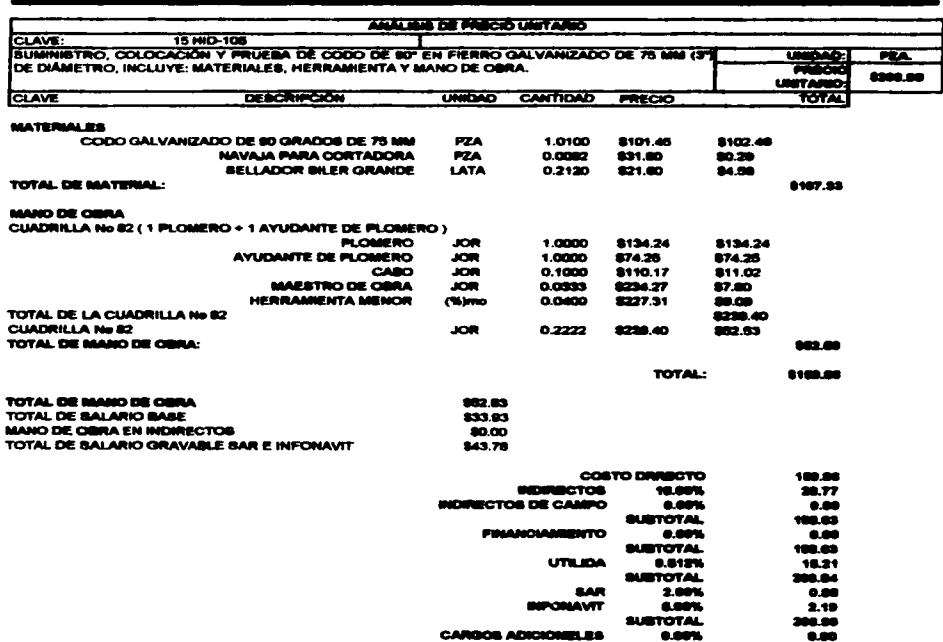

المستحقق والمتناوب والمستحقق والمتناوب والمتناوب والمتناوب والمتناوب والمتناوب

TOTAL. 0.00% **PRECIO UNITARIO** 

" DOBCRETTOS SENS PESOS SOVICE M. N. "

OTROS PORCENTAJES

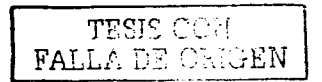

 $\bullet$ 

a na panaha

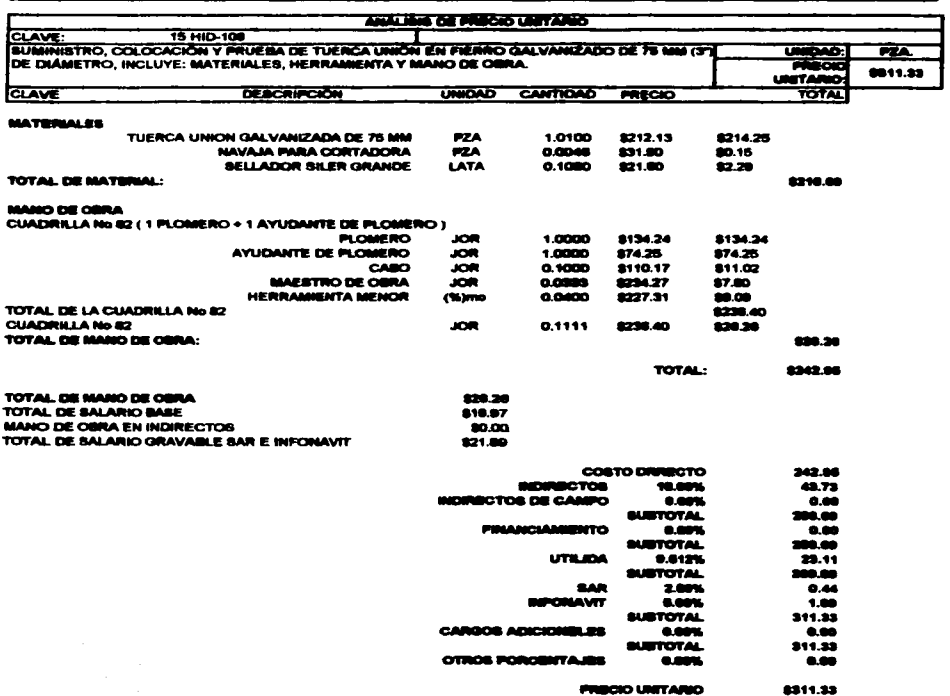

 $\mathcal{L}_{\mathcal{A}}$  , and the contract of the contract of the contract of the contract of

**DUATTARIO** 

\*\* TRESCIENTOS ONOE PESOS SENSO M. N. \*\*

 $\omega$  .

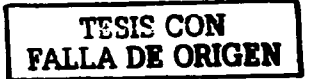

 $\bullet$ 

and the control of

and a series of the

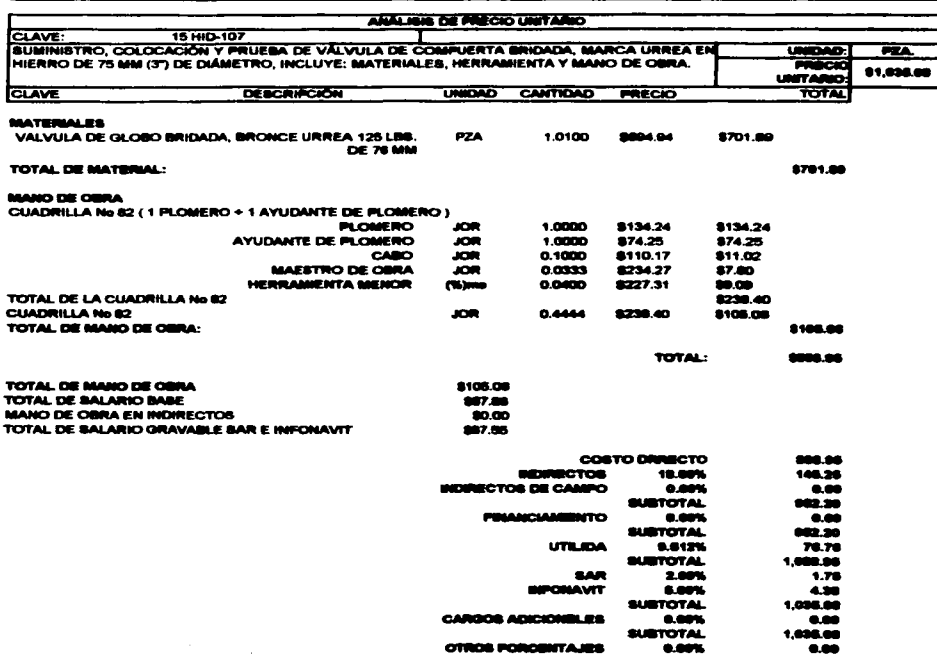

and the second complex with the second complex of the second complex of the second complex of the second complex of the second complex of the second complex of the second complex of the second complex of the second complex

**PRECIO UNITARIO** 81.035.00

" MIL TRENTA Y CINCO PERCE GENGE M. N. "

FALLA DE ORIGEN

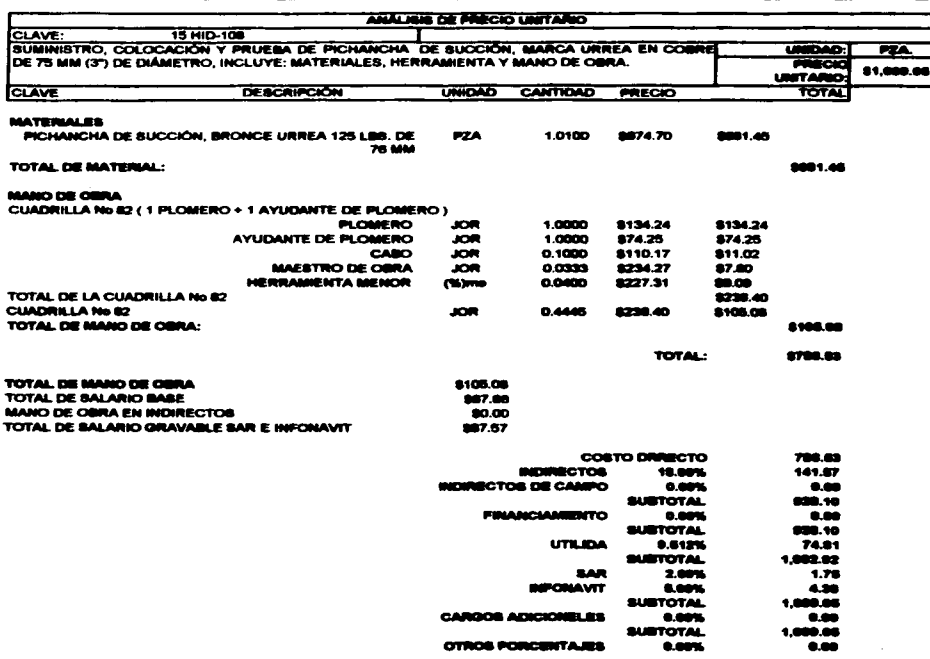

**PRECIO UNITARIO** 

. NUEVE PESOS GENGO M. N.

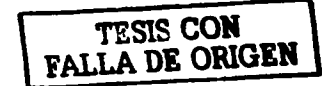

**84.000.00** 

the contract of the contract of the contract of

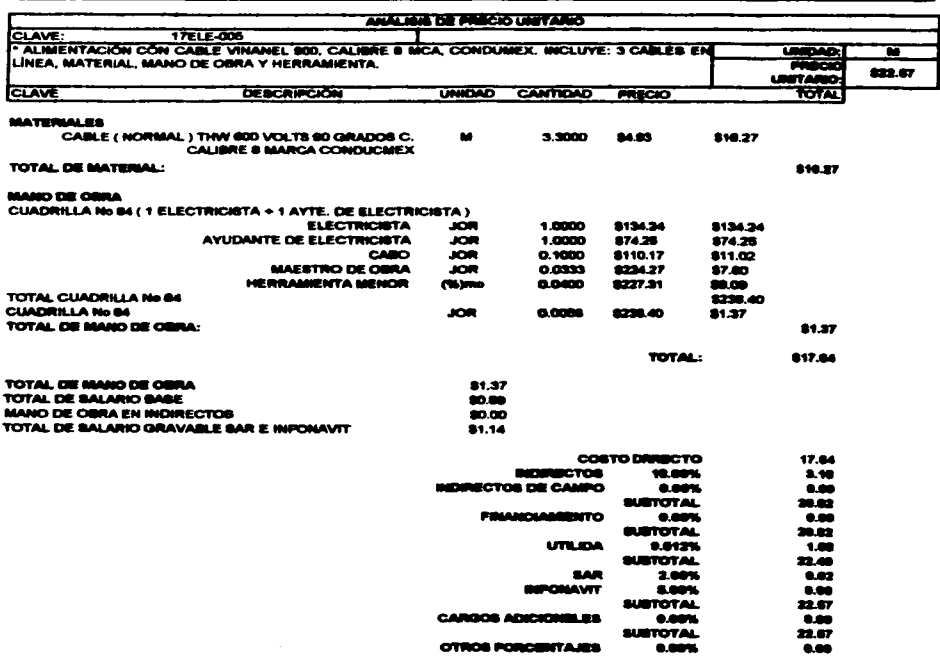

the contract and contract and

**PRIECED UNITARIO** 

- VERITIDÓS PESOS 67/100 M. N. ~

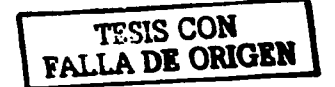

822.67

where  $\alpha$  is a specifical constraint of the state of  $\alpha$ 

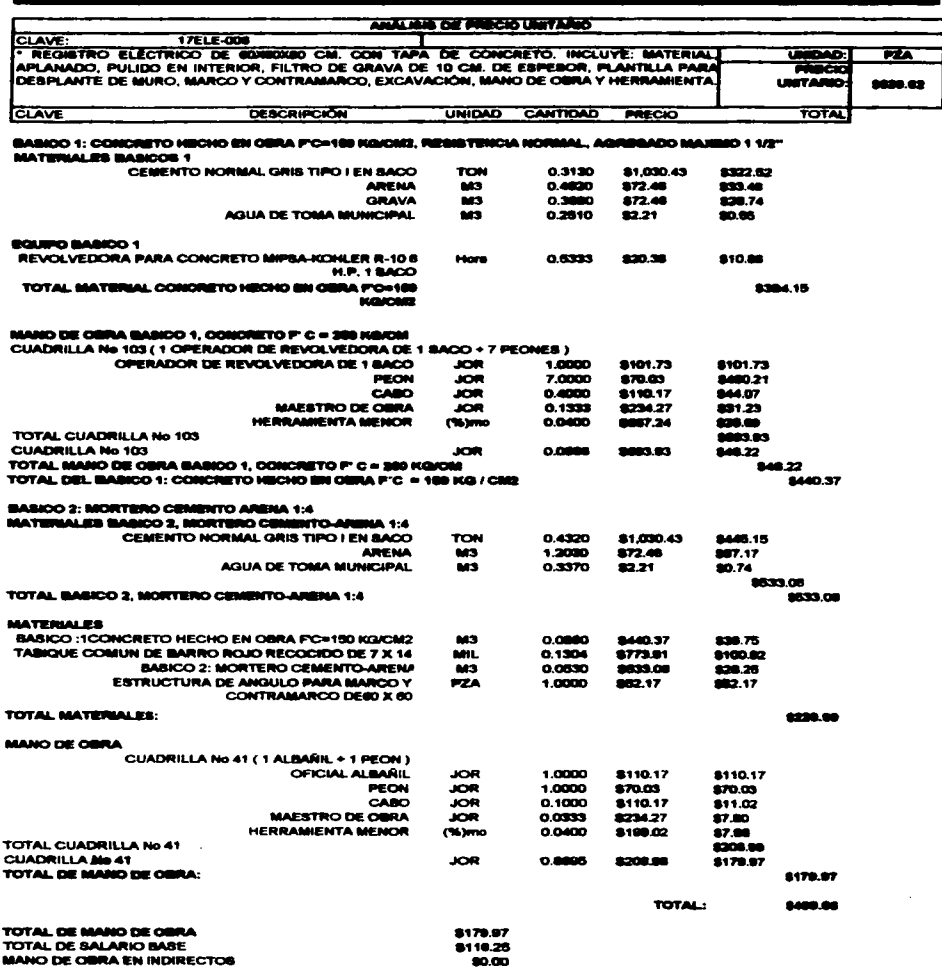

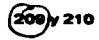

 $\gamma_{\rm c}$ 

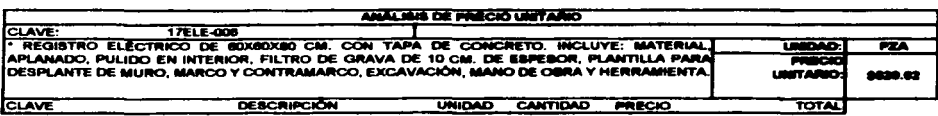

a component of

TOTAL DE SALARIO GRAVABLE SAR E INFONAVIT

ś.

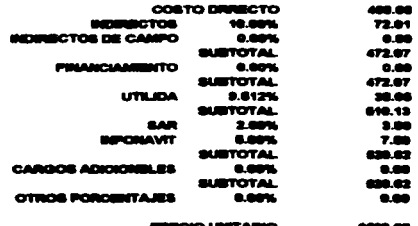

success and successful contracts

1906 ESV

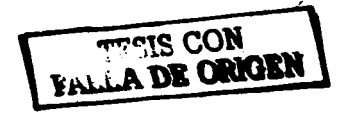

209 y 210

contact to the contact and the

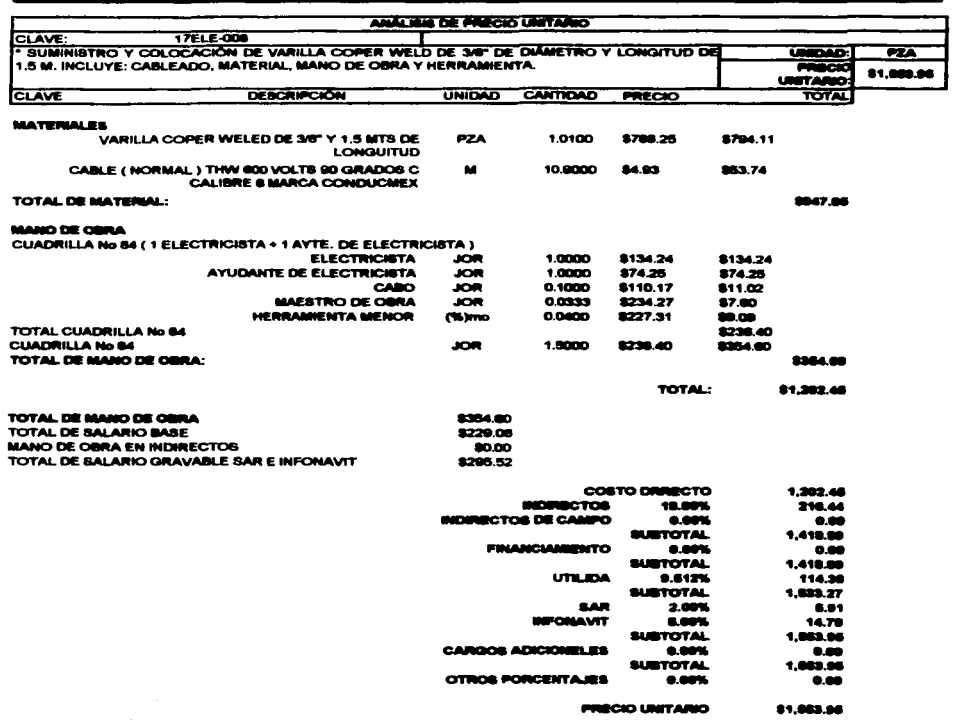

 $\mu$  , and the second contribution of the second contribution of the second contribution of

 $\overline{\phantom{a}}$ 

\*\* MIL QUINIENTOS CRICUENTA Y TRES FESOS SÉVISO M. N. \*\*

TESIS CON

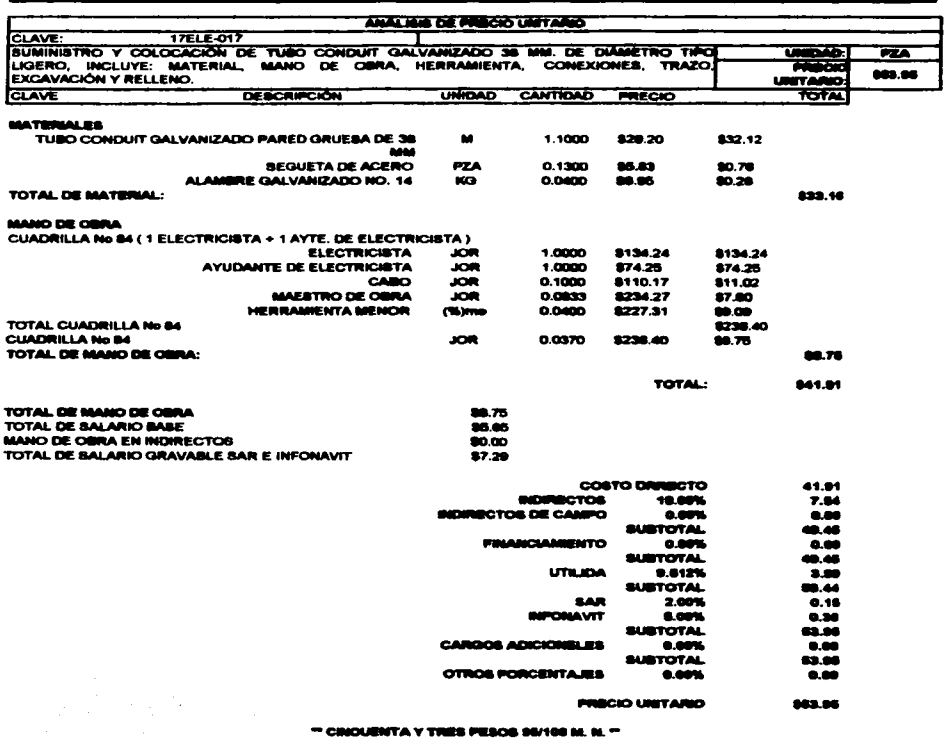

 $\label{eq:2} \frac{d^2\mathbf{p}}{d\mathbf{p}} = \frac{1}{2}\sum_{i=1}^2\mathbf{p}_i\mathbf{p}_i\mathbf{p}_i\mathbf{p}_i$ 

 $\mathcal{L}_{\mathcal{A}}$  , and  $\mathcal{L}_{\mathcal{A}}$  , and  $\mathcal{L}_{\mathcal{A}}$  , and a sequence of the sequence

TESIS CON

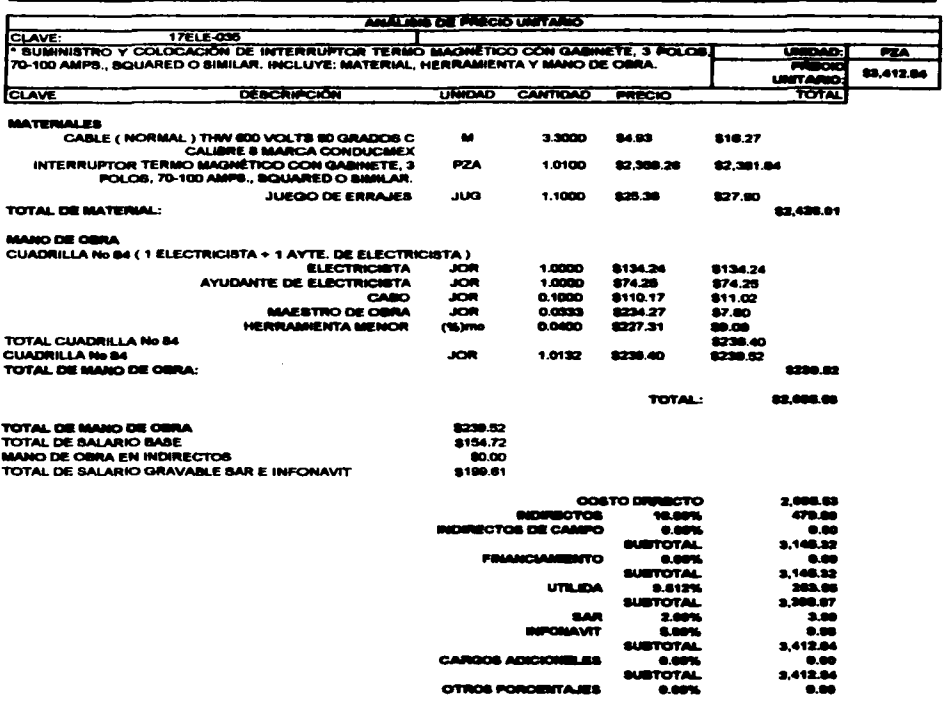

 $\bar{\gamma}$ 

 $\sim$   $\sim$ 

**PRECIO UNITARIO** 83,412.94

<sup>=</sup> TRES MIL CUATROCIENTOS DOCE FESOS S4/100 M. N. \*\*

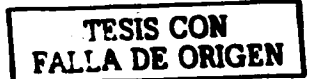

**Contractor** 

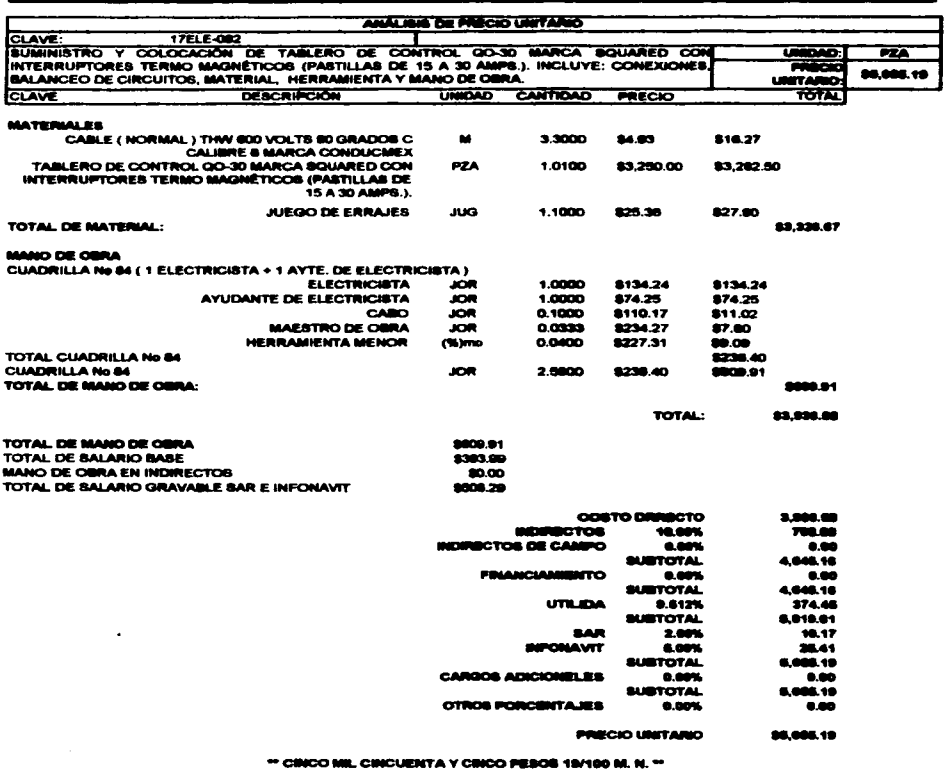

 $\sigma_{\rm{max}}$ 

ŀ,

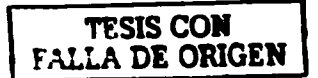

 $\blacksquare$ 

 $\ddot{\phantom{0}}$ 

الوارد المتراجع والمواد والمراجع والمراجع

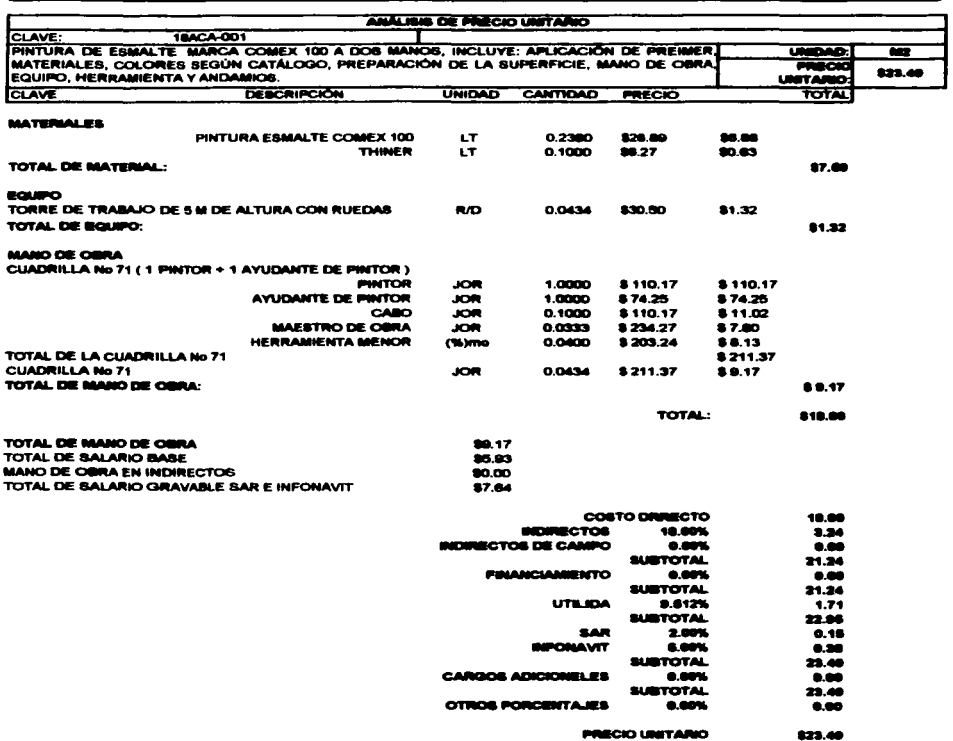

المتابعة والمستقلان والمتابعة وستساط ومناسب والمتاريخ والمتاريخ والمتاريخ والمتاريخ

 $\ddot{\phantom{a}}$ 

" VENTITRÉS PESOS 48/100 M. N. "

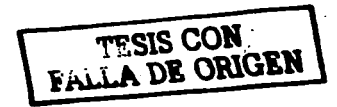

 $\ddot{\phantom{0}}$ 

المتاريخ والمتحدث المستحققة والمتحدث

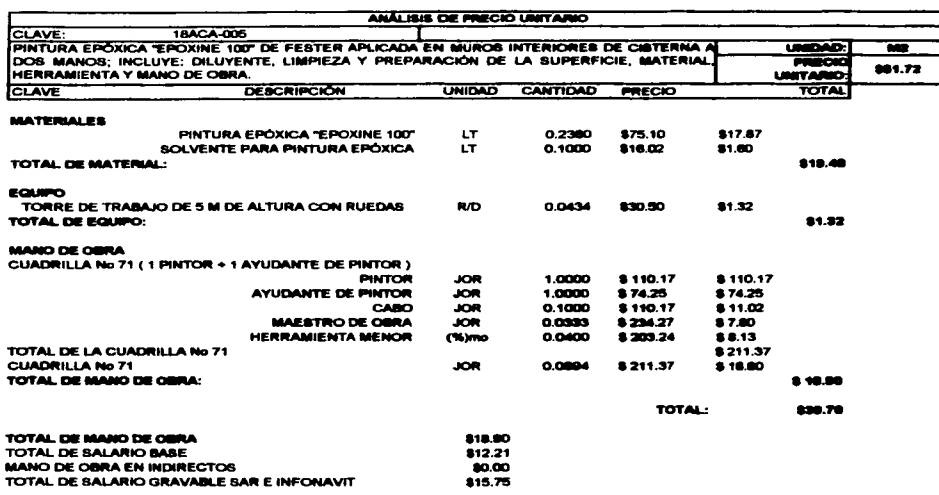

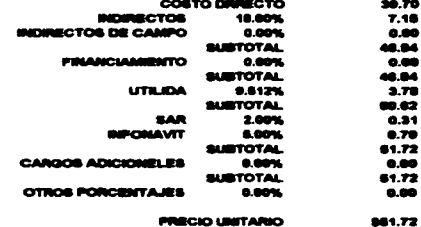

\*\*\* CINCURNITA Y UNI PESOS 72/100 M. N. \*\*

 $\mathbf{L}$ TESIS CON FALLA DE ORIGEN

 $\ddot{\phantom{a}}$ 

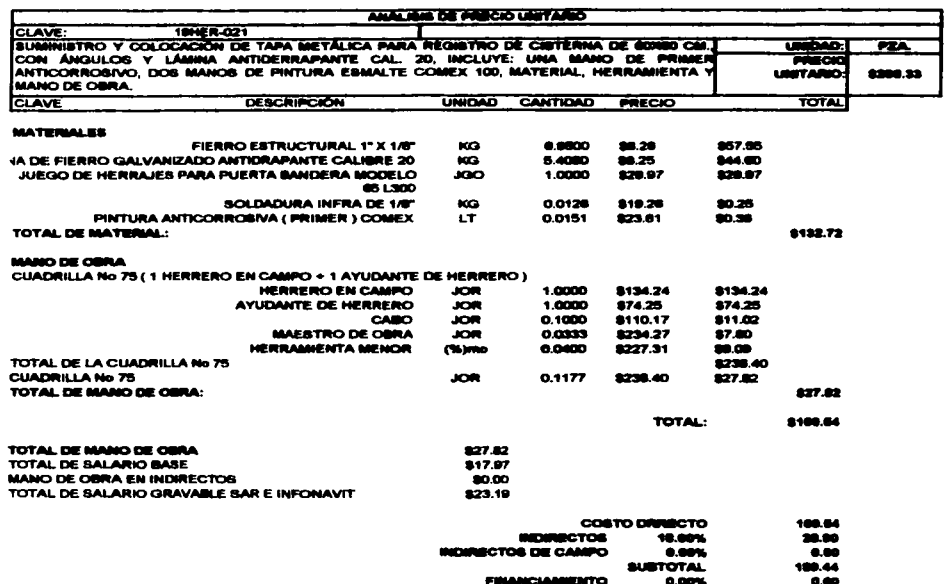

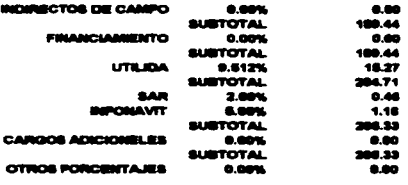

**PRECIO UNITARIO** 8208.33

\*\* DOBCIENTOS SEIS PESOS 33/100 M. N. \*\*

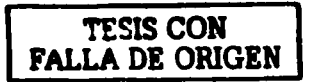

ä,

and the angle

**Contractor** 

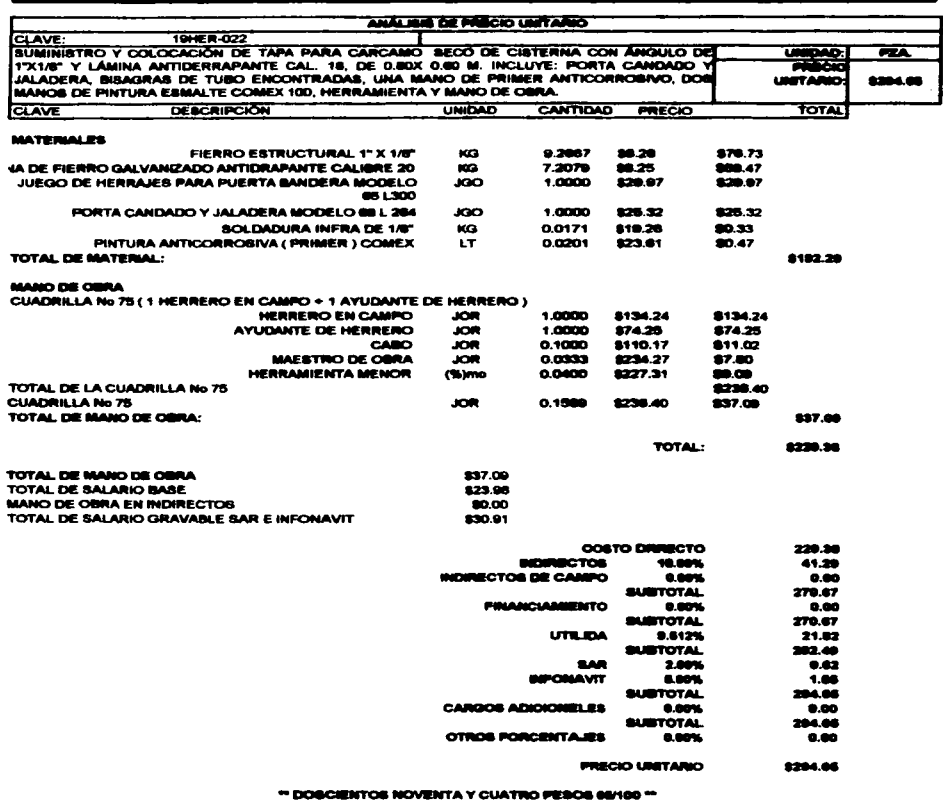

المتواصل والمتناوب والمتواطن والمتواطن والمتواطن

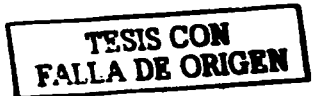

÷.

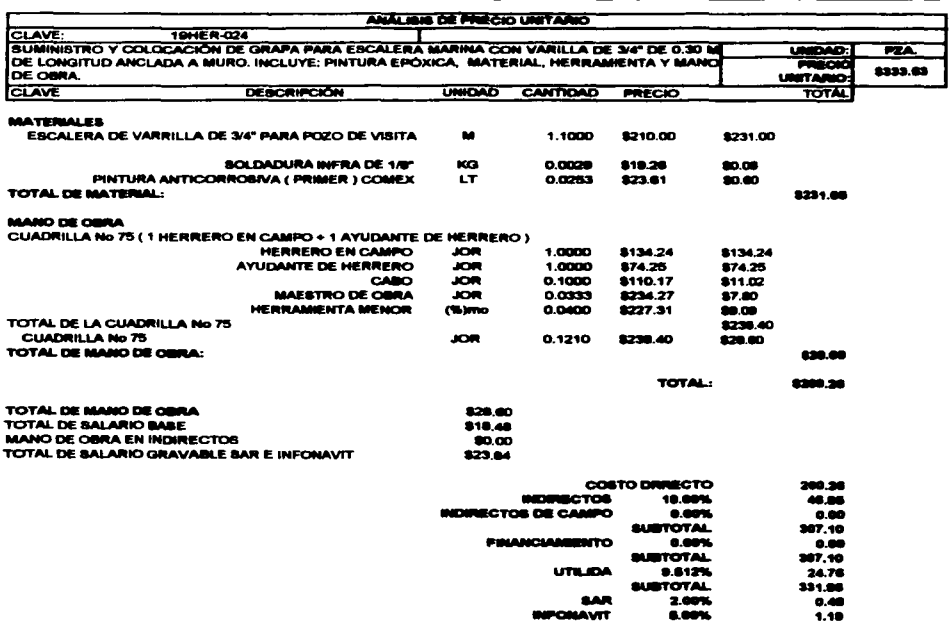

**SURTOTAL** 333.63 CARGOS ADICIONELES 0.00%  $0.00$ **SUSTOTAL** OTROS POROBITAJES 0.00%  $0.00$ 

PRECIO UNITARIO

\*\* TREINTA Y TRES PESOS S3/100 M. N. \*\*

 $\label{eq:2.1} \begin{split} \frac{1}{2} \sum_{i=1}^{n} \frac{1}{2} \left( \frac{1}{2} \sum_{i=1}^{n} \frac{1}{2} \sum_{i=1}^{n} \frac{1}{2} \sum_{i=1}^{n} \frac{1}{2} \sum_{i=1}^{n} \frac{1}{2} \sum_{i=1}^{n} \frac{1}{2} \sum_{i=1}^{n} \frac{1}{2} \sum_{i=1}^{n} \frac{1}{2} \sum_{i=1}^{n} \frac{1}{2} \sum_{i=1}^{n} \frac{1}{2} \sum_{i=1}^{n} \frac{1}{2} \sum$ 

 $\label{eq:2.1} \frac{1}{\sqrt{2}}\int_{0}^{\infty}\frac{d\omega}{2\pi} \frac{d\omega}{2\pi} \frac{d\$ 

TESIS CON FALLA DE ORIGEN

8333.63

 $\label{eq:2.1} \frac{1}{2} \sum_{i=1}^n \frac{1}{2} \sum_{j=1}^n \frac{1}{2} \sum_{j=1}^n \frac{1}{2} \sum_{j=1}^n \frac{1}{2} \sum_{j=1}^n \frac{1}{2} \sum_{j=1}^n \frac{1}{2} \sum_{j=1}^n \frac{1}{2} \sum_{j=1}^n \frac{1}{2} \sum_{j=1}^n \frac{1}{2} \sum_{j=1}^n \frac{1}{2} \sum_{j=1}^n \frac{1}{2} \sum_{j=1}^n \frac{1}{2} \sum_{j=1}^n \frac{$ 

 $\overline{a}$ 

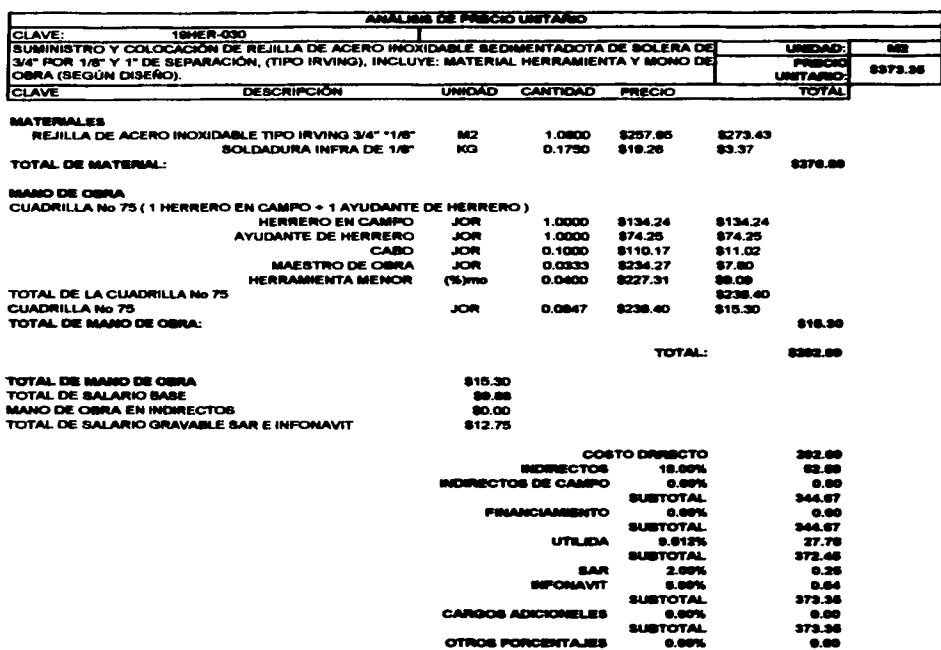

المتعاون والمتاريخ والمتاريخ والمتاريخ والمتعاون والمتعاون والمتعلقة فستعارض والمتحدث والمتاريخ

8373.36 **PRECIO UNITARIO** 

" TRESCIENTOS SESENTA Y NUEVE PESOS SENSO M. N. "

 $\sim$ 

FALLA DE ORIGEN

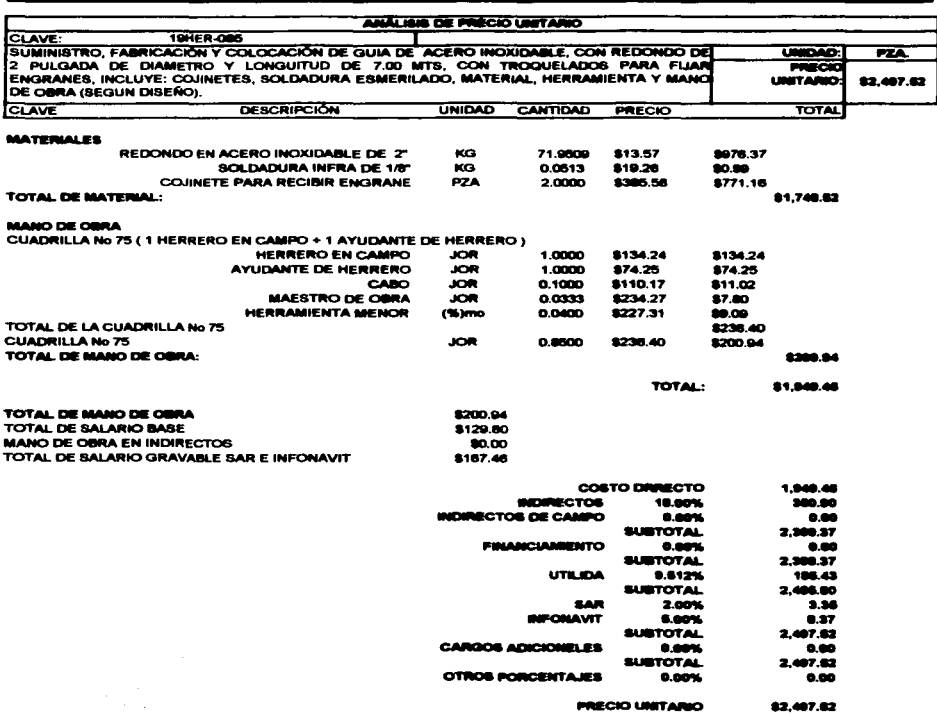

 $\alpha = \alpha \alpha + \beta \alpha$  .

" DOS MIL CUATROCIENTOS NOVENTA Y SIETE PESOS 52/100 M. N. "

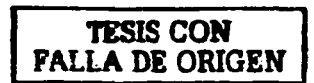

 $\sim$  . . .

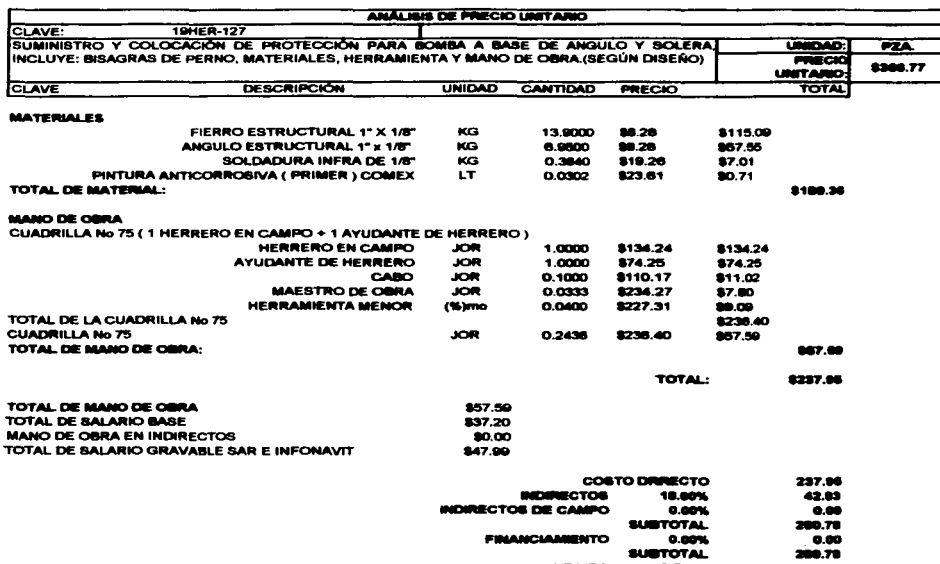

the contribution of the contribution of the contribution of the contribution of the contribution of the contribution of the contribution of the contribution of the contribution of the contribution of the contribution of th

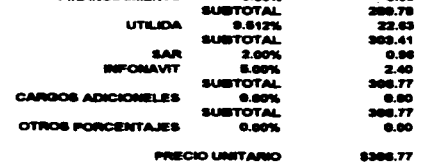

**PRECIO UNITARIO** 

\*\*\* TRESCRIATOS SEIS PESOS 77/100 M. N. \*\*

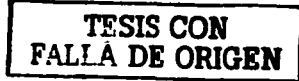

 $\overline{a}$ 

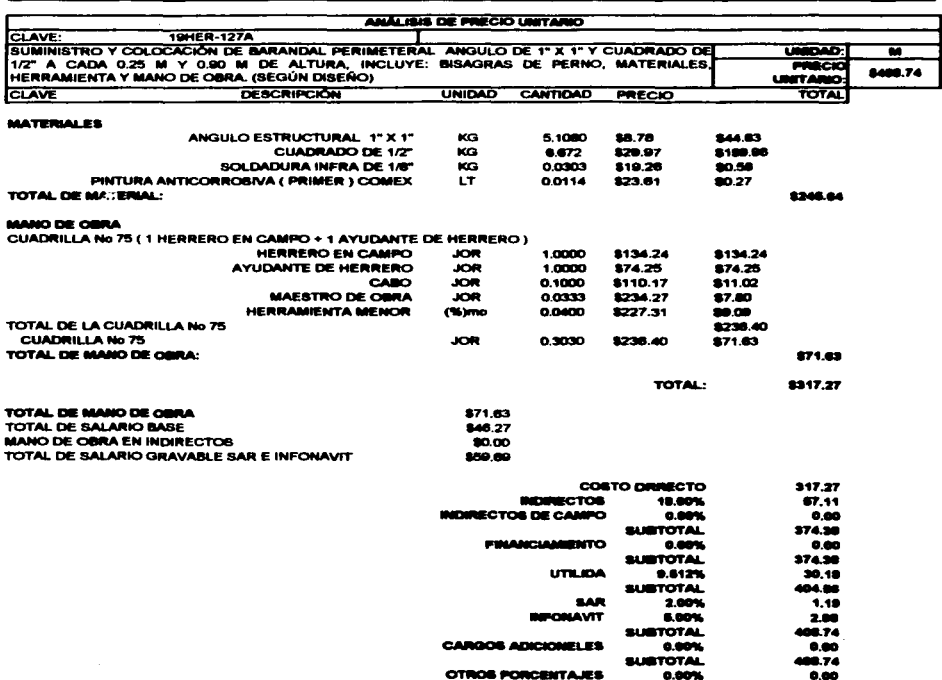

 $\epsilon$  , and an array is

**PRECIO UNITARIO** \$400.74

" CUATROCIENTOS OCHO PESOS 74/100 "

 $\omega$ 

FALL A DE ORIGEN

 $\overline{a}$ 

المواطنة والمناوي المنادي المتنادي المستوية ومستوية ومستوية والمتحدث المنادي والمنادي

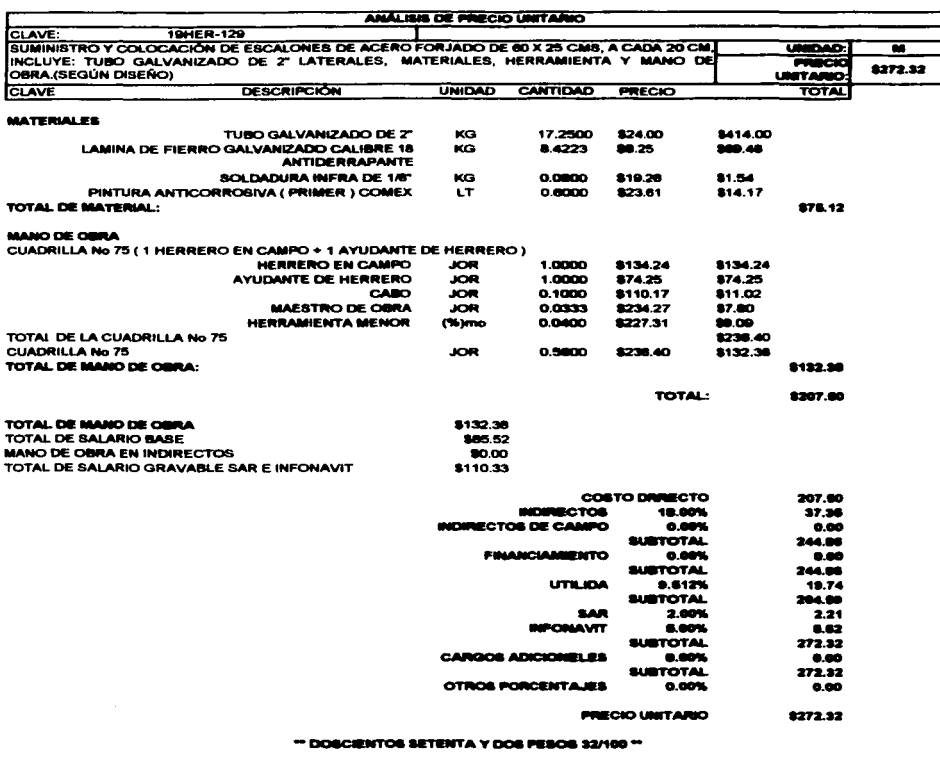

 $\sim$ 

TESE CON FALLA DE ORIGEN

 $\Delta\phi$  and  $\Delta\phi$  and  $\Delta\phi$ 

 $\mathbf{r}$ 

 $\mathcal{L}$ 

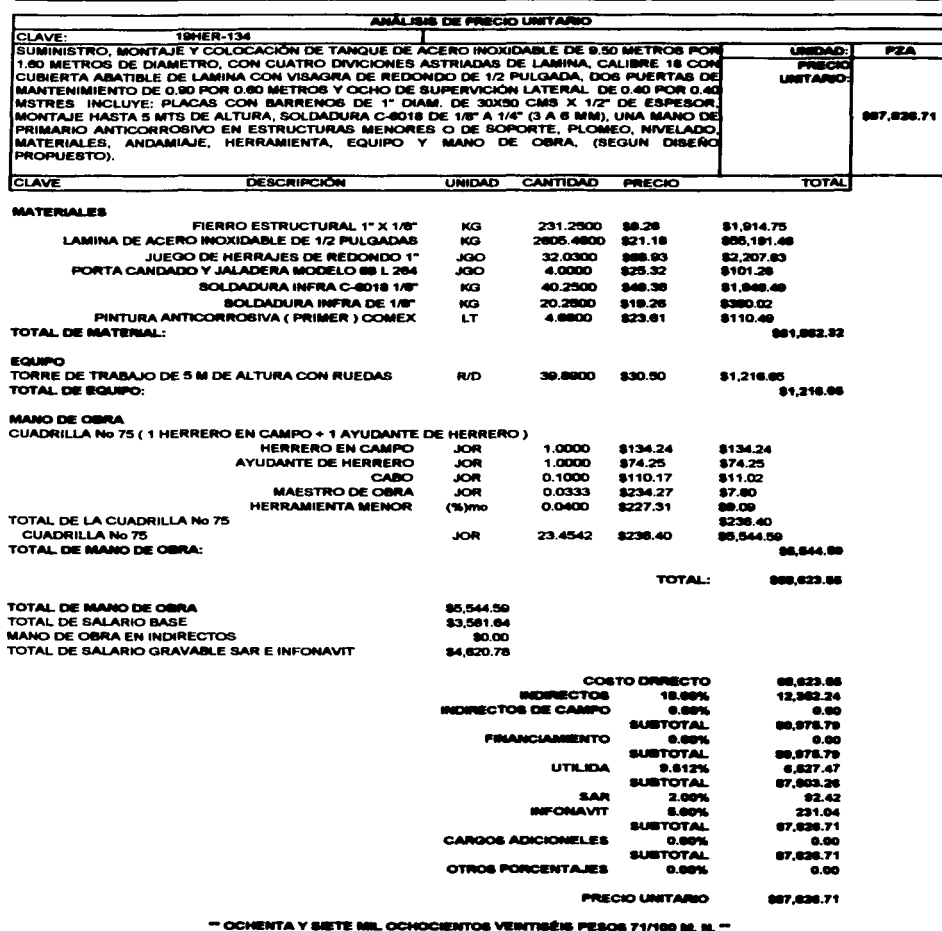

 $\ddot{\phantom{a}}$ 

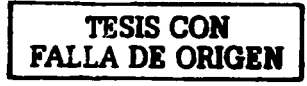

225

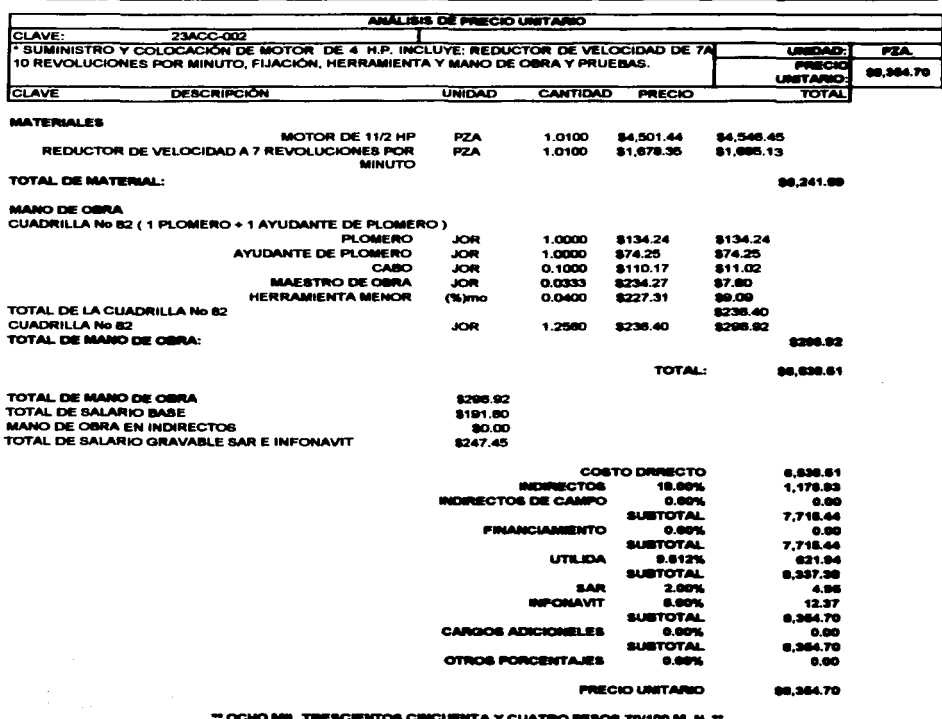

seat comments and com-

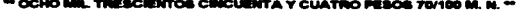

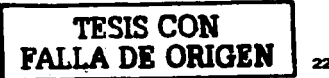

226

 $\sim$   $\sim$ 

consideration of the common

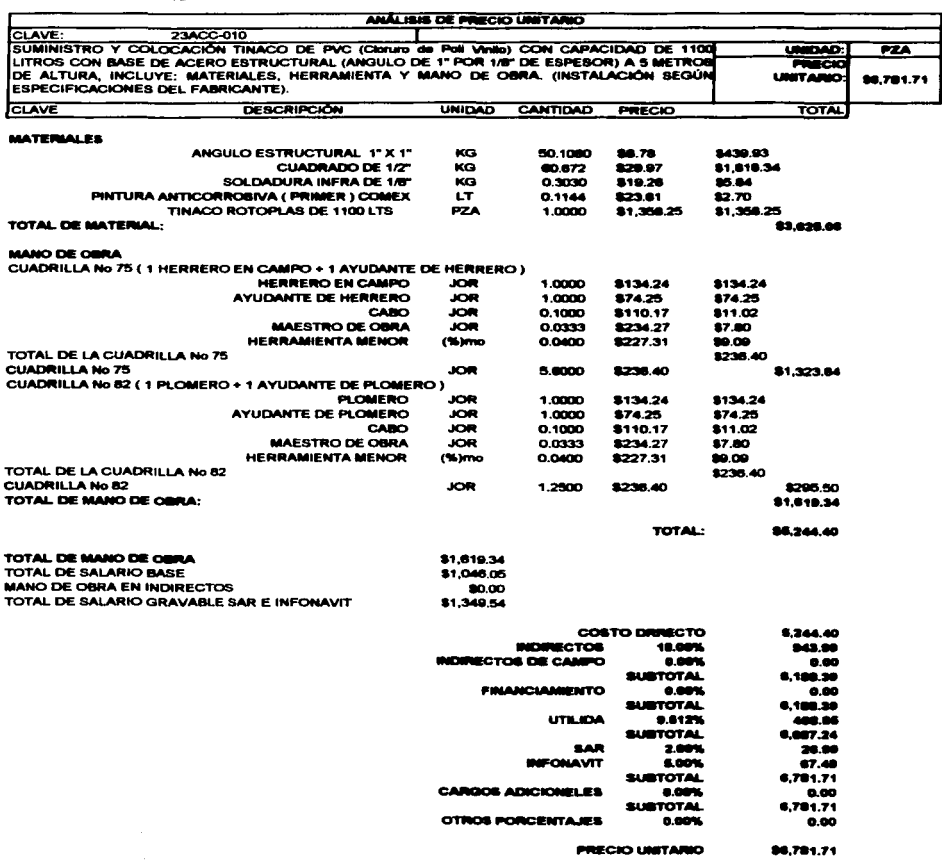

 $\sim$  and  $\sim$  and  $\sim$ 

 $\sim$  100 km and  $\sim$  100 km and 100 km and 100 km and 100 km and 100 km and 100 km and 100 km and 100 km and 100 km and 100 km and 100 km and 100 km and 100 km and 100 km and 100 km and 100 km and 100 km and 100 km and 10

 $\bar{z}$ 

\*\* SEIS MIL SETECIENTOS OCHENTA Y UN PESOS 71/100 M. N. \*\*

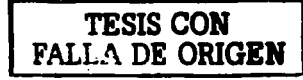

 $\bullet$ 

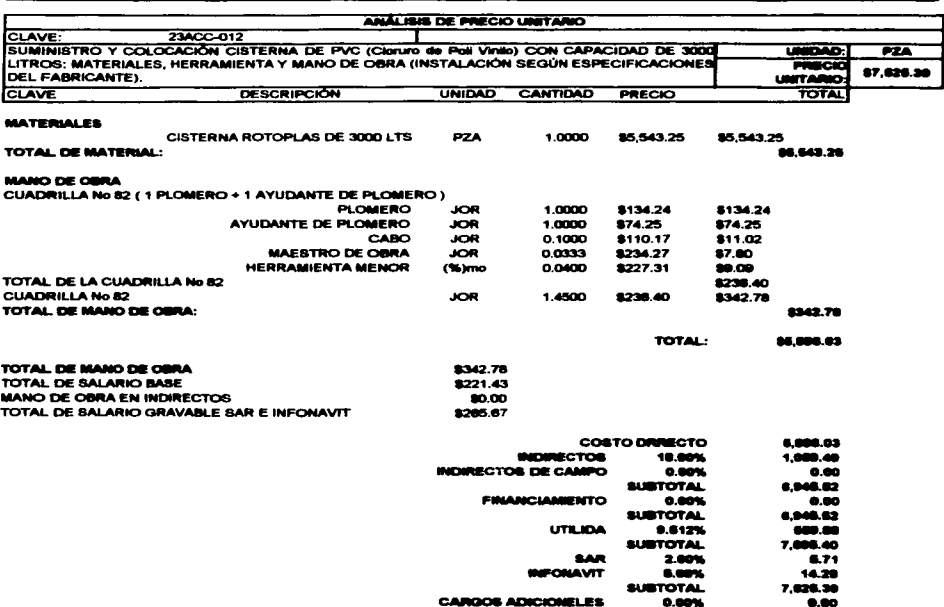

 $\frac{1}{2}$ 

ţ

ÿ

 $\mathcal{L}_{\mathcal{A}}$  ,  $\mathcal{L}_{\mathcal{A}}$  , and  $\mathcal{L}_{\mathcal{A}}$  , and  $\mathcal{L}_{\mathcal{A}}$ 

and the second contract and

 $0.00%$ **PRECIO UNITARIO** \$7,626.30

**SURTOTAL** 

 $0.00$ 7,626.30

 $0.00$ 

\*\* SIETE MIL QUIMENTOS VEINTE CINCO PESOS 39/100 M. N. \*\*

**OTROS PORCENTAJES** 

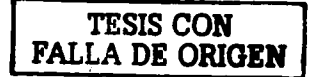

226

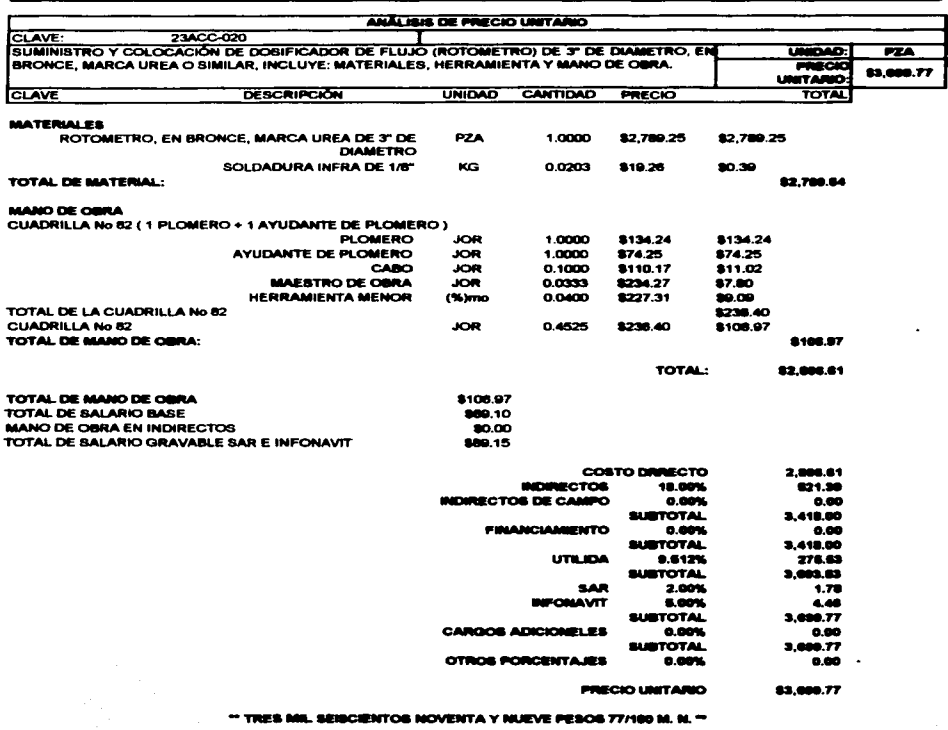

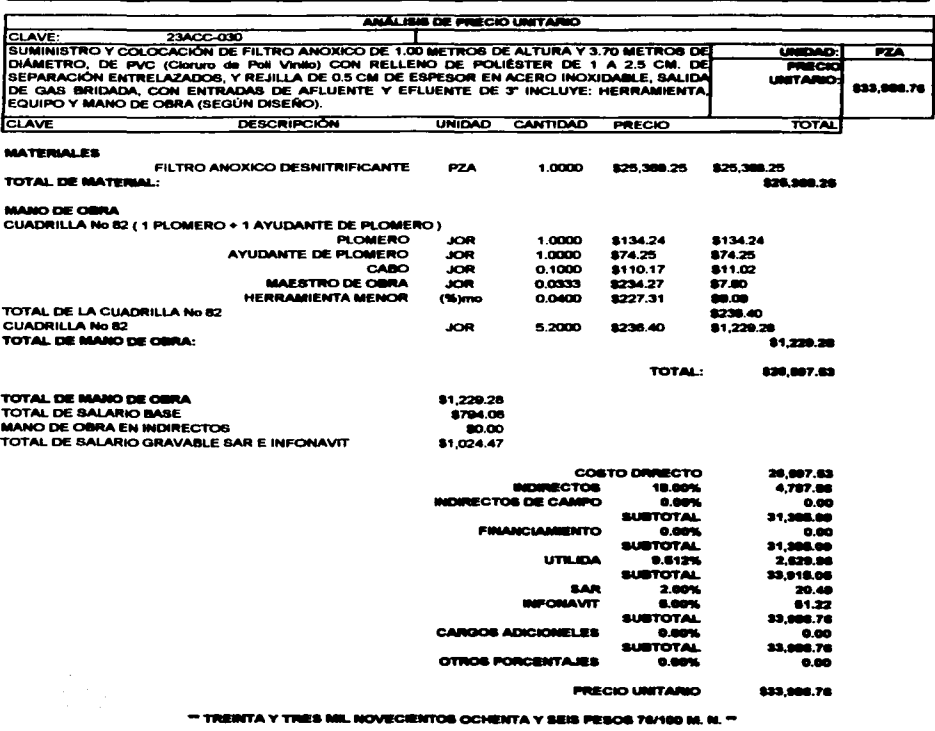

 $\sim$ 

 $\sim$  11  $\sim$ 

 $\mathcal{L} = 1000$  km and  $\mathcal{L} = 0$ 

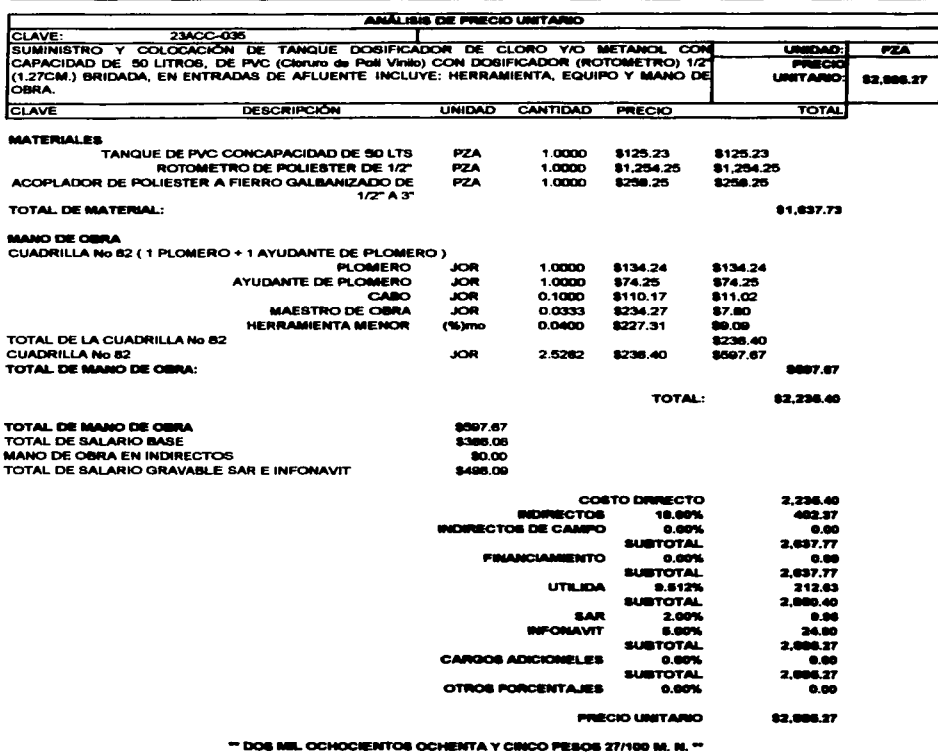

FALLA DE ORIGEN

 $\bullet$ 

 $\epsilon$ 

 $\ddot{\phantom{0}}$ 

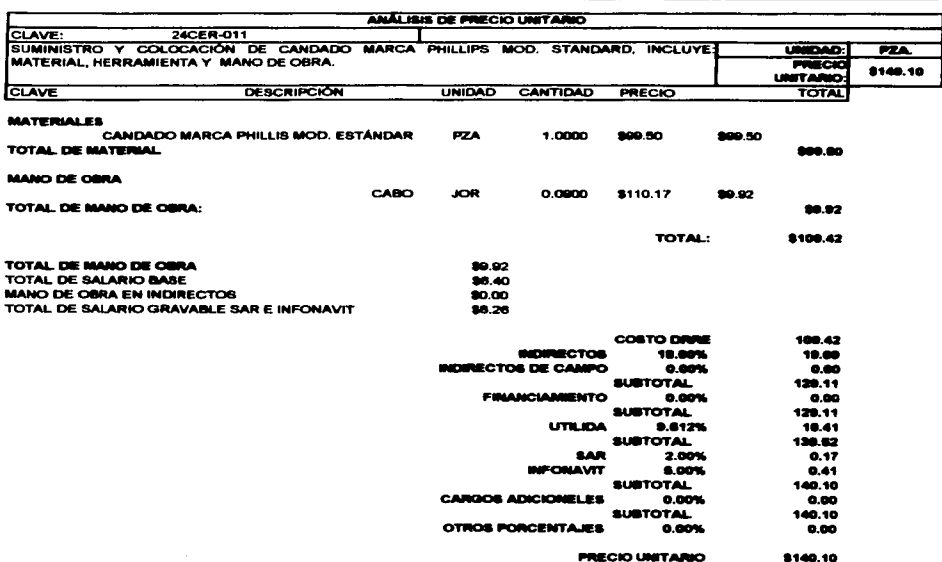

\*\* CIENTO CUARENTA PESOS 10/100 M. N. \*\*

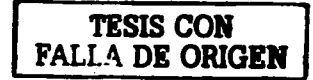

and a strong state of the state of

and the company

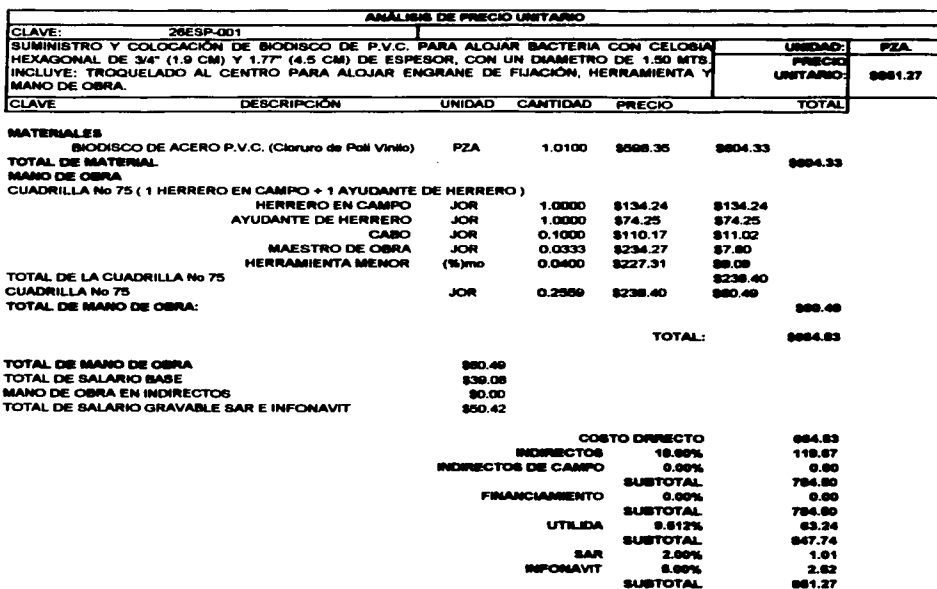

0.00% **PRECIO UNITARIO** 8051.27

 $0.00%$ 

**SUSTOTAL** 

\*\* OCHO CIÊNTOS CINCUENTA Y UN PESOS 27/100 \*\*

**CARGOS ADICIONELES** 

**OTROS PORCENTAJES** 

FALLA DE ORIGEN

 $0.00$ 

61.27

 $0.00$ 

 $\ddot{\phantom{0}}$ 

and the contract

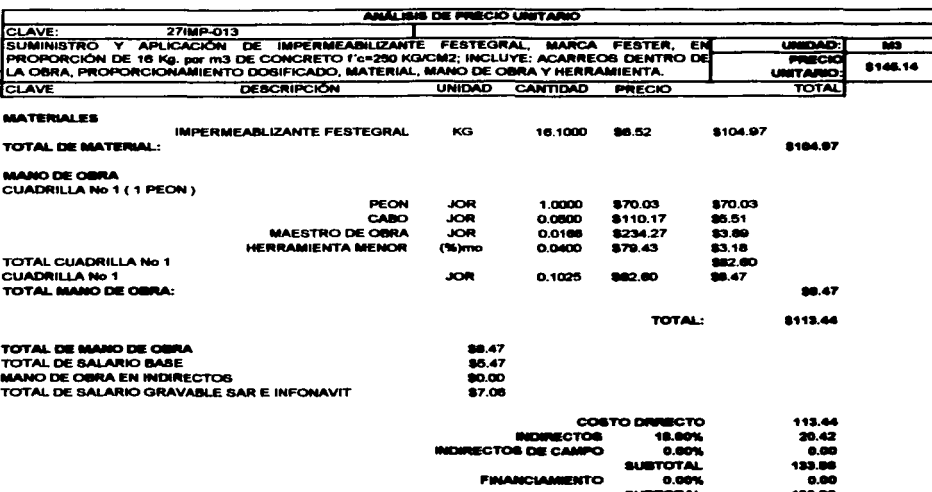

service and the service and an international contract of

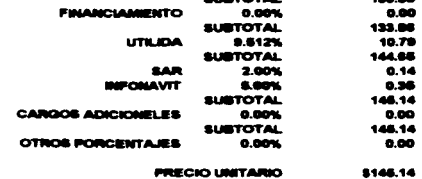

**PRECIO UNITARIO** 

\*\* CIENTO CUARENTA Y CINCO PESOS 14/100 M. N. T

÷,

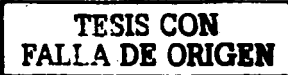

**Contract Contract** 

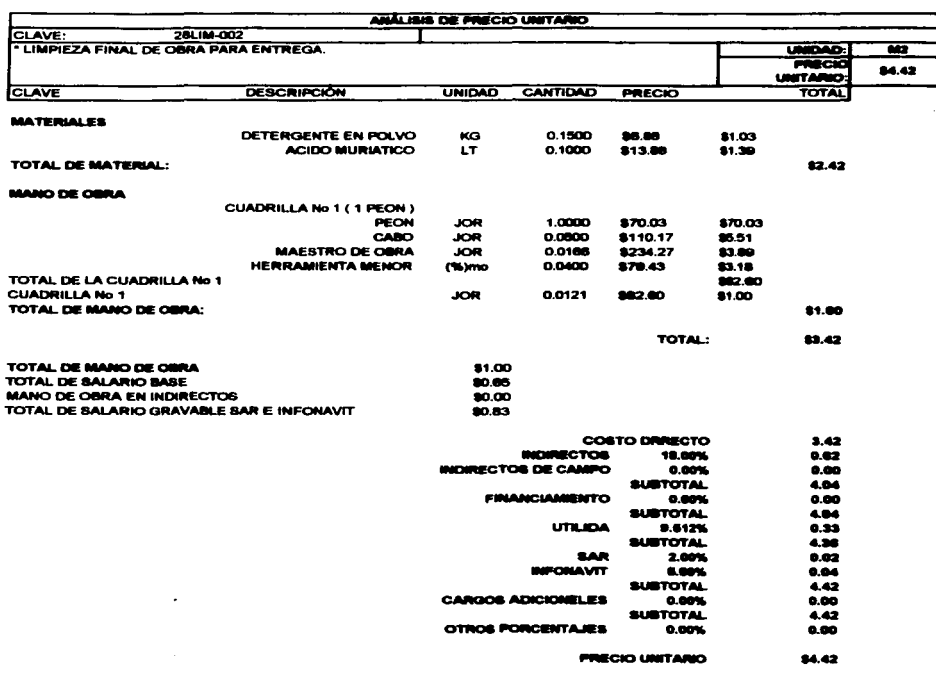

"" CUATRO PESOS 42/100 M. N. ""

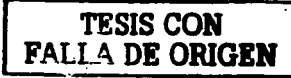

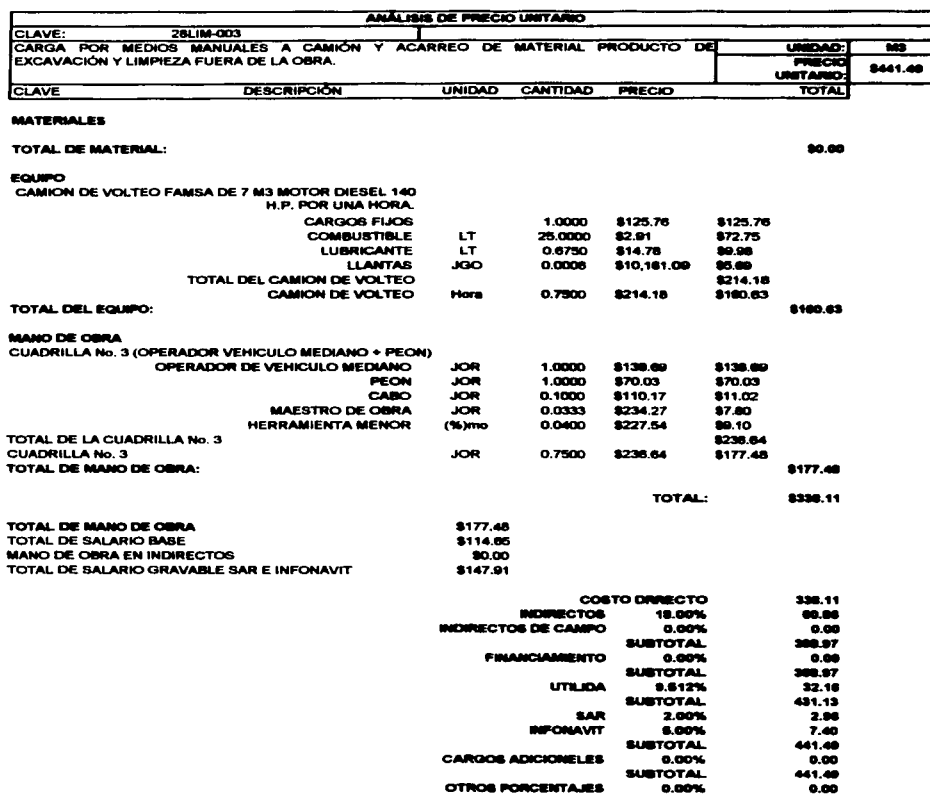

\*\* CUATRO CIENTOS CINCUENTA Y UN PESOS 49/100 \*\*

**OTROS PORCENTAJES** 

TESIS CON<br>FALLA DE ORIGEN

0.00% **PRÉCIO UNITARIO** 

\$441.48
ANÁLISIS DE PRECIO UNITARIO

ما مسترد الورساليات وليورده

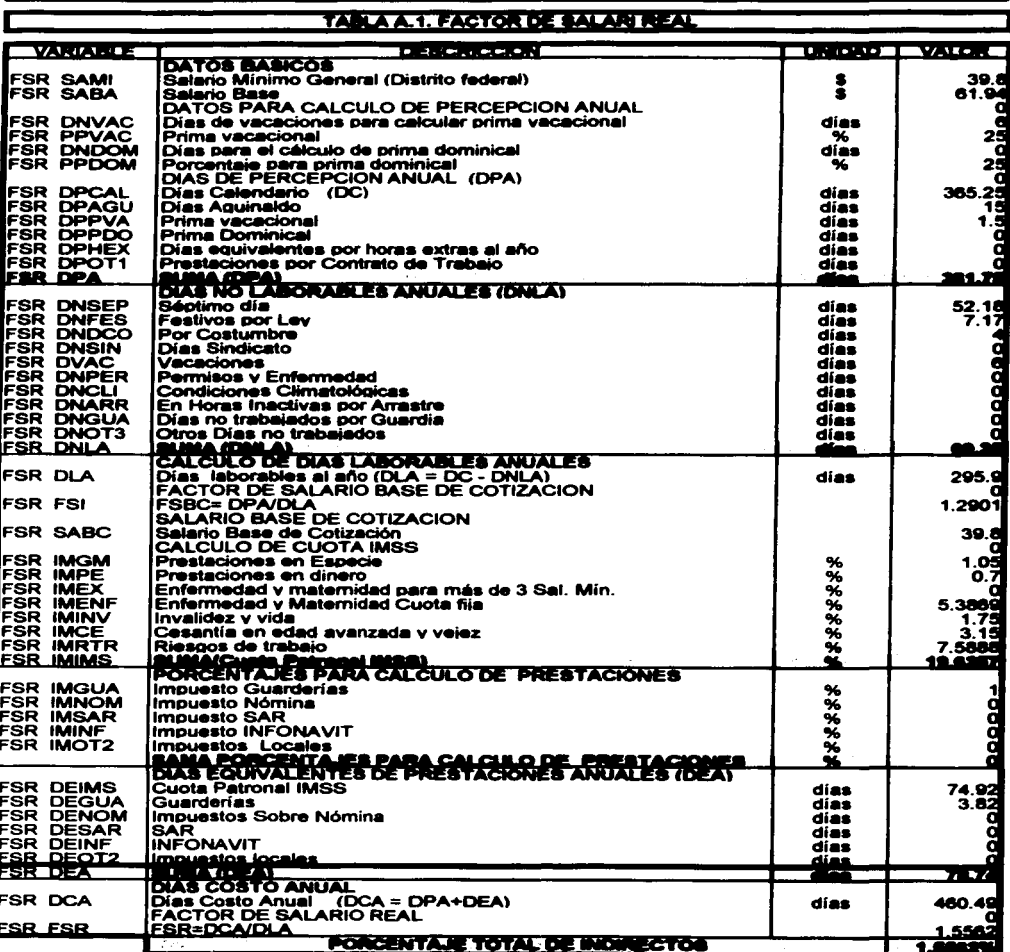

l.

237

 $\ddot{\phantom{a}}$  $\overline{\phantom{a}}$  ÷.

FALLA DE ORIGEN

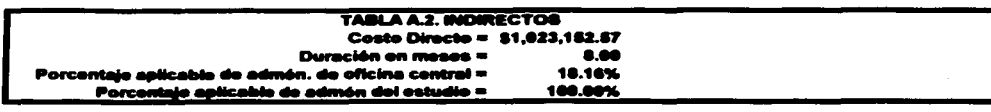

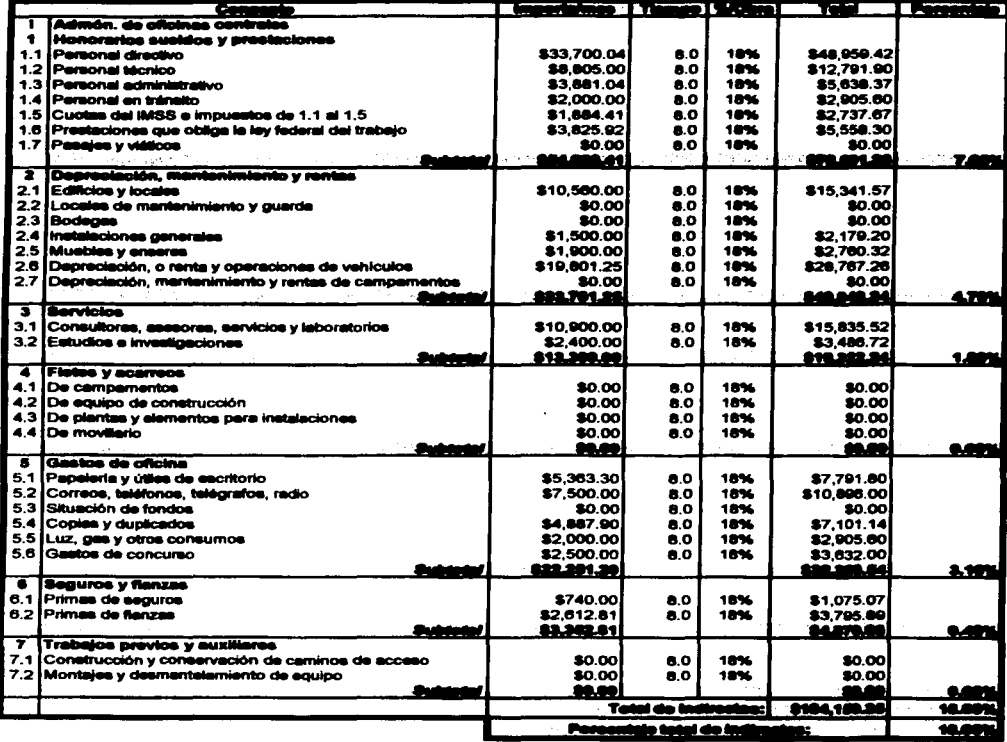

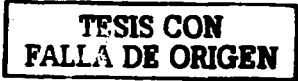

**ANÁLISIS DE PRECIO UNITARIO** 

a desenvoluciones

## TABLA A.3. PORCENTAJE DE UTILIDAD

 $\sim$ 

الوساسية والمتحدث فتتقس ستستنا المتحصص ووالمتعاش والمرادي

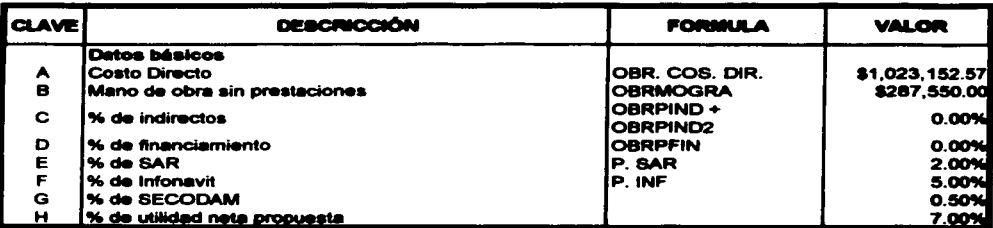

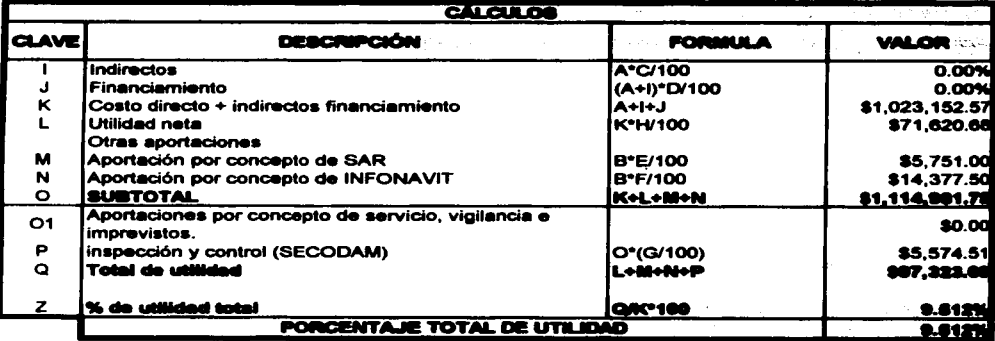

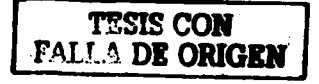

BIBLIOORAFIA

## BIBLIOGRAFÍA

- · Alfredo Plazola Cisneros y Alfredo Plazola Angiano. "Normas y costos de construcción, tomo 1y11". Editorial Limusa, Noriega Editores, 1997, México D. F., México.
- Aznar, C: A. 'Técnicas de Agua. Problemática y Tratamiento". Editorial, Alción. S.A., 1997. Madrid, España.
- Alloman, J. E., Veil, J. A. y Canaday, J T. "Scanning electron microscope evaluation of rotating biological contactor biofilm. Volumen 16". Editorial Water Research. (1982). Gran Bretafta, Reino Unido.
- Antonie. R. L. "Fixed biological surfaces wastewater treatment". Editorial, CRC Press lnc., 1976. Ohio, Estados Unidos de Norteamérica.
- APHA: American Public Health Association. "Standard methods for the examination of water and wastewater." Editorial, APHA / AWWA / WPCF, 15a edición 1981. Washington. DC, Estados Unidos de Norteamérica.
- Autotrol Corporation. "Autotrol wastewater treatment systems design manual". Editorial, Autotrol Corporation, 1978. Milwaukee, Estados Unidos de Norteamérica.
- Bandy, J. T. y Scholze, R. J. "Effects of periodically reversing the directions of flow through an RBC". Editorial, Joumal Hater Pollution Control Fedcration, Volumen *55,* Número 12, 1983. Estados Unidos de Norteamérica.
- BIMSA, CMDG. S. A. de C. V. (Buró de Investigación de Mercado, SA) "Costo de edificación". Editorial, BIMSA, Diciembre de 2002. México D. F., México.
- Bintanja, H. H. J., Brunsmann, J. J. y Boclhouwer, C. ''The use of oxygen in a rotating disc process". Editorial, Water Research. Volumen 10, 1976. Estados Unidos de Norteamérica.
- Brenner, R. C., Heidman, J. A., Opatken, E. J. y Petraser, A. "Design information on rotating biological contactor". Editorial, Informe EPA 60012-84-100, Environmental Protection Agency, 1984. Estados Unidos de Norteamérica.
- Carlos Suárez Salazar. "Costo y tiempo en edificación". Editorial Limusa, Noriega Editores, 2000, México D. F., México.

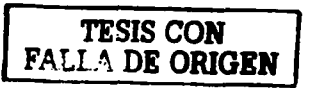

- Carlos Suárez Salazar. "La determinación del precio en la obra". Editorial Limusa, Noriega Editores. 2000. México D. F., México.
- CNA. Comisión Nacional del Agua. http:www.cna.gob.mx. Secretaria Gerencia Técnica. Gerencia de Ingeniería Básica y Normas Técnicas. (DOF. Diario Oficial de la Federación. 1999 - 2000. México D. F., México.
- Chesner, W., Iannone, J. y McCarthy. J. "An assessment of dissolved oxygen limitations and interstage design in RBC systems". Editorial. I International Conference on Fixed-Film Biological Processes. 1982. King Island. Ohio. Estados Unidos de Norteamérica.
- Chung. T.  $v$  Borchardt. J. A. "Biological nitrification of a secondary waste effluent using rotating discs". Editorial.  $\tilde{1}1$  International Conference on Fixed Film Biological Processes. 1984. Arlington. Virginia. Estados Unidos de Norteamérica.
- David A. Day. P: E. ••Maquinaria pma construcción ... Editorial Limusa,. Noriega Editores. 1994, México D. F., México.
- Del Borghi, M., Palazzi, F., Parisi, F. y Ferraiolo, G. "Influence of process variables on the modelling and design of a rotating biological surface". Editorial. Water Research. Volumen 19. Número *5.* 1985. Gran Bretafta. Reino Unido.
- Dupont, R. R. y McKinney, R. E. "Data evaluation or a municipal RBC installation, Kirksville. Missouri". Editorial. National Symposium and Workshop on RBC Technology, 1985. Charnpion. Pennsyivania. Estados Unidos de Norteamérica.
- Ellis, K. V. y Banaga. S. E. l. ••A studv ofrotating-disc treatment units operating at different temperatures". Editorial, Internationale Dokumentation über das Scheibentauchkorperveñabren. Edición Verlagsdruckerei JF Bonfinacr RO. 1976. Tuttlingen. Alemania.
- EPA. Environmental Protection Agency. "Process design manual for nitrogen control". Editorial. US Environmental Protection Agency Technology control". Editorial. US Environmental Protection Agency Transf"erl975. Estados Unidos de Norteamérica.
- Friedman, A., Robbins, L. y Moods, R. "Effect of disc rotational speed on biological contactor efficiency". Editorial. Journal Water Pollution Control biological contactor efficiency". Editorial, Journal Water Federation, Volumen 51, No 11, 1979. Estados Unidos de Norteamérica.
- Gabriel Baca Urbina. "Evaluación de Proyectos". Editorial. Mc Granw Hill. 1995 México D. F., México.

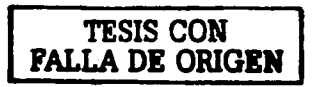

- Hartmann. H. "Untersuchungen über die biologische Reinigung von Abwasser mit Hilfe von Tauchtropfkorpern". Editorial, Informe técnico Número 9. Institut für Siedlungswasserwirtsohaft. universidad de Stuttgart. 1960. Alemania.
- Hitdlebaugh. J. A. y Miller. R. D. Operational problems with rotating biological contactors". Editorial. Journal Water Pollution Control Federation. Volumen *S3.*  Número 8. 1981. Estados Unidos de Norteamérica.
- Humberto Gardea Villagas. "Hidráulica de canales... Editorial. Facultad de Ingeniería. U.N.A.M. 1994. México D. F., México.
- Jairo Alberto Romero Rojas. "Tratamiento de Aguas Residuales, Teoría y Principios de Disefto". Editorial, Escuela Colombiana de Ingeniería, enero de 2000. Colombia.
- J. M. De Azevedo Netto y Guillermo Acosta Alvares. "Manual de HiclRulica". Editorial Harla. Sexta edición 197S. Sao Paulo, Bresil
- Kincannon, D. F., Stover, E. L., Emrie, D. y Jankovsky, M. "Comparison of pilot scale and full RBC-Design and operation". Editorial II International Conference on Fixed-Film Biological Processes. 1984. Arlington, Virginia. Estados Unidos de Norteamérica.
- Lawrence J. Gitman. "Fundamentos de Administración Financiera". Editorial. Harta. Hoper & Rom Latinoamericana. 1974. México D. F., México.
- Lincoayán Portus Govinde. ••Matemáticas Financieras". Editorial, Me Granw Hill. Cuarta Edición 2000. Colombia.
- Luis Arnal Simón y Max Betancourt Suárez. "Reglamento de Construcciones para el Distrito Federal". Editorial, Trillas. Segunda reimpresión abril 2001. México D. F., México.
- Metcalf & Eddy. "Ingeniería de agues residuals". Tomo 1 y 2. Editorial, Mc Granw -Hill. 1ra edición, 1984. México D. F., México.
- MTANDSNY. "Manual de Tratamiento de Aguas Negras. Departamento de Sanidad de Nueva York". Editorial, Limusa, Noriega Editores. 2000. México D. F., México.

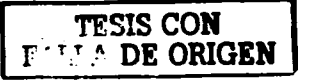

and the company of the

- Norouzian, M. Y. "A performance evaluation and kinetics determination of an RBC system operating at the CU wastewater treatment plant". Editorial. Infonne interno (proyecto 3306). Instituto de Ingeniería. UNAM. 1983 .. México D: F: México.
- Norouzian. M. Y., Deloya Martínez. M. A. y González Martínez. S. "A modified RBC design: peñormance evaluation" Editorial. Procs 1985 Specialty Confenmce Environmental Engineering. J C O' Shaughnessy. Edición. American Society of Civil Engineers Press. 1985. Estados Unidos de Norteamérica.
- Opatken, E. J. "Rotating biological contactors second order kinetics". Editorial, I International Conference on Fixed - Film Biological Processes, 1982. King Island, Ohio. Estados Unidos de Norteamérica.
- Pano. A. y Middlebrooks, EJ. "Kinetics of carbon and ammonia nitrogen removal in RBCs... Editorial. Journal Water Po11ution Control Federation. Volumen *SS,*  Número 7. 1983. Estados Unidos de Norteamérica.
- Poon, C. P. C., Chao, Y. y Mikucki, W. J., "Factors controlling rotating biological contactor performance", Editorial, Journal Water Pollution Control Federation. Volumen Sl. Número 3. 1979. Estados Unidos de Norteamérica.
- Pretorlus, W. "Some operational characteristics of a bacterial disc unit". Editorial, Water Research. Volumen 5, 1971. Gran Bretaña. Reino Unido.
- PRISMA ••costos unitarios en construcción". Editorial, PRISMA. Diciembre del 2002. México D. F., México.
- Raúl J. Marsal y Marcos Mazarí. ••El Subsuelo de la Ciudad de México". Editorial. Facultad de Ingenieria. U.N.A.M. 1969. México D. F. México.
- $\bullet$  Semarna. "Programa de Medio Ambiente". Poder Ejecutivo de la Federal. INE  $-$ SEMARNAP. 1995 - 2000. México D. F., México.
- · Semarna. "Programa Hidráulico. Secretaria de Medio Ambiente", Recursos Naturales y Pesca. 1995. México D. F. México.
- Snoeyink. L: V. ••Química de Agua". Editorial. Limusa. primera edición. 1990. México D. F., México.
- Steel, E. W. y McGhee, T. J. "Water supply and sewerage". Editorial McGraw -Hill. Sta edición, 1979. Kogakusha. Tokio.

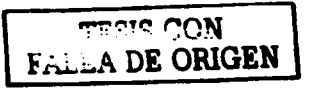

 $\sim$  100  $\sim$  100  $\sim$  100 and 100 masses. The  $\sim$ 

- Stover. E. L. y Kincannon. D. F. "Rotating biological contactor scale up and design". Editorial, I International Conference on Fixed - Film Biological Processes. 1982. King lsland. Ohio. Estados Unidos de Norteamérica.
- Tebbutt. T. H. Y ... Fundamentos del Control de Calidad del Agua". Editorial. Limusa, primera edición, 1990. México D. F., México.
- Willialmson, K. y McCarty, P. "A model of substrate utilization by bacterial films". Editorial. Joumal Water Pollution Control Federation. Volumen 48. Número 1, 1976. Estados Unidos de Norteamérica.
- Wu, Y. C., Smith, E. D., Chen, Ch. y Miller, R. "Evaluation of RBC scale  $-$  up". Editorial. I International Conference on Fixed - Film Biological Processes. 1982. King Island. Ohio. Estados Unidos de Norteamérica.
- Yu. T. s .• Jiang. M. L. y Pcnny. R. •"Evaluation of nitrification performance by rotating biological contactors". Editorial. II International Conference on Fixed-Film Biological Processes. 1984. Arlington. Virginia. Estados Unidos de Norteamérica.

 $\sim$   $\sim$   $\sim$   $\sim$ **TALLA DE ORIGEN**